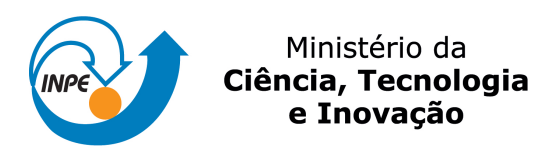

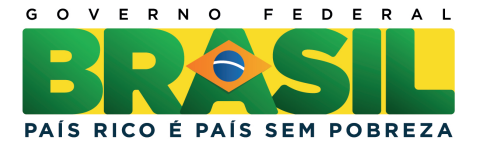

sid.inpe.br/mtc-m19/2012/10.03.00.27-TDI

# COMPARAÇÃO DA MODELAGEM E SIMULAÇÃO DO SUBSISTEMA PROPULSIVO DA PMM ORIENTADA POR FLUXOS FÍSICOS E DE INFORMAÇÃO

Leonardo Leite Oliva

Dissertação de Mestrado do Curso de Pós-Graduação em Engenharia e Tecnologia Espaciais/Gerenciamento de Sistemas Espaciais, orientada pelo Dr. Marcelo Lopes de Oliveira e Souza, aprovada em 23 de novembro de 2012.

URL do documento original: <<http://urlib.net/8JMKD3MGP7W/3CNQRS2>>

> INPE São José dos Campos 2012

#### PUBLICADO POR:

Instituto Nacional de Pesquisas Espaciais - INPE Gabinete do Diretor (GB) Serviço de Informação e Documentação (SID) Caixa Postal 515 - CEP 12.245-970 São José dos Campos - SP - Brasil Tel.:(012) 3208-6923/6921 Fax: (012) 3208-6919 E-mail: pubtc@sid.inpe.br

## CONSELHO DE EDITORAÇÃO E PRESERVAÇÃO DA PRODUÇÃO INTELECTUAL DO INPE (RE/DIR-204):

#### Presidente:

Marciana Leite Ribeiro - Serviço de Informação e Documentação (SID)

#### Membros:

Dr. Antonio Fernando Bertachini de Almeida Prado - Coordenação Engenharia e Tecnologia Espacial (ETE)

Dr<sup>a</sup> Inez Staciarini Batista - Coordenação Ciências Espaciais e Atmosféricas (CEA)

Dr. Gerald Jean Francis Banon - Coordenação Observação da Terra (OBT)

Dr. Germano de Souza Kienbaum - Centro de Tecnologias Especiais (CTE)

Dr. Manoel Alonso Gan - Centro de Previsão de Tempo e Estudos Climáticos (CPT)

Dr<sup>a</sup> Maria do Carmo de Andrade Nono - Conselho de Pós-Graduação

Dr. Plínio Carlos Alvalá - Centro de Ciência do Sistema Terrestre (CST)

#### BIBLIOTECA DIGITAL:

Dr. Gerald Jean Francis Banon - Coordenação de Observação da Terra (OBT) REVISÃO E NORMALIZAÇÃO DOCUMENTÁRIA:

Marciana Leite Ribeiro - Serviço de Informação e Documentação (SID) Yolanda Ribeiro da Silva Souza - Serviço de Informação e Documentação (SID) EDITORAÇÃO ELETRÔNICA:

Maria Tereza Smith de Brito - Serviço de Informação e Documentação (SID)

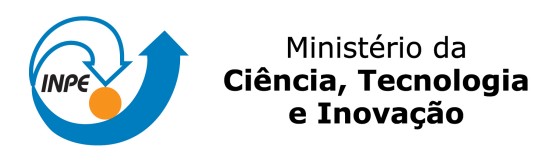

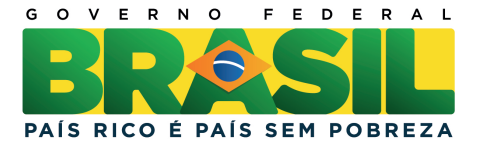

sid.inpe.br/mtc-m19/2012/10.03.00.27-TDI

# COMPARAÇÃO DA MODELAGEM E SIMULAÇÃO DO SUBSISTEMA PROPULSIVO DA PMM ORIENTADA POR FLUXOS FÍSICOS E DE INFORMAÇÃO

Leonardo Leite Oliva

Dissertação de Mestrado do Curso de Pós-Graduação em Engenharia e Tecnologia Espaciais/Gerenciamento de Sistemas Espaciais, orientada pelo Dr. Marcelo Lopes de Oliveira e Souza, aprovada em 23 de novembro de 2012.

URL do documento original: <<http://urlib.net/8JMKD3MGP7W/3CNQRS2>>

> INPE São José dos Campos 2012

Dados Internacionais de Catalogação na Publicação (CIP)

Oliva, Leonardo Leite.

Ol4c Comparação da modelagem e simulação do subsistema propulsivo da PMM orientada por fluxos físicos e de informação / Leonardo Leite Oliva. – São José dos Campos : INPE, 2012. xxx + 255 p. ; (sid.inpe.br/mtc-m19/2012/10.03.00.27-TDI)

> Dissertação (Mestrado em Engenharia e Tecnologia Espaciais/Gerenciamento de Sistemas Espaciais) – Instituto Nacional de Pesquisas Espaciais, São José dos Campos, 2012.

Orientador : Dr. Marcelo Lopes de Oliveira e Souza.

1. modelagem. 2. simulação. 3. subsistema propulsivo. 4. AMESim. 5. MatLab. 6. Plataforma Multimissão  $(PMM)$  I. Título.

CDU 629.7.036.5

Copyright © 2012 do MCT/INPE. Nenhuma parte desta publicação pode ser reproduzida, armazenada em um sistema de recuperação, ou transmitida sob qualquer forma ou por qualquer meio, eletrônico, mecânico, fotográfico, reprográfico, de microfilmagem ou outros, sem a permissão escrita do INPE, com exceção de qualquer material fornecido especificamente com o propósito de ser entrado e executado num sistema computacional, para o uso exclusivo do leitor da obra.

Copyright © 2012 by MCT/INPE. No part of this publication may be reproduced, stored in a retrieval system, or transmitted in any form or by any means, electronic, mechanical, photocopying, recording, microfilming, or otherwise, without written permission from INPE, with the exception of any material supplied specifically for the purpose of being entered and executed on a computer system, for exclusive use of the reader of the work.

Aprovado (a) pela Banca Examinadora em cumprimento ao requisito exigido para obtenção do Título de Mestre  $em$ 

Engenharia e Tecnologia<br>Espaciais/Gerenciamento de Sistemas Espaciais

Presidente / INPE / SJGampos - SP

Marcelo Lopes de Oliveira e Souza Dr.

Petrônio Noronha de Souza

Dr.

Orientador(a) / NPE / SJOampos - SP

Walter Abrahão dos Santos Dr.

Membro da Banca / INPE / São José dos Campos - SP

Dr. Paulo Tadeu de Mello Lourenção

Convidado(a) / EMBRAER / São Jesé dos Campos - SP

Este trabalho foi aprovado por:

() maioria simples

 $M$  unanimidade

Aluno (a): Leonardo Leite Oliva

 "A Ciência serve para nos dar uma idéia de quão extensa é a nossa ignorância".

Félicité Robert de Lamennais.

À minha mãe e meu pai, um casal eterno.

#### **AGRADECIMENTOS**

Primeiramente gostaria de agradecer a Deus e aos bons espíritos por terem me permitido iniciar, desenvolver e concluir esta pequena (mas importante) parte de minha jornada acadêmica e moral.

Agradeço à minha mãe, Suely Leite Oliva, e ao meu pai, Alvaro Prieto Oliva, por terem me dado todo apoio emocional, material e cultural, sem os quais eu jamais teria desenvolvido este trabalho.

Gostaria de agradecer ao meu orientador e amigo, Dr. Marcelo Lopes de Oliveira e Souza, pelas suas importantes dicas, sempre estando disponível para tirar minhas dúvidas e mostrar o caminho das pedras.

Sou muito grato aos profissionais do Grupo de Propulsão da Divisão de Mecânica Espacial e Controle-DMC do INPE, Dr. José Nivaldo Hinckel e Eng. Heitor Patire Jr. pela sua amizade, dicas e paciência em me atender, sempre demonstrando boa vontade e ânimo em me passar informações e me revelar detalhes importantes referentes ao meu estudo, sem os quais seria difícil (se não impossível) desenvolver este trabalho.

Um especial agradecimento ao Eng. Charles Croufer e à empresa LMS, por possibilitar o uso do software AMESim, e à CAPES, por fornecer apoio financeiro na etapa inicial de meu estudo.

Finalmente - e não menos importante - sou muito grato a Embraer, ao INPE e ao Corpo Docente do Curso ETE/CSE por sua vontade em me auxiliar, moralmente, financeiramente e intelectualmente, durante minha passagem como aluno.

#### **RESUMO**

Este trabalho apresenta a comparação da modelagem e simulação do Subsistema Propulsivo da Plataforma MultiMissão (PMM) orientada por fluxos físicos e por fluxos de informação. Para isso, foram escolhidas duas ferramentas de simulação: AMESim da LMS e MatLab da MathWorks. Escolheu-se o Subsistema Propulsivo da Plataforma Multimissão (PMM) para ser modelado, cujos componentes e diagrama geral são descritos a título de aprofundar os conhecimentos do estudante no subsistema espacial em questão. Após a elaboração de ambos os modelos computacionais e a simulação dos mesmos em condições de operação pré-determinadas, os resultados obtidos foram comparados entre si e com as saídas esperadas do subsistema segundo informações do fabricante e com dados experimentais. Assim pôde-se elaborar uma lista de vantagens e desvantagens de cada tipo de abordagem. Estas comparações sugerem que a simulação informacional é mais adequada para sistemas que utilizam leis de controle e/ou cujo modelo analítico usado de apoio envolva todos os fenômenos que se deseje representar; e que a simulação física é adequada para a obtenção de modelos físicos fiéis ao sistema com menor quantidade de informações sobre o sistema, sendo menos interessante do ponto de vista de controle.

# **COMPARISON OF MULTIMISSION PLATFORM (MMP) PROPULSION SUBSYSTEM MODELING AND SIMULATIONS ORIENTED BY PHYSICAL FLOWS AND INFORMATIONAL FLOWS**

#### **ABSTRACT**

This work presents a comparison of MultiMission Platform (MMP) Propulsion Subsystem modeling and simulation oriented by physical flows and informational flows. To accomplish this task, two simulation tools were chosen: AMESim of LMS and MatLab of MathWorks. The system chosen to be modelled was the Multimission Platform (MMP) Propulsive Subsystem, whose components and general diagram are described in order to increase the students knowledge of the space subsystem in question. After building both computational models and their execution of simulations in predetermined operation conditions, the outputs of the models were compared and with the expected subsystem results, according to the company responsible of the thruster's development, and also with experimental data. Consequently, it was possible to list advantages and disadvantages of each approach. Those comparisons suggest that signal oriented simulation is proper for systems that use control laws and/or whose analytical model used to support computational model evolves all physical phenomena that one wishes to represent; and that physical oriented simulation is proper for obtaining reliable physical models of the real system with less amount of information about it, being less interesting from control law point of view.

### **LISTA DE FIGURAS**

## **Pág.**

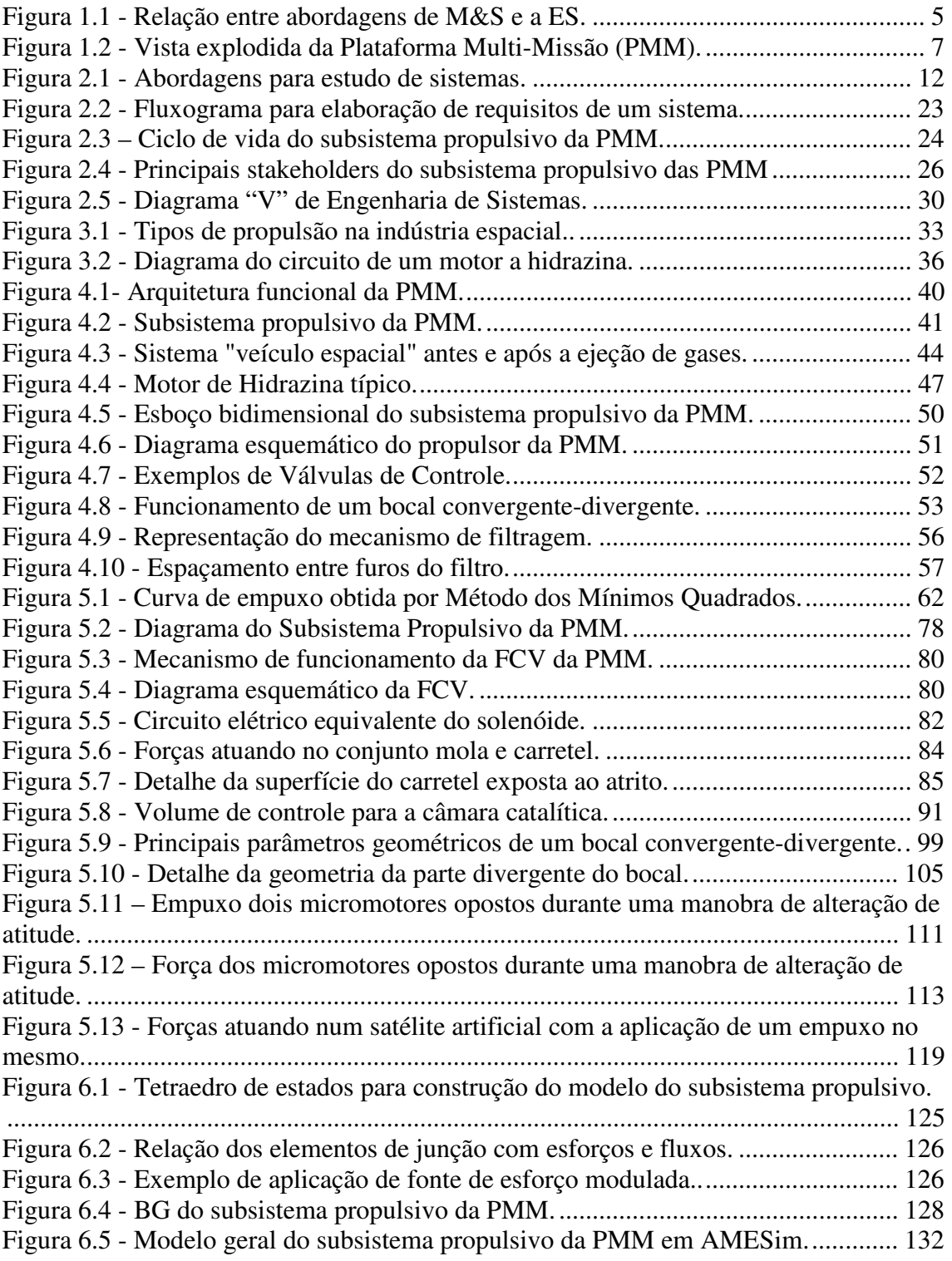

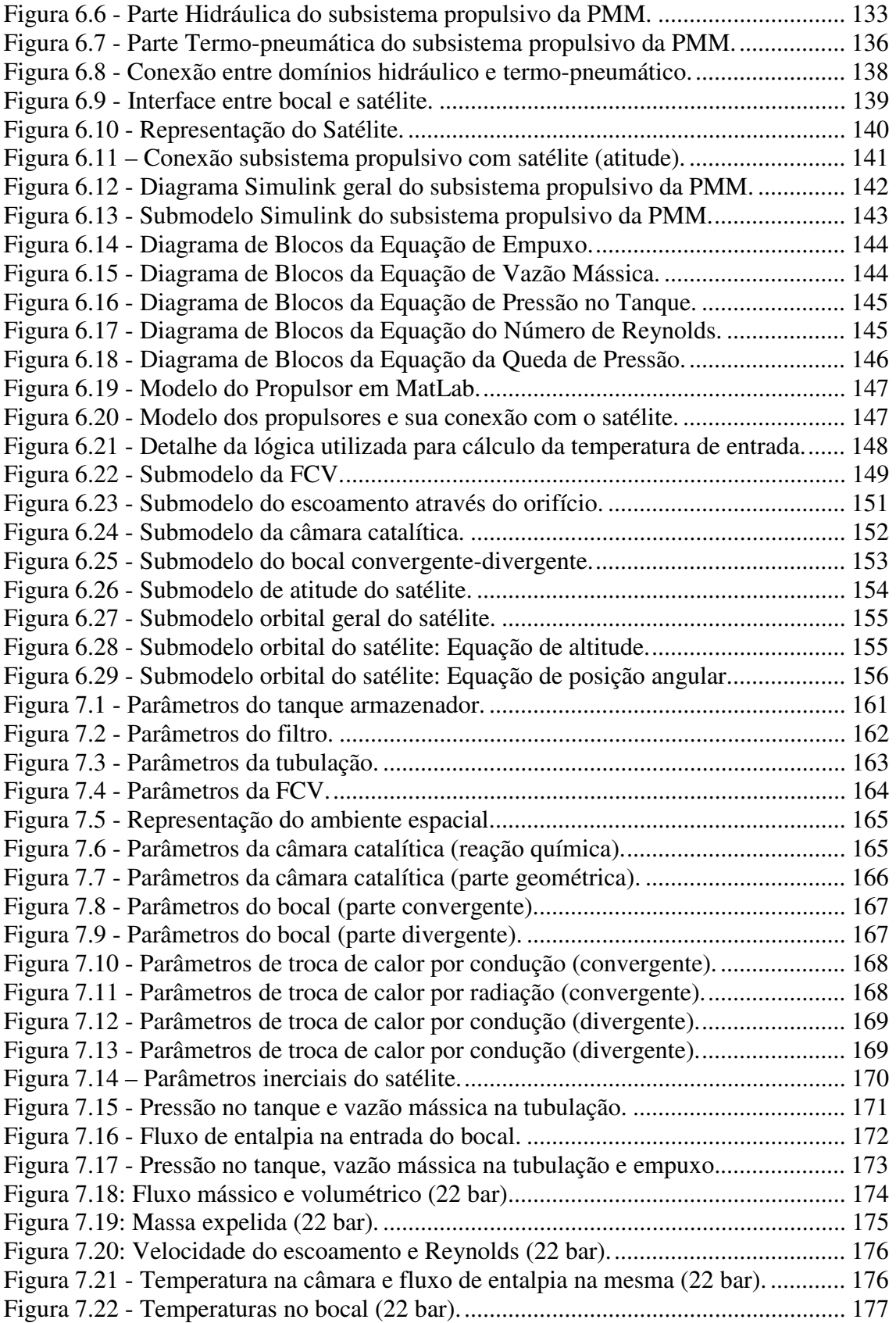

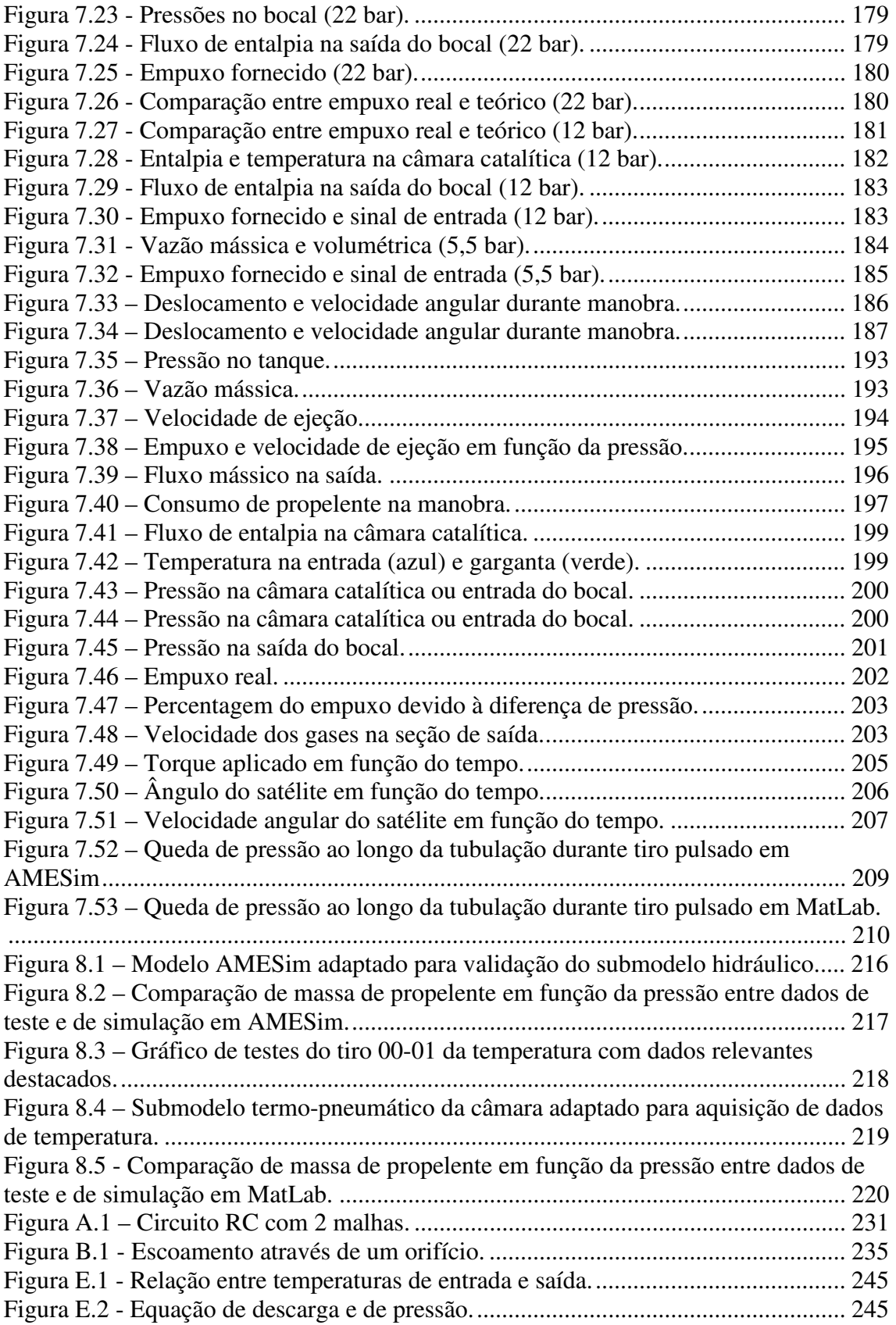

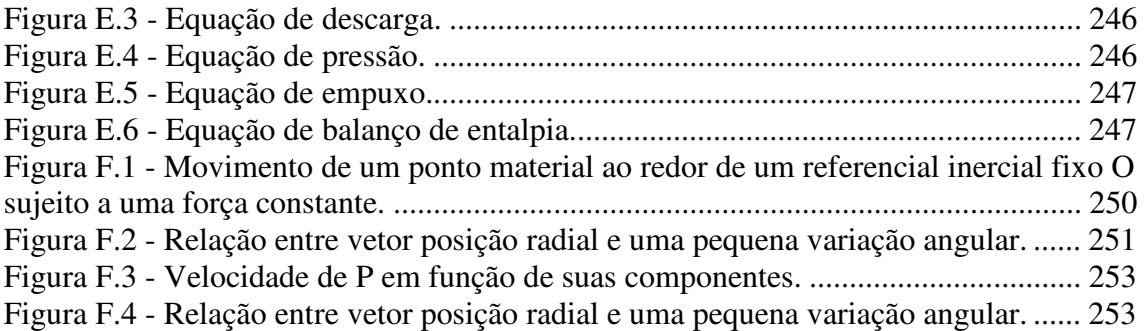

### **LISTA DE TABELAS**

#### **Pág.**

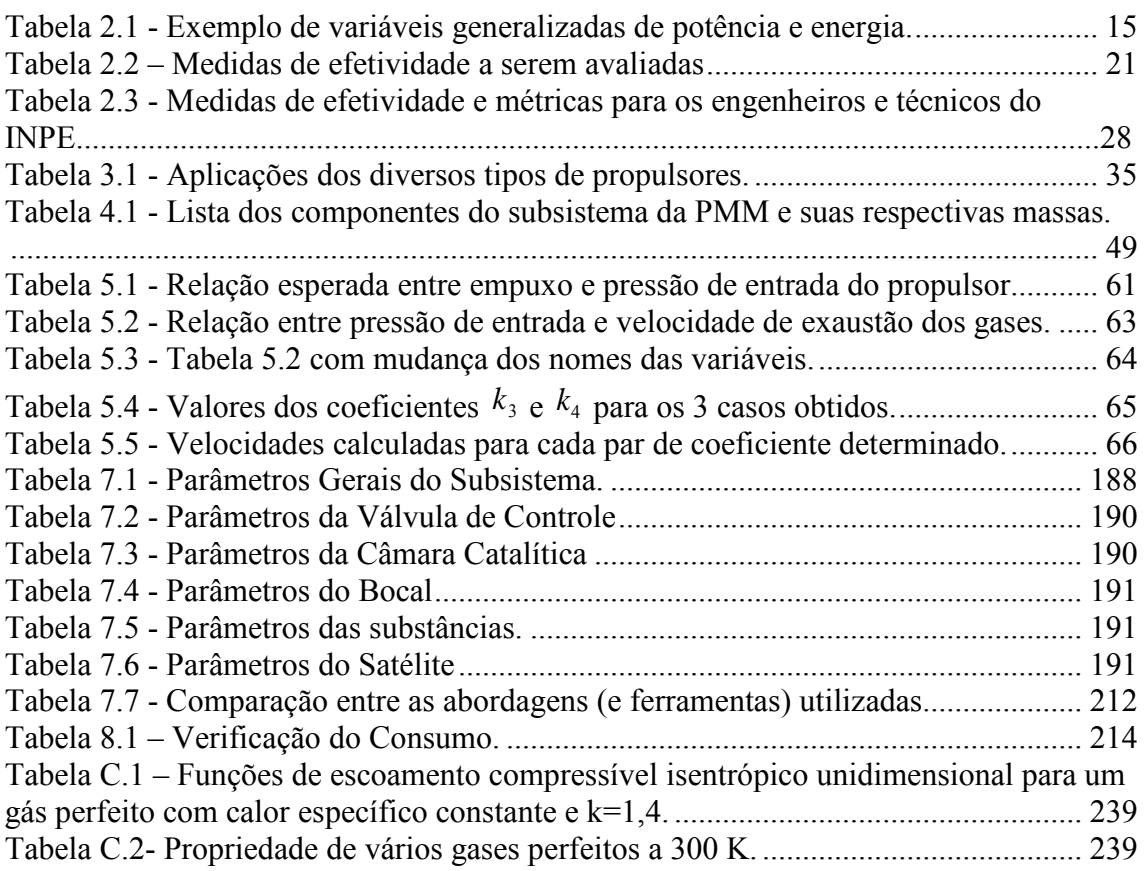

## **LISTA DE SIGLAS E ABREVIATURAS**

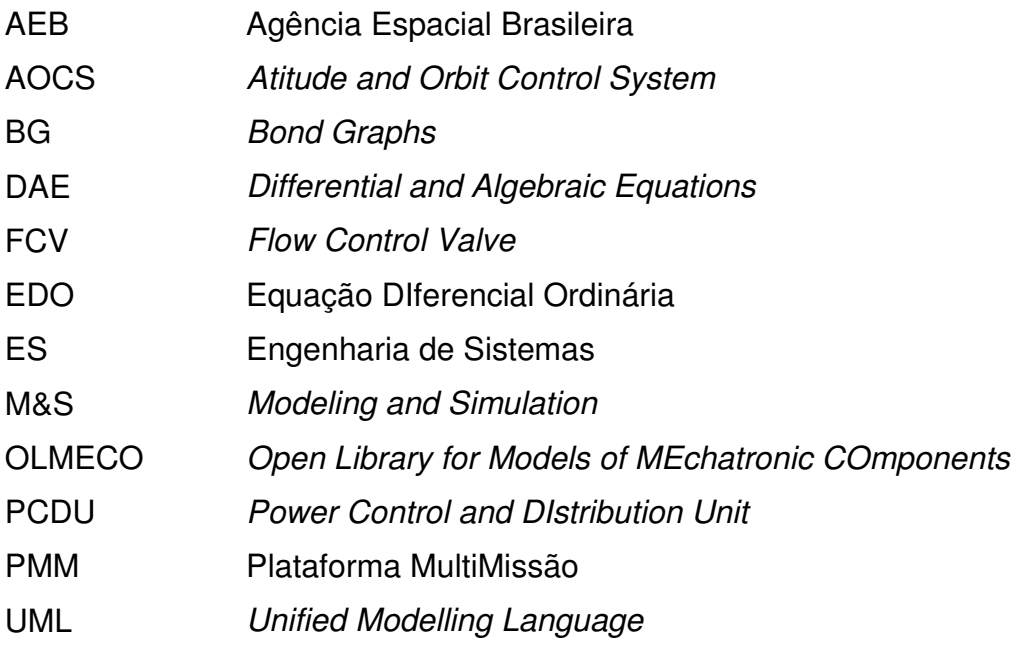

## **LISTA DE SÍMBOLOS**

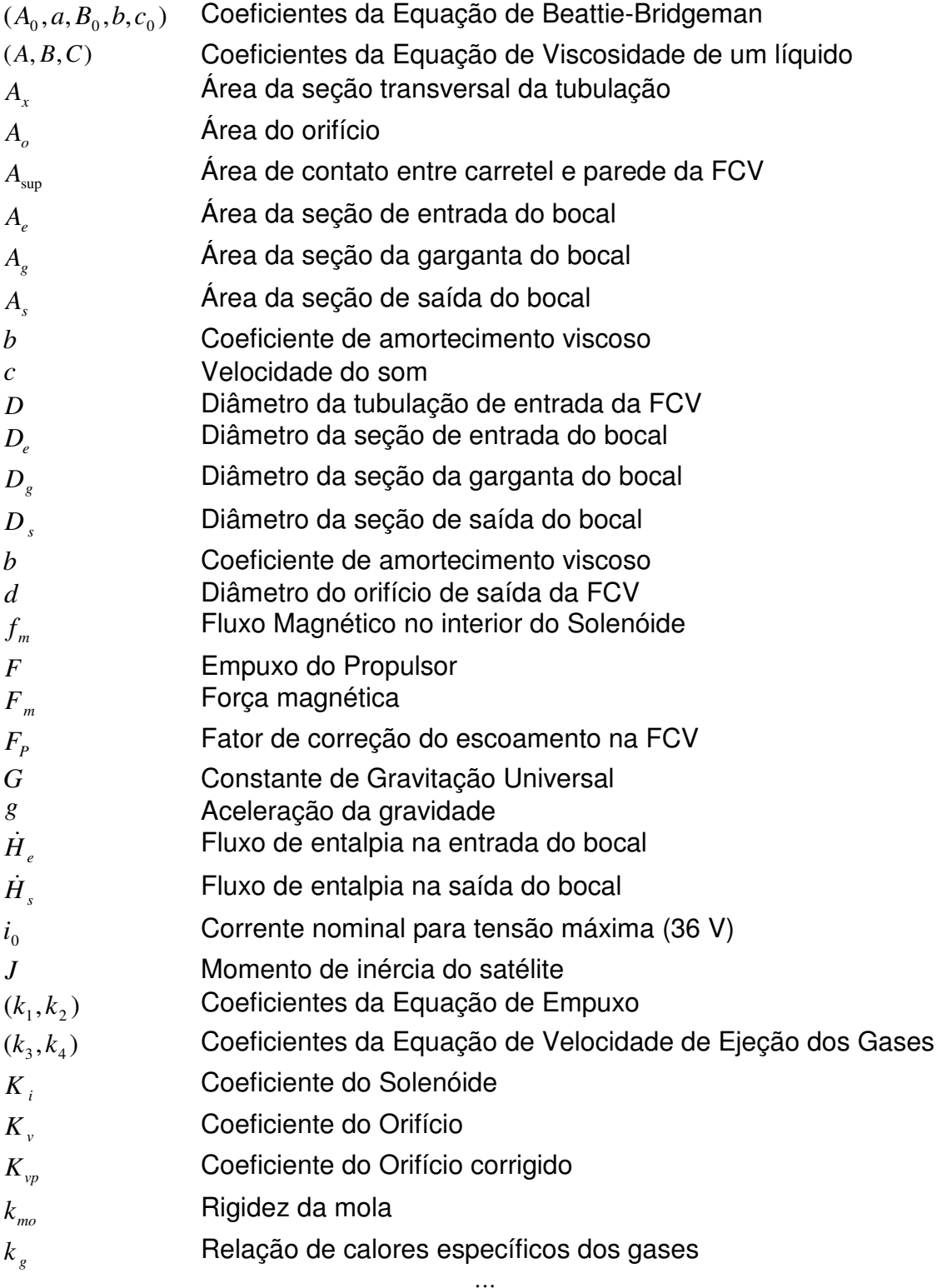

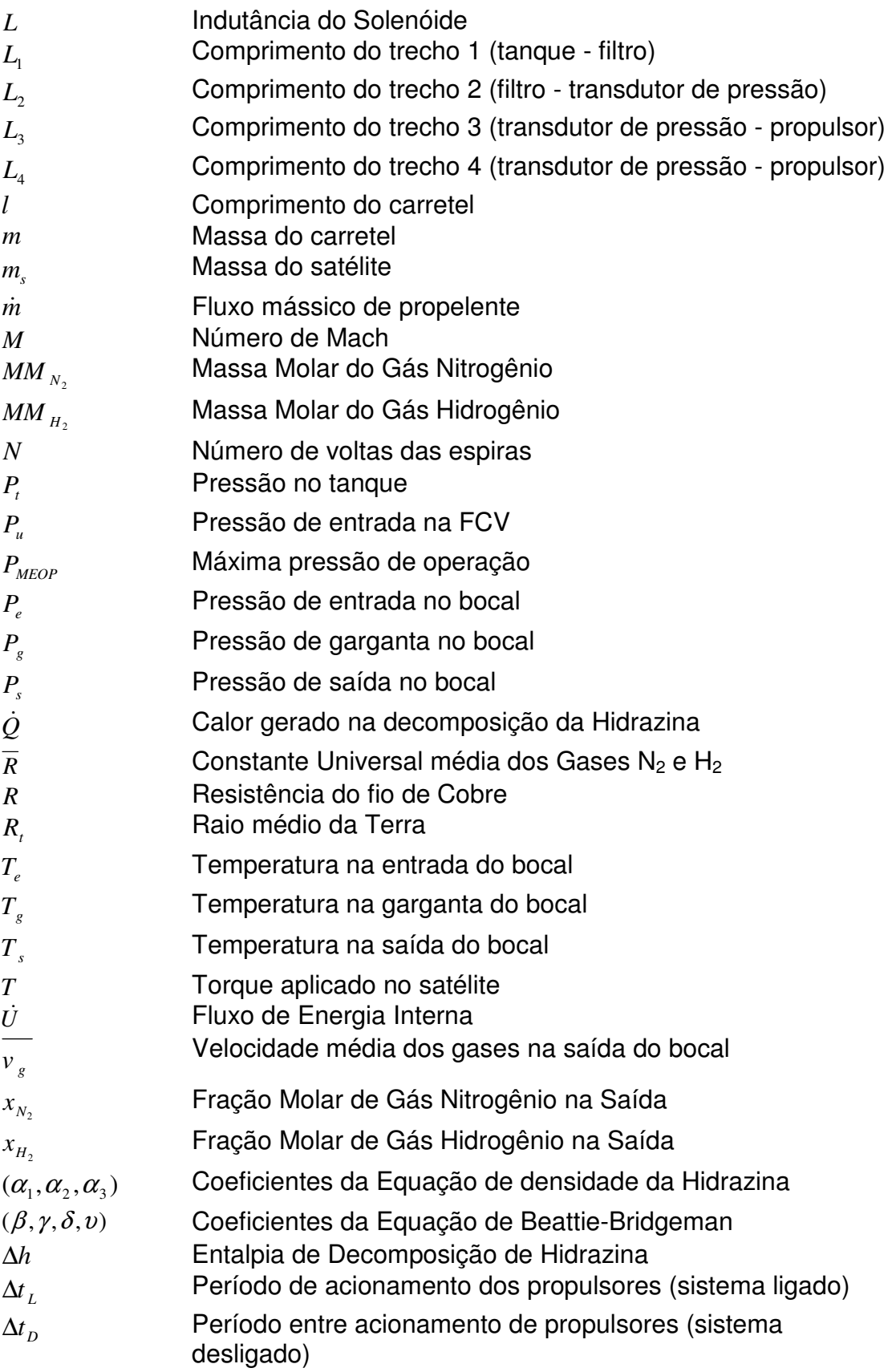

- ∆*P* Queda de Pressão na Tubulação
- ∆<sup>θ</sup> Deslocamento angular desejado para o satélite
- φ Ângulo do satélite em relação à Terra na manobra de órbita
- φ*<sup>i</sup>* Diâmetro interno da Tubulação
- <sup>µ</sup> Permeabilidade Magnética do Aço INOX 304
- $\mu_{p}$  Viscosidade da Hidrazina
- $\theta$  Deslocamento angular do satélite
- $\dot{\theta}$ Velocidade angular do satélite
- θ Aceleração angular do satélite

# **SUMÁRIO**

# **Pág.**

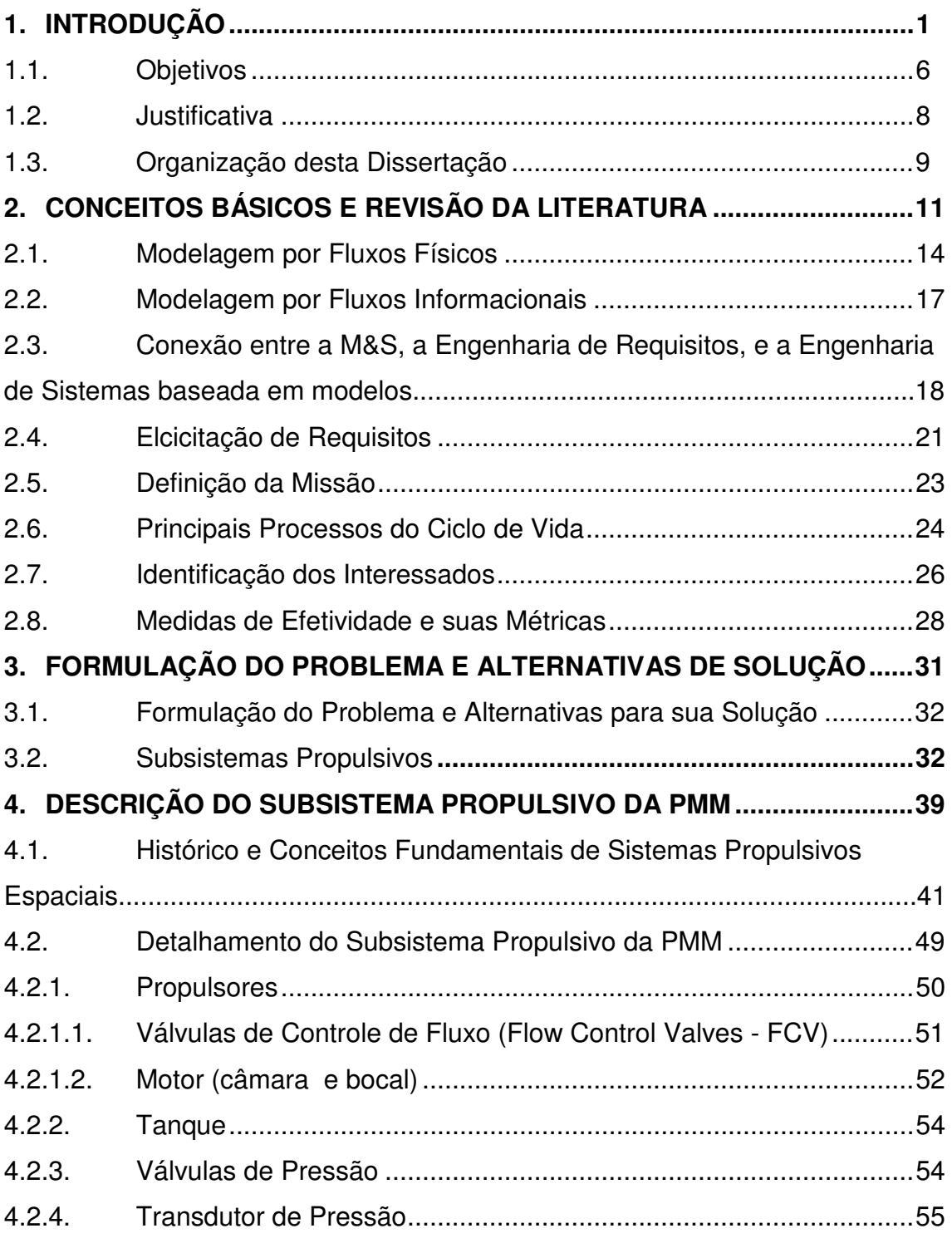

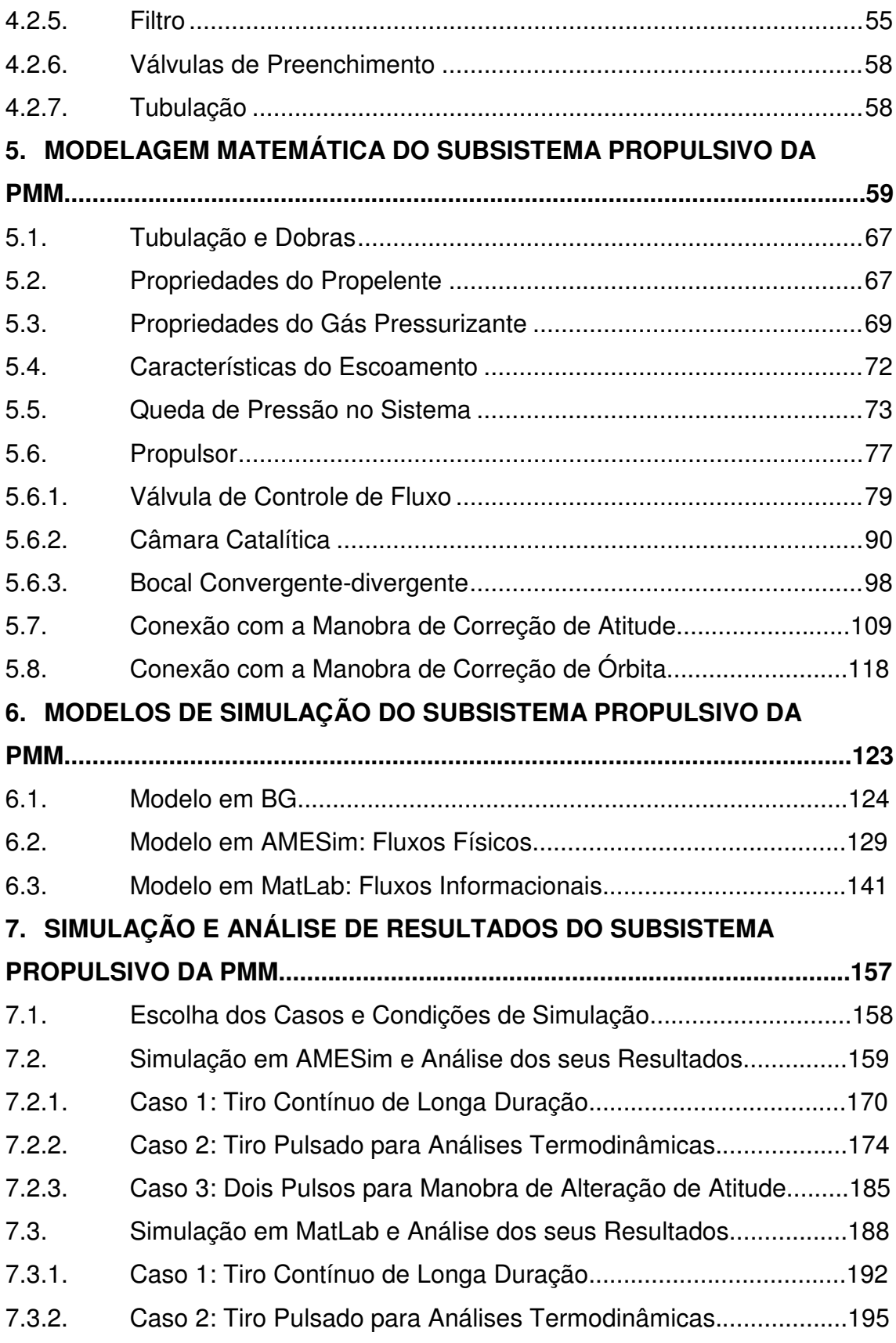

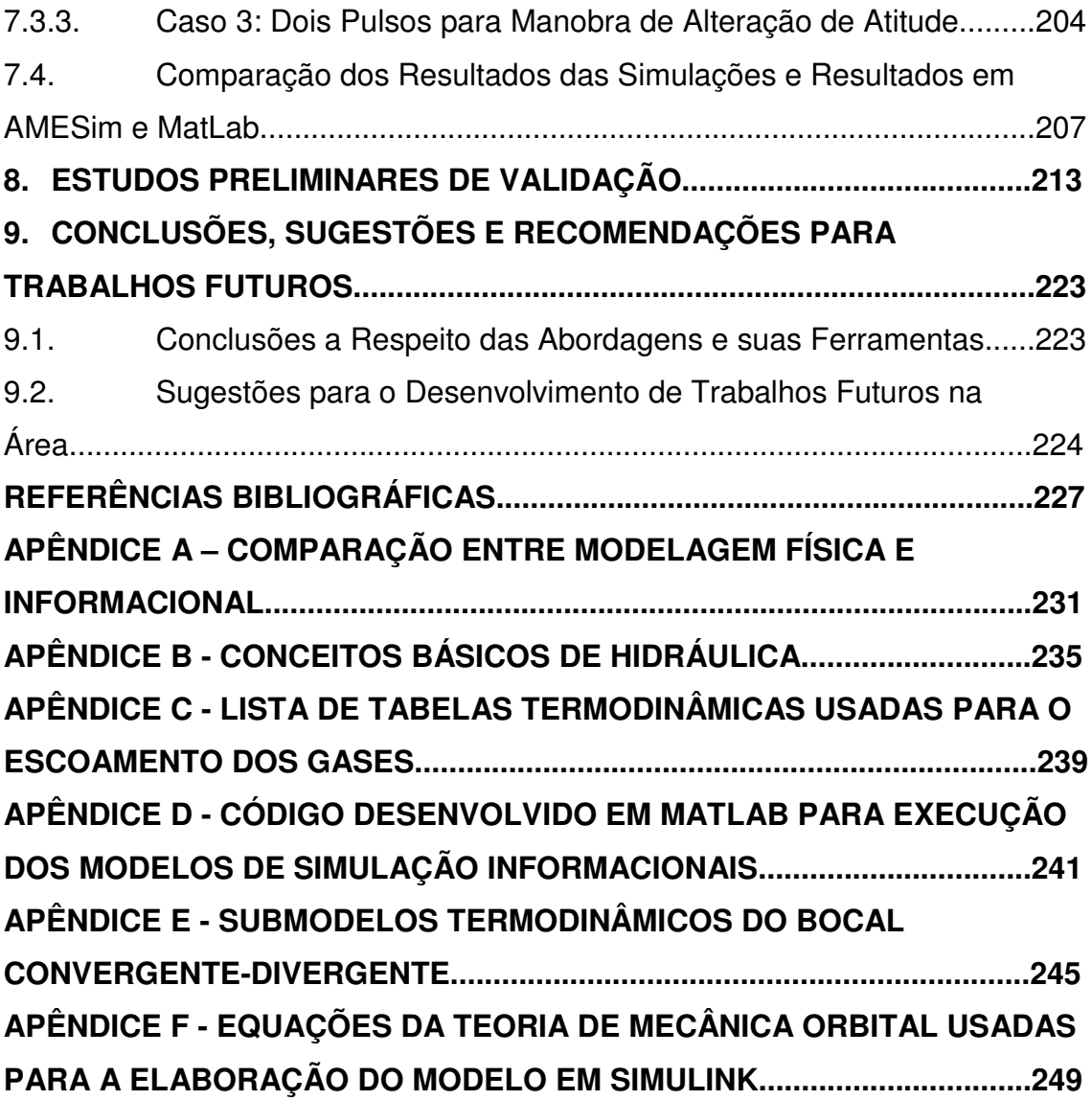

#### **1. INTRODUÇÃO**

A Modelagem e Simulação (M&S) computacional é uma área extremamente vasta do conhecimento que engloba um grande número de ferramentas e tecnologias, sendo utilizada em todas as fases de desenvolvimento de um veículo espacial. Os modelos destes veículos, por serem muito complexos, devem incluir todos os subsistemas pertinentes, além de possuir versatilidade para permitir o ajuste da complexidade de cada parte de acordo com o tipo de aplicação desejada.

Em linhas gerais, os sistemas podem ser estudados por meio de: 1) métodos analíticos usando modelos mentais, linguísticos, matemáticos, lógicos, etc.; 2) métodos de modelagem e simulação, usando modelos computacionais, físicos, etc.; 3) métodos experimentais, usando "wireups", "breadboards", protótipos, cabeças de séries, etc. Assim: 1) os métodos analíticos são usados quando o sistema em estudo é simples, envolvendo poucos componentes e poucas variáveis; 2) os métodos de modelagem e simulação são usados quando existem diversos componentes se interrelacionando ou o número de variáveis é muito grande; 3) os métodos experimentais são usados quando o sistema em estudo apresenta fenômenos muito rápidos ou muito complexos que inviabilizam a modelagem ou a simulação e, assim, os métodos 1 e 2.

Experimentos físicos com "wireups", "breadboards", protótipos, cabeças de séries são necessários, porém onerosos devido a uma série de fatores como: necessidade de muito materiais e ajustes antes dos testes, pouca praticidade para mudar as condições dos experimentos, riscos de acidentes ("safety") ou de intrusões ("security"), e altas demandas de tempo e dinheiro. Todavia, eles são o único modo de certificar um sistema, isto é, garantir que este possa ser usado comercialmente ou pelo governo. No entanto, a título de melhor preparar os experimentos, evitando desperdício de recursos físicos e financeiros, e

riscos à segurança de engenheiros e técnicos, a M&S computacional é bemvinda.

O estudo de sistemas via modelos de simulação computacionais é uma alternativa atraente porque não há necessidade de interferir no sistema físico diretamente nem de construí-lo, uma vez que a simulação é capaz de reproduzir o comportamento do sistema com um bom grau de fidelidade. Nos últimos anos, com o advento de diversos programas especializados para diversos tipos de abordagens (NASTRAN, MatLab, AMESim, Scilab, Phyton, etc), o uso de M&S vem ganhando terreno em diversas áreas do conhecimento, tanto no meio industrial como nos institutos de pesquisa.

A fase de projeto preliminar de um sistema se inicia – dentre outros procedimentos – com a modelagem e simulação. Nessa etapa, a tarefa do engenheiro consiste em modelar o sistema a ser construído baseado nos requisitos desejados de forma a representá-lo com razoável simplicidade e fidelidade. Antes da construção do modelo é importante identificar o tipo de sistema a ser estudado, de modo a definir qual abordagem utilizar.

Pode-se elencar dois modos fundamentais para a construção de um modelo de simulação: por Fluxos de Sinais (as variáveis trafegam unidirecionalmente) e por Fluxos Físicos (as variáveis possuem unidade e são baseadas na causalidade, tendo fluxo bidirecional). No primeiro modo, a conexão de elementos é baseada no formalismo de Diagrama de Blocos (Block Diagrams-BDs), Gráficos de Fluxo de Sinais (Signal Flow Graphs-SFGs), etc. No segundo modo, a conexão de elementos é baseada no formalismo de Gráficos de Componentes, Gráficos de Ligação/Conexão (Bond Graphs-BGs), etc. [1, p.1], que é uma representação gráfica geral de sistemas físicos, cujo uso vem sendo bastante difundido para a construção de modelos de sistemas físicos como os pneumáticos, hidráulicos, mecânicos, elétricos, térmicos, entre outros.

Segundo especialistas, "A modelagem por BGs é uma poderosa ferramenta para modelar sistemas de engenharia, especialmente quando diferentes domínios físicos estão envolvidos" [1, p.1]. Ou seja, esse tipo de notação é vantajoso quando se deseja representar sistemas físicos multidomínio, servindo como uma linguagem universal que pode ser apreendida e transmitida entre especialistas das mais diversas áreas do conhecimento.

A abordagem por gráficos de ligação parte do princípio de que sistemas de domínios variados podem ser modelados usando quatro tipos de variáveis generalizadas, que são: deslocamento, esforço, fluxo e momento. Os componentes do sistema conectados entre si fornecem um diagrama que, por sua vez, é usado para a obtenção do conjunto de Equações que regem o comportamento do sistema.

Uma grande diferença entre as notações de diagramas de blocos e de gráficos de ligação é que, apesar de ambas possibilitarem a extração de Equações do sistema com base em sua simbologia (ou vice-versa), os gráficos de ligação tornam esta tarefa mais simples, pois com eles é possível construir diretamente o componente e sua conexão com os demais fazendo uso de elementos indutivos, capacitivos ou resistivos.

Sabe-se que, ao longo dos anos, os sistemas vêm evoluindo no sentido de se tornarem mais integrados, visto que há cada vez maior interação entre subsistemas de diferentes domínios. Ao longo das últimas décadas diversos modelos de simulação computacionais foram elaborados. No entanto, grande parte deles envolve apenas uma ferramenta computacional que, geralmente, trabalha com fluxos de sinais ou fluxos físicos. Consequentemente, os resultados obtidos nas corridas de simulação podem destacar alguns aspectos e ignorar outros do sistema estudado. Por exemplo, modelos de componentes usando fluxos físicos são mais eficientes na visualização de resultados e permitem uma melhor compreensão do diagrama. Por outro lado, modelos que

levam em consideração o fluxo de informações, como os de sistemas eletrônicos, nos quais as variáveis que trafegam são adimensionais, podem ser mais fáceis de serem visualizados e manipulados, além de permitirem a aplicação das leis de controle com menor dificuldade em relação àqueles que utilizam a abordagem por fluxos físicos.

A razão da crescente integração entre as diferentes abordagens reside na busca por melhores produtos, alavancados por requisitos mais exigentes, levando os engenheiros e projetistas a buscarem meios para aumentar o desempenho e a segurança dos sistemas. Como consequência, deve-se utilizar o melhor de cada abordagem de M&S. Como exemplo desse fenômeno, pode-se citar a filosofia MEA (More Electric Aircraft) na indústria aeronáutica, cujo objetivo é a redução de peso da aeronave e a diminuição do tempo de resposta do sistema a um comando do piloto. Como uma aeronave envolve diversos sistemas muito diferentes que interagem entre si, a construção de modelos diferentes, cada um fazendo uso de uma abordagem e ferramenta que melhor atenda sua elaboração, é bem vinda.

O escopo deste trabalho pode ser ilustrado por um triângulo (Figura 1.1), no qual os dois vértices inferiores representam os modelos nos diferentes domínios (físi co e informacional) e o vértice superior representa os requisitos da **Engenharia de Requisitos-ER** e as especificações da **Engenharia de Sistemas-ES**.

4
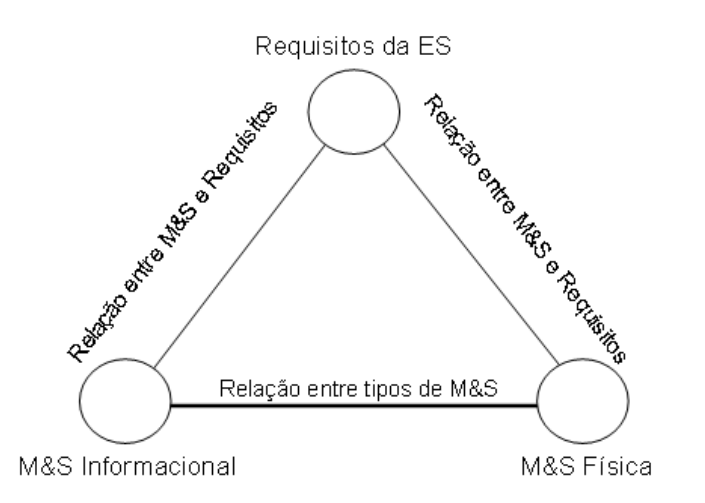

Figura 1.1 - Relação entre abordagens de M&S, a ER, e a ES.

Segundo a abordagem pela **Engenharia de Requisitos**, os **Engenheiros de Requisitos** partem do levantamento da **Missão** ou **Propósito do Sistema**, dos Interessados (Stakeholders) nesta, cujas **Necessidades** são elicitadas num **Documento de Requisitos** que descreve o **Espaço do Problema**, os **Atributos Relevantes** do sistema, e as **Medidas de Efetividade** destes. Segundo a abordagem pela **Engenharia de Sistemas**, os Engenheiros de Sistemas propõem um **Documento de Especificações** (atendendo os requisitos no todo ou em parte) que descreve o **Espaço das Soluções**, e propõem **Candidatas a Soluções** com seus Elementos, Atributos e Relacionamentos, a serem comparadas e selecionadas segundo as **Medidas de Efetividade** aplicadas à **Análise Funcional** da **Arquitetura Funcional** e à **Análise Física** da **Arquitetura Física** de cada uma delas. A **Solução Selecionada**, vai definir como o sistema deve se comportar e em que condições, servindo como base para o seu desenvolvimento.

Do ponto de vista da M&S, o Documento de Especificações é a pedra fundamental que permite iniciar a construção de um modelo do sistema que se pretende materializar.

5

Quanto aos diferentes universos de M&S (físico e informacional), sua conexão depende da construção de modelos baseados nos mesmos parâmetros, que se baseiem na mesma teoria e cujas condições iniciais e exteriores sejam idênticas. Sem isso não é possível obter resultados de simulação próximos.

Em suma, os modelos de simulação computacionais combinam praticidade e economia de recursos quando se trata do desenvolvimento de sistemas de alto grau de complexidade. Primeiramente porque dessa forma é possível testar qual será a resposta do sistema a inúmeras condições de entrada possíveis (What-If Analysis) de forma segura. Se houver um comportamento inesperado ou indesejado, as modificações necessárias podem ser implementadas e testadas alterando as linhas de comando ou os diagramas representativos via computador. Uma vez que todas alternativas importantes tenham sido testadas e as respectivas modificações feitas, o modelo pode ser executado e suas saídas analisadas à luz das leis físicas e das especificações. Logo, o uso da M&S se torna uma área cada vez mais importante para a construção rápida, segura e eficaz de sistemas complexos.

## **1.1. Objetivo**

O objetivo desta Dissertação é a comparação da modelagem e simulação do Subsistema Propulsivo da PMM orientada por fluxos físicos e por fluxos de informação. Para isto, construimos dois modelos de simulação - um por fluxos físicos, com a representação por componentes, e outro por fluxos de informação, com a representação por diagramas de blocos – do Subsistema Propulsivo da Plataforma MultiMissão (Figura 1.2), estabelecemos uma lista de vantagens e desvantagens de cada modelo, e destacarmos a importância da M&S na **Engenharia de Requisitos** (ER) e na **Engenharia de Sistemas** (ES), relacionando o ciclo de vida do produto com a construção dos modelos. Para cumprir estas metas, utilizamos duas ferramentas computacionais apropriadas para o estudo: O AMESim, para análise por fluxos físicos, e o MatLab, para a análise por fluxos informacionais.

A escolha das duas ferramentas citadas deve-se ao fato de que o autor possuir licenças e fácil acesso a ambos os aplicativos, além de ter conhecimentos intermediários de MatLab e conhecer a simbologia de diagramas de blocos e estar familiarizado com a representação de sistemas por gráficos de ligação.

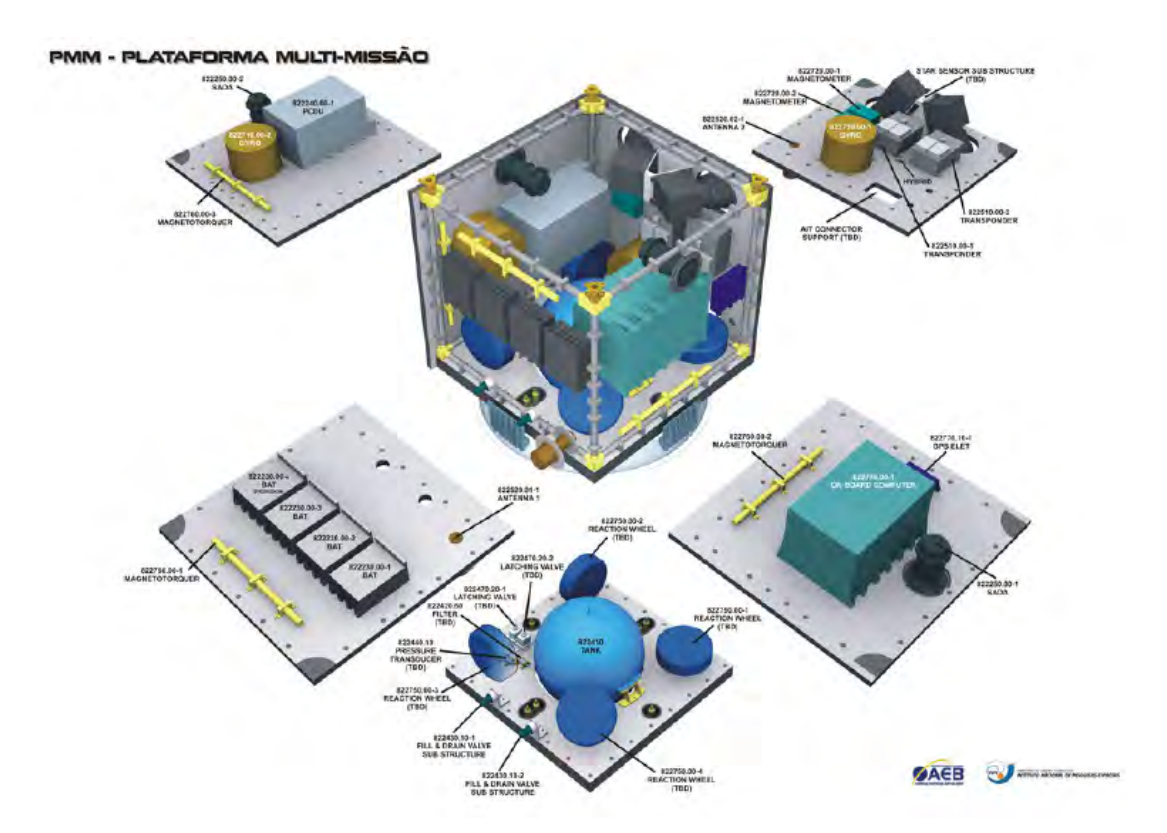

Figura 1.2 - Vista explodida da Plataforma Multi-Missão (PMM). Fonte: [23].

Em linhas gerais, este trabalho visa: aprofundar os conhecimentos em duas abordagens de M&S de sistemas (física e informacional) baseado num subsistema espacial; estabelecer uma conexão entre essas duas abordagens, a ER e a ES; sugerir estudos futuros, baseado nos resultados obtidos e nas diversas interfaces do subsistema.

#### **1.2. Justificativa**

A modelagem e simulação computacionais vêm ganhando terreno no projeto de sistemas espaciais. Através delas é possível detectar características de operação de um componente ou sistema antes de sua construção, reduzir drasticamente os custos de desenvolvimento (ensaios, transporte de material, segurança, etc). Na fase preliminar do projeto, as vantagens da modelagem e simulação computacionais são inúmeras, com a possibilidade de comparar desempenhos ou estudar o comportamento do sistema em condições extremas de operação, o que pode ser um procedimento de alto risco quando se utilizam modelos físicos. Além disso, a possibilidade de saber como o sistema irá operar ainda na fase de projeto preliminar possibilita detectar e corrigir antecipadamente problemas no sistema, economizando recursos e aumentando a confiabilidade do sistema.

O software AMESim é adequado para a modelagem e simulação computacionais de sistemas por fluxos físicos, pois é possível visualizar diretamente os componentes e seus respectivos fluxos físicos (energia, massa, entropia, força, momento, etc). Ao contrário da modelagem e simulação computacionais por fluxos de sinais, em que as variáveis que trafegam são adimensionais e o fluxo é unidirecional, a abordagem física trabalha com o fluxo bidirecional de sinais, com base na causalidade, cuja simbologia mais usada são os gráficos de ligação (BGs), com variáveis de esforço e fluxo trafegando em direções opostas (ver Apêndice A).

A construção de modelos por fluxos físicos possui a vantagem de permitir a analogia estrutural entre diversos domínios. Isso facilita o trabalho do modelador de sistemas complexos que, usualmente, precisa trabalhar com sistemas que englobam diversos domínios físicos, cujos componentes mecânicos, elétricos, térmicos, hidráulicos, pneumáticos, entre outros,

interagem entre si – em muitos casos simultaneamente. Cada elemento de um domínio possui um análogo nos outros domínios [9], de forma que apenas um componente pode ser usado nos diversos domínios (ex: velocidade / tensão; massa / capacitância; rigidez / indutância; etc.).

É importante destacar que a modelagem e simulação computacionais são utilizadas com o experimento físico em três casos especiais: (1) planejamento do mesmo; (2) sua realização e; (3) ajuste do modelo pelo experimento físico. Este é uma etapa obrigatória no ciclo de desenvolvimento de qualquer produto. Ou seja, a modelagem e simulação computacionais não substituem os testes físicos, pelos quais todos os sistemas devem ser submetidos, físicos ou computacionais. Sua função é servir de ferramenta para melhorar o desempenho e segurança em sistemas em qualquer fase de seu ciclo de vida.

# **1.3. Organização desta Dissertação**

Esta Dissertação está organizada nos seguintes Capítulos:

Capítulo 2: apresenta os conceitos básicos e a revisão da literatura sobre o tema e áreas correlatas, seguidos de um comentário breve sobre os subsistemas espaciais passíveis de serem abordados num trabalho deste tipo.

Capítulo 3: apresenta a formulação do problema e alternativas de solução, destacando o porquê da escolha do subsistema propulsivo da PMM.

Capítulo 4: apresenta a descrição do subsistema propulsivo da PMM, com a representação deste por meio de diagramas, uma análise de seus principais componentes, e as suas interfaces com outros subsistemas.

Capítulo 5: apresenta a modelagem matemática do subsistema propulsivo da PMM, com os principais equacionamentos (continuidade, quantidade de movimento, energia, etc.). Elaboração de uma representação do sistema por B.G.

Capítulo 6: apresenta os modelos de simulação do subsistema propulsivo da PMM por fluxos físicos (no AMESim) e por fluxos de informação (no MatLab), com a implementação das Equações do Capítulo 5 por diagramas e pela conexão de componentes.

Capítulo 7: apresenta a simulação e a análise de resultados do subsistema propulsivo da PMM em condições de operação predeterminadas, com a inserção dos parâmetros e apresentação dos dados coletados, além da comparação entre os resultados.

Capítulo 8: apresenta alguns estudos preliminares de validação dos modelos usados, destacando a importância dessa etapa para o campo da Engenharia.

Capítulo 9: apresenta as conclusões, sugestões e recomendações para trabalhos futuros, deixando um gancho para o prosseguimento de estudos na área.

# **2. CONCEITOS BÁSICOS E REVISÃO DA LITERATURA**

Para se compreender M&S deve-se ter em mente o conceito de sistema. Este é um conjunto de elementos que interagem entre si para atingir um objetivo comum que não é realizável por nenhum subconjunto. Como exemplo pode-se citar uma aeronave, um satélite, um grupo de pesquisa, um vídeo cassete, etc.

Quanto ao tipo, os estudos de um sistema podem ser feitos por: 1) modelos de análise matemáticos, lógicos, etc.; 2) modelos de simulação físicos, computacionais, etc.; 3) experimentação direta, através da construção de protótipos, etc. Quanto às causas/efeitos das mudanças, os estudos de um sistema podem ser feitos com meios:

- Estáticos, nos quais o objeto de interesse são as causas das mudanças, na forma de translação ou rotação, de vazão, de fluxo de calor, de corrente elétrica, etc. Isto é, as forças, os momentos, as diferenças de pressão, de temperatura, de potencial, entre outras grandezas do tipo.
- Cinemáticos, nos quais o objeto de interesse são os efeitos das mudanças, na forma de movimento ou fluxo de matéria, energia ou corrente elétrica, ou seja, a alteração de suas propriedades com o tempo.
- Dinâmicos, nos quais o objeto de interesse são as relações causas/efeitos das mudanças, ou seja, uma combinação dos dois anteriores.

Conforme dito anteriormente, a construção de protótipos tende a ser desvantajosa, especialmente no setor aeroespacial, cujos produtos são complexos e demandam mão de obra especializada. Isso porque o ato de realizar uma análise do sistema interferindo diretamente nele pode comprometer o funcionamento do mesmo, sendo necessário fazer

modificações após a execução de cada experimento, o que se traduz em maiores prazos e gastos. Portanto, faz-se necessário buscar alternativas que viabilizem o desenvolvimento do produto num intervalo de tempo aceitável e a custos menores.

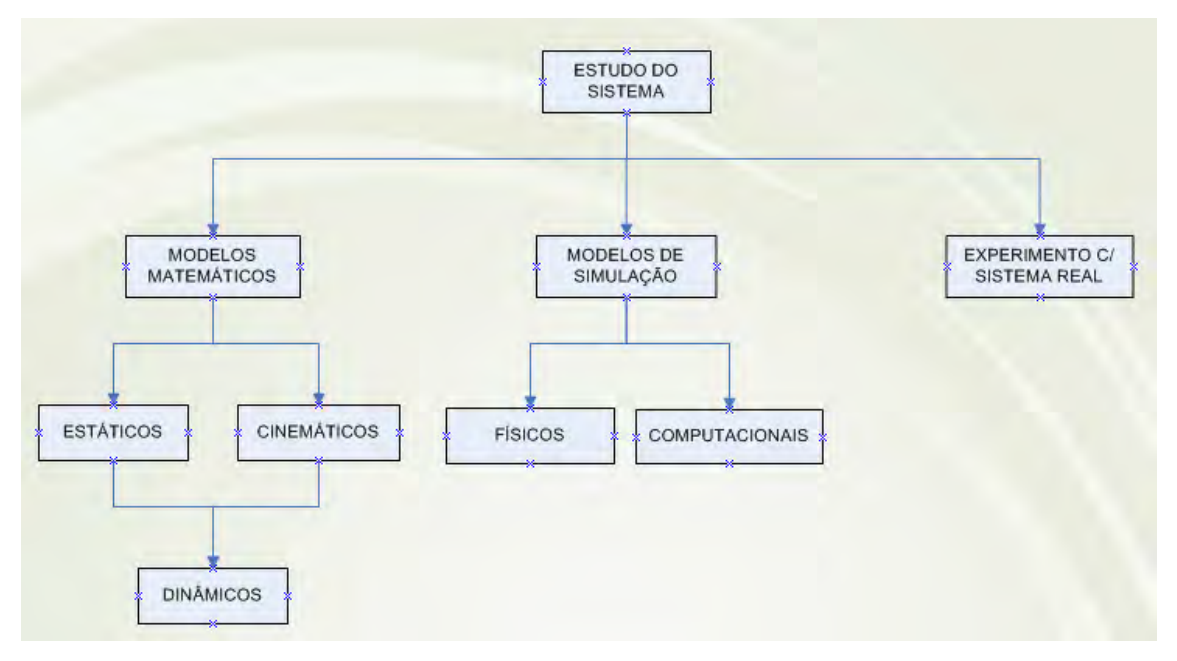

Figura 2.1 - Abordagens para estudo de sistemas.

Os modelos matemáticos representam o comportamento do sistema em termos lógico-quantitativos, que podem ou não mudar com a evolução no tempo. No entanto, quando o sistema em estudo é complexo, com muitos parâmetros e variáveis envolvidas, a solução analítica se torna muito laboriosa, se não inviável, de modo que a obtenção e visualização de respostas se tornam difíceis. Dessa forma, resta como única alternativa, recorrer-se a modelos de simulação.

O propósito do estudo de sistemas via modelos é auxiliar na análise, compreensão, projeto, operação ou controle sem interferência no sistema real. Os modelos matemáticos, lógicos, etc., que não podem ser resolvidos analiticamente são transformados em modelos de simulação. Estes podem:

- 1) Ter solução aceitável;
- 2) Ter solução satisfatória;
- 3) Ter solução ótima;
- 4) Não ter solução.

O estudo via M&S computacional tem como prioridade encontrar soluções satisfatórias para problemas práticos. Esse fato é fácil de ser visualizado, uma vez que, na indústria, uma solução aceitável pode trazer riscos à segurança a médio ou longo prazos, apesar de exigir menor esforço por parte da equipe de desenvolvimento. Uma solução ótima, por outro lado, apesar de ser ideal, geralmente é financeiramente inviável, exigindo a construção de modelos com alto grau de fidelidade, que são difíceis de serem implementados pelo grupo de estudo. Obviamente, descarta-se também a impossibilidade de não haver uma solução para um modelo. Logo, por eliminação de alternativas, chega-se à conclusão de que a única alternativa viável na prática é a obtenção de um modelo com solução satisfatória, que é um meio termo entre o ótimo e o aceitável.

O Compromisso básico de qualquer modelo é equilibrar Simplicidade versus Fidelidade. Pode-se dizer que é desejável ter um modelo de alta simplicidade mas que, ao mesmo tempo, seja capaz de retratar o sistema com um grau de fidelidade aceitável - compatível com o escopo do estudo. Ao mesmo tempo, pode-se dizer que é desejável também ter um modelo de alta fidelidade, reproduzindo ao máximo os mínimos detalhes do sistema, mas que, ao mesmo tempo, seja capaz de retratar o sistema com um grau de simplicidade aceitável - compatível com os recursos do estudo. Logo, gera-se um conflito de interesses que deve ser balanceado pois, o aumento da fidelidade de um modelo aumenta o grau de complexidade na sua construção. Esse é um dos maiores desafios da M&S.

Deve-se lembrar que o conceito de simplicidade leva em conta toda a origem histórica da teoria utilizada no modelo. Logo, é incorreto, por exemplo, afirmar que a fórmula de Einstein E=m.c<sup>2</sup> que relaciona energia, massa e velocidade da luz, seja simples. Isso porque, para se chegar a uma expressão compacta, foi necessário um extensivo trabalho de modelamento de diversos fenômenos complexos. Ou seja, por trás de uma teoria aparentemente simples, resumível em uma Equação, existe uma miríade de fenômenos entre a entrada e saída, caracterizando um modelo complexo – não simples – e fiel.

## **2.1. Modelagem por Fluxos Físicos**

A modelagem por fluxos físicos (energia, etc.) se dá por Gráficos de Componentes cujas conexões se baseiam em fluxos físicos, equivalentemente exprimíveis através do uso da notação por Gráficos de Ligação/Conexão (Bond Graphs-BGs). Este tipo de notação é capaz de representar sistemas físicos de diferentes domínios sem a necessidade de uma notação específica. Ou seja, sistemas e subsistemas físicos podem ter componentes que desempenham a mesma função representada pela mesma notação (ex: os amortecedores e os resistores, que possuem a mesma finalidade: dissipar energia). Apesar dessa vantagem, deve-se ressaltar que, como os modelos desse tipo trabalham com grandezas de diversos domínios (pressão, força, velocidade, temperatura, etc), faz-se necessário checar suas consistências antes da simulação.

De acordo com [1], "a modelagem por BGs é uma poderosa ferramenta de modelagem de sistemas de engenharia, especialmente quando diferentes domínios físicos estão envolvidos". Observando a Tabela 2.1, existem quatro tipos de variáveis generalizadas em BGs:

- 1) Esforço (e);
- 2) Fluxo (f);
- 3) Deslocamento (q);

# 4) Momento (p)

Através dessas relações é possível associar grandezas para cada uma dessas quatro variáveis.

| Dominio                                | Esforço, e                            | Fluxo, f                                                                    | Momento, p                | Deslocamento q                   |
|----------------------------------------|---------------------------------------|-----------------------------------------------------------------------------|---------------------------|----------------------------------|
| Mecânico de translação                 | Força [N]                             | Velocidade [m/s]                                                            | Impulso[N.s]              | Posição [m]                      |
| Mecânico de rotação                    | Momento <sup>[N.m]</sup>              | Vel. Angular [rad/s]                                                        | Momentoangular<br>[N.m.s] | Angulo[rad]                      |
| Elétrico                               | Tensão <sub>[V]</sub>                 | Fluxoenlaçado[V.s]<br>Corrente <sup>[A]</sup>                               |                           | Carga [C]                        |
| Hidráulico                             | Pressão [Pa]                          | Vazão volumétrica<br>Momentode<br>pressão [Pa.s]<br>$\text{[m}^3/\text{s}]$ |                           | Volume $\left[\text{m}^3\right]$ |
| Termodinâmico                          | Temperatura[K]                        | Fluxo de entropia<br><b>MM</b>                                              |                           | Entropia [J/K]                   |
| Magnético                              | Forca<br>magnetomotriz <sup>[A]</sup> | Taxade fluxo [Wb/s]                                                         |                           | Fluxo[Wb]                        |
| <b>Difusão</b>                         | Potencial Químico<br>[J/mole]         | Fluxomolar [mole/s]                                                         |                           | Quantidade[mole]                 |
| Reação química                         | Afinidade [J/mole]                    | Veloc. da reação<br>[mole/s]                                                |                           | Progresso da reação<br>[mole]    |
| Pseudografos-<br>Sistemas Termofluidos | Temperatura[K]                        | Fluxode energia [W]                                                         |                           | Energia [J]                      |
|                                        | Pressão <sup>[Pa]</sup>               | Vazão mássica [kg/s]                                                        |                           | Massa[kg]                        |

Tabela 2.1 - Exemplo de variáveis generalizadas de potência e energia.

Fonte: [9].

A variável de momento (p) se relaciona com a variável de esforço (e) através de uma integração (2.1). Analogamente, a variável de deslocamento (q) é a integral da variável de fluxo (f) (2.2).

$$
p = \int e dt
$$
 (2.1)

$$
q = \int f dt \tag{2.2}
$$

A diferença entre as variáveis de esforço e fluxo e as variáveis de momento e deslocamento reside no seguinte conceito: enquanto as primeiras fluem através dos elementos do sistema, as segundas especificam o estado de um componente particular do sistema. Como exemplo pode-se citar, no domínio hidráulico, a pressão, que é definida num ponto específico, e a vazão, que flui através do elemento. Baseado nesse princípio pode-se estender esse conceito para diferentes domínios físicos.

Sistemas físicos complexos que envolvem diversos domínios podem ser modelados facilmente em BGs porque a notação é generalizada, facilitando a transcrição dos diagramas para Equações diferenciais e algébricas e viceversa.

É interessante destacar que o uso de BGs se estende para outras áreas de conhecimento que não as ciências exatas. Como exemplo pode-se destacar o sistema respiratório, cuja representação pode ser feita por componentes pneumáticos, ou o circulatório, melhor descrito por elementos do domínio hidráulico, bastando definir os parâmetros principais e as propriedades dos fluidos.

Baseado na simbologia BG, é possível representar sistemas complexos de forma simples e com a fácil visualização dos fenômenos envolvidos, além de facilitar a comunicação entre os engenheiros responsáveis pelo estudo do sistema, que passam a usar uma notação comum, apesar de trabalharem em especialidades diferentes.

No presente estudo foi adotada a notação de diagramas de componentes para a construção do modelo físico devido a fatores como: (a) o ambiente AMESim escolhido, trabalha com essa notação; e (b) a familiaridade do autor do trabalho com a notação e suas convenções; (c) além de sua grande flexibilidade na representação de diversos tipos de sistemas. Nesse tipo de representação existem componentes que se conectam entre si em fluxos bidirecionais. Cada componente possui uma função dinâmica associada. Finalmente, sistemas

contínuos, descritos por Equações diferenciais, são representados de forma eficaz por diagramas de componentes.

### **2.2. Modelagem por Fluxos Informacionais**

A modelagem por fluxos informacionais (sinais) se diferencia da física pelo fato de as variáveis que trafegam entre elementos são adimensionais (booleano, inteiro, real, etc.). Logo, inexiste a necessidade de verificação da consistência nos modelos antes da execução dos mesmos, o que facilita o trabalho daquele responsável pela simulação do mesmo e a análise dos resultados.

Para construção de um modelo informacional é muito comum utilizar-se a notação de Diagramas de Blocos (Block Diagrams – BDs), comumente empregada por quem trabalha com sistemas de controle; Diagramas de Fluxo de Sinal (Signal Flow Diagrams – SFGs); Máquinas de Estado (State Machines – SMs) e Fluxogramas (Flow Diagrams – FDs), para eventos discretos; e Diagramas da Linguagem de Modelagem Unificada (Unified Modeling Language – UML), no caso de softwares.

No presente estudo foi adotada a notação de diagramas de blocos para a construção do modelo informacional devido a fatores como: (a) o ambiente MatLab/ Simulink escolhido, trabalha com essa notação; e (b) a familiaridade do autor do trabalho com a notação e suas convenções; (c) além de sua grande flexibilidade na representação de diversos tipos de sistemas. Nesse tipo de representação existem blocos que se conectam entre si em fluxos unidirecionais. Cada bloco possui uma função dinâmica associada. Finalmente, sistemas contínuos, descritos por equações diferenciais, são representados de forma eficaz por diagramas de blocos.

Como desvantagem, a notação por diagramas de blocos exige conhecimentos matemáticos não triviais (Equações Diferenciais e Transformadas de Laplace) sem os quais é inviável a elaboração, interpretação e alteração dos modelos.

Apesar de sua vasta aplicação, a modelagem por fluxos de informação é mais adequada para sistemas eletrônicos pois, nesses sistemas, as variáveis que trafegam são sinais.

# **2.3. Conexão entre a M&S, a Engenharia de Requisitos, e a Engenharia de Sistemas baseada em Modelos**

A partir da elaboração e execução dos modelos é possível inserir a M&S no contexto da Engenharia de Requisitos, e da Engenharia de Sistemas.

Durante a elaboração do modelo do subsistema propulsivo da PMM percebeuse a dificuldade em estabelecer as conexões entre diferentes domínios físicos.

Como toda parte de um satélite, o subsistema propulsivo da PMM se relaciona com os diversos subsistemas presentes. Ele utiliza a energia elétrica para o acionamento das válvulas, requerendo um suprimento de energia elétrica; ele depende de uma estrutura para o armazenamento do propelente e da energia para move-lo (na forma de gás pressurizante); e, principalmente, ele está intimamente relacionado com o AOCS, servindo como atuador do mesmo para a execução das manobras de correção de atitude e órbita, caso as rodas de reação falhem ou precisem ser dessaturadas. Dessa forma, percebe-se que simular um subsistema propulsivo de satélites de forma completa requer o conhecimento de muitos domínios tais como o hidráulico e termo-pneumático (escoamento de fluidos); mecânico-translacional (mudanças de órbita) e rotacional (mudanças de atitude); eletromagnético (acionamento de válvulas); e de eletrônica (envio de sinais para as válvulas), além da cooperação entre

diversas áreas responsáveis pelo desenvolvimento, projeto, integração e testes de um veículo dessa natureza.

Uma das maiores dificuldades na construção de um modelo completo de um subsistema espacial está no estabelecimento das diversas interfaces entre os subsistemas adjacentes.

Como um satélite artificial é, em geral, um sistema de alto custo e complexidade, além de não reparável uma vez colocado em órbita, ele possui elementos, atributos e relacionamentos de modo a atender a um conjunto de especificações, sob condições estabelecidas, e por um determinado intervalo de tempo [21], de modo que este possa cumprir sua missão. Consequentemente, surge a necessidade de controlar os processos envolvidos em uma dada missão espacial, de forma a contribuir para o alcance dos seus critérios de sucesso.

Segundo a abordagem pela Engenharia de Requisitos, os Engenheiros de Requisitos partem do levantamento da Missão ou Propósito do Sistema, dos Interessados (Stakeholders) nesta, cujas Necessidades são elicitadas num Documento de Requisitos que descreve o Espaço do Problema, os Atributos Relevantes do sistema, e as Medidas de Efetividade destes.

Segundo a abordagem pela Engenharia de Sistemas, os Engenheiros de Sistemas propõem um Documento de Especificações (atendendo os requisitos no todo ou em parte) que descreve o Espaço das Soluções, e propõem Candidatas a Soluções com seus Elementos, Atributos e Relacionamentos, a serem comparadas e selecionadas segundo as Medidas de Efetividade aplicadas à Análise Funcional da Arquitetura Funcional e à Análise Física da Arquitetura Física de cada uma delas. A Solução Selecionada, vai definir como o sistema deve se comportar e em que condições, servindo como base para o seu desenvolvimento.

Do ponto de vista da M&S, o Documento de Especificações é a pedra fundamental que permite iniciar a construção de um modelo do sistema que se pretende materializar.

Assim, a Engenharia de Requisitos faz uso de um processo de forma a assegurar que todas as necessidades dos interessados sejam elicitadas numa série de requisitos que, geralmente, são expressos em palavras, diagramas, etc. Posteriormente, a Engenharia de Sistemas os atenderá no todo ou em parte por especificações que irão nortear todo o ciclo de vida do sistema, estabelecendo limites e critérios mínimos de desempenho, confiabilidade, etc.

As especificações, processos de análise funcional e análise física são realizados através da modelagem simultânea de Produtos, Processos e Organização. Como os elementos e os atributos são identificáveis, os relacionamentos entre eles também podem ser.

Para o subsistema propulsivo da PMM, optou-se por fazer uma elicitação simples de requisitos incluindo um levantamento da missão, dos interessados e suas necessidades ao longo do ciclo de vida desse subsistema. Análises funcional e física estabelecem uma conexão do subsistema estudado com os outros subsistemas de um satélite, além dos segmentos solo e lançador envolvido na missão espacial de interesse.

Após estabelecer os objetivos da missão, deve-se transformá-los em requisitos preliminares da missão, que não são nada mais do que expressões quantitativas de quão bem os objetivos podem ser alcançados, equilibrando o que se deseja contra o tempo e o orçamento permitidos [27].

Neste trabalho foram elencadas algumas medidas de efetividade a serem avaliadas nos modelos de simulação construídos (Tabela 2.2). Com os aspectos importantes foi possível - via resultados de simulação e conhecendose o comportamento esperado do sistema - identificar as vantagens e desvantagens de interesse de cada abordagem.

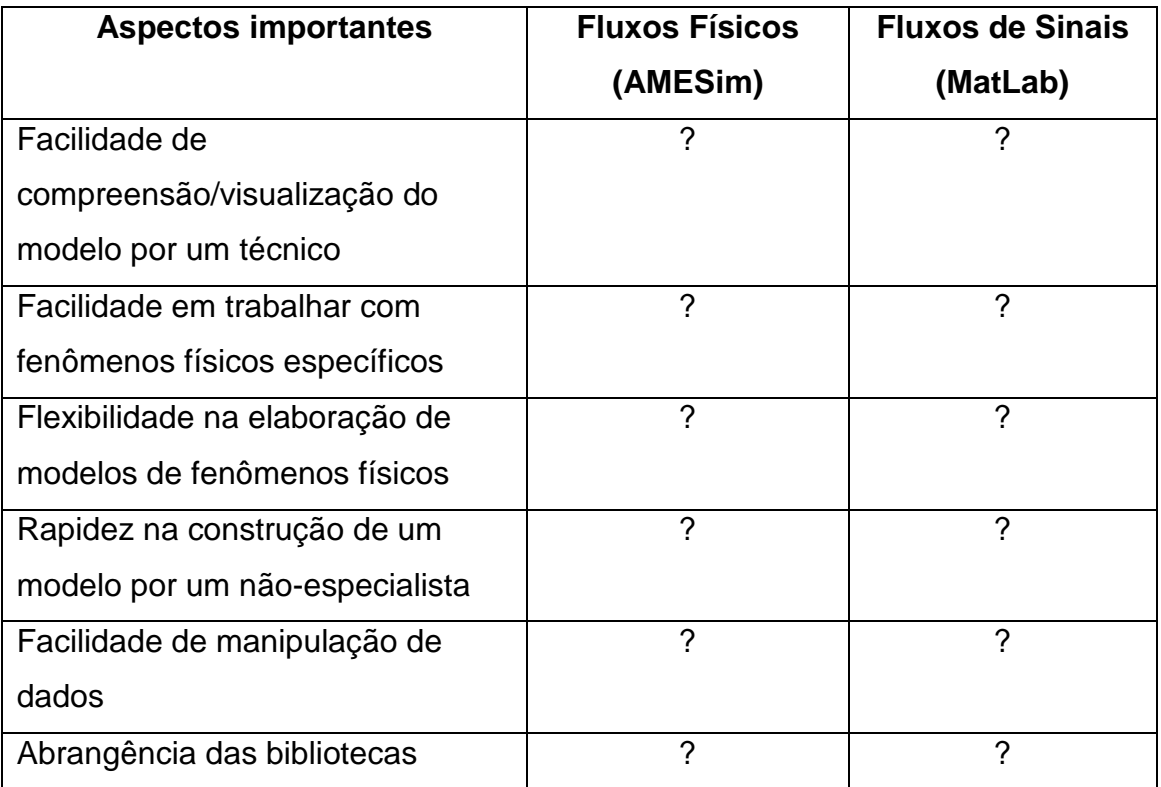

Tabela 2.2 - Medidas de efetividade a serem avaliadas.

A Tabela 2.2 norteou o estudo de modelagem e simulação do subsistema em questão, cuja análise de resultados de simulação deve ser capaz de responder às perguntas, que são as medidas de efetividadas das duas ferramentas - que utilizam abordagens distintas.

### **2.4. Elicitação de Requisitos**

A Elicitação de Requisitos é desencadeada pela identificação da missão, de alguns interessados iniciais, e das suas necessidades expressas pelos

requisitos dos mesmos. O processo de elicitação de requisitos, em seguida, identifica outros interessados, suas preocupações e necessidades.

Dentre as principais etapas de um processo de elicitação de requisitos podem ser citadas as seguintes (Figura 2.2):

- Definição da Missão e Objetivos da mesma.
- Identificação dos Potenciais Processos do Ciclo de Vida do sistema.
- Análise dos principais Cenários dos Processos do Ciclo de Vida do sistema.
- Identificação das Organizações que executam os Processos do Ciclo de Vida do sistema.
- Definção do Escopo do Desenvolvimento.
- Identificação dos Interessados.
- Definir Medidas de Efetividade e Capturar os Requisitos dos Interessados.
- Definir Requisitos Funcionais, de Desempenho e Condições.
- Elaborar Documento Técnico de Requisitos.
- Validar os Requisitos Técnicos.

Como um estudo para a elicitação de requisitos é geral, envolve várias entidades, e já foi feito para o subsistema propulsivo da PMM [31], aqui só foram resumidas algumas etapas desse processo (Figura 2.2).

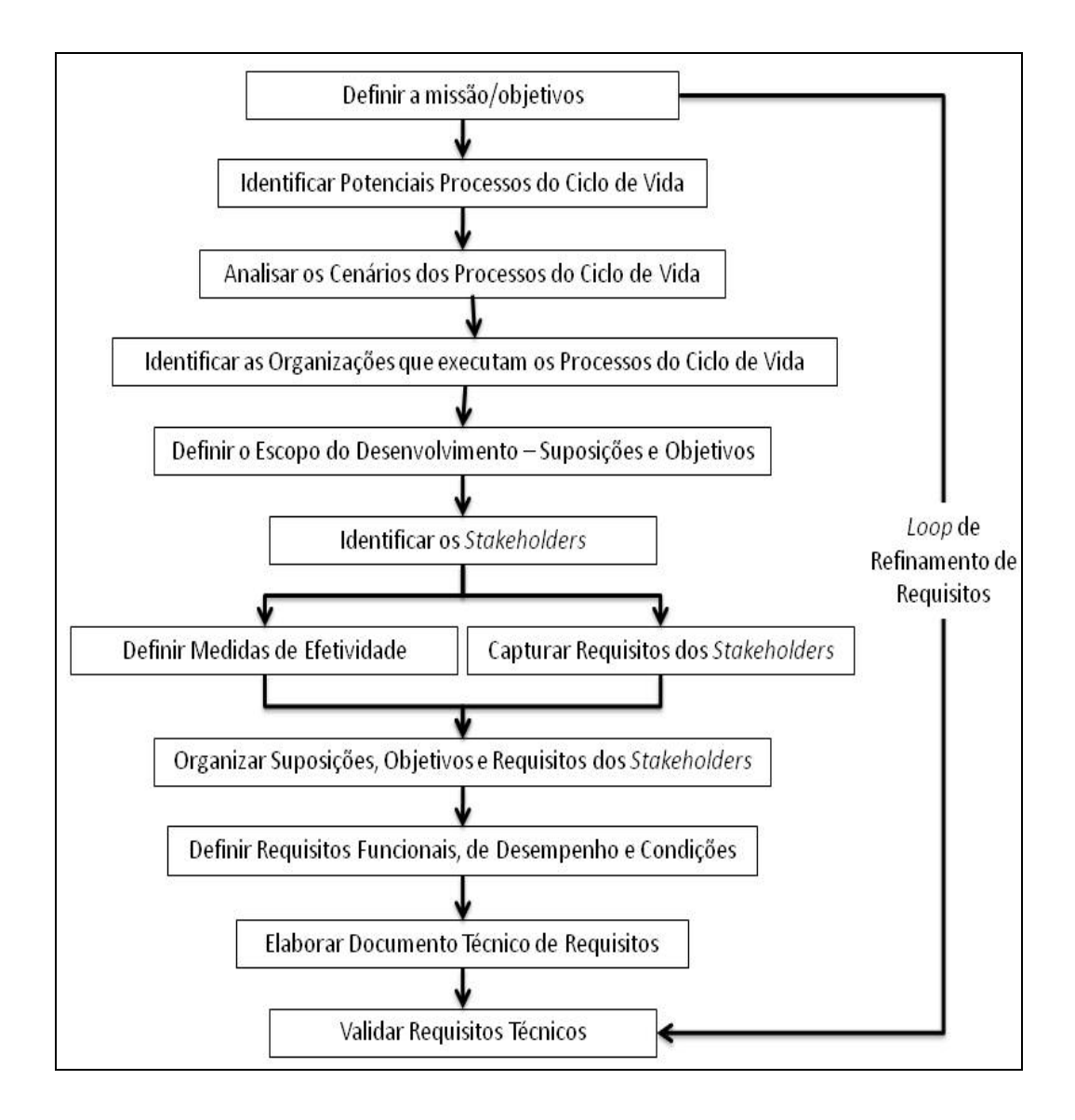

Figura 2.2 - Fluxograma para elicitação de requisitos de um sistema. Fonte: [15].

# **2.5. Definição da Missão**

A missão do subsistema propulsivo da PMM é servir como atuador do AOCS para manobras de correção de órbita e de atitude, além de dessaturar as rodas de reação.

# **2.6. Principais Processos do Ciclo de Vida**

Os principais processos do ciclo de vida de um projeto espacial devem ter tudo que deve ser feito categorizado, desde a concepção até o descarte. Essas etapas devem ser separadas por eventos que são revisões de tomada de decisão, nas quais uma autoridade competente determina se um programa / projeto está pronto para avançar para a próxima fase do ciclo de vida (Figura 2.3).

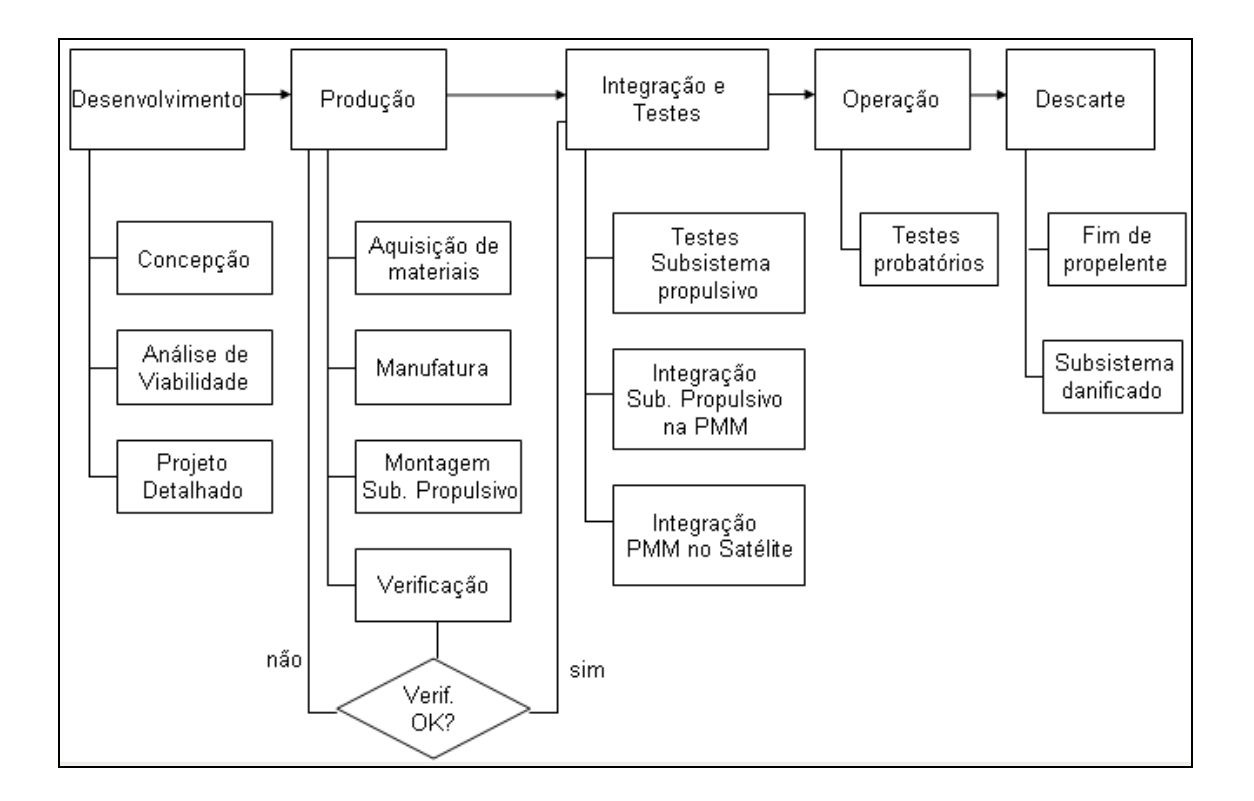

Figura 2.3 – Ciclo de vida do subsistema propulsivo da PMM.

Os estudos envolvendo M&S tem participação frequente ao longo do ciclo de vida do produto. Para o caso dos subsistemas da PMM, pode-se afirmar que a construção e melhoria de modelos de simulação são de fundamental importância, uma vez que se trata de um projeto que deve ser utilizado repetidas vezes, levando diversos tipos de cargas úteis em cada missão.

Desde a fase de concepção de um subsistema espacial, é possível iniciar a construção de um modelo de simulação. Dessa forma, é possível que se tenha um projeto virtual andando paralelamente ao projeto real.

Aplicando-se a metodologia do diagrama em V (Figura 2.5) ao caso de simulação, deve-se iniciar a construção de um modelo a partir de um nível hierárquico mais alto. Logo, a primeira versão do modelo de simulação deve ser a mais geral possível, negligenciando as complexidades do subsistema como, por exemplo, fenômenos físicos desprezíveis. Mas ao mesmo tempo essa primeira versão deve ser construída de tal forma que permita – sem dificuldades – a inserção de submodelos, até o nível de representação de componentes.

Quando o projeto inicia a fase de testes e verificação, o modelo deve estar pronto para apoiar o desenvolvimento do produto.

A verificação do modelo observa se este está correto e se responde de forma adequada às entradas fornecidas, obedecendo às leis físicas nas quais sua construção se apoiou.

Os resultados dos testes, justapostos àqueles do modelo de simulação, parametrizado e com as mesmas condições iniciais e de simulação, permitem a validação do modelo. Caso haja forte correlação entre as variáveis medidas – no sistema real e no modelo – pode-se validar o modelo de um dado componente / subsistema. Este é um aspecto muito desejável na área de M&S, pois a validação de parte de um modelo ou dele todo significa que ele representa o fenômeno natural ou sistema de forma fiel, sendo sua utilização apropriada para estudo do sistema.

Além da definição do ciclo de vida, um dos aspectos mais importantes no desenvolvimento de um sistema espacial é a análise dos agentes envolvidos no processo e seus resultados, conhecidos como interessados. Para o caso do subsistema em questão, foram levantados alguns deles.

# **2.7. Identificação dos Interessados**

A identificação dos interessados é feita através do mapeamento das pessoas e/ou organizações que são afetadas pelos atributos do produto final e os processos do ciclo de vida.

Os principais interessados do subsistema propulsivo da PMM estão listados abaixo:

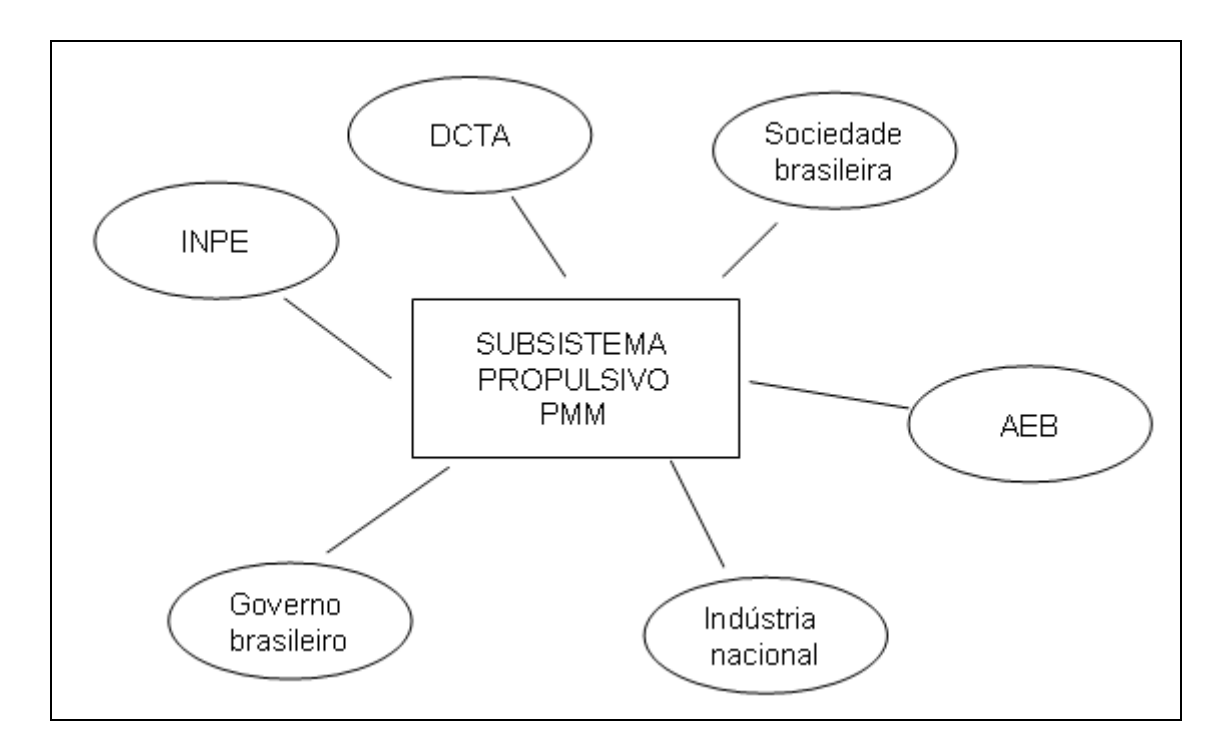

Figura 2.4 - Principais interessados no subsistema propulsivo das PMM.

Os principais interessados e seus interesses foram classificados como:

• INPE:

Capacitar engenheiros e técnicos na área de propulsão espacial, adquirir experiência no desenvolvimento, integração e testes do subsistema e, consequente, progredir na independência tecnológica.

• DCTA:

Trocar conhecimentos com profissionais envolvidos nas tecnologias desenvolvidas.

• Sociedade brasileira:

Usar e se beneficiar dos dados transmitidos pelo satélite, contribuindo para melhorar as condições de vida (análises meteorológicas), a segurança (previsão de enchentes, queimadas, etc.), o meio ambiente (localizar áreas protegidas sendo desmatadas), entre outros.

• AEB:

Se destacar no cenário nacional e internacional como agência de fomento, além de obter verbas do governo para bancar novos projetos.

• Indústria nacional:

Construir e se beneficiar das tecnologias desenvolvidas, podendo utilizar as ferramentas (ex: aplicativos computacionais) e métodos desenvolvidos (ex: análises estatísticas de resultados) para aplicação em outras áreas.

• Governo brasileiro

Se destacar no cenário nacional e internacional como possuidor de tecnologias aeroespaciais, além de progredir na independência no desenvolvimento de tecnologias de ponta.

# **2.8. Medidas de Efetividade e suas Métricas**

Foram escolhidas medidas de efetividade e suas métricas para o processo de desenvolvimento do subsistema estudado considerando só os interesses dos engenheiros e técnicos do INPE responsáveis pelo projeto. Para isto, tais interesses foram levantados e traduzidos em medidas de efetividade; e suas métricas (meios de medí-las) foram propostas (Tabela 2.2).

| <b>Interessados</b>               | <b>Interesses</b>                                                                                                    | Medidas de<br>efetividade                                                | <b>Métricas</b>                                                                                                    |
|-----------------------------------|----------------------------------------------------------------------------------------------------|--------------------------------------------------------------------------|----------------------------------------------------------------------------------------------------|
| Engenheiros e<br>Técnicos do INPE | Produto final que<br>atenda aos<br>requisitos da<br>missão                                                                        | Eficiência dos<br>subsistemas<br>envolvidos,<br>segurança dos<br>mesmos. | Medição de:<br>vazão mássica,<br>pressão no<br>tanque, empuxo,<br>temperaturas<br>máximas, taxas<br>de resfriamento<br>em testes. |
|                                   | Desenvolvimento<br>de modelos de<br>simulação que<br>facilitem o<br>desenvolvimento<br>de sistemas<br>semelhantes<br>futuramente. | Validação dos<br>modelos.                                                | Comparação de<br>resultados de<br>testes com<br>aqueles dos<br>modelos.                                                           |

Tabela 2.3 –Medidas de efetividade e métricas para os engenheiros e técnicos do INPE.

A Engenharia de Requisitos visa a elicitação dos requisitos dos interessados. Um dos pontos mais importantes desse processo é traduzir as necessidades dos interessados em requisitos dos interessados. Esse trabalho não é trivial, uma vez que representar necessidades de pessoas/organizações na forma de números envolve suposições, experiências, e fortes embasamentos teórico e

prático. No entanto, esse processo não pode ser evitado uma vez que, para garantir que o sistema a ser construído será adequado para seus interessados é necessário validar os requisitos dos interessados versus as necessidades dos interessados.

A Engenharia de Sistemas visa a elicitação das especificações do sistema, a proposta de soluções que as atendam, e a seleção de uma delas. Ela é uma abordagem multidisciplinar colaborativa para a construção de sistemas considerando todo seu ciclo de vida. Ela se baseia no princípio da redução de esforços para a construção de modelos através do uso de metodologias e ferramentas que visam atacar pontos críticos do projeto de um sistema, entre os quais se destacam os seguintes:

- 1) Economia de tempo;
- 2) Redução dos custos de desenvolvimento;
- 3) Garantia que decisões corretas sejam tomadas.

Para evitar perda de tempo e recursos no decorrer de projetos de grandes proporções, na ES é comum gastar-se mais tempo na fase inicial do projeto, na qual as especificações gerais do sistema são definidas. Através disso, desejase evitar alterações de especificações em fases posteriores, especialmente na construção dos modelos, componentes, subsistemas e,por fim, do sistema.

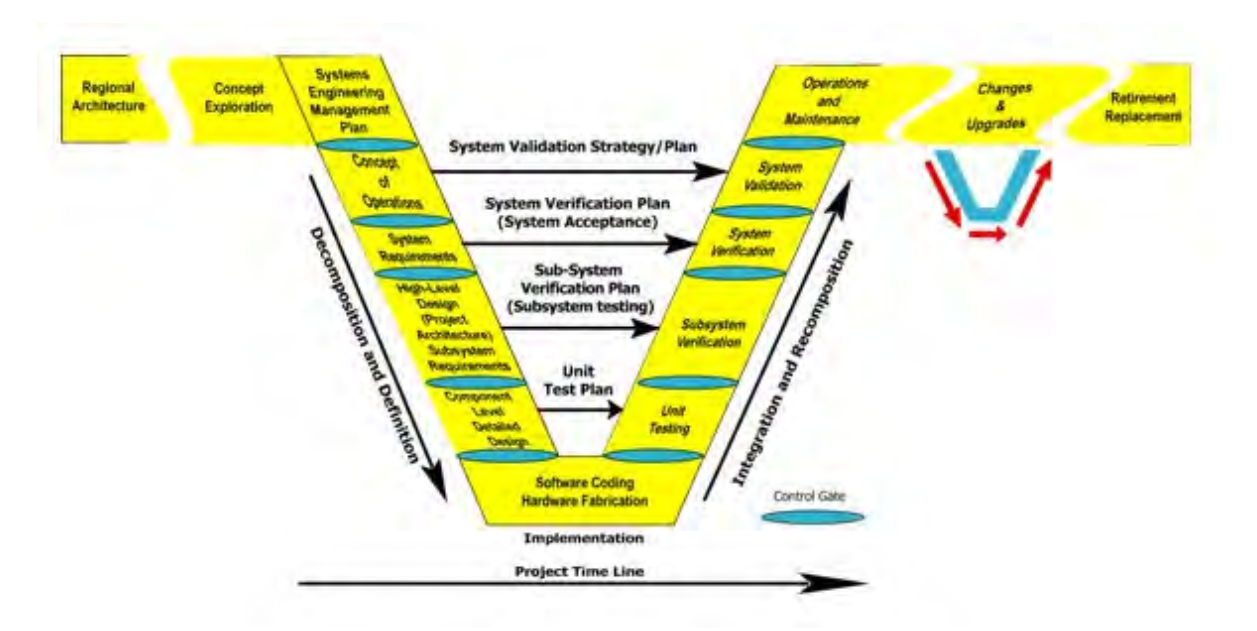

Figura 2.5 - Diagrama "V" da Engenharia de Sistemas. Fonte: [29].

# **3. FORMULAÇÃO DO PROBLEMA E ALTERNATIVAS DE SOLUÇÃO**

# **3.1. Formulação do Problema e Alternativas de Solução**

O problema que se quer resolver é a comparação da modelagem e simulação de um sistema espacial orientada por fluxos físicos e por fluxos de informação.

A princípio, por se tratar de um trabalho sobre M&S de sistemas espaciais, as alternativas de solução são:

- a) Qualquer um dos sete subsistemas essenciais de um satélite, isto é, o subsistema: 1) Propulsivo; 2) de Condicionamento de Energia Elétrica; 3) de Telecomunicações de Serviço; 4) de Gestão de Bordo; 5) de Estruturas e Mecanismos; 6) de Controle Térmico; 7) de Controle de Atitude e Órbita (AOCS).
- b) Quaisquer softwares de M&S orientados por fluxos físicos ou por fluxos de informação como NASTRAN, MatLab, AMESim, Scilab, Phyton, etc.

Por o autor possuir licenças e fácil acesso, os aplicativos elegidos como ferramenta de estudo foram o AMESim e o MatLab, - o primeiro propício para modelagem e simulação de componentes móveis, pneumáticos, hidráulicos, elétricos, entre outros; e o último adequado para trabalhar com sistemas eletrônicos, mas também sendo útil para simular sistemas físicos. Isto e a formação do autor em Engenharia Mecânica restringiram as possibilidades de estudo para dois tipos de subsistemas: o Propulsivo e o de Condicionamento de Energia Elétrica.

Considerando que o subsistema propulsivo da PMM se encontrava na fase de integração e testes – o que é interessante do ponto de vista de validação de modelos, conforme comentado anteriormente – na época de realização deste

estudo, além de ser o primeiro subsistema propulsivo de satélites desenvolvido no Brasil, este subsistema foi eleito como objeto de estudo.

Antes de iniciar a descrição da PMM e seu subsistema propulsivo, convém definir quais são os tipos de subsistemas propulsivos da indústria espacial.

## **3.2. Subsistemas Propulsivos**

Entende-se por propulsão espacial o método de utilizar energia (química, elétrica, ou nuclear) para modificar a órbita ou atitude de um veículo, de forma que este possa cumprir sua missão. Existem vantagens e desvantagens no uso de qualquer tipo de energia para locomover um veículo. Isso explica o universo de subsistemas propulsivos, que possui pesquisadores buscando incessantemente novas fontes de energia para os veículos espaciais, apesar de os conceitos fundamentais já estarem estabelecidos desde o início do século XX.

A propulsão de um satélite é de grande importância para o cumprimento de sua missão. Ele deve possuir um sistema de atuação para mantê-lo apontado com precisão preestabelecida em relação ao seu objeto de interesse, seja este a Terra, um agrupamento de estrelas, um planeta, entre outros. Além disso, satélites estão sujeitos ao arrasto da atmosfera rarefeita, o que leva a desvios de órbita e atitude ao longo do tempo, especialmente aqueles que necessitam operar durante um grande período (a PMM, por exemplo, tem sua vida útil estimada em 4 anos). Portanto, é vital que o subsistema propulsivo de um satélite seja confiável e eficiente. Para que isso seja possível, é necessário recorrer à M&S para que se chegue a uma configuração satisfatória, obtendo o desempenho requerido com o menor prazo e custo possíveis.

De forma geral, existem dois tipos de propulsão na indústria aeroespacial. São eles: química e elétrica (Figura 3.1). A propulsão química se divide em:

- Por Gás Frio, subdividida em propulsão por gás comprimido e propulsão por líquido vaporizante;
- Por Gás Quente, subdividida em propelente sólido, monopropelente (geralmente Hidrazina ou gás Hélio), ou bipropelente.

A propulsão elétrica se subdivide em três tipos:

- Eletrotérmica (resistojet ou arcjet);
- Eletromagnética;
- Eletrostática.

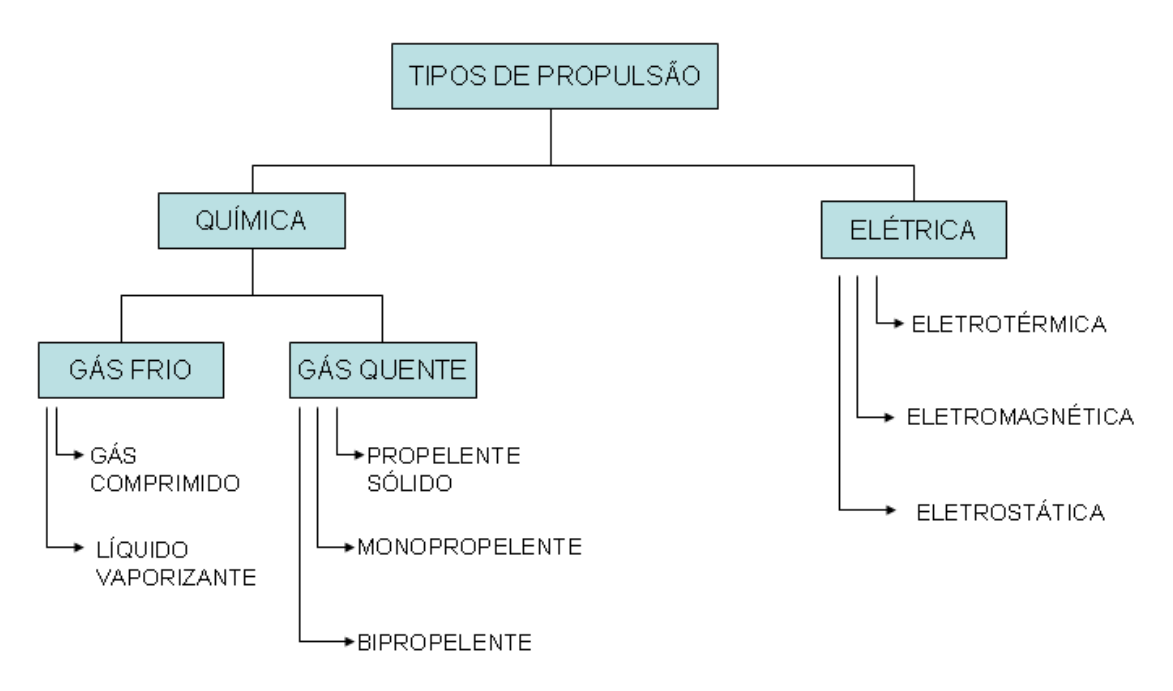

Figura 3.1 - Tipos de propulsão na indústria espacial. Fonte: [5].

Todos os tipos de propulsão são utilizados no controle de atitude de satélites, exceto a sólida. Dessa forma, esse tipo de propulsão não será analizada neste trabalho. Da mesma forma, devido ao fato do INPE ainda não ter projetos que

incorporem propulsão elétrica, esta não será comentada neste trabalho. Logo, resta a análise da propulsão química.

A propulsão a gás frio usa um reservatório de gás pressurizado, uma válvula de controle e um bocal de expansão. O gás pressurizante geralmente é o Hélio ou Nitrogênio, pois ambos possuem baixa densidade e elevada razão de massa estrutural. Segundo [6], a principal vantagem desse tipo de propulsão é:

- Resposta rápida;
- Boa repetibilidade de impulso;
- Não há instabilidade de operação;
- Não existem problemas de compatibilidade;
- O risco de contaminação é baixo;
- O risco de falhas catastróficas é baixo;
- Pode utilizar gás de pressurização de outros subsistemas.

No entanto, existem desvantagens, tais como:

- Baixa densidade dos propelentes (pouco empuxo);
- Elevado coeficiente estrutural;
- Baixo impulso específico.

A propulsão a gás quente por meio de líquidos usa um tanque de combustível na forma líquida, que é injetado na câmara de combustão por meio de um gás pressurizante ou uma bomba de pressão. Ela pode se subdividir em: 1) monopropelente, que usa apenas um líquido, adequada para manobras orbitais e controle de atitude por gerar baixo empuxo; e 2) bipropelente, que usa dois combustíveis que se combinam na câmara de combustão, adequada para

manobras orbitais e controle de atitude, além de servir para inserção em órbita (perigeu e apogeu), devido à ampla faixa de empuxos gerados<sup>1</sup>.

| Tipo de        | Inserção em Órbita |        | <b>Manobras</b> | Controle de    |
|----------------|--------------------|--------|-----------------|----------------|
| propulsor      | Perigeu            | Apogeu | <b>Orbitais</b> | <b>Atitude</b> |
| Gás frio       |                    |        | X               | x              |
| Sólido         | x                  | X      |                 |                |
| Monopropelente |                    |        | X               | X              |
| Bipropelente   | X                  | X      | X               | X              |
| Elétrico       | x                  | x      | X               |                |

Tabela 3.1 - Aplicações dos diversos tipos de propulsão.

Fonte: [21].

 $\overline{a}$ 

Como se pretende estudar um propulsor de baixo empuxo optou-se por aprofundar o estudo num sistema monopropelente a Hidrazina.

<sup>1</sup> Os sistemas bipropelentes têm faixa de empuxo que varia de 4 a 500 N para satélites e pode ir até 45 kN para propulsão de naves espaciais. Já os sistemas monopropelentes possuem empuxo que varia de 0,5 a 22 N para satélites e podem chegar até 450 N no caso de propulsão auxiliar em estágios finais de lançadores (ex: o terceiro estágio do Ariane).

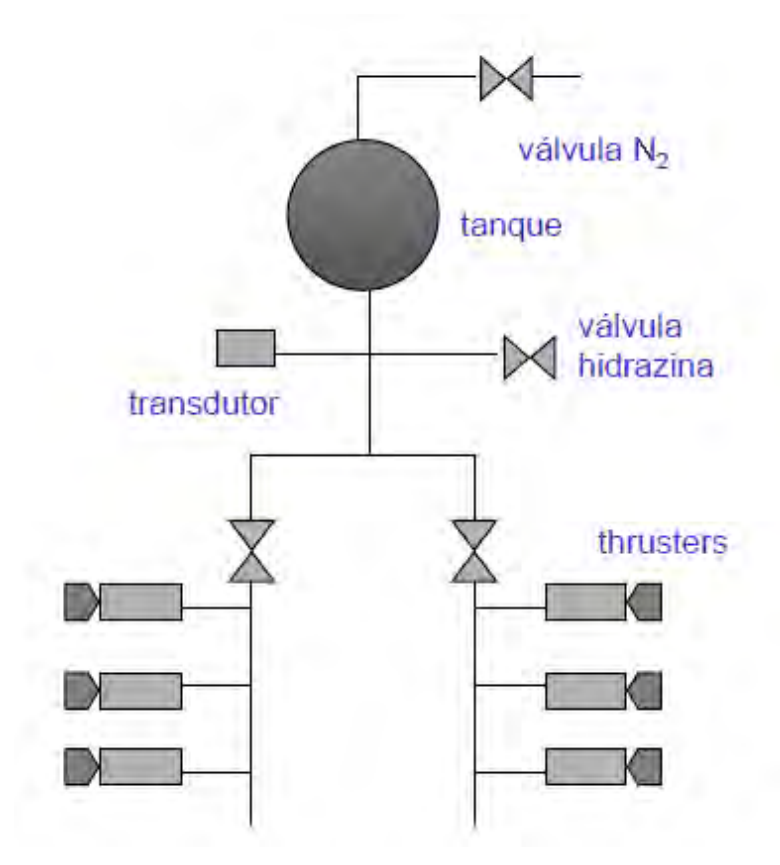

Figura 3.2 - Diagrama do circuito de um sistema monopropelente a Hidrazina. Fonte: [21].

O sistema monopropelente a Hidrazina (Figura 3.2) funciona do seguinte modo: uma válvula de alimentação carrega Hidrazina líquida para um tanque de combustível, armazenando-a na parte inferior deste. Outra válvula de alimentação carrega Nitrogênio gasoso, armazenando-o na parte superior deste, causando pressão sobre a Hidrazina através de uma membrana separadora. Um transdutor de pressão é posicionado próximo ao tanque, na tubulação, para medir a pressão do sistema e enviar essa informação para uma unidade de controle, responsável por definir qual será a vazão mássica de combustível para um dado empuxo desejado. Existe outra válvula (Latch Valve) com a função de liberar hidrazina por toda tubulação do sistema. Dessa forma, os propulsores podem ser acionados individualmente ou em grupo, cada qual possuindo sua válvula de operação. A Hidrazina, liberada pela válvula, passa por uma câmara com catalizador pré-aquecida por um heater, virando gás a

altas temperaturas, que é expelido por um bocal convergente-divergente, gerando empuxo.

O modelo propulsivo se relaciona com o modelo dinâmico do satélite da seguinte forma: as saídas daquele (forças de empuxo), são as entradas do modelo dinâmico que, por sua vez, fornece os ângulos e velocidades angulares como saídas, através das Equações de movimento com seus parâmetros inerciais, geometria e condições iniciais. Esse é mais um exemplo que reforça a necessidade do pensamento sistêmico no momento do projeto de sistemas aeroespaciais, pois se observa que os diversos modelos se inter-relacionam a todo o momento, sendo um subsistema dependente do outro.

Resumindo, os motivos da escolha de um sistema propulsivo como objeto de estudo foram:

- A formação do autor (Engenharia Mecânica), que já está familiarizado com os conceitos físicos e equacionamentos envolvidos;
- A possibilidade de aquisição de dados de testes reais para validação de submodelos ou componentes;
- A maior aplicabilidade de recursos do AMESim para elaboração de um modelo deste tipo.

Feita a definição do que é propulsão espacial, pode-se iniciar o detalhamento da PMM e seu subsistema propulsivo.

# **4. DESCRIÇÃO DO SUBSISTEMA PROPULSIVO DA PMM**

Como dito no capítulo anterior, o subsistema escolhido para o estudo de M&S foi o subsistema propulsivo da PMM. A escolha da PMM revelou ser adequada, com várias vantagens, dentre as quais se podem citar as seguintes:

- A vida útil dos satélites depende muito do desempenho dos subsistemas propulsivos, pois estes são, em muitos casos, os atuadores do subsistema de Controle de Atitude e Órbita (AOCS);
- Dependendo do tipo de missão a ser realizada, podem ser escolhidos diversos tipos de subsistemas propulsivos para cumprí-la;
- A PMM é um conceito moderno em arquitetura de satélites, cujo objetivo é reunir numa única plataforma os equipamentos essenciais à operação da carga útil, independente de sua órbita e de sua missão específica. Logo, trata-se de um projeto inovador;
- Na arquitetura da PMM existe uma separação física entre a plataforma e o módulo de carga útil, possibilitando que ambos possam ser desenvolvidos, construídos e testados separadamente, antes da integração e dos testes finais, o que revela que se trata de um conceito novo, nunca desenvolvido anteriormente no INPE;
- Existem funcionários do prédio Satélite (INPE) diretamente envolvidos no projeto do subsistema propulsivo da PMM, que forneceram os dados necessários para a elaboração dos modelos de simulação, pré-requisito essencial para o desenvolvimento deste trabalho.

A compreensão da arquitetura funcional da PMM é essencial para que se compreenda a relação entre os diferentes subsistemas desta (Figura 4.1).

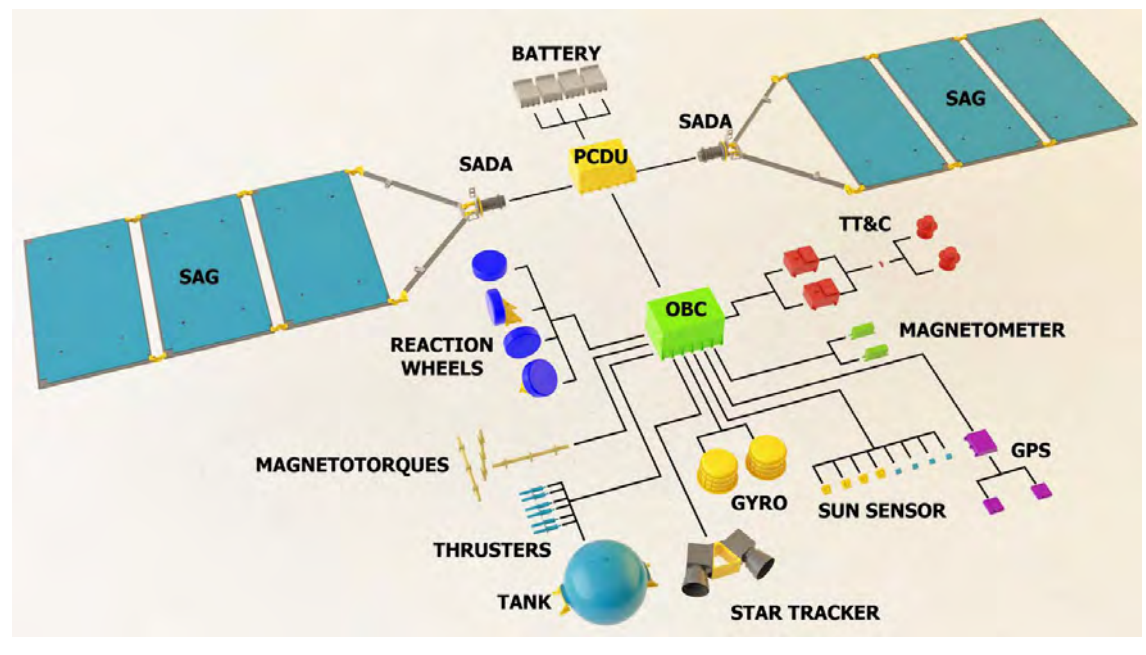

Figura 4.1- Arquitetura funcional da PMM. Fonte: [23].

Observando a Figura 4.1, o subsistema propulsivo da PMM é composto basicamente por propulsores (thrusters) e tanque de armazenamento (tank). Ele recebe informação e responde ao Computador de Gestão de Bordo, OBC (On Board Computer), que gere todas as informações sendo captadas e geradas pelo satélite, enviando-as para os diversos subsistemas. Existe também uma relação com a PCDU (Power Control and Distribution Unit), cuja finalidade é fornecer energia elétrica para o acionamento de algumas válvulas.

Os propulsores da PMM são acionados a partir do momento em que as rodas de reação (reaction wheels) estão saturadas, ou seja, quando elas atingem o limite de giro, sendo necessária a aplicação de outro tipo de atuador para corrigir os desvios angulares.

Uma visão artística do subsistema propulsivo da PMM é mostrada na Figura 4.2.
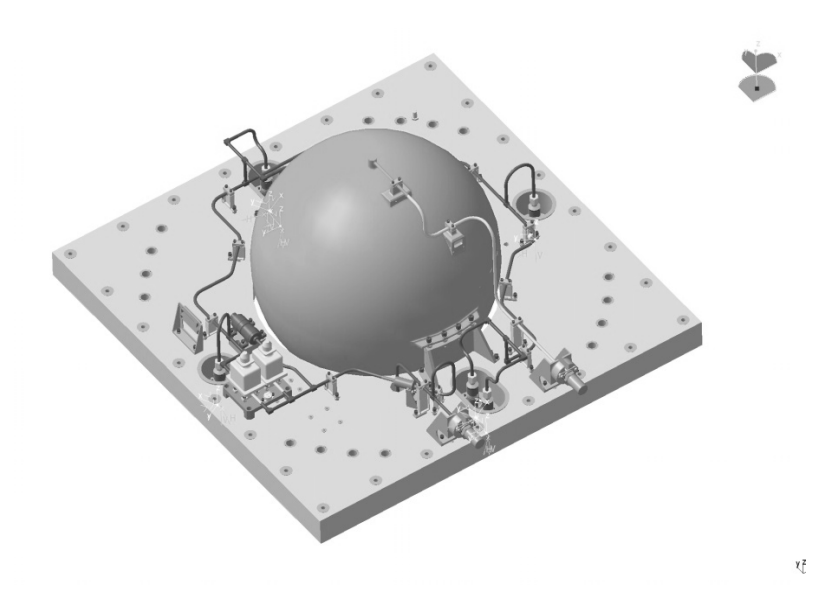

Figura 4.2 - Subsistema propulsivo da PMM. Fonte: [2].

Percebe-se que a tubulação circunda o tanque, que armazena o combustível Hidrazina na parte inferior, e o gás Nitrogênio, que exerce pressão sobre o combustível, entrando por um orifício localizado na parte superior. O subsistema é composto de 6 propulsores de 5 N, de fabricação nacional, e possui válvulas de preenchimento (Servo Valve, S.V.) e de pressão (Latch Valve, L.V.) , um transdutor de pressão, um tanque e um filtro. Esses componentes serão descritos em maiores detalhes nas próximas sessões a título de servir de base para o posterior equacionamento do sistema.

Antes de iniciar a descrição dos componentes do sistema, será feita uma breve revisão dos conceitos de propulsão e seu histórico na indústria aeroespacial.

# **4.1. Histórico e Conceitos Fundamentais de Sistemas Propulsivos Espaciais**

Pode-se dizer que a primeira teoria relacionada ao estudo da propulsão foi a 3ª. Lei de Newton (Lei da Ação e Reação) proposta por Isaac Newton (1642-

1727) em sua obra Principia Mathematica Phylosophia Naturallis (1687). Estabelecidos os conceitos fundamentais, foram necessários dois séculos para o início de outras formulações, mais específicas, sobre propulsão a motor foguete.

Constantin Tsiolkovski (1857-1935), um professor de matemática russo autodidata, formulou teorias a respeito de foguetes movidos a combustível líquido, separação em estágios e satélites artificiais, cujos conceitos seriam posteriormente aplicados intensivamente no século XX. Inicialmente pela Alemanha nazista, e após pela União Soviética e pelos Estados Unidos, na Corrida Espacial.

Nos EUA, Robert Goddard (1882-1945), lançou o primeiro foguete movido a combustível líquido em 1926. Também iniciou os estudos a respeito de navegação por giroscópios. No entanto, o primeiro impulso fundamental viria mais tarde, com os estudos desenvolvidos na Alemanha.

Quando Wernher Von Braun (1912-1977) estava trabalhando em seu doutorado, o Partido Nazista tomou poder e o programa de desenvolvimento de foguetes se tornou prioridade nacional. Assim, em pouco tempo, von Braun se tornou um dos principais pesquisadores do novo programa, cujo principal resultado foi o desenvolvimento do veículo A4, ou V2, usado para bombardear Londres no final da Segunda Guerra Mundial.

Com o fim da Segunda Guerra Mundial, as duas superpotências da época, àvidas pelo desenvolvimento de foguetes, tentaram se aproveitar ao máximo das pesquisas desenvolvidas pelos alemães. Dessa forma, von Braun acabou indo para os EUA, liderando o programa espacial americano, enquanto os russos, encabeçados por Sergei Korolev (1907-1966), criaram o seu. A partir daí as tecnologias espaciais se desenvolveram a passos largos, com o advento de satélites e, consequentemente, seus subsistemas para mantê-lo operacional.

A teoria de propulsão espacial se apóia também na 2ª. Lei de Newton (Lei da Variação da Quantidade de Movimento) que afirma que a derivada da mesma é igual à soma das forças aplicadas a um corpo em relação a um referencial inercial. Como a quantidade de movimento de um corpo é o produto de sua massa pelo vetor velocidade, tem-se que:

$$
F = \frac{dQ}{dt} = \frac{d}{dt}(m \cdot v) = \frac{dm}{dt} \cdot v + m \cdot \frac{dv}{dt}
$$
\n(4.1)

Na qual *Q* é a quantidade de movimento, *m* a massa e *v* a velocidade do corpo.

Assim, a variação da quantidade de movimento de um sistema livre de forças em relação a um referencial inercial é zero. Logo, a derivada desse valor será igualmente zero.

Considerando, por exemplo, um veículo espacial de massa *m* , cuja velocidade inicial é nula em relação a certo referencial inercial e que, após o acionamento de seu micropropulsor para um acréscimo de sua velocidade, por um intervalo de tempo pequeno, tem uma quantidade de massa  $m_p$  - desprezível em relação à massa do conjunto - de gases quentes ejetados a alta temperatura, a uma velocidade  $v_p$ , e que o veículo adquira uma velocidade final *v* (Figura 4.3):

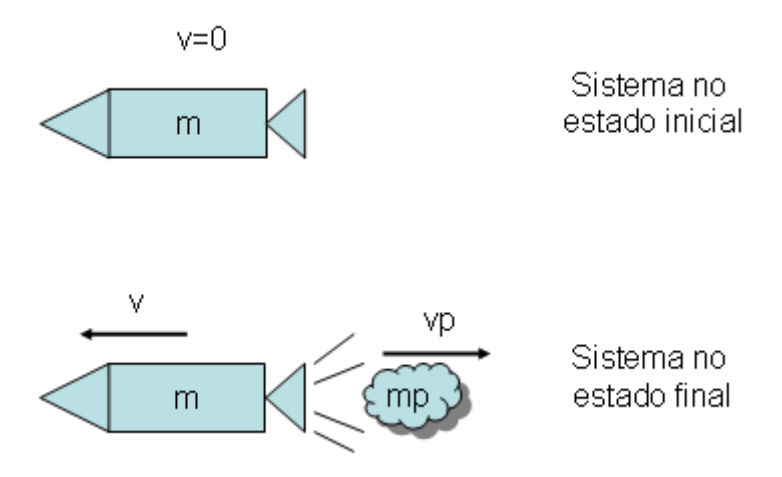

Figura 4.3 - Sistema "veículo espacial" antes e após a ejeção de gases.

A quantidade de movimento do sistema "veículo espacial" no estado inicial é  $Q<sub>inicial</sub>=m(t<sub>0</sub>) . v(t<sub>0</sub>)$ ; e, considerando-o livre de forças externas, a variação da quantidade de movimento deve ser igual a zero. Isso significa que a quantidade de movimento inicial deve ser igual à final:

$$
Q_{\text{final}} = Q_{\text{initial}} \tag{4.2}
$$

Da mesma forma, as derivadas em relação ao tempo destas grandezas devem ser iguais. Desenvolvendo a expressão acima temos:

$$
\frac{d(Q_{final} - Q_{initial})}{dt} = 0
$$
\n(4.3)

Se considerarmos que o veículo espacial estava com velocidade inicial nula em relação a um referencial inercial, *Qinicial* = 0.

A partir da Figura 4.3, o valor de *Qfinal* é a soma da quantidade de movimento do propelente e do veículo.

$$
\frac{d(m \cdot v + m_p \cdot v_p)}{dt} = 0\tag{4.4}
$$

Separando os termos em cada membro e aplicando a regra do produto:

$$
\frac{d(m \cdot v)}{dt} = -\frac{d(m_p \cdot v_p)}{dt} \tag{4.5}
$$

$$
\dot{m} \cdot v + m \cdot \dot{v} = -(\dot{m}_p \cdot v_p + m_p \cdot \dot{v}_p)
$$
\n(4.6)

Considerando que está sendo feita uma análise do veículo, e que a força de empuxo sobre o veículo é igual à derivada da quantidade de movimento do veículo (2ª. Lei de Newton), tem-se que ela é dada por:

$$
F = -(m_p \cdot v_p + m_p \cdot \dot{v}_p) \tag{4.7}
$$

Sabe-se que a variação de massa do veículo pode ser considerada desprezível ( $\dot{m}$   $\equiv$   $-\dot{m}_p$   $\equiv$  0) pois ( $m(t)$  =  $m_o$   $-m_p(t)$ ), e os gases ejetados possuem velocidade de ejeção suposta constante  $(\dot{v}_p \equiv 0)$ . Logo,

$$
m \cdot \dot{v} \cong F \cong -\dot{m}_p \cdot v_p \tag{4.8}
$$

A Equação (4.8) nos diz que a força de empuxo sobre o veículo é igual ao produto da vazão mássica dos gases expelidos pela sua velocidade de expulsão. Dessa forma tem-se uma expressão que relaciona o modelo propulsivo com o dinâmico.

Outra análise interessante com a Equação (4.8) é: seus termos podem ser separados convenientemente e depois integrados a título de obtermos uma relação entre a variação da velocidade do veículo em função da velocidade de ejeção dos gases e as massas inicial e final da espaçonave. Essa relação foi estabelecida por Tsiolkovski no início do século XX.

Partindo da Equação (4.8) e chamando a massa inicial da espaçonave de  $m_0$ , desconsiderando os diferenciais de tempo, e isolando o termo diferencial da velocidade tem-se:

$$
dv = -v_p \cdot \frac{dm_p}{m} = v_p \cdot \frac{dm}{m}
$$
\n(4.9)

Integra-se de ambos os lados, de um instante inicial  $(m_0, v_0)$  até um final  $(m, v)$ , resultando numa relação entre a variação de velocidade da espaçonave com a massa dos gases expelidos e sua velocidade.

$$
\Delta v = v_p \cdot \ln\left(\frac{m_0}{m}\right) \tag{4.10}
$$

Aplicando a Equação que relaciona a massa final com a massa inicial e a massa de propelente  $(m(t) = m_0 - m_p(t))$ , chega-se na expressão desejada:

$$
m_p(t) = m_0 \cdot \left[ 1 - e^{\frac{-\Delta v(t)}{v_p}} \right]
$$
\n(4.11)

Num sistema propulsivo de satélites é muito comum o uso da propulsão líquida para a correção de órbita ou atitude. Nos sistemas monopropelentes movidos a Hidrazina  $(N_2H_4)$ a reação química que ocorre na câmara de combustão do

propulsor se dá em duas partes: primeiro, a Hidrazina, em contato com o catalisador, aquece e se decompõe de acordo com a reação:

$$
3N_2H_4 \rightarrow 4NH_3 + N_2 \tag{4.12}
$$

Parte da Amônia (*NH<sub>3</sub>*) formada acaba se decompondo em gás Nitrogênio e Hidrogênio:

$$
4NH_3 \rightarrow 2N_2 + 6H_2 \tag{4.13}
$$

Logo, os produtos finais da reação de tal sistema são o Nitrogênio e o Hidrogênio.

Os propulsores de um subsistema monopropelente propulsivo de satélites são de baixo empuxo e sua função é, na maioria dos casos, a correção de atitude do veículo. Um diagrama detalhado de um propulsor movido a Hidrazina pode ser visualizado na Figura 4.4.

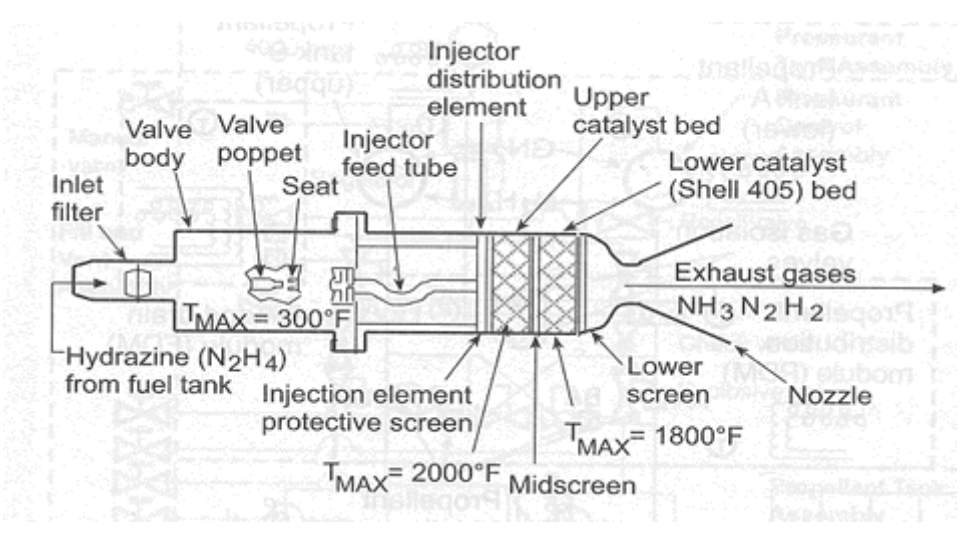

Figura 4.4 - Motor de Hidrazina típico.

Fonte: [22].

De forma geral, os propulsores a hidrazina podem se subdividir em três partes principais:

- a) A válvula de controle de fluxo (FCV);
- b) A câmara catalítica;

 $\overline{a}$ 

c) O bocal convergente-divergente.

A FCV é o dispositivo que vai ditar a vazão de combustível. Ela é alimentada por um dispositivo elétrico, que recebe o comando de um dispositivo eletrônico do AOCS. Ao passar por ela, o combustível entra na Câmara Catalítica, composta por dois aquecedores (heaters<sup>2</sup>), alimentados eletricamente, responsáveis por gerar manter a câmara aquecida numa temperatura constante de 120 °C - temperatura mínima para a Hidrazina se decompor em em Amônia, que por sua vez se decompõe em  $N_2$  e  $H_2$ . Esses produtos são expelidos pelo bocal convergente-divergente, que transforma a energia térmica dos gases gerados em energia cinética, resultando em altas velocidades na seção de saída, gerando empuxo.

Os conceitos exibidos nesse tópico visam dar uma base do funcionamento dos sistemas de propulsão aeroespacial. As demais Equações, que serão utilizadas para a construção do modelo informacional (MatLab/Simulink), serão explicadas detalhadamente no Capítulo 5, já aplicadas ao subsistema da PMM. Desta forma, antes desse desenvolvimento, resta descrever o subsistema escolhido.

<sup>2</sup> Caso o funcionamento do heater falhe, pode-se recorrer aos tiros de combustível para gerar calor. Esse recurso é denominado cold start, ou partida à frio.

## **4.2. Detalhamento do Subsistema Propulsivo da PMM**

Para a realização do modelo computacional do subsistema em questão foram consultados funcionários envolvidos diretamente no projeto, que forneceram os parâmetros do sistema, com as respectivas massas, listados na Tabela 4.1, e um diagrama geral (Figura 4.5), dando uma idéia da geometria do mesmo.

Tabela 4.1 - Lista dos componentes do subsistema propulsivo da PMM e suas respectivas massas.

| Componentes (número / comprimento) | Massa (kg)                  |  |  |
|------------------------------------|-----------------------------|--|--|
| Propulsores (4)                    | (não fornecida)             |  |  |
| Válvulas de Controle de Fluxo (4)  | 1,336                       |  |  |
| Tanque (1)                         | 6,000                       |  |  |
| "Latching valves" (2)              | 0,800                       |  |  |
| Transdutor de pressão (1)          | 0,227                       |  |  |
| Filtro (1)                         | 0,150                       |  |  |
| Válvulas de serviço (2)            | $0,079$ (N2H4) + 0,070 (N2) |  |  |
| Tubulação (1.500 mm)               | 0,475                       |  |  |
| Sistema (total)                    | $8,837$ (+ propulsores)     |  |  |

Fonte: [31]

A Figura 4.5 é um diagrama bidimensional detalhado da Figura 4.2, com a localização dos principais componentes e as cotas principais. O posicionamento do tanque de combustível no centro tem a finalidade de facilitar a comunicação com o subsistema.

Cada componente do subsistema está descrito brevemente a seguir, com seus parâmetros listados e descrição de suas funções específicas.

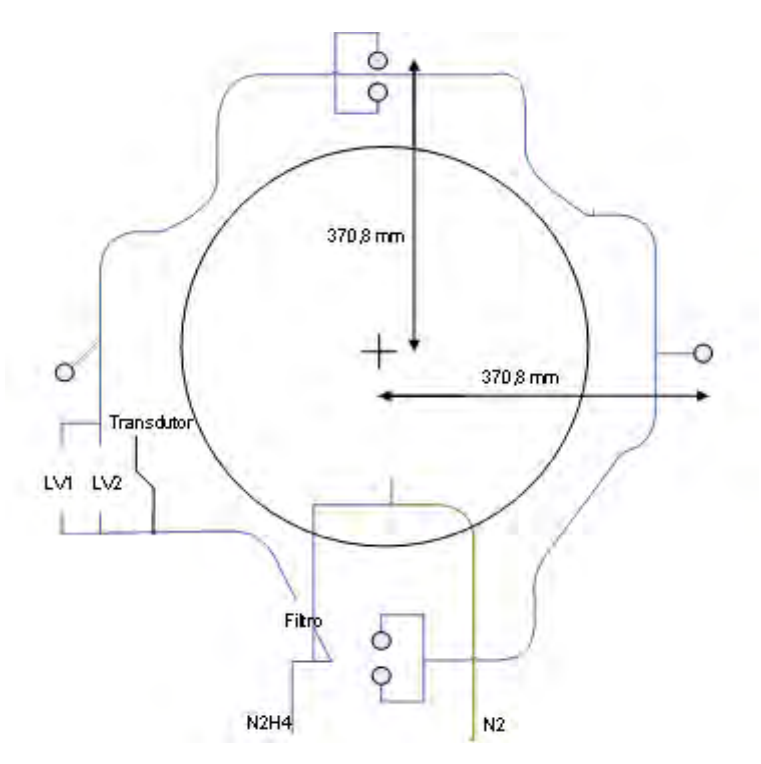

Figura 4.5 - Esboço bidimensional do subsistema propulsivo da PMM. Fonte: [31]

Conforme o nome sugere, um subsistema monopropelente usa apenas um líquido, que reage via decomposição química catalizada. O uso de apenas um líquido como combustível ao invés de dois (sistemas bipropelentes) simplifica o projeto do sistema propulsivo porque reduz a necessidade de tanques e componentes extras. No entanto, existe uma penalidade em termos de desempenho.

## **4.2.1. Propulsores**

Os propulsores da PMM possuem empuxo de 5 N e são fornecidos ao INPE por uma empresa nacional. Um desenho esquemático (Figura 4.6) mostra seus componentes principais. Ele pode ser dividido em duas unidades principais diretamente conectadas: a eletroválvula de controle de fluxo e o motor.

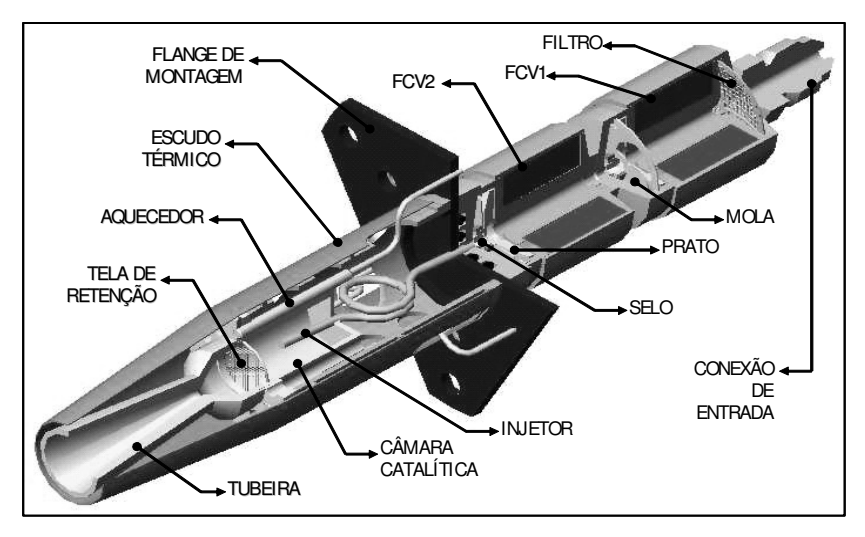

Figura 4.6 - Diagrama esquemático do propulsor da PMM. Fonte: [2].

Os parâmetros gerais do propulsor são:

1) Material: Ti a Aço INOX 304 L

2) Dimensões: Comprimento = 163,5 mm

Diâmetro máximo = 23,9 mm

4) Range:  $10^{\circ}C < T < 50^{\circ}C$ 

5) Dissipação Térmica = 30 W

# **4.2.1.1. Válvulas de Controle de Fluxo (Flow Control Valves - FCV)**

A válvula de controle de fluxo possui dois selos normalmente fechados em série, cuja função é evitar ou, pelo menos, minimizar vazamentos. Os tempos de abertura e fechamento são definidos com precisão pela pré-tensão e curso da mola, e na entrada existe um filtro (Figura 4.7).

Os parâmetros dela são:

1) Potência = 10 W

- 2) Range: 21 36 V
- 3) Massa =  $334$  g (cada)
- 4) Temperatura máxima = 750 °C

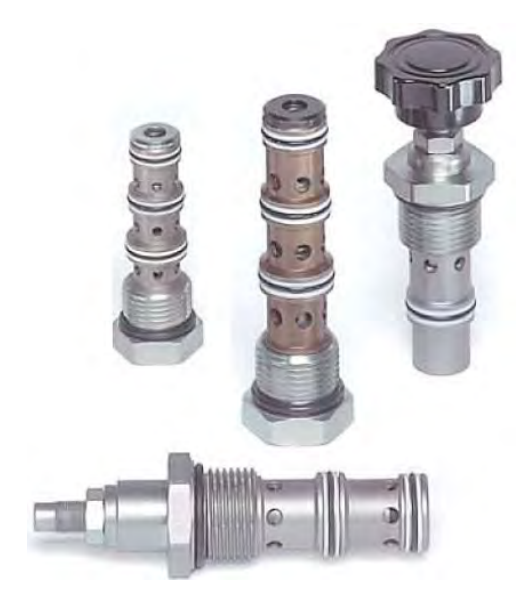

Figura 4.7 - Exemplos de Válvulas de Controle de Fluxo. Fonte: [11].

## **4.2.1.2. Motor (câmara e bocal)**

O motor é composto de um injetor multiponto calibrado, que gera o spray de propelente na câmara em que ocorre a decomposição catalítica. O projeto desse injetor é fundamental para o sucesso do propulsor. A injeção do combustível deve ser realizada de modo que não haja choque de grandes gotas de propelente contra o catalisador. Dessa forma, preserva-se a integridade da câmara.

Quando a válvula de controle de fluxo é aberta, a Hidrazina passa com uma vazão mássica e se decompõe de acordo com a Equação 4.13, gerando

Amônia e Nitrogênio. A Amônia, por sua vez, se decompõe parcialmente em Nitrogênio e Hidrogênio através da reação química descrita pela Equação 4.14.

O bocal convergente-divergente tem a finalidade de acelerar os gases quentes gerados numa direção conveniente, baseado no conceito de que uma redução de pressão ao longo do escoamento deve gerar uma aceleração dos gases expelidos. Na primeira parte, onde o escoamento é subsônico (Figura 4.8), há redução de área. Na garganta, o Número de Mach é igual a 1, e na segunda parte do bocal, divergente, há aumento de área mas o Número de Mach é crescente devido à pressão estática, que continua se reduzindo.

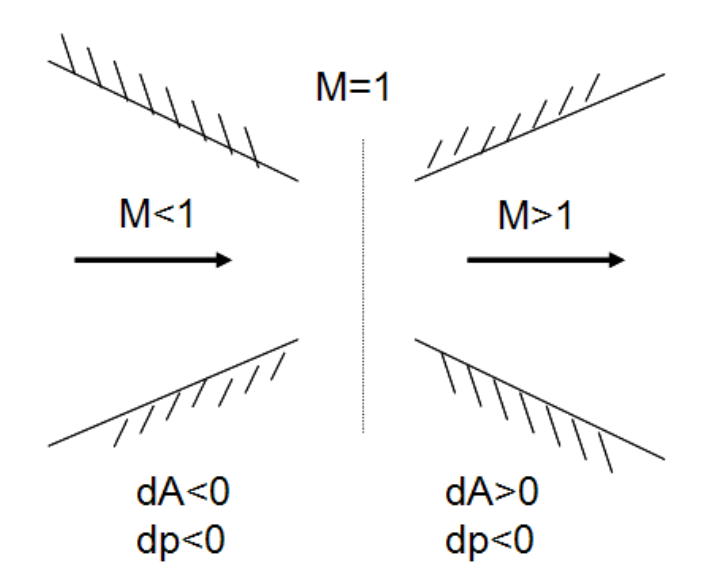

Figura 4.8 - Funcionamento de um bocal convergente-divergente.

Para facilitar a compreensão do fenômeno pode-se analisar um desdobramento da Equação de Bernoulli (Ver Equação B.3, Anexo B), comparando-a com um gráfico ilustrativo (Figura 4.8).

$$
\frac{dA}{A} = \frac{dp}{\rho \cdot v^2} \cdot (1 - M^2) \tag{4.14}
$$

#### **4.2.2. Tanque**

O tanque armazenador da PMM está localizado na parte central do subsistema propulsivo (Figura 4.5), com formato esférico. A Hidrazina é armazenada na parte inferior, tendo uma tubulação, válvula e orifício exclusivo para sua inserção no tanque; e o gás pressurizante  $(N_2)$  – também com uma alimentação exclusiva – é inserido na parte superior, deixando o combustível líquido sob pressão. Os parâmetros do componente estão listados abaixo.

(1) Material: Ti

- (2) Massa do tanque =  $6 \text{ kg}$
- (3) Dimensões: diâmetro = 509 mm  $(d = 509$  mm)
- (4) Massa  $N_2H_4 = 42$  kg
- (5) Pressão de operação:

$$
P_{\text{max}} = 22bar
$$

$$
P_{\text{min}} = 5,5bar
$$

#### **4.2.3. Válvulas de Pressão**

As válvulas de pressão (Latch Valves) são aquelas de fluxo controlado, responsáveis pela distribuição de combustível pela tubulação de sistemas de propulsão químicos. Elas são operadas eletricamente, recebendo energia do subsistema de condicionamento de energia elétrico. Seus parâmetros são:

- (1) Material: Aço INOX (conexão de Ti)
- $(2)$  Massa = 400g (cada)
- (3) Dimensões:

Altura =  $106,2$  mm

Comprimento = 50,0 mm

Largura =  $65,0$  mm

- (4) Sistema elétrico: 21-36 V (range do barramento)
- (5) Potência = 10 W (cada)

## **4.2.4. Transdutor de Pressão**

O transdutor de pressão da PMM tem a finalidade de registrar a pressão na tubulação logo após o filtro, registrando a pressão da Hidrazina na forma líquida.

- (1) Material: Al (com conexão de Ti)
- (2) Massa = 227 g
- (3) Dimensões:

Comprimento = 125,0 mm

- Diâmetro = 29,79 mm
- (4) Potência = 0,9 W

#### **4.2.5. Filtro**

O filtro está inserido logo após o canal de saída da Hidrazina do tanque. Ele está conectado em série com a tubulação, e sua função é filtrar o fluido passante, retendo partículas sólidas, para melhor aproveitamento na reação catalítica. Ele tem formato cilíndrico.

(1) Material: Ti (2) Massa = 150 g (3) Dimensões: Comprimento =  $92,5$  mm (L) Diâmetro =  $19,3$  mm (D)

O filtro em questão é cilíndrico e sua filtragem retém partículas cuja dimensão seja maior ou igual  $10 \ \mu m$ . Os furos estão distribuídos na superfície (Figura 4.10) ao longo de um cilindro que fica interno a outro cilindro - a estrutura externa do filtro.

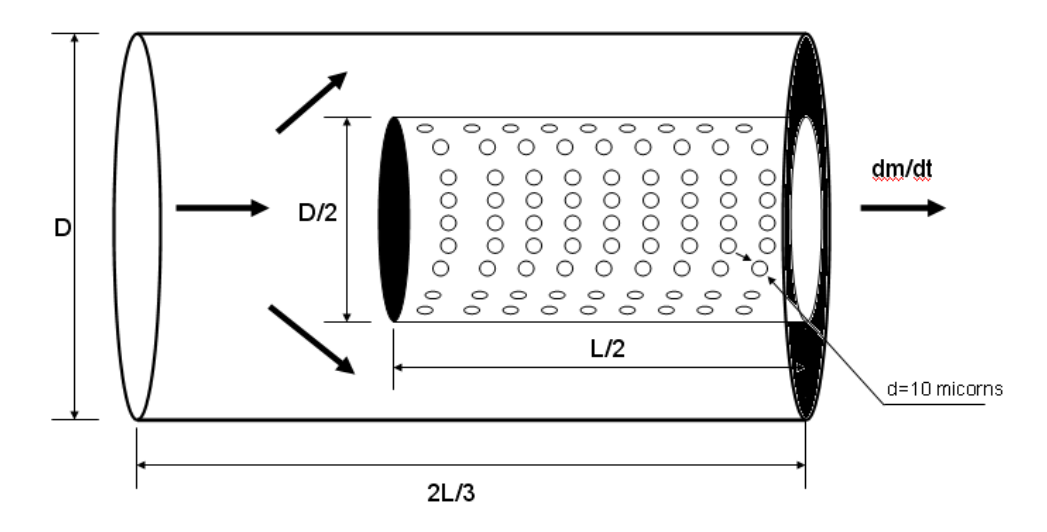

Figura 4.9 - Representação do mecanismo de filtragem.

As dimensões L e D se referem às dimensões externas do filtro (item 3) e d é o diâmetro de cada furo.

Para o cálculo do diâmetro equivalente foi necessário estimar a distribuição de furos e calcular a área total. Para isso foi necessário supor um espaçamento de 10 microns (longitudinal e circunferencial). Dessa forma existe um intervalo de 20 microns entre o começo de um furo e outro (Figura 4.11).

Primeiro calculou-se o comprimento da circunferência do filtro e dividiu-se esse valor pelo espaçamento definido. Com isso foi possível ter o número de furos ao redor do filtro.

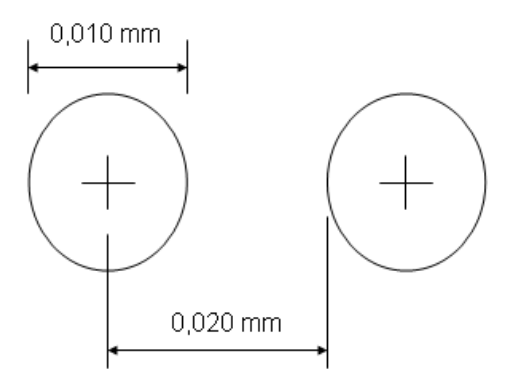

Figura 4.10 - Espaçamento entre furos do filtro.

 $\frac{2 \cdot \pi \cdot (D/4)}{D} = 1.515$  $=\frac{2 \cdot \pi \cdot (D/4)}{D}$ *espaçamento*  $n_{circ} = \frac{2 \cdot \pi \cdot (D)}{2 \cdot \pi \cdot (D)}$ 

Para a distribuição longitudinal o raciocínio seguido foi semelhante, com a exceção de que foi dada uma folga de 10 microns nas extremidades.

$$
n_{long} = \frac{(L/2) - 0.02}{espaçamento} = 4.624
$$

Multiplicando as duas grandezas obtêm o número total de furos do filtro.

$$
n_{\text{furos}} = n_{\text{long}} \cdot n_{\text{circ}} = 7.005.360
$$

Multiplicando o número de furos pela área de cada um deles obtém a área total.

$$
A_{eq} = n \cdot \frac{\pi \cdot d^2}{4} = 550, 2 \, mm^2
$$

O diâmetro equivalente é obtido aplicando a relação da área de um circulo:

$$
d_{eq} = \sqrt{\frac{4 \cdot A_{eq}}{\pi}} = 26,46 \, \text{mm}
$$

## **4.2.6. Válvulas de Preenchimento**

As válvulas de preenchimento são duas: uma para o abastecimento de combustível, outra para o gás pressurizante.

(1) Massa  $(N_2H_4)$  = 79 g

Massa  $(N_2) = 70$  g

(2) Dimensões (ambas) Comprimento = 90,8 mm Diâmetro = 30,0 mm

#### **4.2.7. Tubulação**

A tubulação do subsistema propulsivo é feita de Ti puro (grau 2). Ela conecta o tanque com os propulsores, sendo o meio de transporte do combustível, desde o tanque até os propulsores, onde ocorre a reação química de decomposição. Os parâmetros relevantes da tubulação são:

(1) Massa =  $475$  g (conjunto)

(2) Dimensões:

Diâmetro externo = 6,35 mm Espessura =  $0,89$  mm Comprimento total = 1.500 mm

## **5. MODELAGEM MATEMÁTICA DO SUBSISTEMA PROPULSIVO DA PMM**

A elaboração de um modelo matemático de um sistema de engenharia é a etapa mais fundamental da M&S, pois ele servirá de base para a construção de modelos de simulação computacionais, se necessários, além de ser uma ferramenta útil para a análise dos resultados obtidos. Para este trabalho, os equacionamentos desenvolvidos foram úteis para a interpretação dos resultados obtidos via simulação, tanto do modelo por fluxos físicos (AMESim) quanto do modelo por fluxos informacionais (MatLab), além de servir de base para a elaboração do modelo por fluxos informacionais em diagrama de blocos (Simulink).

Um sistema propulsivo monopropelente é um sistema com complexidade razoável. Ou seja, é possível realizar um estudo do mesmo, com obtenção de resultados precisos, sem a necessidade de elaboração de um modelo extremamente detalhado, mas isso dificulta a geração de resultados.

Para facilitar a análise do comportamento do subsistema propulsivo optou-se pela divisão das Equações em cinco grupos: (1) Tubulação e Dobras, com as relações entre áreas, volumes e densidades da tubulação; (2) Propriedades do Propelente, com as relações entre densidade, viscosidade e temperatura da Hidrazina, além das fórmulas para cálculo das médias de força e velocidade de exaustão dos gases, e uma análise do volume retido nas tubulações (que influencia no cálculo da massa total do sistema); (3) Propriedades do Gás Pressurizante, com a apresentação da Equação dos Gases Reais; (4) Características do Escoamento, com a Equação de empuxo (já apresentada anteriormente), e demais Equações da Mecânica dos Fluidos, como balanço de massa e energia; e (5) Queda de Pressão, que relaciona a pressão de entrada do propulsor com aquela do tanque e as variações dos componentes, tubulação e dobras.

59

Adicionalmente, e para dar um suporte teórico mais consistente à modelagem matemática, optou-se pela formulação de um: (6) Modelo da Válvula Solenóide do Propulsor, com seu domínio eletromecânico e fluídico; (7) Modelo Químico, que permite estabelecer uma relação entre o fluxo de massa de propelente e a energia gerada na câmara catalítica; (8) Modelo de Escoamento no Bocal, estabelecendo uma relação entre a geometria do bocal, as propriedades dos gases e as velocidades do escoamento.

A primeira relação matemática de interesse é aquela que representa uma visão macroscópica do subsistema, com os valores de saída do mesmo: força de empuxo e velocidade de exaustão.

Como a pressão do tanque se relaciona com a pressão de entrada do combustível no propulsor, e esta se relaciona diretamente com a força e velocidade de exaustão dos gases, percebe-se que há uma queda de desempenho dos motores à medida que as manobras vão sendo executadas. No caso do empuxo, a relação é linear (5.1), e para a velocidade de exaustão, ela é uma função potência (5.2) [26, p.6].

$$
F = k_1 \cdot p_u + k_2 \tag{5.1}
$$

$$
c = k_3 \cdot p_u^{k_4} \tag{5.2}
$$

As constantes  $k_1, k_2, k_3, k_4$  são exclusivas de cada tipo de motor, sendo obtidas empiricamente pelo fabricante do mesmo. Como a empresa responsável pelo projeto do propulsor não forneceu esses valores para os funcionários do INPE responsáveis pela integração e testes do sistema, a alternativa foi se basear em dados históricos de forças e vazões mássicas esperadas para determinadas pressões e, a partir desses pontos, calcular as constantes.

Começou-se por analisar a Equação que relaciona o empuxo com a pressão de entrada do propulsor (5.1). A partir de dados fornecidos pelo fabricante para o técnico responsável, puderam ser obtidos 3 valores dos empuxos para 3 pressões de entrada, assim como 3 vazões mássicas correspondentes (Tab. 5.1).

| $P_{\mu}$ [bar] | F[N] | $\dot{m}$ [g/s] |
|-----------------|------|-----------------|
| 22,0            | 5,0  | 2,25            |
| 12,0            | 3,5  | 1,50            |
| 5,5             | 1,5  | 0,80            |

Tabela 5.1 - Relação esperada entre empuxo e pressão de entrada do propulsor.

Fonte: [31]

A partir da Tabela 5.1 foram obtidos 3 pontos, relacionando a pressão de entrada com o empuxo. Estes pontos foram plotados no MatLab e usou-se o comando de ajuste de uma reta a esses pontos (Basic Fitting), obtendo-se diretamente o valor do coeficiente angular e linear (Figura 5.1). Paralelamente, para efeitos de comparação, fazendo o uso da Equação da reta da Geometria Analítica, calcularam-se os coeficientes angulares  $(k_1)$ e lineares  $(k_2)$ das três retas que podem ser obtidas, e a partir desses resultados optou-se por tirar uma média aritmética para o cálculo dos coeficientes.

Como se está trabalhando com unidades do Sistema Internacional, é necessário converter a pressão para Pascal. Isso altera o valor do coeficiente angular da reta.

Os coeficientes angular e linear da reta obtida por MatLab (Figura 5.1) foram os seguintes, respectivamente:

$$
k_1 = 2,0688 \cdot 10^{-6}
$$
  

$$
k_2 = 0,60947
$$

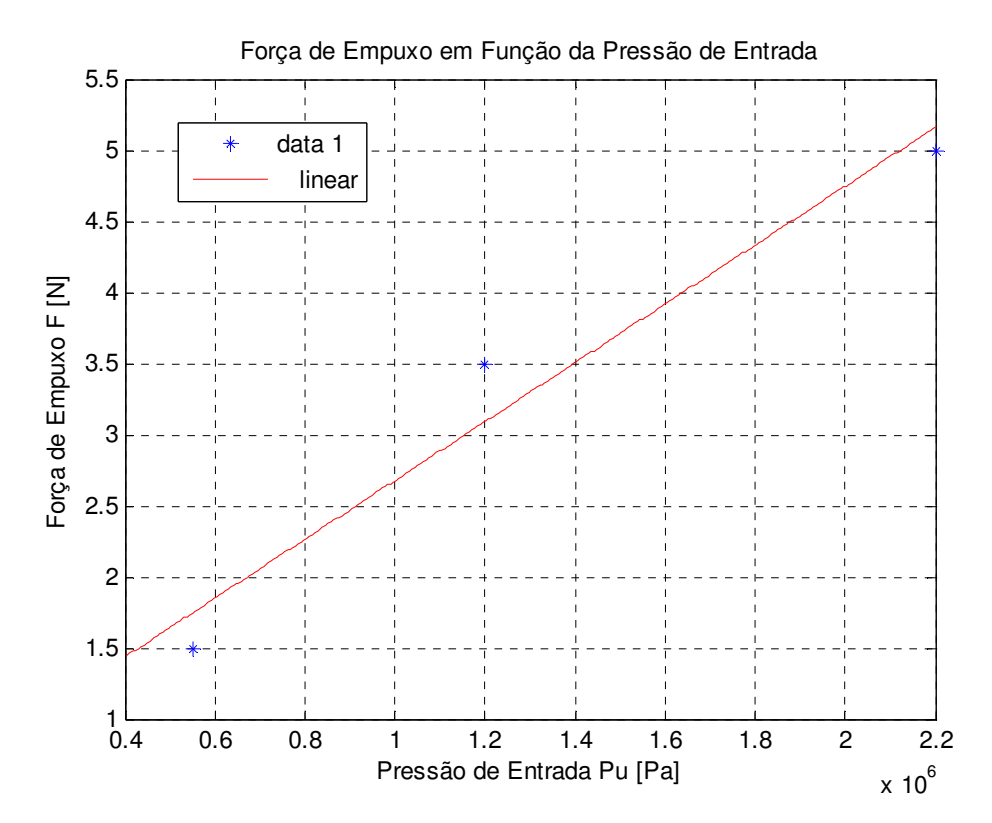

Figura 5.1 - Curva de empuxo obtida pelo Método dos Mínimos Quadrados.

E a norma dos resíduos ficou sendo igual a 0,50346.

Logo, a Equação 5.1 se torna igual a

$$
F = 0,2068 \cdot 10^{-6} \cdot p_u + 0,6094 \tag{5.3}
$$

No caso da velocidade dos gases de exaustão, por se tratar de uma relação não-linear, utilizou-se o seguinte artifício: primeiro, calcularam-se as velocidades de exaustão para cada pressão, utilizando a Equação 4.8, que relaciona força, vazão mássica e velocidade de exaustão. Dessa forma, obteve-se a Tabela 5.2.

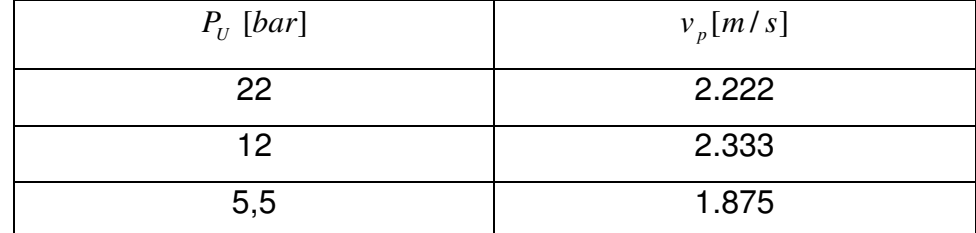

Tabela 5.2 - Relação entre pressão de entrada e velocidade de exaustão dos gases.

Neste caso, foram utilizadas as mesmas pressões de referência, com as respectivas vazões mássicas esperadas (Tabela 5.1). Em seguida, foram realizadas manipulações algébricas utilizando os três pontos fornecidos a título de obter os coeficientes  $k_3$  e  $k_4$ . O procedimento adotado foi o seguinte:

Primeiro, utilizando a Equação 5.2, com a pressão de utilização representando o eixo das abscissas e a velocidade de exaustão o eixo das ordenadas dividiuse um ponto pelo outro - inicialmente o 1 pelo 2 a fim de se cancelar o termo  $k_{3}$ .

$$
\frac{y_1}{y_2} = \frac{k_3 \cdot x_1^{k_4}}{k_3 \cdot x_2^{k_4}} = \frac{x_1^{k_4}}{x_2^{k_4}}
$$
(5.4)

Em seguida aplicou-se o logaritmo neperiano de ambos os lados a fim de se isolar o termo  $\,k_{\,4}$  :

$$
\ln\left(\frac{y_1}{y_2}\right) = \ln\left(\frac{x_1}{x_2}\right)^{k_4} \tag{5.5}
$$

Aplicando a propriedade logarítmica da exponenciação e isolando-se o coeficiente tem-se a Equação para o seu cálculo.

$$
k_4 = \frac{\ln(y_1/y_2)}{\ln(x_1/x_2)}\tag{5.6}
$$

Com a Equação 5.6 foram calculados três valores de coeficientes - fazendo uso de todas combinações possíveis dos pares da Tabela 5.3, isto é, os pontos:  $[(x_1, y_1), (x_2, y_2)]; [(x_1, y_1), (x_3, y_3)]; [(x_2, y_2), (x_3, y_3)]$ 

 $\mathcal{X}_i$  $x_i$   $y_i$ *y*  $i=1$  22 2.222  $i = 2$  12 2.333  $i = 3$  5.5 1.875

Tabela 5.3 - Tabela 5.2 com mudança dos nomes das variáveis.

Os valores obtidos foram os seguintes:

$$
(k4)1 = -0,0803
$$
  

$$
(k4)2 = 0,1224
$$
  

$$
(k4)3 = 0,2800
$$

Para o cálculo do coeficiente  $k_3$  aplicou-se o valor de cada  $(k_4)_i$  aos três pontos. Dessa forma obtiveram-se 3 valores de  $k_3$  para cada  $k_4$ calculado. Ou seja, nove valores. A Equação utilizada para essa etapa foi a seguinte:

$$
k_3 = y_i \cdot x_i^{-k_4} \tag{5.7}
$$

Os valores de <sup>k</sup><sub>3</sub> estão listados abaixo.

 $(k_3)_9 = 1.163$  $(k_3)_8 = 1.163$  $(k_3)_7 = 934$  $(k_3)_6 = 1.521$  $(k_3)_5 = 1.720$  $(k_3)_4 = 1.521$  $(k_3)_3 = 2.150$  $(k_3)_2 = 2848$  $(k_3)_1 = 2.848$ 

A seguir foi tirada uma média aritmética para cada um dos grupos, cada qual relacionado a um coeficiente  $k_4$  que lhe deu origem, resultando em três médias.

Tabela 5.4 - Valores dos coeficientes  $k_3$  e  $k_4$  para os 3 casos obtidos.

|                | Caso (I)  | Caso (II) | Caso (III) |
|----------------|-----------|-----------|------------|
| $\mathbf{r}_4$ | $-0,0803$ | 0,1225    | 0,2801     |
| $\mathbf{r}$   | 2.615     | 1.587     | 1.086      |

Logo, como se tem três pares de coeficientes para aplicar em (5.2), chega-se a três Equações:

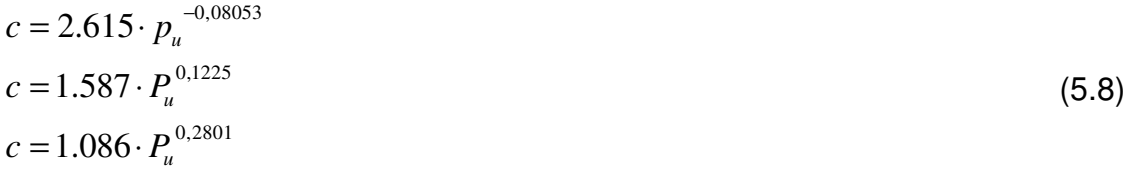

Para cada Equação aplicou-se os valores de pressão de referência, obtendo-se assim valores de velocidades de escape para cada par (Tabela 5.5).

|                 | Caso (I)  |             | Caso (II) |             | Caso (III) |             |
|-----------------|-----------|-------------|-----------|-------------|------------|-------------|
| Pressão         | $v$ (m/s) | Erro $(\%)$ | $v$ (m/s) | Erro $(\%)$ | v(m/s)     | Erro $(\%)$ |
| [bar]           |           |             |           |             |            |             |
| 22              | 2.140     | 8,2         | 2.317     | 4,2         | 2.581      | 16,2        |
| 12 <sup>2</sup> | 2.142     | 8,2         | 2.151     | 7,8         | 2.178      | 6,7         |
| 5,5             | 2.280     | 21,6        | 1.956     | 4,3         | 2.178      | 6,7         |

Tabela 5.5 - Velocidades calculadas para cada par de coeficiente determinado.

Tendo por base os resultados acima, foi escolhido o caso que apresentou menor erro para cada de pressão e, com os valores dos respectivos coeficientes, extraiu-se uma média ponderada para cada coeficiente. Dessa forma, para modelar a velocidade de exaustão: o par de coeficientes do Caso (II) é o mais adequado para a pressão de 22 bar; o par de coeficientes do Caso (III) é o mais adequado para pressão de 12 bar; o par de coeficientes do Caso (II) é o mais adequado para pressão de 5,5 bar.

Os coeficientes escolhidos foram, portanto:

 $k_4 = 0,175$  $k_3 = 1.420$ 

Dessa forma, todos os coeficientes necessários para saber a relação entre pressão de suprimento, força, velocidade de exaustão e vazão mássica são conhecidos e podem ser usados nos modelos.

## **5.1. Tubulação e Dobras**

De modo análogo aos componentes, a tubulação é selecionada a partir de uma série de possibilidades existentes na indústria. De forma geral, no projeto preliminar, o diâmetro externo e a espessura da tubulação são especificados, ao passo que seu comprimento total é estimado. Com esses valores, o diâmetro interno é dado por:

$$
\phi_i = \phi_e - 2 \cdot t \tag{5.9}
$$

Logo, a área da seção transversal é dada por:

$$
A_x = \frac{\pi}{4} \cdot \phi_i^2 \tag{5.10}
$$

Isso leva a um volume total da tubulação de:

$$
V_{\text{subulação}} = \frac{\pi}{4} \cdot l \cdot (\phi_e^2 - \phi_i^2) \tag{5.11}
$$

Consequentemente, é possível obter a massa da tubulação:

 $m_{tubulaq\tilde{a}o} = V_{tubulaq\tilde{a}o} \cdot \rho_{Ti}$ (5.12)

#### **5.2. Propriedades do Propelente**

Pode-se calcular a densidade do propelente como uma função quadrática da temperatura [26, p.7], estando diretamente relacionada com ela através da Equação 5.13 abaixo:

$$
\rho_p = \alpha_1 \cdot T^2 + \alpha_2 \cdot T + \alpha_3 \tag{5.13}
$$

Os coeficientes  $\alpha_1, \alpha_2$  e  $\alpha_3$ são particulares para cada tipo de combustível. Para a Hidrazina eles possuem os seguintes valores [18]:

1.230,78  $[kg/m^3]$ 0,62668  $[kg/K \cdot m^3]$  $4,5284\cdot10^{-4}$  [kg / K<sup>2</sup> · m<sup>3</sup>]  $\alpha$ <sub>3</sub> = 1.230,78 [kg / m  $\alpha_2 = -0.62668$  [kg / K · m  $\alpha_1 = 4.5284 \cdot 10^{-4}$  [kg / K<sup>2</sup> · m

Aplicando os valores dos coeficientes acima para uma temperatura de 16 graus Celsius (289,15 K), considerada uma média de temperatura orbital de 16 graus Celsius [28, p.45], obtém-se a densidade da Hidrazina:

$$
\rho_p = 1.087,8 \text{ kg} / m^3
$$

A viscosidade do propelente é igualmente função de sua temperatura:

$$
\mu_p = 0.001 \cdot 10^{AT^2 + BT + C} \tag{5.14}
$$

Por meio de literatura específica [18], podem ser obtidas as constantes A, B e *C* para a Hidrazina:

 $C = 3,1788$  [  $K^0$ ]  $B = -0.015384$   $[K^{-1}]$  $A = 1,5395 \cdot (10)^{-5}$   $[K^{-2}]$ 

Aplicando o mesmo valor de temperatura obtém-se a viscosidade da Hidrazina:

 $\mu_p = 813.766$  *cP* 

Como a queda de pressão afeta o desempenho dos propulsores, um dos desafios desse estudo é determinar a pressão do sistema após cada manobra. A massa do satélite após cada manobra é dada por [26, p.4]:

$$
m^j{}_{sat} = m^{j-1}{}_{sat} \cdot e^{-\Delta V^j/c^j} \tag{5.15}
$$

A Equação (5.9) é semelhante à Equação (4.12), exceto pela nomenclatura dos termos. Ela é utilizada para o cálculo da variação de velocidade tangencial do satélite que, por sua vez, se relaciona com sua altitude, um dos elementos orbitais de um satélite.

#### **5.3. Propriedades do Gás Pressurizante**

O cálculo das propriedades do gás pressurizante foi baseado nas Equações de estado para gás ideal, cuja Equação é dada por [26, p.5]:

$$
\rho_{N_2} = \frac{p_{MEOP}}{R \cdot T} \tag{5.16}
$$

No entanto, para o caso de altas pressões, os valores de densidade do gás pressurizante se tornam imprecisos. Logo, fez-se uso da Equação de Beattie-Bridgeman [26, p.8] para o cálculo da densidade do gás pressurizante:

$$
p = \frac{R \cdot T}{\nu^2} \cdot \left(1 - \frac{c_0}{\nu \cdot T^3}\right) \left(\nu + B_0 - \frac{B_0 \cdot b}{\nu}\right) - \frac{\nu \cdot A_0 - A_0 \cdot a}{\nu^3}
$$
(5.17)

As constantes  $A_0$ ,  $a$ ,  $B_0$ ,  $b$ ,  $c_0$  para o gás Nitrogênio, foram obtidas diretamente via [3]. Estes valores foram extraídos dos coeficientes da Equação de BenedictWebb-Rubin, que é um modelo mais detalhado do comportamento de gases. Os valores são:

$$
A_0 = 1,0676
$$
  
\n
$$
a = 0,0254
$$
  
\n
$$
B_0 = 0,04074
$$
  
\n
$$
b = 0,002328
$$
  
\n
$$
c_0 = 7,381 \times 10^2
$$

Fazendo uso de manipulações algébricas, a Equação (5.17) pode ser reescrita na forma de um polinômio de quarta ordem do volume específico:

$$
p \cdot v^4 - \Re \cdot T \cdot v^3 - \beta \cdot v^2 - \gamma \cdot v - \delta = 0 \tag{5.18}
$$

As constantes  $\beta$ ,  $\gamma$  e  $\delta$  são funções da temperatura e podem ser definidas do seguinte modo [26, p.8]:

$$
\beta = \Re \cdot T \cdot B_0 - A_0 - \frac{\Re \cdot c_0}{T^2} \tag{5.19}
$$

$$
\gamma = -\mathfrak{R} \cdot T \cdot B_0 \cdot b + a \cdot A_0 - \frac{\mathfrak{R} \cdot B_0 \cdot c_o}{T^2}
$$
\n
$$
\tag{5.20}
$$

$$
\delta = \frac{\Re \cdot B_0 \cdot b \cdot c_0}{T^2} \tag{5.21}
$$

Aplicando-se os valores de  $A_0$ , $a$ , $B_0$ , $b$ , $c_0$  obtêm-se os valores de beta, gama e delta em função da temperatura:

$$
\beta = 338.73 \cdot T - 6.1369 \cdot \frac{1}{T^2} - 1.0676
$$
\n(5.22)

$$
\gamma = -0.78857 \cdot T - 2.5 \times 10^5 \cdot \frac{1}{T^2} + 0.02711 \tag{5.23}
$$

$$
\delta = 582.04 \cdot \frac{1}{T^2} \tag{5.24}
$$

Para uma dada pressão e temperatura, a Equação (5.18) fornece quatro raízes: duas imaginárias, uma real negativa e uma real positiva. Sabe-se que a única resposta válida para o estudo em questão é a raiz real positiva. Portanto, obtido esse valor, a densidade do gás pressurizante pode ser calculada dividindo-se a massa molecular do Nitrogênio pelo volume específico encontrado:

$$
\rho_{N_2} = \frac{M}{\nu^*} \tag{5.25}
$$

A massa molecular do Nitrogênio pode ser obtida da literatura.

O volume de gás pressurizante pode ser calculado baseado no volume total do tanque e no volume de Hidrazina  $(V_p)$ :

$$
V_{N_2} = V_{\tan q \mu e} - V_p \tag{5.26}
$$

No entanto, a Equação acima traduz uma condição estática, que não leva em consideração a variação do volume – e, consequentemente, da pressão no tanque e demais variáveis relacionadas, como empuxo e velocidade de escape dos gases no bocal. Portanto, a título de se obter um modelo mais fiel, pode-se considerar uma versão modificada da Equação (5.12), inserindo-se uma variável: o volume de Hidrazina gasto em cada operação:

$$
V^{j}{}_{N_{2}} = V_{\tan que} - V^{0}{}_{p} + \sum_{j=1}^{z} V^{j}{}_{p\_por\_manobra}
$$
 (5.27)

Dessa forma, é possível saber o volume de gás pressurizante após cada manobra. Consequentemente, é possível obter resultados de simulação mais coerentes de ambos os modelos.

A massa de Nitrogênio é dada por:

$$
m_{N_2} = \rho_{N_2} \cdot V_{N_2} \tag{5.28}
$$

## **5.4. Características do Escoamento**

Conforme a Equação (4.8), o fluxo mássico dos gases ejetados é função da força de empuxo e da velocidade de exaustão dos mesmos. Ou seja:

$$
\dot{m} = \frac{F}{c} \tag{5.29}
$$

Na qual  $c$  é a velocidade de ejeção dos gases $^3$  e  $F\;$  a força de empuxo.

A velocidade do propelente pode ser obtida por meio da Equação da continuidade:

$$
v_p = \frac{\dot{m}}{\rho_p \cdot A_x} \tag{5.30}
$$

O Número de Reynolds é usado para avaliar as características do escoamento de propelente na tubulação. No caso de um escoamento plenamente desenvolvido, tem-se a seguinte expressão [26, p.8]:

<sup>-&</sup>lt;br>3 Para a construção dos modelos computacionais decidiu-se representar a velocidade de ejeção dos gases pela letra "c", uma vez que a letra "v" será usada para se referir à velocidade de escoamento da Hidrazina na tubulação do sistema.

$$
\text{Re}_{\phi} = \frac{\rho_p \cdot v_p \cdot \phi_i}{\mu_p} \tag{5.31}
$$

Com o  $\text{Re}_{\phi}$  do escoamento, pode-se obter o fator de fricção do escoamento que, para fluxo laminar, é dado por:

$$
f = \frac{64}{\text{Re}_{\phi}}\tag{5.32}
$$

Este valor é necessário para o cálculo da queda de pressão na tubulação e suas dobras, sem os quais não é possível estabelecer uma relação entre a pressão útil - de entrada no propulsor - e a pressão do tanque (Seção 5.5).

Como a velocidade de ejeção dos gases e o empuxo mudam à medida que são realizadas manobras de correção, o fluxo de massa se altera, assim como a velocidade de fluxo, o número de Reynolds e o fator de fricção.

#### **5.5. Queda de Pressão no Sistema**

A relação matemática que relaciona a pressão de Hidrazina na entrada no propulsor *pu* (pressão de utilização) com a pressão do tanque, *p<sup>t</sup>* , e a queda de pressão na tubulação ( $\Delta p$ ) é dada pela seguinte relação [26, p.9]:

$$
p_t = p_u + \Delta p \tag{5.33}
$$

O cálculo da queda de pressão na tubulação se baseia nos conceitos da Mecânica dos Fluidos para escoamento interno. Esse termo se subdivide em três partes:

• queda de pressão nas dobras;

- queda de pressão na tubulação e;
- queda de pressão nos componentes.

Ou seja:

$$
p_t = p_u + (\Delta p_{\text{dobras}} + \Delta p_{\text{tubulação}} + \Delta p_{\text{components}}) \tag{5.34}
$$

Sabe-se que o desempenho de um sistema propulsivo movido a combustível líquido é reduzido à medida que a pressão do tanque decresce, o que leva a uma queda de pressão na câmara catalítica do propulsor, conforme pode ser observado na Equação (5.33). Baseada na Equação dos Gases Ideais [26, p.9], a pressão no tanque após cada manobra é:

$$
p_t^{\ j} = \frac{V^0_{N_2} \cdot p_{\text{MEOP}}}{V^j_{N_2}}
$$
 (5.35)

Dessa forma, sabendo-se o volume inicial ocupado pelo gás pressurizante e a máxima pressão de operação do sistema, obtêm-se uma relação direta entre a pressão do tanque e o volume do gás.

Sabe-se também que a variação de volume de Nitrogênio no tanque se relaciona com o volume total do tanque e o volume de Hidrazina no mesmo [26, p.8]:

$$
V_{N_2}^{\ \ j} = V_t - V_p^{\ \ 0} + \sum V_p^{\ \ j} \tag{5.36}
$$

O volume de propelente na manobra j pode ser definido como a massa deste dividido pela sua densidade durante essa manobra, ou seja:

$$
V_p^{\ \ j} = \frac{m_p^{\ \ j}}{\rho_p^{\ \ j}}
$$
\n(5.37)

De forma que a Equação (5.36) se torna:

$$
V_{N_2}^{\ \ j} = V_t - V_p^0 + \sum \frac{m_p^{\ j}}{\rho_p^{\ j}}
$$
\n(5.38)

Isolando-se o volume de Nitrogênio  $V_{N_2}$ <sup>*i*</sup> na Equação (5.35) e substituindo-se esse valor na Equação (5.38) obtêm-se a seguinte Equação:

$$
p_t^{\ j} = \frac{V^0_{N_2} \cdot p_{\text{MEOP}} \cdot \rho_p}{\rho_p \cdot (V_t - V_p^0) + m_p} \tag{5.39}
$$

Estabelecida essa Equação, a pressão do tanque pode ser calculada em função das propriedades do propelente apenas, sem necessidade de informações referentes ao gás pressurizante. Dessa forma, a elaboração do modelo de simulação informacional é facilitada - conforme será visto no Capítulo 6.

Conforme dito anteriormente, a queda de pressão é dividida em três termos. Cada um deles possui sua própria expressão matemática.

A queda de pressão do propelente em cada componente é função da vazão mássica, relacionada com constantes únicas de cada tipo de componente (filtro, válvulas, etc), determinadas empiricamente pelo fabricante:

$$
\Delta p^i = \kappa_1^{i} \cdot \dot{m} + \kappa_2^{i} \tag{5.40}
$$

A soma das quedas de pressões nos n componentes resulta na queda de pressão total:

$$
\Delta p_{\textit{components}} = \sum_{i=1}^{n} \Delta p_i \tag{5.41}
$$

Neste trabalho não se considerou a queda de pressão causada pelos componentes por duas razões, a saber:

- O fabricante dos componentes não disponibilizou os valores das constantes  $K_1$  e  $K_2$  para os funcionários do INPE responsáveis pela integração e testes do subsistema, tornando difícil a estimação dos mesmos sem recursos adicionais como laboratórios de testes.
- Segundo funcionários da área que trabalham diretamente no projeto da PMM, a queda de pressão causada pelos componentes é desprezível em relação às pressões envolvidas na operação do subsistema, uma vez que, após as válvulas de retenção (Latch Valves) alimentarem o sistema e se fecharem, a pressão de ambos os lados se equaliza. Ou seja, a pressão no tanque é praticamente igual à pressão na válvula de controle dos propulsores. Dessa forma, apenas as duas válvulas dos propulsores podem oferecer queda de pressão que, no entanto, é desprezível para efeitos de simulação – segundo afirmação de funcionários responsáveis pela integração e testes do subsistema.

No entanto, caso seja possível, - e se for considerado relevante para futuros estudos - pode-se sugerir alguma alternativa para determinação desses coeficientes empiricamente.

A queda de pressão na tubulação por um escoamento plenamente desenvolvido é dada por [26, p.9]:
$$
\Delta p_{\text{subulação}} = \frac{f \cdot \rho_p \cdot v_p^2 \cdot l}{2 \cdot \phi_i} \tag{5.42}
$$

E nas dobras, a expressão é dada por [26, p.9]:

$$
\Delta p_{\text{dobras}} = \frac{1}{2} \cdot f \cdot \rho_p \cdot v_p^2 \cdot (l/\phi)_{\text{eq}} \cdot n \tag{5.43}
$$

em que n representa o número de dobras no sistema.

Com os equacionamentos dos componentes e principais fenômenos físicos envolvidos apresentados, pode-se iniciar a elaboração dos modelos de simulação, que serão utilizados para a obtenção de dados para análise do comportamento do sistema.

### **5.6. Propulsor**

O propulsor, objeto principal deste estudo, é constituído de três partes principais: a válvula de controle de fluxo solenóide, a câmara catalítica e o bocal convergente-divergente. Cada parte possuiu sua particularidade, pois trabalha com um domínio físico, de forma que é mais adequado fazer o estudo de cada componente separadamente.

Ao passar pela válvula de fluxo, a Hidrazina se encontra no estado líquido e está submetida à pressão de entrada - pressão do tanque menos as perdas de tubulação. Por inexistirem fenômenos termodinâmicos relevantes, é possível modelar o seu comportamento com as Equações de componentes hidráulicos. A câmara catalítica é o local onde ocorre a dissociação da Hidrazina em Amônia, Nitrogênio e Hidrogênio. O processo químico libera energia térmica,

aumentando a energia interna das moléculas. Nessa etapa, o foco do trabalho foi quantificar os fluxos de entalpia e a energia total gerada através da reação química, de forma a prover valores para a entrada do bocal.

Percorrendo o bocal, os fenômenos termodinâmicos tornam-se importantes, de forma que se recorre à teoria de dinâmica dos gases [30, p.453-461] para modelar o escoamento através dos componentes termo-pneumáticos.

Baseado em estudos sobre sistemas monopropelentes já realizados [18], optou-se pelo diagrama simplificado do subsistema de propulsão (Figura 5.2). Nesse diagrama os principais pontos foram designados por letras, e todas as variáveis que passam por esses pontos terão o índice referente ao ponto em que estão sendo analisadas.

Os comprimentos de tubulação considerados, referidos como  $L_1$ ,  $L_2$  e  $L_3$ , são os trechos entre o tanque e o filtro, entre este e a válvula de pressão, e entre esta e a FCV.

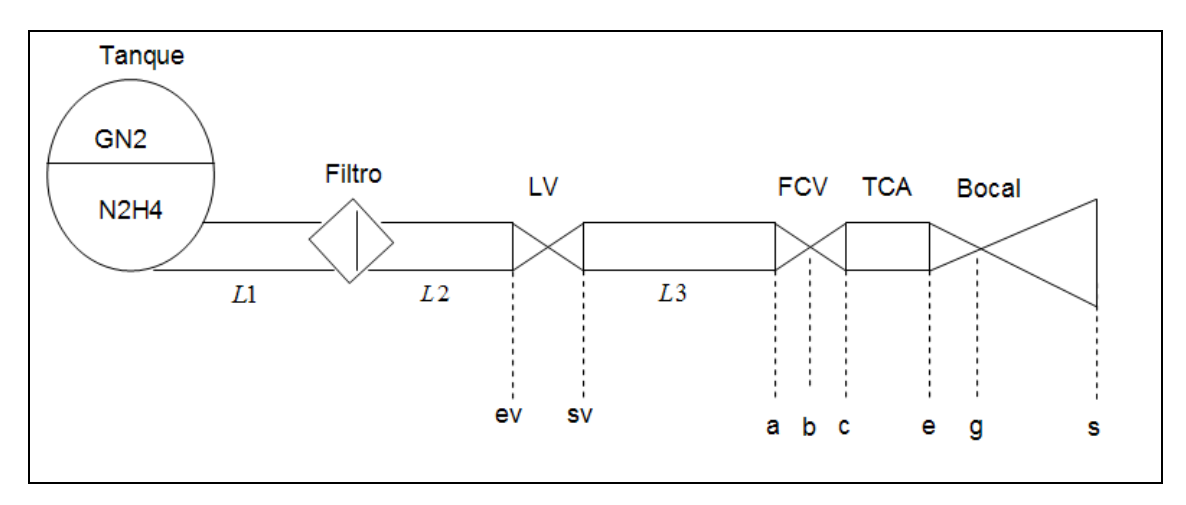

Figura 5.2 - Diagrama do Subsistema Propulsivo da PMM.

Os índices ev (entrada da válvula) e sv (saída da válvula) indicam as fronteiras da LV; os pontos a, b e c se referem à entrada (a), a área de abertura variável do orifício (b) e a saída (c) da FCV; e os pontos e, g e s representam as seções de entrada (e), a garganta (g) e de saída (s) do bocal convergente-divergente.

Feito o diagrama geral, pode-se apresentar as Equações do propulsor, um dos temas principais deste trabalho.

# **5.6.1. Válvula de Controle de Fluxo**

O objeto principal deste estudo foi a válvula de controle de fluxo do propulsor (FCV), responsável por acionar o subsistema, sendo o atuador do mesmo. Além disso, existe uma série de domínios físicos envolvidos no estudo detalhado de uma válvula do tipo solenóide: o eletromagnético, responsável por gerar a força que permite o deslocamento do conjunto carretel-mola que, por sua vez, possui uma inércia, atrito e rigidez associados entre si por uma Equação de equilíbrio de forças. Este conjunto, ao se mover, abre espaço para que o fluido escoe através de um orifício. Ou seja, um modelo detalhado de tal mecanismo envolve um equacionamento dos fenômenos eletromagnéticos, mecânicos e fluídicos, para se obter um modelo com razoável grau de fidelidade.

Um esboço do mecanismo de funcionamento da FCV permite dar uma idéia do tipo de sistema estudado (Figura 5.3).

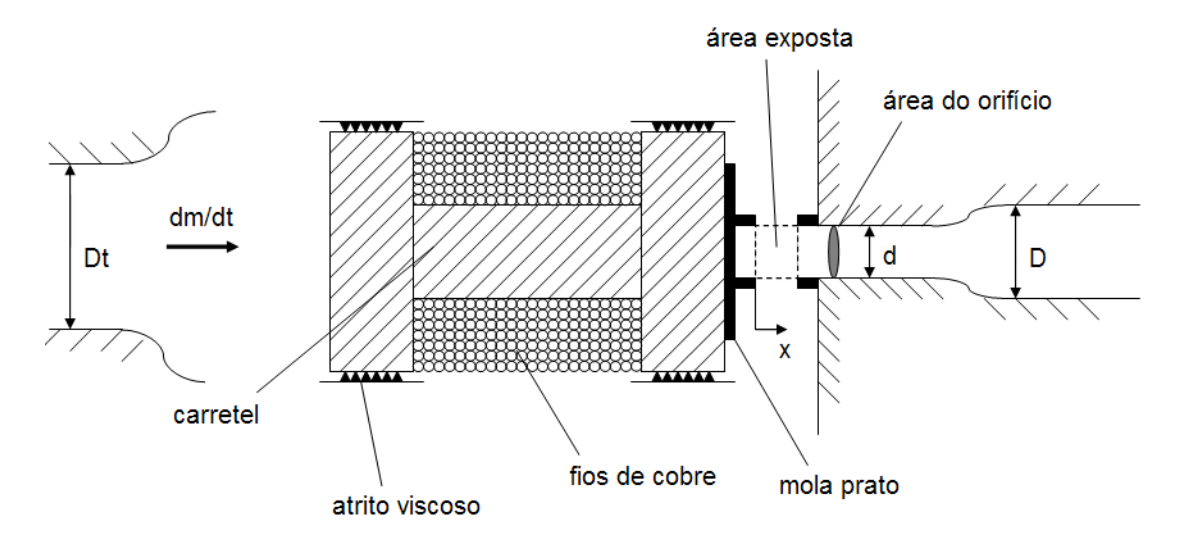

Figura 5.3 - Mecanismo de funcionamento da FCV da PMM.

A partir do estudo dos desenhos da FCV, estabeleceu-se o seguinte diagrama de blocos para estudo de seu comportamento:

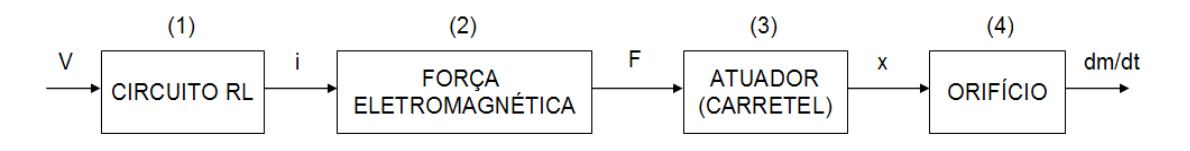

Figura 5.4 - Diagrama esquemático da FCV.

Nele, cada bloco representa um fenômeno físico, que foi modelado por uma ou mais Equação matemática.Esses fenômenos (1 a 4) são descritos logo abaixo e servirão de base para a construção e/ou interpretação dos modelos de simulação.

(1) Circuito RL

Uma microválvula solenóide geralmente é modelada como um circuito resistivoindutivo [13, p.4]. A tensão aplicada entre dois terminais de um solenóide gera uma corrente elétrica que, por sua vez, gera um campo magnético, responsável pela geração de uma força magnética.

O circuito elétrico do solenóide foi idealizado como sendo de 1ª. ordem, possuindo o fio de cobre - o material usado para formar as espiras do solenóide - uma resistência característica, função da resistividade do material, de seu comprimento e de sua área transversal:

$$
R = \rho_{\scriptscriptstyle Cu} \cdot \frac{l_{\scriptscriptstyle fio}}{A_{\scriptscriptstyle fio}} \tag{5.44}
$$

A indutância pode ser obtida através da Equação 5.39 proveniente da Teoria do Eletromagnetismo:

$$
L = \frac{\phi}{i} \tag{5.45}
$$

na qual  $\phi$  é o fluxo magnético, dado pelo produto entre o campo magnético e a área imersa no campo magnético (englobada pelo solenóide), *A<sup>s</sup>* :

$$
\phi = B \cdot A_s \tag{5.46}
$$

Sabendo-se que o campo magnético num solenóide com *N* espiras é dado pela expressão:

$$
B = \mu \cdot \frac{N}{l} \cdot i \tag{5.47}
$$

na qual  $l$  é o comprimento do carretel envolvido pelo solenóide e  $\mu$  a permeabilidade magnética do material envolvido pelas espiras e *i* a corrente que passa pelo solenóide.

Denominando por *n* a densidade linear de espiras por comprimento do carretel  $(n = N/l)$  e substituindo-se as Equações (5.47) e (5.46) na Equação (5.45) tem-se a indutância do circuito:

$$
L = \mu \cdot n \cdot A_s \tag{5.48}
$$

Aplicando-se a Lei de Kirchoff para tensões na malha em questão (Figura 5.4) chega-se a uma Equação diferencial de primeira ordem:

$$
V(t) = L \cdot \frac{di}{dt} + R \cdot i \tag{5.49}
$$

Aplicando a Transformada de Laplace à Equação (5.49) e colocando a tensão em função da corrente tem-se a função de transferência do circuito elétrico equivalente:

$$
\frac{I(s)}{V(s)} = \frac{1/L}{s + R/L}
$$
\n
$$
R \leq \frac{1}{s}
$$
\n
$$
L \leq \frac{1}{s}
$$
\n
$$
\frac{1}{V(t)}
$$
\n(5.50)

Figura 5.5 - Circuito elétrico equivalente do solenóide.

A obtenção da força eletromagnética foi possível graças às informações fornecidas pelos profissionais responsáveis pelos testes do subsistema. As informações dadas foram: o material do carretel (aço INOX 5304); a bitola do fio de cobre (26 AWG); o diâmetro interno e externo do carretel; e seu comprimento interno. Com esses parâmetros foi possível determinar a relação /*lN* **,** e estimar a permeabilidade magnética do material do carretel envolvido pelas espiras.

# 2) Força Eletromagnética

O campo magnético gerado pela circulação da corrente no solenóide gera uma força, cuja expressão é dada pela seguinte expressão:

$$
dF_m = B \cdot i \cdot dl \tag{5.51}
$$

Na qual *dF* é o elemento de força causado pelo elemento *dl* do fio. Integrando ambos os lados de (5.51) tem-se a expressão da força magnética:

$$
F_m = B \cdot i \cdot l \tag{5.52}
$$

Aplicando a Equação (5.47) à Equação (5.52) chega-se à Equação:

$$
F_m = \mu_{mag} \cdot n \cdot l_{fo} \cdot i^2 \tag{5.53}
$$

Ou, para simplificar:

$$
F_m = K_i \cdot i^2 \tag{5.54}
$$

em que:

$$
K_i = \mu \cdot n \cdot l_{\text{fio}} \tag{5.55}
$$

Dadas as dimensões principais do carretel, seu material e a bitola do fio, é possível calcular a força magnética agindo no conjunto.

# 3) Atuador

A força eletromagnética gerada pelo solenóide atua no conjunto carretel / mola, que acaba se deslocando no sentido contrário ao orifício, vencendo a força da mola e de atrito viscoso, possibilitando o fluxo de propelente pelo orifício (Figura 5.6).

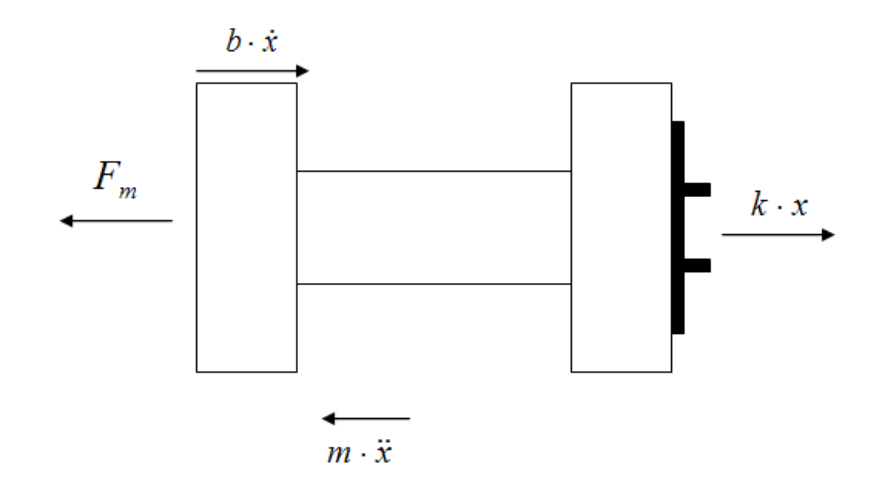

Figura 5.6 - Forças atuando no conjunto mola e carretel.

Aplicando a 2ª. Lei de Newton ao corpo em questão obtêm-se a Equação de movimento do carretel:

$$
m \cdot \ddot{x} = F_m - b \cdot \dot{x} - k \cdot x \tag{5.56}
$$

Novamente, pode-se aplicar a Transformada de Laplace caso se deseje trabalhar com a respectiva função de transferência:

$$
\frac{X(s)}{F(s)} = \frac{1}{m \cdot s^2 + b \cdot s + k}
$$
\n(5.57)

Para a obtenção do parâmetro de viscosidade recorreu-se á Teoria Clássica da Mecânica dos Fluidos.

Devido à falta de parâmetros dimensionais, decidiu-se, baseado nos desenhos de projeto mostrados, estimar a área do carretel exposta sujeita ao atrito viscoso. Para a viscosidade considerou-se o óleo SAE 30 (Figura 5.7).

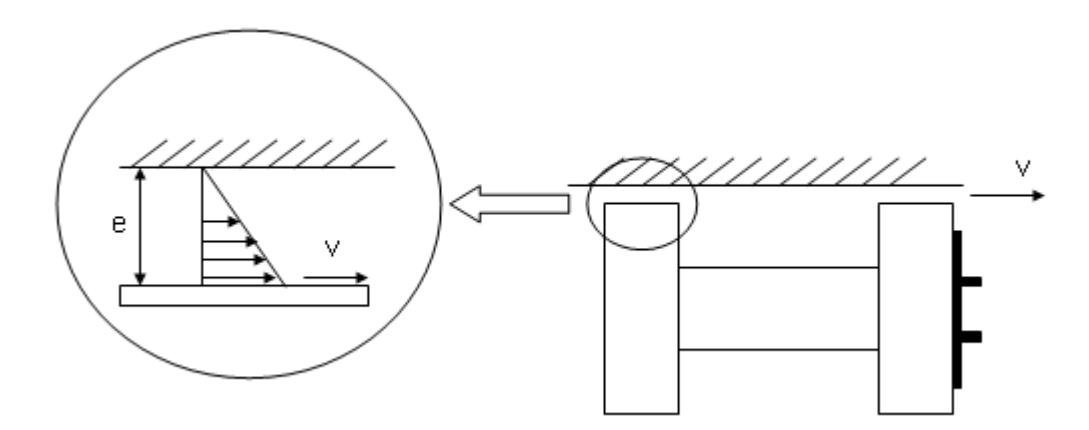

Figura 5.7 - Detalhe da superfície do carretel exposta ao atrito.

Sabe-se que a tensão de cisalhamento causada pelo movimento de um corpo sólido em relação a outro é função da viscosidade do fluido que separa os dois corpos, da velocidade relativa entre estes e de sua distância – ou espessura:

$$
\tau = \mu \cdot \frac{du}{dy} \tag{5.58}
$$

Multiplicando a tensão de cisalhamento pela área do carretel exposta à fricção obtemos a força de amortecimento viscoso:

$$
F_b = \mu \cdot A_c \cdot \frac{du}{dy} \tag{5.59}
$$

Chamando de <sup>*v<sub>c</sub>*</sup> a velocidade do carretel, *e* a espessura entre a parte fixa e móvel chega-se à expressão:

$$
F_b = \mu \cdot A_c \cdot \frac{v_c}{e} \tag{5.60}
$$

Ou, colocando em função do deslocamento do carretel:

$$
F_b = \left(\frac{\mu \cdot A_c}{e}\right) \cdot \dot{x} \tag{5.61}
$$

Sabendo-se que a força de atrito é o produto de uma constante pela velocidade, pode-se calcular o parâmetro de atrito em função de outros três.

$$
b = \frac{\mu \cdot A_c}{e} \tag{5.62}
$$

Como o diâmetro do carretel e o comprimento de sua parte interna foram dados, é possível chegar a um valor aproximado de área, baseado em proporções de componentes dessa espécie, além de uma espessura. Para esta, considerou-se uma brecha da ordem de 1% do diâmetro externo do carretel.

Como não foi fornecido o parâmetro rigidez da mola, optou-se por adotar um valor obtido pela literatura aplicado a micro-válvulas solenóides [13, p.3], cujo valor numérico pode ser visto no Capítulo 7 deste trabalho.

Para efeito de análise, procurou-se montar um modelo de 1a ordem tendo como premissa que a massa do carretel e a mola são desprezíveis. Isso significa que esse modelo despreza a força inercial. Ou seja, a Equação (5.56) se reduz à seguinte expressão:

 $0 = F_m - b \cdot \dot{x} - k \cdot x$ 

De modo que a nova função de transferência é dada por:

$$
\frac{X(s)}{F(s)} = \frac{1/b}{s + (k/b)} = \frac{1/b}{s + (1/\tau)}
$$

Portanto, pode-se tirar a constante de tempo a partir dos coeficientes de rigidez e viscosidade.

O modelo de 1ª. ordem parte do pressuposto que o sistema, sendo de segunda ordem, é superamortecido, ou seja, seu coeficiente de amortecimento é igual ou superior à unidade.

# (4) Orifício

Vencidas as forças de atrito, da mola e de inércia do carretel, o movimento deste abre passagem para o escoamento da Hidrazina.

A Equação de vazão em orifícios é função da diferença de pressão, da densidade do fluido, do coeficiente de descarga (igual ao produto dos coeficientes de velocidade e de vazão) e do diâmetro do orifício.

$$
Q = C_d \cdot A_0 \cdot \sqrt{\frac{2 \cdot \Delta P}{\rho}}
$$
\n(5.63)

A dedução da Equação (5.63) se encontra devidamente detalhada no Apêndice B, que contem os conceitos básicos do escoamento de um fluido incompressível através de um orifício.

Considerando um percurso em linha reta que é responsável pela passagem de fluxo pelo orifício [17], a área de abertura  $(A_0)$  relaciona-se com o deslocamento do carretel através da seguinte expressão:

$$
A_0(x) = \pi \cdot d \cdot x \tag{5.64}
$$

que pode ser obtida via análise da Figura 5.3 (área exposta).

Aplicando a Equação (5.64) na Equação (5.63), tem-se a vazão volumétrica em função do deslocamento do carretel:

$$
Q = \left(C_d \cdot \pi \cdot d \cdot \sqrt{\frac{2 \cdot \Delta P}{\rho}}\right) \cdot x \tag{5.65}
$$

ou, simplificando:

$$
Q = K_v \cdot x \tag{5.66}
$$

em que:

$$
K_{v} = C_{d} \cdot \pi \cdot d \cdot \sqrt{\frac{2 \cdot \Delta P}{\rho}}
$$
\n(5.67)

Para saber a vazão mássica do sistema, basta multiplicar a vazão pela densidade (função da pressão e temperatura, mas considerada constante nesse estudo).

Uma última consideração importante deve ser feita a respeito do fluxo de Hidrazina através do orifício, sem a qual o modelo construído pode representar fielmente o subsistema em estudo.

Devido à mudança de diâmetros entre a tubulação e o orifício após a FCV, existe um efeito dos redutores de diâmetro na tubulação. Ou seja, a FCV do subsistema propulsivo da PMM é montada entre redutores de diâmetro da tubulação. Esse fato causa um decréscimo na capacidade da válvula. Os redutores atuam como perdas de carga localizadas em série com as válvulas [7, p.472], sendo necessário multiplicar a vazão das mesmas por um fator  $F<sub>P</sub>$ :

$$
F_p = \left[\frac{\sum K}{0.00214} \cdot (C_d)^2 + 1\right]^{-1/2}
$$
\n(5.68a)

em que:

 $2^2$  $1, 5 \cdot | 1$  $\overline{\phantom{a}}$  $\overline{\phantom{a}}$ 」 1  $\mathbf{r}$  $\mathbf{r}$ L Г  $\overline{\phantom{a}}$ J  $\backslash$  $\overline{\phantom{a}}$ l  $\sum K = 1.5 \cdot \left[1 - \left(\frac{d}{\phi}\right)^2\right]$  $K = 1.5 \cdot \left| 1 - \left( \frac{d}{4} \right)^2 \right|$  (5.68b)

$$
C_d = \frac{C_v}{d^2} \tag{5.68c}
$$

Desta forma, a expressão de *Kv* deve ser substituída por outra denominada por *Kvp* nesse estudo:

$$
K_{vp} = K_v \cdot F_p \tag{5.68d}
$$

Com a passagem da Hidrazina pela válvula, ocorre a etapa de decomposição da mesma na câmara catalítica em três gases: Amônia, Nitrogênio e Hidrogênio. Devido à grande quantidade de energia gerada por esta reação, uma função que relacione a vazão mássica com a quantidade de energia gerada é de grande importância. Este será o objeto de estudo a seguir.

### **5.6.2. Câmara Catalítica**

Para sustentar a construção do modelo computacional da câmara catalítica, foram utilizadas Equações apropriadas para se chegar a uma expressão final fiel ao fenômeno representado.

O modelo do processo químico foi baseado numa formulação matemática direcionada a processos químicos em sistemas [7, p.439-458].

Os princípios de modelagem de sistemas químicos se assemelham àqueles de sistemas termo-hidráulicos. A diferença reside no fato de haver necessidade de realizar balanço de componentes e considerar a cinética da reação. Logo, as Equações envolvidas na modelagem de sistemas químicos são:

- Balanço de massas;
- Balanço de momenta (forças).
- Balanço de energias;
- Balanço de componentes químicos;

Partindo-se da análise do volume de controle da câmara catalítica, devem-se definir as variáveis de entrada e saída sendo analisadas para cada tipo de balanço. Sabe-se que estas são: a taxa mássica, para o balanço de massas; a quantidade de movimento, para o balanço de forças; a entalpia e as velocidades dos gases, para o balanço de energias; e a vazão, a densidade e a densidade molar, C, para o balanço de componentes (Figura 5.8).

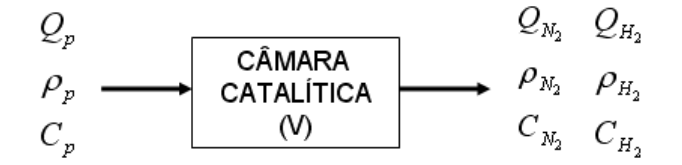

Figura 5.8 - Volume de controle para a câmara catalítica. Fonte: [7].

O balanço de massas levou em consideração as principais reações de decomposição [14, p.7]. A Hidrazina como reagente e o Hidrogênio e Nitrogênio como produtos. Esse resultado é obtido através das Equações (4.12) e (4.13) que, somadas, fornecem a Equação (5.69):

$$
3N_2H_4 \to 4NH_3 + N_2 \qquad \Delta H = -36.360,71 \quad kcal
$$
  
 
$$
4NH_3 \to 2N_2 + 6H_2 \qquad \Delta H = +19.956,81 \quad kcal \tag{4.12} \text{ e (4.13)}
$$

$$
3N_2H_4 \to 3N_2 + 6H_2 \qquad \Delta H = -16.593,90 \, kcal \tag{5.69}
$$

A entalpia específica da Equação (5.69) pode ser obtida dividindo-se a entalpia pela massa de Hidrazina (igual a 96 g). Convertendo-se o valor para unidades SI obtêm-se o valor  $\Delta h = 714,33 \cdot 10^3$   $kJ / kg$ .

A Equação de continuidade é dada por:

$$
\frac{dm}{dt} = \frac{d}{dt}\left(m_{entrada}\right) - \frac{d}{dt}\left(m_{saida}\right) \tag{5.70}
$$

$$
\frac{dm}{dt} = \rho_p \cdot Q_p - (\rho_{N_2} \cdot Q_{N_2} + \rho_{H_2} \cdot Q_{H_3})
$$
\n(5.71)

Considerando o regime permanente, tem-se que:

$$
(\rho_{N_2} \cdot Q_{N_2} + \rho_{H_2} \cdot Q_{H_3}) = \rho_p \cdot Q_p \tag{5.72}
$$

O balanço de componentes se baseia na taxa molar:

$$
\frac{d(n_p)}{dt} = \frac{d(C_p \cdot V)}{dt} = Q_{p,e} \cdot C_{p,e} - Q_{p,s} \cdot C_{p,s} - \alpha \cdot V \cdot r_p \tag{5.73}
$$

na qual  $\alpha$  é o coeficiente estequiométrico da Hidrazina (propelente, igual a 3), V o volume da câmara,  $Q$  a vazão de Hidrazina, e  $r_p$ é a taxa molar de formação/desaparecimento do componente (no caso a Hidrazina). Como a taxa de vazão de Hidrazina na saída é zero, pode-se desconsiderar o termo de saída.

Sabe-se que a taxa molar de formação da Hidrazina é dada por [7, p.444]:

$$
r_p = \frac{1}{3 \cdot V} \cdot \dot{n}_p \tag{5.74}
$$

Considerando o que foi descrito no parágrafo anterior e substituindo as Equações (5.71) e (5.73) na Equação (5.74), tem-se a seguinte Equação diferencial:

$$
\dot{n}_p - \left(\frac{Q_p}{V}\right) \cdot n_p = 0 \tag{5.75}
$$

A Equação (5.75) é uma EDO de primeira ordem, fácil de ser implementada em Simulink.

O balanço de energia é semelhante àquele desenvolvido para o bocal convergente-divergente (Seção 5.6.3), com a exceção de que existe um calor gerado e os regimes de velocidade são diferentes. Ou seja, o balanço de energia na análise química contempla a geração de energia na forma de calor, que é fundamental para a elaboração do modelo por fluxos físicos. Dessa forma, é necessário saber como a taxa de calor gerada por reação química se relaciona com o domínio físico do sistema.

Segundo a teoria a respeito de modelagem de sistemas químicos [7, p.446], o calor gerado ( $q_G$ ) é função do calor de reação ( $\lambda$ ), do volume da câmara ( $V$ ) e da taxa de variação do número de mols por volume ( $r_p$ ) – neste caso do propelente, que é o objeto de interesse na análise.

$$
q_G = \lambda \cdot V \cdot r_p \tag{5.76}
$$

Substituindo a Equação (5.68) na Equação (5.70) tem-se a expressão em função da taxa molar.

$$
q_G = \frac{\lambda \cdot \dot{n}_p}{3} \tag{5.77}
$$

O fluxo molar de um composto é função do seu fluxo mássico e de sua Massa Molecular (MM).

$$
\dot{n}_p = \frac{\dot{m}_p}{(MM)_p} \tag{5.78}
$$

E o calor de reação é o produto da variação de entalpia específica pela Massa Molecular, ou seja:

$$
\lambda = \Delta h \cdot (MM)_{p} \tag{5.79}
$$

Substituindo as Equações (5.78) e (5.79) na Equação (5.77) obtêm-se a taxa de calor gerado em função da entalpia específica da reação química com o fluxo de massa do produto.

$$
q_G = \frac{\Delta h}{3} \cdot \dot{m} \tag{5.80}
$$

A Equação (5.80) permite estabelecer uma relação direta entre o calor gerado e o fluxo de massa da Hidrazina. Dessa forma é possível inserir no modelo de simulação por fluxos físicos o principal efeito causado pela reação de decomposição na câmara catalítica.

Agora, com a Equação (5.80), é possível se ter uma idéia da quantidade de calor gerada pela reação química de decomposição da Hidrazina que ocorre na câmara catalítica. Resta estabelecer uma ponte entre o fluxo de entalpia nas seções de entrada e saída e o calor gerado.

Aplicando a 1ª. Lei da Termodinâmica no volume de controle da câmara catalítica, pode-se estabelecer a seguinte relação:

$$
\dot{U}_{CAT} = \dot{H}_{CAT} + \dot{Q}_{CAT} - \dot{W}_{CAT}
$$
\n(5.81)

Na qual a variação de energia interna na câmara é igual à variação de entalpia, ao calor gerado pela reação e ao trabalho realizado pelo sistema sobre o ambiente externo. A variação das energias cinética e potencial associadas aos fluidos/gases entrando e saindo da câmara foi considerada desprezível. Essa hipótese se apóia no fato de que essas energias são muito pequenas se comparadas às energias na forma de calor saindo do volume de controle.

A resolução da Equação (5.81) leva à Equação que relaciona a taxa de entalpia saindo da câmara com os parâmetros da câmara catalítica. A seguir, cada termo é analisado detalhadamente.

#### a) Variação da taxa de trabalho

Considerando o volume da câmara catalítica constante, o trabalho realizado pelo pacote catalítico na câmara é zero, logo:

$$
\dot{W}_{CAT} = 0 \tag{5.82}
$$

### b) Taxa de mudança de entalpia

A taxa de mudança de entalpia é dada pela Equação:

$$
\dot{H}_{CAT} = (\dot{H}_{CAT})_c - (\dot{H}_{CAT})_e
$$
\n(5.83)

Na qual os índices *c* e *e* denotam a entrada e a saída da câmara, respectivamente (ver Figura 5.2).

A entalpia entrando na câmara é igual ao produto da massa de Hidrazina entrando, seu calor específico e sua temperatura.

$$
(\dot{H}_{CAT})_c = m_p \cdot (C_p)_p \cdot T_c \tag{5.84}
$$

Derivando a Equação (5.84) em relação ao tempo obtêm-se:

$$
(\dot{H}_{CAT})_c = \dot{m}_p \cdot (C_p)_p \cdot T_c + m_p \cdot (C_p)_p \cdot \dot{T}_c
$$
\n(5.85)

Como na entrada da câmara o propelente não varia de temperatura,  $\dot{T_c}$  é igual a zero e, portanto:

$$
(\dot{H}_{CAT})_c = \dot{m}_p \cdot (C_p)_p \cdot T_c \tag{5.86}
$$

# c) Energia gerada

O calor gerado na câmara catalítica é igual à energia gerada pela decomposição da Hidrazina menos o calor perdido via condução para as paredes da mesma:

$$
\dot{Q}_{CAT} = \dot{Q}_D - \dot{Q}_p \tag{5.87}
$$

Como a câmara é isolada termicamente por meio de placas isolantes, tem-se que o calor perdido para o ambiente externo (excluindo-se o bocal) é próximo a zero. Logo, a taxa de geração de calor na câmara é igual à energia química gerada via decomposição da Hidrazina na Equação (5.80), ou seja:

$$
\dot{Q}_{CAT} = \frac{\Delta h}{3} \cdot \dot{m}_p \tag{5.88}
$$

### d) Taxa de mudança da energia interna

A energia interna da câmara é aquela armazenada pelo fluido no volume de controle, excluídas as paredes. A energia acumulada pelo catalisador é muito maior àquela armazenada pelo fluido. Isso pode ser visto observando-se a temperatura em regime permanente do catalisador, que é igual à das paredes.

$$
\Delta T_{CAT} = \Delta T_{paredes} \tag{5.89}
$$

Usando a relação  $\Delta U = m \cdot C_P \cdot \Delta T$ , tem-se que:

$$
\frac{\Delta U_{CAT}}{m \cdot C_{CAT}} = \frac{\Delta U_{\text{parede}}}{m \cdot C_{\text{parede}}}
$$
\n(5.90)

Ou seja:

$$
\Delta U_{CAT} = \left(\frac{m_{CAT}}{m_{parede}}\right) \cdot \left(\frac{C_{CAT}}{C_{parede}}\right) \cdot \Delta U_{parede}
$$
\n(5.91)

Dividindo ambos os lados da Equação por um período de tempo ∆*t* e passando ao limite tem-se que:

$$
\dot{U}_{CAT} = \left(\frac{m_{CAT}}{m_{\text{pared}}} \right) \cdot \left(\frac{C_{CAT}}{C_{\text{pared}}} \right) \cdot \dot{U}_{\text{pared}}
$$
\n(5.92)

A proporção entre as massas de catalisador e da parede é da ordem de  $10^{-4}$ , assim como a relação entre os calores específicos é inferior a 1, ou seja:  $m_{CAT}$  /  $m_{parede}$  << 1  $e$   $\cdot$   $C_{CAT}$  /  $C_{parede}$  < 1. Dessa forma, pode-se considerar a variação de energia interna nula dentro do volume de controle.

$$
\dot{U}_{\text{CAT}} \approx 0 \tag{5.93}
$$

Finalmente, aplicando as Equações (5.82), (5.84), (5.88) e (5.92) na Equação (5.81) obtém-se a relação entre o fluxo de entalpia na saída e o calor gerado:

$$
\dot{H}_e = \dot{m}_p \cdot (C_p)_p \cdot T_c + \frac{\Delta h}{3} \cdot \dot{m}_p \tag{5.94}
$$

A Amônia, dissociando-se nos gases Nitrogênio e Hidrogênio, diminui o calor gerado (a reação é endotérmica) mas, ao mesmo tempo, gera mais moléculas de gases leves. Esses gases são expelidos para um bocal convergentedivergente, cuja função é acelerar os gases quentes ao máximo, gerando o empuxo esperado.

A Equação (5.94) é útil para análise do fluxo de entalpia nas principais seções do bocal.

# **5.6.3. Bocal Convergente-divergente**

A teoria referente ao escoamento de gases em um bocal convergentedivergente leva em consideração os efeitos de compressibilidade dos gases que escoam através desse componente [30, p.456-461].

O modelo matemático do bocal leva em consideração balanços de massa e energia. Além das informações referentes às propriedades físicas dos gases e da cinemática do escoamento, faz-se necessário conhecer as dimensões do bocal, esquematizado na Figura 5.9.

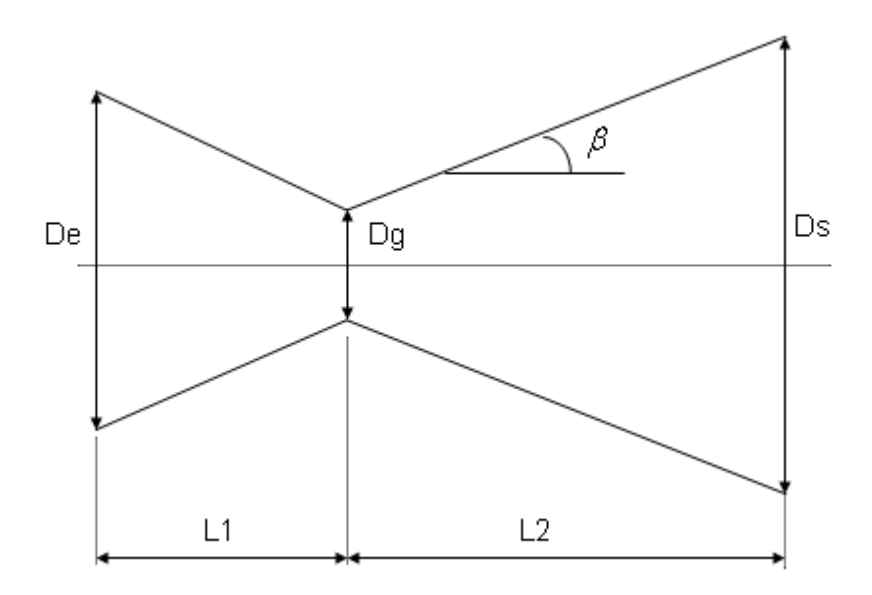

Figura 5.9 - Principais parâmetros geométricos de um bocal convergente-divergente.

Através da 1ª. Lei da Termodinâmica [30, p.113], estabelece-se a relação entre as velocidades do escoamento e as variações da entalpia - relacionada com as mudanças de pressão e temperatura ao longo do bocal.

Fazendo um balanço de energia delimitado por um volume de controle (VC) que engloba o bocal, e levando em consideração a notação adotada na Figura 5.2, tem-se a seguinte Equação:

$$
\frac{dE}{dt} = \dot{Q} - \dot{W} + \left[ \sum \dot{m}_e \left( \frac{1}{2} \cdot v_e^2 + h_e + g \cdot z_e \right) m + \sum \dot{m}_s \left( \frac{1}{2} \cdot v_s^2 + h_s + g \cdot z_s \right) \right]
$$
(5.95)

As hipóteses adotadas foram:

- O escoamento se dá em regime permanente;
- Não há variação de energia potencial gravitacional;
- Inexiste trabalho externo sendo realizado no componente;
- Não há energia na forma de calor sendo gerada no VC do bocal.

A primeira hipótese torna o fluxo de massa constante e a variação de energia no VC nula. A segunda hipótese anula os componentes da energia potencial. A terceira hipótese elimina o termo de geração de potência. E a última hipótese desconsidera a geração de calor. Consequentemente, a Equação (5.95) se traduz numa relação de velocidade e entalpia:

$$
(h_e - h_s) = \frac{1}{2} \cdot (v^2 - v^2) \tag{5.96}
$$

O ponto de estagnação é definido como aquele em que o fluido passante possui velocidade nula. Esse ponto é considerado como aquele de entrada do bocal e será denominado pela letra e, o ponto de entrada da seção convergente. Logo, tem-se que a velocidade dos gases sendo ejetados é função das entalpias de entrada e num ponto entre a entrada e saída do VC (sem índice) dos mesmos:

$$
v_g^2 = 2 \cdot (h_o - h) \tag{5.97}
$$

Através da Equação com o calor específico, pode-se obter uma relação entre a entalpia e a temperatura num estado definido:

$$
v_g^{2} = 2 \cdot c_{pe} (T_e - T) \tag{5.98}
$$

Sabe-se que o calor específico de um gás é função da constante R do gás e de seu índice k da seguinte forma:

$$
c_{pe} = \frac{k}{k-1} \cdot R \tag{5.99}
$$

Aplicando a Equação (5.93) na Equação (5.92) e fazendo-se rearranjos adequados, chega-se a uma relação entre a temperatura e a velocidade de escoamento:

$$
v_g^{2} = 2 \cdot \frac{k \cdot R \cdot T}{k - 1} \cdot \left(\frac{T_o}{T} - 1\right)
$$
 (5.100)

Sabe-se que a velocidade do som num determinado meio se relaciona com as propriedades do gás e com sua temperatura através da Equação:

$$
c = \sqrt{k \cdot R \cdot T} \tag{5.101}
$$

e que o número de Mach é dado por:

$$
v = c \cdot M \tag{5.102}
$$

Substituindo a Equação (5.101) na Equação (5.102), e esta na Equação (5.100), e isolando-se a relação entre a temperatura de estagnação *Te* e a temperatura *T* , estabelece-se uma relação entre as temperaturas e o número de Mach do escoamento:

$$
\frac{T_o}{T} = 1 + \frac{(k-1)}{2} \cdot M^2 \tag{5.103}
$$

Supondo a hipótese de escoamento isentrópico, pode-se relacionar o número de Mach com a pressão e com a densidade da mesma forma [30, p.458]:

$$
\frac{P_o}{P} = \left(\frac{T_o}{T}\right)^{\frac{k}{k-1}}\tag{5.104}
$$

$$
\frac{\rho_o}{\rho} = \left(\frac{T_o}{T}\right)^{\frac{1}{k-1}}
$$
\n(5.105)

O número de Mach em cada seção do bocal pode ser obtido através da relação entre a área num dado ponto e a área da garganta, onde o número de Mach é igual a 1.

Com os parâmetros do bocal (Figura 5.9) e conhecendo-se a temperatura de estagnação – que se dá na entrada do bocal e é igual à máxima temperatura atingida na câmara catalítica – podem ser calculadas as velocidades de exaustão de cada gás, além de suas respectivas vazões mássicas, temperatura e pressão de saída.

A relação da vazão mássica com a área da seção é estabelecida através da Equação da continuidade:

$$
\frac{\dot{m}}{A} = \rho \cdot v \tag{5.106}
$$

Segundo a teoria estabelecida, "Todos os gases e vapores apresentam comportamento próximo daquele do gás perfeito quando a massa específica apresenta valores muito baixos." [30, p.39]. Como os gases passando pela seção de saída num bocal convergente-divergente apresentam baixa densidade devido à sua alta temperatura e baixa pressão, pode-se supor a Equação de Gás Ideal, ou seja:

$$
\frac{\dot{m}}{A} = \frac{p \cdot v}{R \cdot T} \cdot \sqrt{\frac{k \cdot T_0}{k \cdot T_0}}
$$
(5.107)

Agrupando em termos mais convenientes, pode-se chegar a uma relação que relaciona o número de Mach, a temperatura da câmara, a pressão e os parâmetros dos gases:

$$
\frac{\dot{m}}{A} = \frac{p \cdot v}{\sqrt{k \cdot R \cdot T}} \cdot \sqrt{\frac{k}{R}} \cdot \sqrt{\frac{T_0}{T}} \cdot \sqrt{\frac{1}{T_0}}
$$
(5.108)

Sabe-se que:

$$
c = \sqrt{k} \cdot R \cdot T
$$
  
\n
$$
v = M \cdot c
$$
 (5.109a) (5.109b)

Ou seja:

$$
\frac{\dot{m}}{A} = \frac{p \cdot M}{1} \cdot \sqrt{\frac{k}{R}} \cdot \sqrt{\frac{T_0}{T}} \cdot \sqrt{\frac{1}{T_0}}
$$
\n(5.109c)

Finalmente, aplicando a Equação (5.103) na Equação (5.109), chega-se à relação desejada, que é:

$$
\frac{\dot{m}}{A} = \frac{p \cdot M}{\sqrt{T_0}} \cdot \sqrt{\frac{k}{R}} \cdot \sqrt{1 + \frac{k-1}{2} \cdot M^2}
$$
\n(5.110)

Através da relação acima foi possível concatenar a vazão mássica do bocal diretamente com variáveis e parâmetros conhecidos, sendo de utilidade na interpretação dos modelos de simulação e na construção dos mesmos, em particular do modelo em MatLab.

Conhecendo-se a área das principais seções do bocal é possível, por meio da Tabela C.1 (Apêndice C) obter o número de Mach na seção de saída e, com isso, determinar a velocidade de ejeção dos gases que, multiplicada pela vazão mássica, fornece o empuxo do propulsor.

Para um modelo de simulação mais realista deve-se considerar o fator de correção de empuxo )(λ*<sup>e</sup>* [17]. Ele tem a função de corrigir o empuxo teórico devido ao fato do escoamento na seção de saída do bocal não ser paralelo ao seu eixo. De acordo com a teoria presente em trabalhos anteriores sobre o tema [18], seu valor é dado por:

$$
\lambda_e = \frac{1 + \cos(\beta)}{2} \tag{5.111}
$$

O ângulo  $\beta$  (Figura 5.9) pode ser obtido conhecendo-se o comprimento da seção divergente e os diâmetros de garganta e de saída. Através de uma análise trigonométrica é possível obter esse ângulo (Figura 5.10).

A geometria do bocal é conhecida. Com os valores dos diâmetros e do comprimento da parte divergente do bocal aplica-se uma relação trigonométrica e obtêm-se  $\beta$ .

$$
\beta = \arctg\left(\frac{D_s - D_g}{2 \cdot l_D}\right) \tag{5.112}
$$

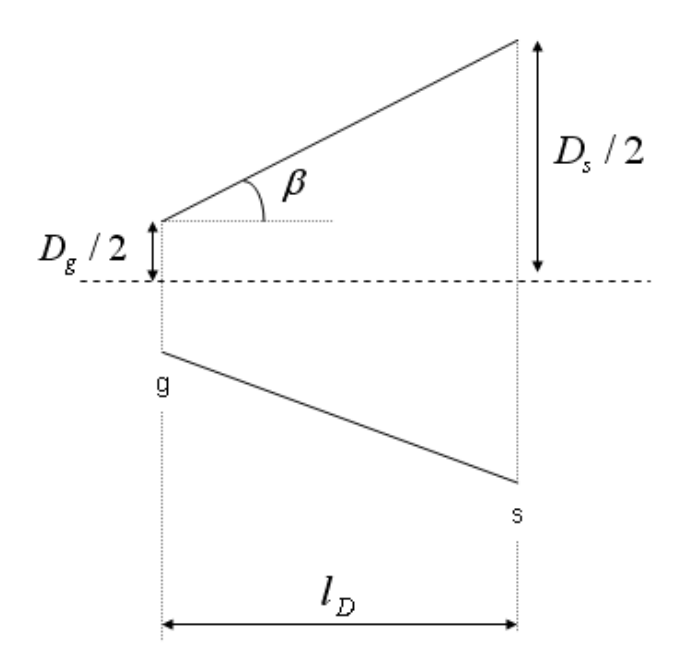

Figura 5.10 - Detalhe da geometria da parte divergente do bocal.

Dessa forma, a expressão que mais fielmente representa a força de empuxo é dada pelo produto de λ*<sup>e</sup>* pelo empuxo teórico - já calculado anteriormente:

$$
F_{\text{empuxo}} = \lambda_e \cdot \dot{m} \cdot c \tag{5.113}
$$

Aplicando-se os valores dos diâmetros de garganta e de saída, e do comprimento da parte divergente do bocal (ver Subcapítulo 7.2, item 7, Figura 7.8), obtêm-se o valor de  $\beta$  e  $\lambda_e$ :

 $\lambda_e = 0.973$ 

Sabe-se que a Equação (5.113) é uma simplificação da Equação geral de empuxo, que considera a diferença de pressão entre o ambiente externo (espacial, nesse estudo) e a área de expulsão do bocal. Logo, um modelo matemático mais fiel pode ser obtido, e é dado pela seguinte Equação [17]:

$$
F_{\text{empuxo}} = \lambda_e \cdot \dot{m} \cdot c + (P_s - P_{\text{amb}}) \cdot A_s \tag{5.114}
$$

Como a pressão no espaço é infinitamente pequena, a diferença entre a pressão de saída do bocal e a espacial é igual a própria pressão de saída do bocal, ou seja:

$$
F_{\text{empuxo}} = \lambda_e \cdot \dot{m} \cdot c + P_s \cdot A_s \tag{5.115}
$$

Com a Equação (5.115), é possível determinar o empuxo real fornecido pelo bocal nos dois modelos.

Antes de findar o estudo do bocal, existe ainda um aspecto importante a ser avaliado, que é o fluxo de entalpia através deste. Para isso é necessário novamente fazer uso da 1ª. Lei da Termodinâmica. As hipóteses adotadas para o bocal foram as mesmas apresentadas após a Equação (5.95).

Adotando as mesmas hipóteses, chega-se à expressão que relaciona os fluxos de entalpia na saída e na entrada, e a velocidade média dos gases na saída:

$$
h_s = h_e - \frac{1}{2} \cdot \overline{v_s}^2 \tag{5.116}
$$

No qual *vs* é a velocidade média dos gases na seção de saída.

Multiplicando-se ambos os lados da Equação (5.116) pela vazão mássica dos gases, chega-se a uma expressão para o fluxo de entalpia.

$$
\dot{H}_s = \dot{H}_e - \frac{1}{2} \cdot \dot{m} \cdot \overline{v_s}^2 \tag{5.117}
$$

Considerando que a entalpia de entrada é o produto do calor específico médio dos gases pela temperatura de entrada - máxima temperatura de reação na câmara - pode-se obter uma expressão mais completa:

$$
\dot{H}_s = \dot{m} \cdot \overline{c_p} \cdot T_e - \frac{1}{2} \cdot \dot{m} \cdot \overline{v_s}^2
$$
\n(5.118)

na qual *<sup>p</sup> c* é o calor específico médio dos gases na seção de entrada.

Para se determinar a entalpia de saída na Equação (5.118) deve-se ter, além da vazão mássica e da temperatura de entrada, já conhecidas, o calor específico médio dos gases na entrada e a velocidade média de saída dos mesmos.

Através da literatura, sabe-se que o calor específico de cada gás é função de sua temperatura. Segundo [30, p.482], para o Hidrogênio e o Nitrogênio as funções que relacionam seus calores específicos com suas temperaturas são dadas por:

$$
c_{p0_N2} = 39,060 - 512,79 \cdot \theta^{-1.5} + 1072,27 \cdot \theta^{-2} - 820,40 \cdot \theta^{-3}
$$
(5.119)

$$
c_{p0_H2} = 56{,}505 - 702{,}74 \cdot \theta^{-0.75} + 1165{,}0 \cdot \theta^{-1} - 560{,}70 \cdot \theta^{-1.5}
$$
\n
$$
(5.120)
$$

Com a unidade dos calores específicos em  $kJ/kmolK$ <sub>e</sub>  $\theta = T(Kelvin)/100$ .

As Equações (5.119) e (5.120) são válidas para a uma faixa de temperatura que vai de 300 a 3.500 K.

O calor específico médio é uma média ponderada dos calores específicos de cada gás, na qual os pesos de cada termo são iguais à fração molar ( $^{X_{N_2}, X_{H_2}}$ ), que pode ser obtida facilmente através de uma análise estequiométrica da Fórmula (5.63), ou seja:

$$
c_p(T_e) = x_{N_2} \cdot c_{pN_2}(T_e) + x_{H_2} \cdot c_{pH_2}(T_e)
$$
\n(5.121)

O fluxo de massa através do bocal pode ser determinado através da Equação da continuidade que, na seção de saída, pode ser definido pela seguinte Equação:

$$
\dot{m} = \overline{\rho_s} \cdot A_s \cdot \overline{v_s} \tag{5.122}
$$

No qual  $ρ<sub>s</sub>$  e  $ν<sub>s</sub>$  são a densidade e a velocidade média dos gases de escape, respectivamente, e *A<sup>s</sup>* a área da seção de saída do bocal.

Isolando-se a velocidade de escape - objeto de interesse - tem-se que:

$$
\overline{v} = \frac{\dot{m}}{\overline{\rho_s} \cdot A_s} \tag{5.123}
$$

Conhece-se a variável vazão mássica e o parâmetro área de saída na Equação (5.123). Resta obter uma expressão para a densidade média dos gases na saída.

Partindo-se da hipótese de que os gases de escape se comportam como gás ideal, é possível relacionar a densidade média com a pressão, temperatura e constante universal média.

$$
\overline{\rho}_s = \frac{P_s}{\overline{R} \cdot T_s} \tag{5.124}
$$

A pressão e a temperatura de saída são determinadas através das Equações termodinâmicas (5.103) e (5.104). Quanto à constante universal média, basta fazer uma média ponderada, como na Equação (5.121), aplicada a esse parâmetro, ou seja:

$$
R = x_{N_2} \cdot R_{N_2} + x_{H_2} \cdot R_{H_2} \tag{5.125}
$$

Aplicando a Equação (5.125) na Equação (5.124), e esta, alterada, na Equação (5.123), chega-se a uma Equação que permite obter diretamente a velocidade média de escape dos gases:

$$
\overline{v_s} = \dot{m} \cdot \left(\frac{T_s}{P_s}\right) \cdot \frac{1}{A_s} \cdot (x_{N_2} \cdot R_{N_2} + x_{H_2} \cdot R_{H_2})
$$
\n(5.126)

Fazendo uso da Tabela C.2 (Apêndice C) pode-se obter o valor da velocidade de ejeção dos gases.

Estabelecidas as relações necessárias para o cálculo dos fluxos de entalpia no bocal, basta aplicar as Equações (5.126) e (5.121) na Equação (5.118) para obtenção da expressão completa para avaliação da entalpia através do bocal. Resta agora saber como a força de empuxo gerada se relaciona com o movimento do satélite.

### **5.7. Conexão com a Manobra de Correção de Atitude**

A título de tornar o estudo desenvolvido mais aplicável e interessante, relacionou-se a força de empuxo com o movimento de atitude do veículo controlado. Essa relação é baseada na 2ª. Lei de Newton para sistemas rotacionais [10, p.333]:

$$
\sum T_{\text{EXT}} = J \cdot \ddot{\theta} \tag{5.127}
$$

Nela, a somatória dos torques aplicados ao veículo é igual ao produto de seu momento de inércia pela sua aceleração angular.

Sabe-se que o torque aplicado é igual à força de empuxo multiplicada pela distância da mesma em relação ao Centro de Massa do satélite. Dessa forma, estabelece-se a conexão entre o movimento angular deste e a força de empuxo.

Considerando *w* como sendo a distância ao centro de massa do satélite e aplicando a Transformada de Laplace na Equação (5.127), chega-se a um modelo facilmente implementável em Simulink:

$$
\frac{\Theta(s)}{F(s)} = \frac{w}{J \cdot s^2} \tag{5.128}
$$

Com a Equação (5.128) é possível iniciar um equacionamento que permite a conexão analítica entre a variação angular do satélite e o tempo de acionamento de cada fase dos propulsores.

Tendo o conhecimento da variação angular desejada, e tendo-se a força de empuxo em regime permanente e transiente, além do braço de aplicação da força e do momento de inércia do veículo, pode-se obter uma expressão simplificada que serve de comando no acionamento da FCV.

As forças atuantes no veículo numa manobra de alteração de atitude podem ser visualizadas por meio da Figura 5.11:

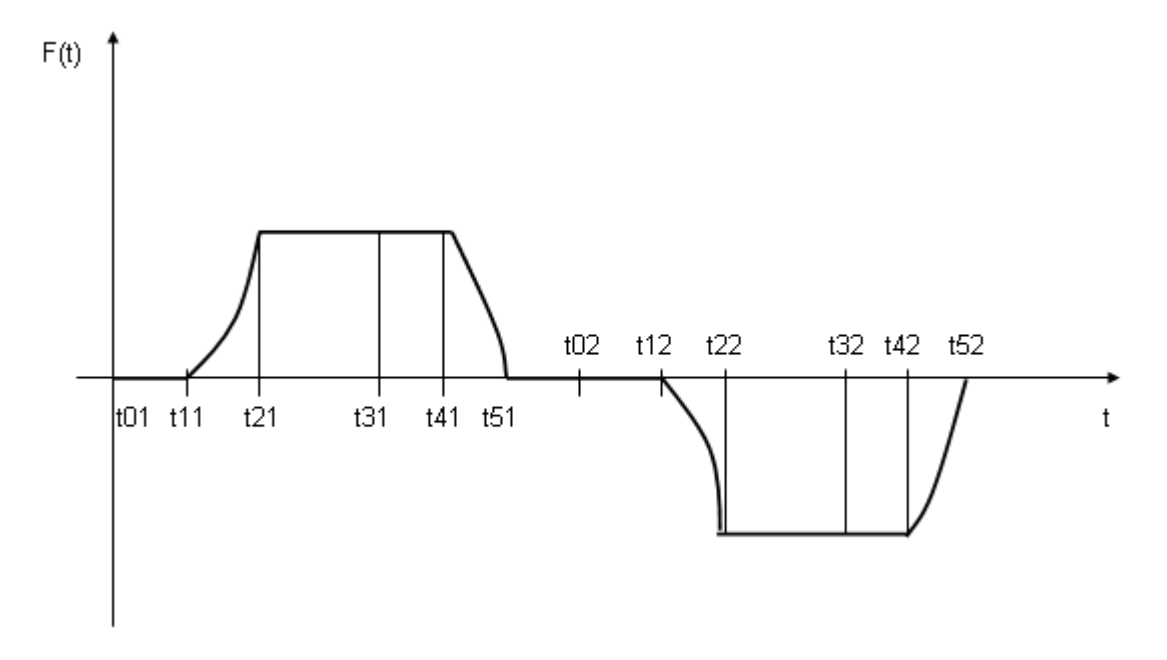

Figura 5.11 – Empuxo de dois micromotores opostos durante uma manobra de alteração de atitude. Fonte: [17].

Os tempos da Figura 5.11 foram baseados em [17].

O período que vai do acionamento do propulsor 1 até seu desligamento é a diferença entre os tempos  $t_{31}$  e  $t_{01}$ . Observa-se que existe um atraso igual a  $t_{11}$  <sup>−  $t_{01}$ </sup> entre o envio de sinal e o início da abertura da válvula.

O regime permanente do propulsor 1 abarca o intervalo  $t_{41} - t_{21}$ . Seu desligamento se dá em  $t_{31}$  mas, devido ao atraso, apenas no instante  $t_{41}$  a FCV começa a fechar.

Após um período de tempo de  $t_{02} - t_{51}$  segundos em que ambos os propulsores estão desligados, o propulsor 2, apontado no mesmo sentido do primeiro mas diametralmente oposto em relação ao CM do satélite, é acionado em  $t_{02}$ , e o mesmo fenômeno ocorre.

A título de simplificar o equacionamento, a manobra total da Figura 5.11 é dividida em três fases: a primeira, que vai do acionamento ao desligamento do propulsor 1, em que existe uma aceleração rotacional em um sentido; a segunda, em que não há torque sendo aplicado ao satélite (aceleração nula), em que ele está girando com uma velocidade angular constante; e a terceira e última, na qual o propulsor 2 é acionado, gerando um torque contrário (desaceleração), causando redução da velocidade angular até que esta se anule e o satélite se estabilize em um ângulo.

Para fins de simplificação, decidiu-se modelar o torque de entrada em função do tempo como uma função de dois pulsos, ou seja, um sistema de ordem zero. Com isso foi possível obter uma relação analítica entre o ângulo desejado e os tempos de acionamento dos propulsores e aquele em que ambos permanecem desligados. Consequentemente, os cálculos relacionando o ângulo e duas derivadas com os tempos foram baseados na Figura 5.12.

A relação entre torque e deslocamento angular se baseou na divisão do gráfico da Figura 5.12 em três fases:

 $\Delta t_1 = t_2 - t_1$  $\Delta t_2 = t_3 - t_2$  $\Delta t_3 = t_4 - t_3$ 

Cada fase foi analisada, e as condições iniciais da fase subseqüente foram obtidas através da posição e velocidades angulares do tempo de fronteira entre as fases, utilizando a última expressão. A seguir as fases estão explicadas.
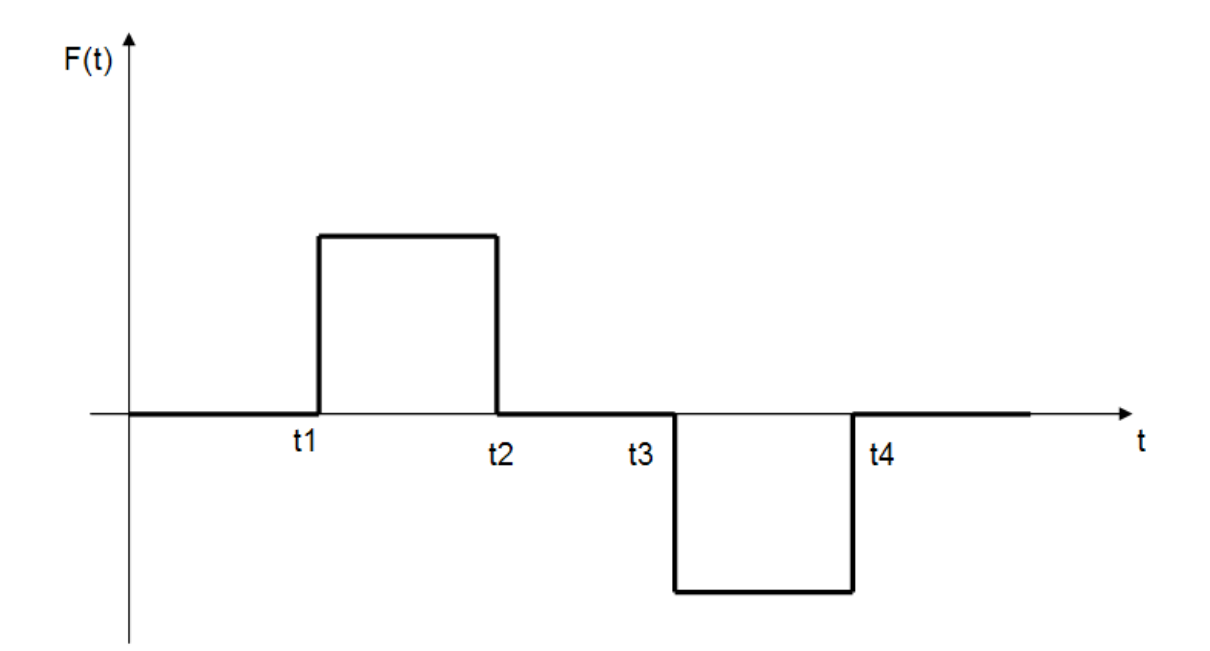

Figura 5.12 – Força dos micromotores opostos durante uma manobra de alteração de atitude.

Até o tempo  $t_1$  não há aceleração angular (nenhum empuxo) e a velocidade angular inicial e ângulo são considerados nulos. Após esse tempo aplica-se um torque e inicia-se o movimento do satélite.

A aceleração pode ser obtida da expressão abaixo:

$$
\alpha(t) = T / J \tag{5.129}
$$

A velocidade angular é a integral da aceleração:

$$
\omega(t) = \int_{t_1}^{t} \alpha(t)dt = \int_{t_1}^{t} (T/J)dt = \frac{T}{J} \cdot (t - t_1)
$$
\n(5.130)

O deslocamento angular é integral da velocidade angular, ou seja:

$$
\theta(t) = \frac{T}{2 \cdot J} \cdot (t - t_1)^2 \tag{5.131}
$$

Aplicando-se  $t = t_2$  têm-se as condições iniciais para a fase 2:

$$
\omega(t_2) = \frac{T}{J} \cdot (t_2 - t_1)
$$
  
\n
$$
\theta(t_2) = \frac{T}{2 \cdot J} \cdot (t_2 - t_1)^2
$$
  
\nNa fase 2, ambos os propulsores estão desligados, de forma que a aceleração  
\nangular é nula:

$$
\alpha(t) = 0 \tag{5.132}
$$

Logo, a integral da mesma em relação ao tempo é nula:

$$
\omega(t) = \omega(t_2) \tag{5.133}
$$

E o deslocamento angular, a integral da velocidade angular:

$$
\theta(t) = \theta(t_2) + \omega(t_2) \cdot (t - t_2) \tag{5.134}
$$

As condições inciais para o início da fase 3 podem ser obtidas aplicando-se  $\cdot t = t_2$  nas Equações (5.133) e (5.134):

 $\omega(t_3) = \omega(t_2)$ 

$$
\theta(t_3) = \theta(t_2) + \omega(t_2) \cdot (t_3 - t_2)
$$

A última fase é semelhante à primeira, exceto pelo fato da aplicação do torque em sentido contrário, causado desaceleração angular do veículo. Logo, a aceleração é dada por:

$$
\alpha(t) = -T/J \tag{5.135}
$$

E a velocidade, por integração:

$$
\omega(t) = \int_{t_3}^{t} \alpha(t)dt = \int_{t_3}^{t} (-T/J)dt = -\frac{T}{J} \cdot (t - t_3)
$$
\n(5.136)

O deslocamento angular é dado por:

$$
\theta(t) = \theta(t_3) + \int_{t_3}^{t} \omega(t) dt
$$

que, aplicando a Equação (5.136) na integral pode ser reescrita como:

$$
\theta(t) = \theta(t_3) + \int_{t_3}^{t} \left[ \omega(t_3) - \frac{T}{J} \cdot (t - t_3) \right] dt
$$

cujo resultado final é igual a:

$$
\theta(t) = \theta(t_3) + \omega(t_3) \cdot (t - t_3) - \frac{T}{2J} \cdot (t - t_3)^2
$$
\n(5.137)

Estabelecida a relação entre o torque – ou força de empuxo – e o movimento do satélite, é possível extrair uma expressão entre o deslocamento angular

desejado e os tempos de aplicação de empuxo e de intervalo em que ambos propulsores estão desligados. Para isso será analisado o que se deseja no fim da manobra em  $t_4$ .

No tempo final o satélite deve ter uma orientação  $\Delta\theta$  e velocidade angular nula, ou seja:

$$
\omega(t_4) = \omega(t_3) - \frac{T}{J} \cdot (t_4 - t_3) \tag{5.138}
$$

Daí se tiram duas expressões:

$$
0 = \omega(t_3) - \frac{T}{J} \cdot (t_4 - t_3) \tag{5.139}
$$

$$
\Delta \theta = \theta(t_3) + \omega(t_3) \cdot (t_4 - t_3) - \frac{T}{2J} \cdot (t_4 - t_3)^2
$$
\n(5.140)

Aplicando a Equação (5.139) na Equação (5.140) tem-se:

$$
\Delta \theta = \theta(t_3) + \frac{T}{J} \cdot (t_4 - t_3)^2 - \frac{T}{2J} \cdot (t_4 - t_3)^2
$$
\n(5.141)

que, simplificada, dá:

$$
\Delta \theta = \theta(t_3) + \frac{T}{2J} \cdot (t_4 - t_3)^2
$$
\n(5.142)

O termo  $\theta(t_3)$  pode ser obtido da condição inicial em  $t_3$ :

$$
\Delta \theta = \theta(t_2) + \omega(t_2) \cdot (t_3 - t_2) + \frac{T}{2J} \cdot (t_4 - t_3)^2
$$
\n(5.143)

Essa Equação, por sua vez, possui os termos  $\theta(t_2)$  e  $\omega(t_2)$ , que são as condições iniciais no instante  $t = t_2$  que, aplicadas à Equação (5.143), resultam na expressão de interesse:

$$
\Delta \theta = \frac{T}{J} \cdot \left[ \frac{(t_2 - t_1)^2}{2} + (t_2 - t_1) \cdot (t_3 - t_2) + \frac{(t_4 - t_3)^2}{2} \right]
$$
(5.144)

Definindo tiros de mesma duração para cada fase de acionamento como:

$$
\Delta t_L = t_2 - t_1 = t_4 - t_3
$$

e o tempo de desligamento entre dois propulsores:

$$
\Delta t_{D}=t_{3}-t_{2}
$$

podem-se substituir tais intervalos na Equação (5.144):

$$
\Delta \theta = \frac{T}{J} \cdot \left[ (\Delta t_L)^2 + (\Delta t_L) \cdot (\Delta t_D) \right]
$$
\n(5.145)

Com a entrada do ângulo desejado  $\Delta\theta$ , e estabelecendo um intervalo em que cada propulsor deve ficar acionado, é possível calcular o intervalo em que ambos propulsores devem estar desligados para que o satélite possa atingir o ângulo desejado.

Considerou-se como entradas o ângulo desejado – fornecido pelo AOCS – e o intervalo no qual os micro-propulsores ficariam desligados. Dessa forma, colocando a Equação (5.145) na forma clássica de uma Equação de 2º grau, com  $\Delta t$ <sub>*t*</sub> sendo variável, e aplicando a fórmula de Bháskara, chega-se a uma expressão direta:

$$
\Delta t_L = \frac{-\Delta t_D \pm \sqrt{(\Delta t_D)^2 - 4 \cdot J \cdot T^{-1} \cdot \Delta \theta}}{2} \tag{5.146}
$$

A Equação (5.139) permite saber quais são os tempos de acionamento e desligamento de cada micro-propulsor para obter uma orientação.

Além da manobra de correção de atitude, pode-se corrigir a órbita do satélite através da aplicação de um empuxo contínuo por um período relativamente longo.

Existe ainda a manobra de correção de órbita que, conforme explicitado na Tabela 3.1, está dentro das funções de um subsistema de propulsão monopropelente, como é o caso da PMM. Portanto, mesmo sem ser o escopo deste trabalho, é interessante ao menos formular um equacionamento que possibilite futuramente estabelecer uma interface entre o submodelo propulsivo com o submodelo de correção de órbita.

# **5.8. Conexão com a Manobra de Correção de Órbita**

Os equacionamentos envolvendo correção de órbita, por não constituírem o escopo primário deste trabalho, estão reunidos em detalhe no Apêndice F. O ponto de partida para a elaboração do modelo matemático da órbita do satélite será o equilíbrio de forças.

A aplicação de empuxo *F<sup>e</sup>*  $\rightarrow$ com inclinação  $\alpha$  em relação à velocidade tangencial do satélite pode ser decomposta em duas componentes: uma radial e outra tangencial (Figura 5.13):

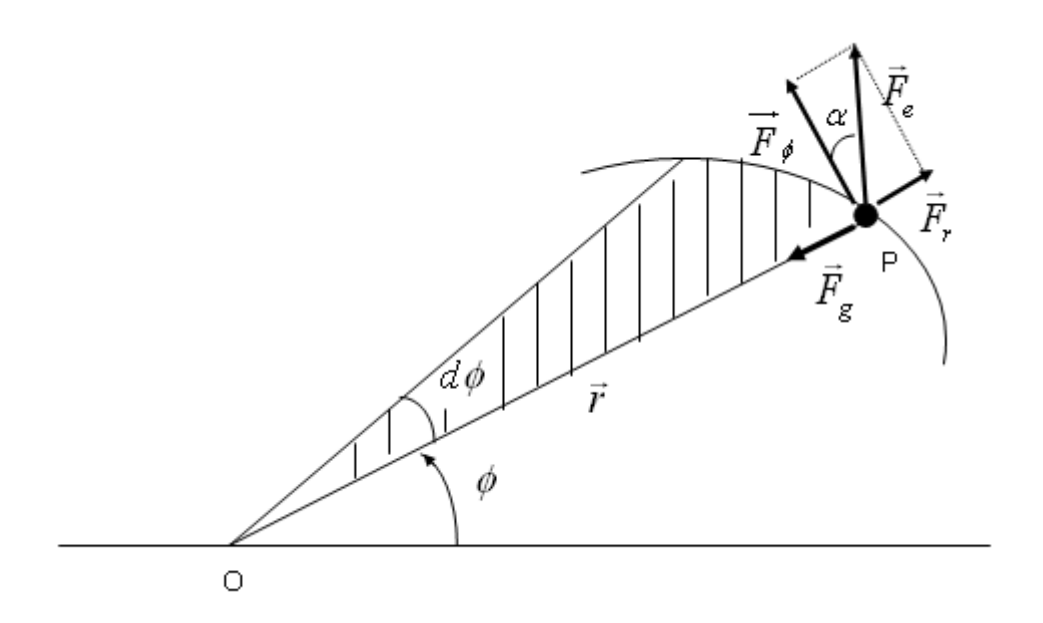

Figura 5.13 - Forças atuando num satélite artificial com a aplicação de um empuxo no mesmo. Fonte: [10, p.121].

Para a obtenção das Equações diferenciais de movimento aplica-se o equilíbrio de forças nas direções *r* e φ :

Baseado na Teoria da Mecânica Orbital [10, p.121-122] pode-se obter duas Equações diferenciais de segunda ordem: uma em relação ao raio e outra em relação ao ângulo teta:

$$
\sum F_r = m \cdot a_r \tag{5.147}
$$

$$
\sum F_{\theta} = m \cdot a_{\phi} \tag{5.148}
$$

Decompondo a força de empuxo e substituindo os valores das acelerações desenvolvidas no Apêndice F - obtêm-se as Equações de movimento do satélite.

$$
m \cdot (\ddot{r} - r \cdot \dot{\phi}^2) = F_e \cdot \text{sen}(\alpha) - \frac{G \cdot M \cdot m}{r^2}
$$
 (5.149)

$$
m \cdot (2 \cdot \dot{r} \cdot \dot{\phi} - r \cdot \ddot{\phi}) = F_e \cdot \cos(\alpha) \tag{5.150}
$$

Isolando-se as variáveis de interesse, obtêm-se uma forma adequada para a construção do modelo em diagrama de blocos.

$$
\ddot{r} = -\frac{G \cdot M}{r^2} + r \cdot \dot{\phi}^2 + \frac{F_e}{m} \cdot \text{sen}(\alpha) \tag{5.151}
$$

$$
\ddot{r} = -\frac{2}{r} \cdot \dot{r} \cdot \dot{\phi} + \frac{F_e}{m \cdot r} \cdot \cos(\alpha) \tag{5.152}
$$

A título de simplificação decidiu-se adotar a notação de variáveis de estado para designar as variáveis de interesse: raio do satélite em relação ao centro da Terra  $(y_1 = r)$ ; ângulo do satélite em relação à Terra num plano  $(y_2 = \phi)$ ; velocidade radial do satélite, ou taxa de mudança do raio  $(y_3 = \dot{r})$ ; e taxa de variação angular do satélite em relação ao centro da Terra  $(y_4 = \dot{\phi})$ . Ou seja:

$$
y_1 = r
$$
  
\n
$$
y_2 = \phi
$$
  
\n
$$
y_3 = \dot{r}
$$
  
\n
$$
y_4 = \dot{\phi}
$$

Aplicando a nova nomenclatura às Equações (5.151) e (5.152), chega-se a uma expressão simplificada:

$$
\dot{y}_3 = -\frac{G \cdot M}{y_1^2} + y_1 \cdot y_4^2 + \frac{F_e}{m} \cdot \text{sen}(\alpha) \tag{5.153}
$$

$$
\dot{y}_4 = -\frac{2}{y_1} \cdot y_3 \cdot y_4 + \frac{F_e}{m \cdot y_1} \cdot \cos(\alpha) \tag{5.154}
$$

Com as Equações (5.153) e (5.154), é possível construir o modelo Simulink para analisar a alteração de órbita do veículo.

Com base nas formulações teóricas apresentadas ao longo deste Capítulo e da descrição do subsistema, foram desenvolvidos modelos de simulação por fluxos físicos e informacionais.

# **6. MODELOS DE SIMULAÇÃO DO SUBSISTEMA PROPULSIVO DA PMM**

Conforme detalhado anteriormente, os modelos computacionais são importantes para a análise do comportamento de um sistema cuja representação tenha muitos estados. E os modelos analíticos podem servir de base para a construção dos modelos de simulação computacionais.

Os equacionamentos apresentados no Capítulo 5 são a base para a elaboração do Diagrama de Blocos em Simulink, que é o modelo por Fluxos de Informação. Nele, as principais Equações foram utilizadas para formar os subsistemas que, por sua vez, são interconectados entre si. Na Seção 6.3, este modelo será explicado detalhadamente.

Quanto ao modelo por Fluxos Físicos, optou-se por elaborar um modelo em Diagrama de Ligação (BG) a título de fornecer uma visão mais detalhada do que é M&S por Fluxos de Potência, ressaltando suas principais vantagens para o caso deste trabalho, antes de construir um modelo em AMESim.

Simulações numéricas para análise de subsistemas propulsivos vêm sendo conduzidas com frequência a título de verificar os efeitos de parâmetros chave no comportamento dos mesmos. Neste trabalho, optou-se pela simulação unidimensional, na qual o modelo do sistema dinâmico é composto na sua essência por Equações Diferenciais Ordinárias (ODEs) ou Equações Diferenciais Algébricas (DAEs).

O ambiente Simulink se destaca por ser uma das ferramentas mais utilizadas no mundo para simulação de sistemas dinâmicos. No entanto, devido a fatores tais como a crescente demanda de profissionais por uma ferramenta capaz de modelar sistemas multidomínio de forma mais fácil, além de diminuir a dependência de uma única ferramenta para os trabalhos de simulação, é importante realizar um estudo que utilize a abordagem de fluxos de energia.

Por isso, a título de melhor compreender o subsistema em estudo, foi elaborado um modelo em BG do subsistema, que serviu como um apoio para o modelo de simulação em AMESim.

# **6.1. Modelo em BG**

BG é uma simbologia de domínio independente usada para representar o comportamento dinâmico de sistemas físicos.

Processos termo-fluídicos são encontrados em muitos sistemas de engenharia e o número de aplicações destes vem aumentando tanto para análises em regime permanente quanto em regime transitório.

Um dos primeiros pesquisadores a fazer modelos em BG de sistemas termofluídicos foi THOMA [25]. Ele propôs usar a temperatura como variável de esforço e fluxo de energia (potência) como variável de fluxo (Tab. 2.1). Através dessas definições, pode-se construir um tetraedro de estados para melhor visualizar como se dá a transição entre as variáveis.

O tetraedro de estados geral permite estabelecer as variáveis de diversos domínios físicos. Dessa forma, fazendo-se uso da Tabela 2.1, pode-se construir os tetraedros dos domínios hidráulico e termo-fluídico que serão utilizados nesse trabalho, e elaborar um modelo em BG do subsistema propulsivo da PMM. Pela Figura 6.1 é possível perceber as relações entre as diversas variáveis envolvidas.

Os elementos do tipo-L (indutivos) acumulam energia via uma variável do tipop. No domínio mecânico, eles são as massas que acumulam energia cinética via a velocidade. Curiosamente, não existe um elemento físico desse tipo no domínio termodinâmico.

Os elementos do tipo-C (capacitivos) acumulam energia via uma variável do tipo-q. No domínio mecânico eles são as molas, que armazenam energia potencial elástica via a deformação; no domínio hidráulico, são os tanques, que armazenam energia potencial hidráulica via a pressão; e no domínio termofluídico, são os materiais que armazenam calor via a temperatura.

Os elementos do tipo-R (resistivos) se caracterizam pela transformação de outras formas de energia em calor. No domínio mecânico, eles são os amortecedores; no domínio hidráulico, são as tubulações hidráulicas, com o atrito entre o fluido e as paredes; e no domínio térmico, são as superfícies que perdem ou recebem calor para o ambiente via condução, convecção e radiação.

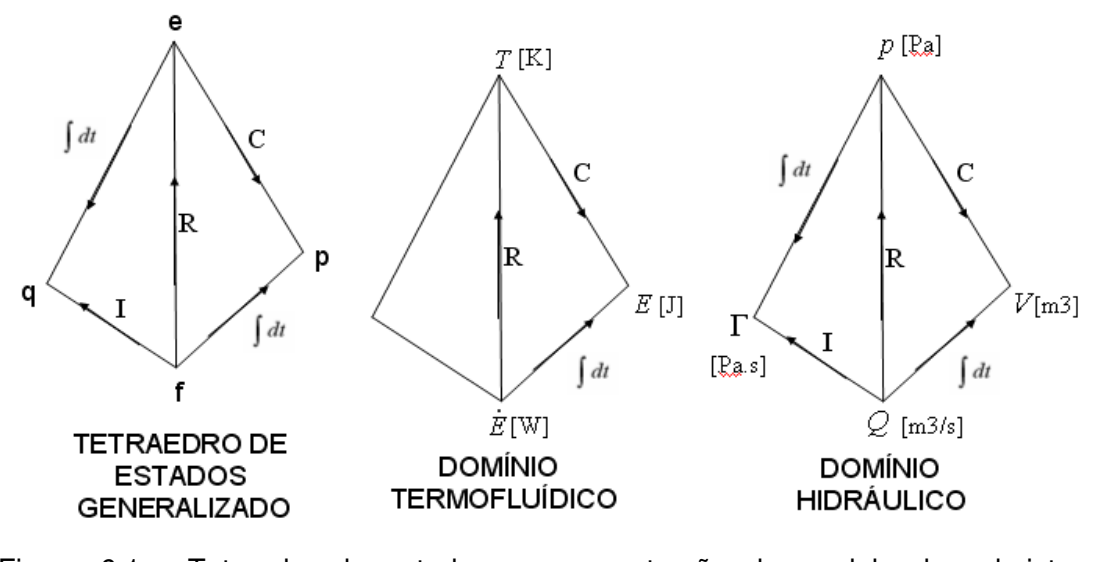

Figura 6.1 - Tetraedro de estados para construção do modelo do subsistema propulsivo. Fonte: [9].

Quanto às junções, elas podem ser do tipo-0 ou do tipo-1e visam estabelecer uma conexão entre componentes ou submodelos. Elas são complementares. A junção do tipo-0 conecta elementos que possuem o mesmo valor da variável e esforço, e as variáveis de fluxo que entram e saem devem ter soma zero. A junção do tipo-1 conecta elementos que possuem o mesmo valor da variável f fluxo, e a soma dos esforços é igual a zero (Figura 6.2).

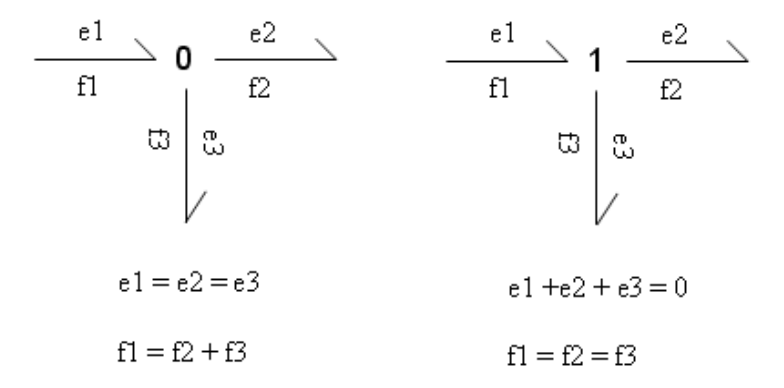

Figura 6.2 - Relações dos tipos de junção com seus esforços e fluxos. Fonte: [9].

Outros elementos importantes são as fontes, que representam a interação do sistema com o ambiente. Exemplo são fontes de força e velocidade (domínio mecânico); fontes de voltagem e corrente (domínio elétrico); fontes de pressão ou vazão (domínio hidráulico). Dependendo da variável sendo imposta, seu símbolo pode ser Se (Source of effort) ou Sf (Source of flow).

 As fontes podem ser moduladas (MSe ou MSf), quando parte do sistema precisa ser excitado - geralmente por um sinal - para iniciar sua operação (Figura 6.3).

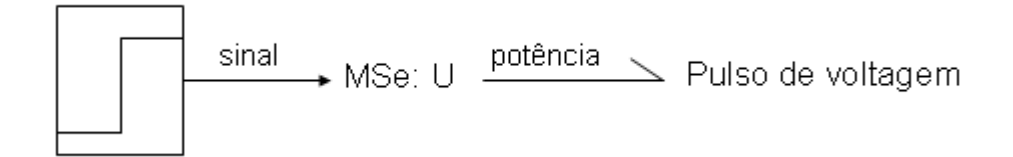

Figura 6.3 - Exemplo de aplicação de fonte de esforço modulada. Fonte: [9].

Existem ainda os transformadores (TFs) e giradores (GYs), que realizam a conversão entre domínios iguais ou diferentes. Esforços se transformam em esforços e fluxos se transformam em fluxos nos TFs. Entretanto, esforços se transformam em fluxos e fluxos se transformam em esforços nos GYs.

O modelo em BG do subsistema propulsivo considerou apenas as reações hidráulicas e termo-fluídicas, desconsiderando a reação química que ocorre na câmara catalítica. Com base nesse modelo, é possível compreender os fluxos de energia passando pelos componentes (Figura 6.4).

Através da análise da Figura 6.4 observam-se os elementos resistivos, capacitivos e indutivos.

No domínio hidráulico, para representar a tubulação e os componentes, considerou-se uma resistência fluídica que relaciona o comprimento de cada trecho da tubulação com o diâmetro e a viscosidade do fluido escoando:

$$
R_i = \frac{128 \cdot \mu \cdot L}{\pi \cdot \phi^4} \tag{6.1}
$$

na qual o índice i se refere ao elemento i.

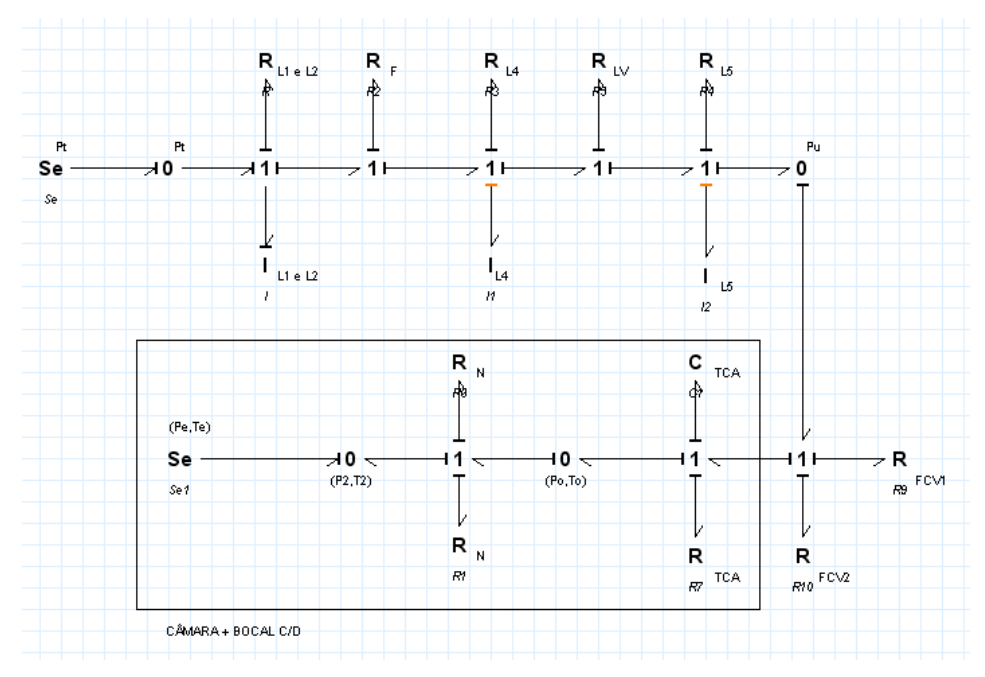

Figura 6.4 - BG do subsistema propulsivo da PMM.

A inertância fluídica - presente apenas na tubulação - é obtida relacionando-se a densidade do fluido passante com o comprimento da tubulação e a área da seção transversal (Equação 6.2):

$$
I_i = \frac{\rho \cdot L}{A} \tag{6.2}
$$

A capacitância fluídica foi considerada no tanque. Ela representa o armazenamento de energia hidráulica em forma de pressão:

$$
C_f = \frac{V_o}{\beta} \tag{6.3}
$$

na qual  $V$ <sup>*o*</sup> é o volume do tanque e  $\beta$  é o módulo de elasticidade (Bulk Modulus) do fluido.

No caso do domínio termo-fluídico, são utilizadas as expressões de capacitância (para o tanque) e resistência (para o bocal convergentedivergente).

O modelo em BG - juntamente com o diagrama do subsistema - pode servir de base para a construção do modelo físico em AMESim ou em ferramentas afins. Seu diagrama permite visualizar as trocas de energia entre os diversos componentes. Por ter uma notação universal, é fácil de ser compreendido e é aplicável a grande parte dos domínios da engenharia.

# **6.2. Modelo em AMESim: Fluxos Físicos**

O primeiro passo para a elaboração do modelo em AMESim foi a identificação do sistema de interesse, com a definição de quais bibliotecas seriam utilizadas para a construção do subsistema de interesse. Em termos gerais, os domínios físicos presentes são três: hidráulico, térmico e termo-pneumático. Para a conexão do subsistema propulsivo com o movimento do satélite foi utilizada também a biblioteca mecânica. Com ela fez-se a conexão da força de empuxo com o deslocamento angular do veículo, através de elementos de inércia e sensores.

 Além do domínio físico, existe a parte informacional do subsistema que, além de enviar sinais de controle para as válvulas dos propulsores, estabelece relações entre variáveis de interesse - conforme será explicado ao longo desse tópico.

Uma grande dúvida na construção do modelo de simulação em AMESim foi a escolha dos componentes, de modo a casar as informações fornecidas pelos engenheiros e técnicos do INPE responsáveis pelo subsistema com os componentes disponíveis na biblioteca.

As etapas de construção de um modelo em AMESim podem ser divididas em três:

- 1. Elaboração do modelo propriamente dito, com a inserção dos componentes e estabelecimento de conexões entre os mesmos, seguida pela inserção de módulos que definem as propriedades dos fluidos;
- 2. Definição da natureza de cada componente ou submodelo, com especificação dos fenômenos a serem considerados, que permite determinar quais grandezas físicas serão medidas e quais parâmetros serão requisitados;
- 3. Inserção dos parâmetros de cada componente.

Cumpridos esses passos tem-se um modelo pronto para ser executado.

Neste trabalho, optou-se pelo detalhamento da etapa 3 no Capítulo 7 (simulação dos modelos), pois trata-se de um estágio preliminar da simulação.

É importante destacar que, à medida que o modelo é elaborado, a quantidade de retrabalho a ser feita tende a aumentar com o desenvolvimento do modelo caso seja detectado um erro. Ou seja, na primeira etapa é fundamental que não hajam equívocos na escolha das bibliotecas, dos componentes e das conexões entre os mesmos, pois um erro de representação pode levar a resultados incondizentes com a natureza do subsistema. Logo, faz-se necessário escolher modelos de componentes que possam representar da forma mais fiel possível a realidade das partes do subsistema.

As diferentes cores presentes no diagrama do AMESim representam ícones de bibliotecas diversas.

O domínio Hidráulico (azul) foi utilizado para modelar o fluxo da Hidrazina desde o tanque de armazenamento até a válvula do propulsor. Com o uso dessa biblioteca construiu-se toda a tubulação do subsistema, o filtro, o tanque de armazenamento (representado por um acumulador), o transdutor de pressão e as válvulas. As válvulas de pressão (LV) foram desconsideradas a título de tornar a construção do modelo mais simples, além de facilitar a interpretação dos resultados.

O domínio Termo-pneumático (azul claro) foi utilizado para modelar a transição entre os domínios, já supondo que a reação química tenha ocorrido. Nesse domínio, foram construídas a câmara catalítica e o bocal convergentedivergente já que, nesse ponto, existem efeitos de geração de energia na forma de calor e, consequente, expansão de gases. Como se trabalhou com apenas um gás, para definir os parâmetros como a constante k e a constante universal R dos gases expelidos (Nitrogênio e Hidrogênio), adotou-se um valor médio baseado em proporções estequiométricas, facilmente obtidas a partir da Equação (5.63) e das massas molares dos gases gerados.

Para estabelecer a conexão entre os diferentes domínios físicos foi utilizado um medidor de vazão mássica, que envia um sinal eletrônico recebido por um conversor termo-pneumático, cuja função é captar o sinal de vazão mássica aliado a um valor de temperatura - considerada constante antes da entrada da Hidrazina na câmara - e criar um fluxo mássico no domínio termo-pneumático. Essa conversão de domínio adotou a hipótese de que o fenômeno ocorre em regime permanente, ou seja, todo fluxo mássico de propelente se converte num igual valor de fluxo mássico dos gases gerados.

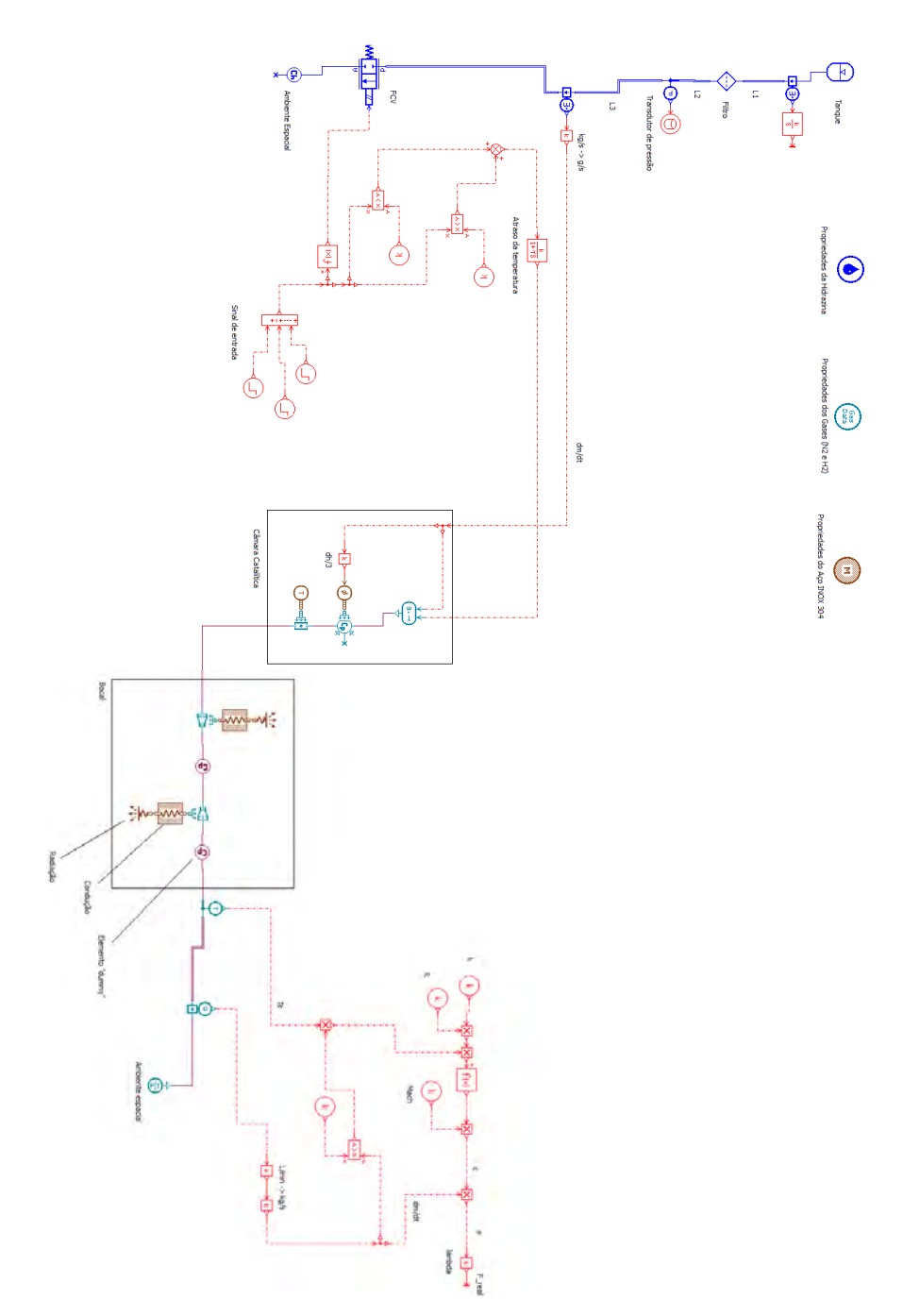

Figura 6.5 - Modelo geral do subsistema propulsivo da PMM em AMESim.

A biblioteca hidráulica modelou o subsistema desde o tanque de armazenamento até a passagem da Hidrazina pela FCV (Figura 6.5). Esse domínio provou ser o mais adequado para modelar o escoamento antes da reação química, já que o propelente está na forma líquida e não existem trocas térmicas significativas.

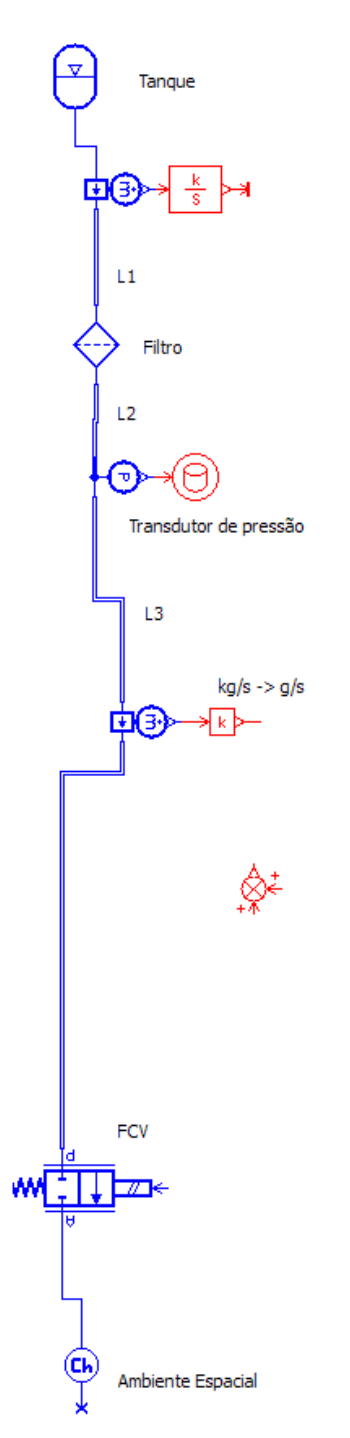

Figura 6.6 - Parte Hidráulica do subsistema propulsivo da PMM.

Para representar o tanque pressurizado optou-se por adotar um acumulador pois, apesar desse tipo de componente ser adequado para sistemas aeronáuticos, ele provou ser fiel na representação do tanque de combustível da PMM, uma vez que não se usam bombas para drenar o combustível. O

conceito aplicado na lógica do componente corresponde à descrição do subsistema: um líquido (propelente) submetido à pressão por um gás, que flui através de um orifício. Além disso, os parâmetros de entrada desse componente são, em sua maioria, aqueles que foram disponibilizados para o cumprimento deste trabalho.

A tubulação adotada considerou efeitos de fricção e compressibilidade do fluido, e foi dividida em três trechos principais, baseado na planta do subsistema.

O elemento filtro, por ser genérico na biblioteca, não necessitou de uma análise detalhada para a escolha. Os parâmetros importantes para sua definição foram: queda de pressão e diâmetro equivalente (já calculado anteriormente) ou vazão volumétrica.

A FCV, um dos elementos mais importantes desse trabalho, foi escolhida com base em informações extraídas de profissionais responsáveis pelos testes do subsistema. Trata-se de uma válvula de controle de fluxo solenóide - ou seja, acionada por um circuito elétrico gerador de uma força magnética - com uma mola e um amortecimento (considerado viscoso) agindo num conjunto rígido carretel/mola com uma inércia, que se move, dando passagem para o fluido através de um orifício. Portanto, existe uma frequência natural e um amortecimento, de forma que o sistema é de segunda ordem.

O regime de vazão da válvula é definido baseado na Equação de fluxo através de um orifício. Portanto, os principais parâmetros de entrada para definição da vazão são: diferença de pressão antes e depois da FCV, área do orifício, coeficiente de descarga e velocidade do carretel.

Uma das dificuldades na elaboração do modelo físico em AMESim foi o direcionamento do fluxo de massa para o ambiente espacial. Dessa forma,

para representá-lo de modo fiel, utilizou-se o seguinte artifício: foram inseridas duas câmaras – uma no domínio hidráulico e outra no termo-pneumático – nas respectivas saídas do subsistema, com volumes extremamente altos e pressões muito baixas. Dessa forma, foi possível evitar o acúmulo de massa no subsistema hidráulico e termo-pneumático, evitando assim possíveis refluxos de vazão no subsistema, o que poderia afetar resultados de simulação.

A Figura 6.7 ilustra o domínio termo-pneumático do subsistema. A reação química da câmara catalítica foi modelada como uma câmara com volume genérico (proporcional às dimensões do subsistema) de forma a permitir a inserção de um fluxo de calor. Essa é a energia térmica liberada pela reação de decomposição da Hidrazina, cuja expressão já foi apresentada e seu valor numérico calculado (ver Seção 5.6.2). Essa combinação de componentes provou ser de grande utilidade, visto que o AMESim não possui uma biblioteca específica que modele reações químicas. Dessa forma, quando o receptor de sinal termo-pneumático envia o fluxo de gases, assume-se que esses já estejam com sua energia interna de estagnação (entrada do bocal), ou seja, com a sua temperatura máxima. Essa temperatura foi suposta como a máxima temperatura atingida pelos gases na câmara após a reação, que é de 650 °C para tiros pulsados e 800 °C para tiros contínuos, segundo informações cedidas por profissionais responsáveis pelos testes do subsistema.

Os modelos propulsivos construídos no INPE atualmente fazem uso extensivo de MatLab. O uso de uma ferramenta que considere cada componente físico não é de uso comum. O uso de um aplicativo como o AMESim é, por assim dizer, novidade na construção de um modelo propulsivo no Instituto, sendo este estudo também um experimento da viabilidade de uso dessa ferramenta (e abordagem) para uso em futuros projetos.

O bocal convergente-divergente foi elaborado usando-se um componente de expansão e contração do domínio termo-pneumático com uma entrada de temperatura entre a entrada e saída de fluxo. Nesse caso optou-se por utilizar componentes da biblioteca térmica (marrom): um para condução do calor gerado pelos gases de dentro para fora do bocal, e outro para troca de calor por radiação com o ambiente espacial.

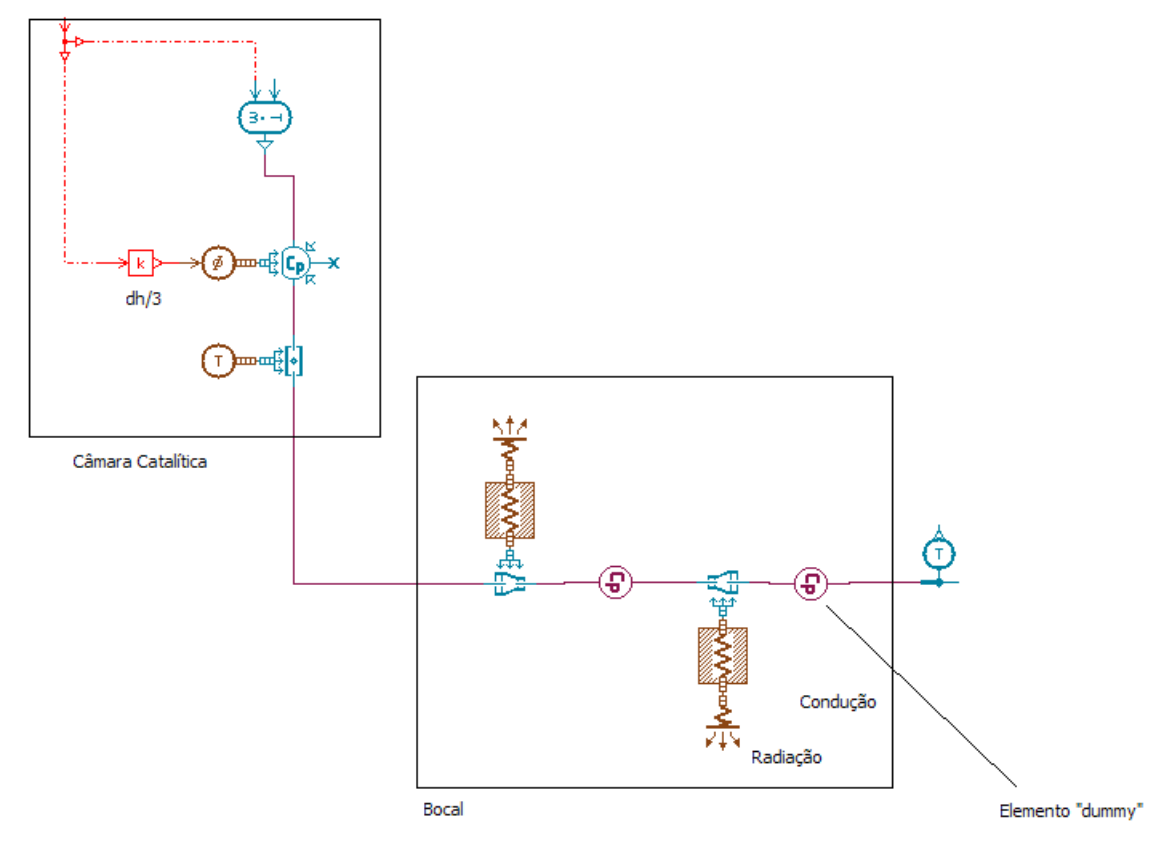

Figura 6.7 - Parte Termo-pneumática do subsistema propulsivo da PMM.

Devido a problemas de casualidade foi necessário inserir câmaras entre as partes do bocal (elemento "dummy"). Essas câmaras são componentes com uma lógica básica, que possuem apenas um volume e pressão a ser especificados, e foram usados para contornar o problema de considerar uma tubulação com troca de calor e lógica mais complexa, que pode gerar problemas de simulação ou de troca de calor incoerente com a natureza do bocal.

Para representar o sinal de abertura de válvula optou-se por utilizar uma combinação de sinais de degrau, que podem gerar um pulso de qualquer duração, um tiro contínuo, ou um comando doublet. Esse tipo de entrada pode ter a duração desejada, sendo que o sinal da constante da função condicional depende do momento de aplicação do sinal.

Itens do domínio de controle foram utilizados para: armazenamento de dados do transdutor de pressão; sinal de temperatura de entrada da Hidrazina na câmara catalítica; e comando da válvula, já comentados anteriormente.

Existe também um grupo de ferramentas utilizadas no domínio informacional utilizado para conectar o domínio hidráulico e termo-pneumático (Figura 6.8). Para isso, foi necessário estabelecer algumas relações e suposições entre as vazões e a temperatura de entrada a título de minimizar as descontinuidades de vazão e temperatura.

Foram utilizados dois condicionais "se" para garantir que a entrada de temperatura na câmara catalítica (Figura 6.8) estivesse em compasso com o sinal de entrada. A lógica utilizada para o envio de temperatura foi a seguinte: se houvesse um sinal de corrente para a válvula de controle (1 ou -1), o sinal de temperatura é igual a 1. Este sinal é multiplicado por uma função de transferência de 1ª. ordem, com um ganho igual à temperatura máxima atingida pela reação, que é de 600 °C para tiros pulsados ou 850 °C para tiros contínuos (segundo dados fornecidos por engenheiros responsáveis pelos testes e integração do subsistema).

O sinal da vazão mássica se subdivide em duas partes: um deles é enviado diretamente para o conversor termo-pneumático, que interpreta o sinal como fluxo de gás; e o outro é multiplicado por um ganho que é a entalpia específica da reação de decomposição da Hidrazina (calculada na Seção 5.6.2), que será a entrada de potência na câmara (ver região "Câmara Catalítica", Figura 6.9).

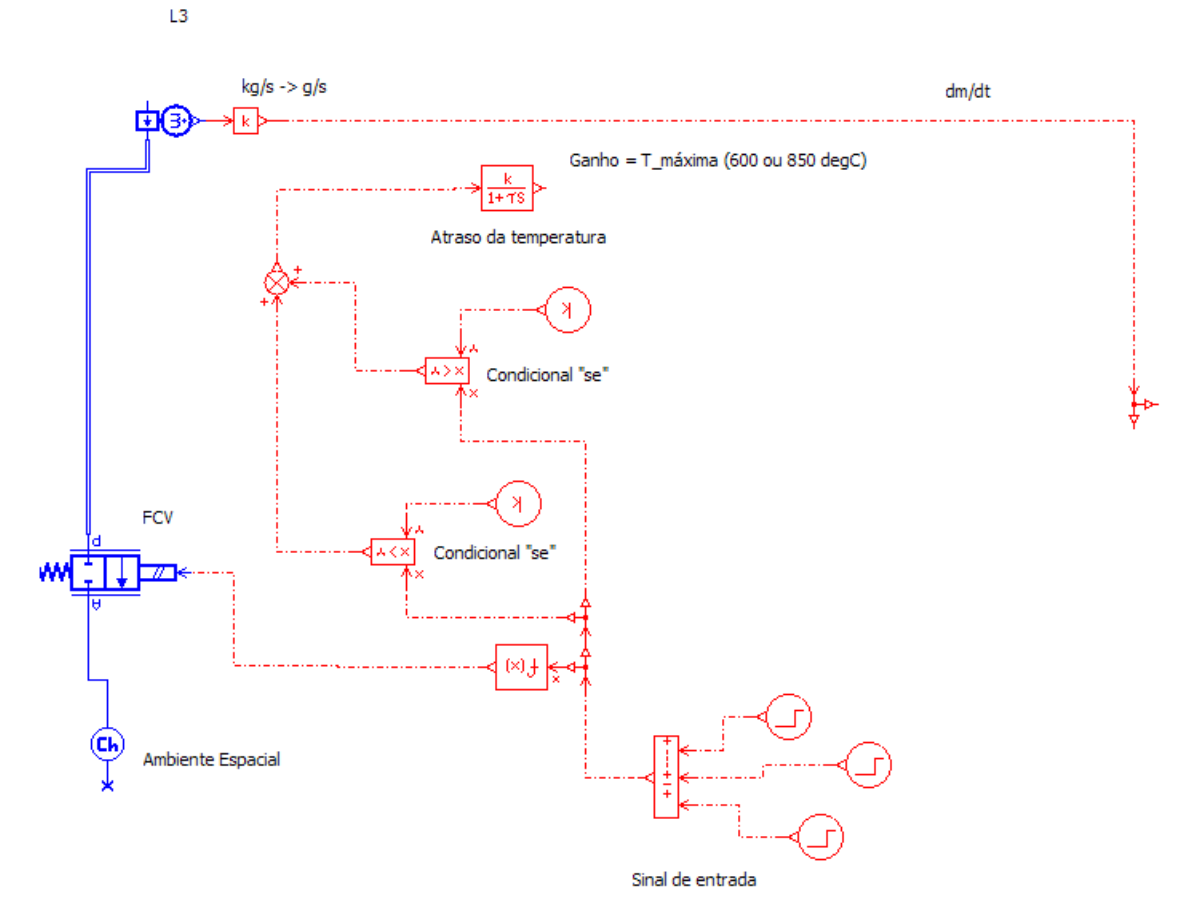

Figura 6.8 - Conexão entre os domínios hidráulico e termo-pneumático.

A concatenação do subsistema propulsivo com o movimento do satélite levou em consideração a Equação (4.8). Dessa forma, necessitou-se captar duas variáveis para a obtenção da força de empuxo: a vazão mássica, usando-se um sensor de vazão; e a temperatura de saída, que é entrada para cálculo da velocidade de saída dos gases de ejeção (Equação 5.95). O restante dos valores vem das propriedades dos gases (k e R), e da relação de áreas do bocal, que fornecem o número de Mach na saída (Figura 6.9).

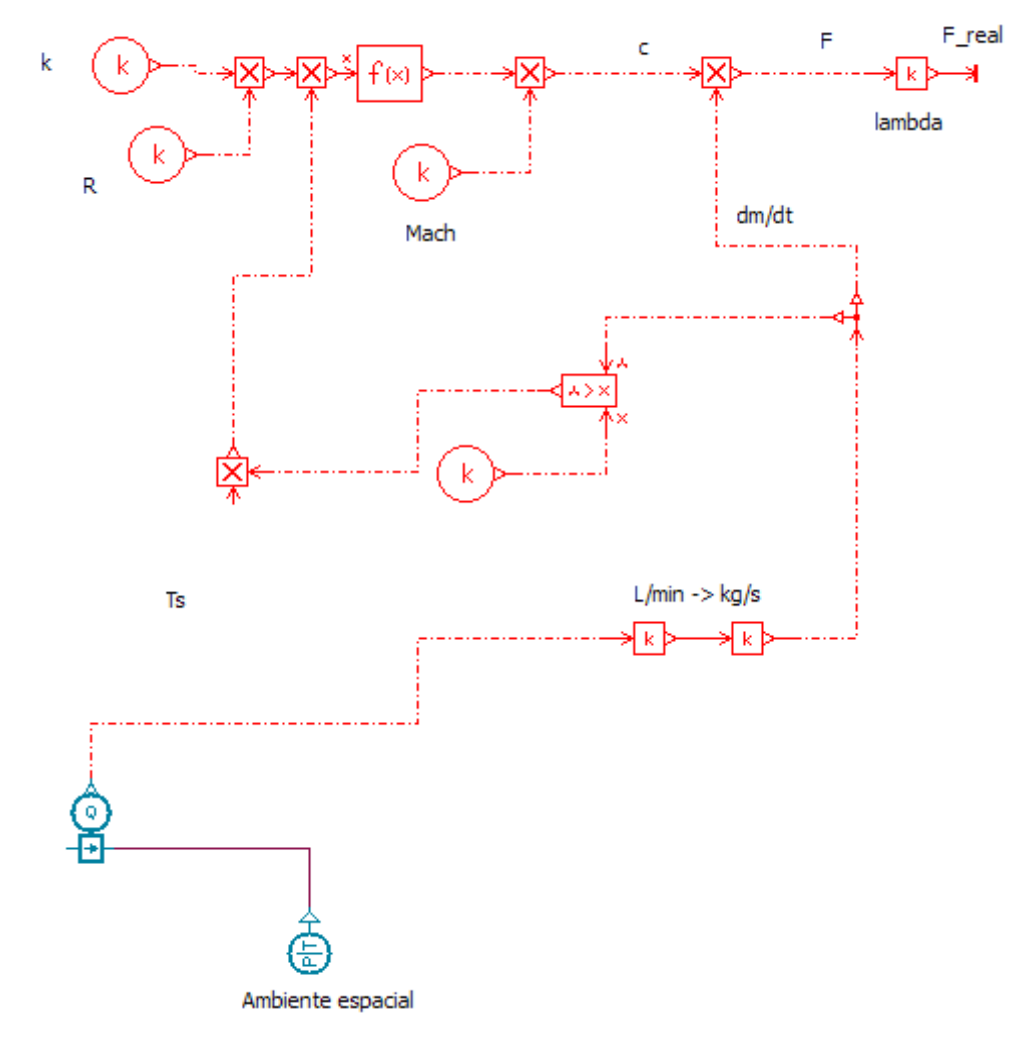

Figura 6.9 - Interface entre bocal e satélite.

O produto da velocidade de ejeção dos gases pela vazão mássica dá a força de empuxo teórica. Esta, multiplicada pelo coeficiente de eficiência (Equação 5.99), dá o empuxo real. Este, por sua vez, multiplicado pela distância em relação ao CM do veículo - para efeitos de simplificação, considerado o centro do subsistema propulsivo conforme a Figura 4.5 - dá o torque que gera mudança de apontamento do veículo.

O torque é aplicado a um componente com inércia rotacional, cujo parâmetro a ser definido é o momento de inércia. O satélite, com o sinal de entrada determinado (torque), se move. Sensores de aceleração, velocidade e

deslocamento angular são responsáveis por captar o movimento do veículo, completando o modelo.

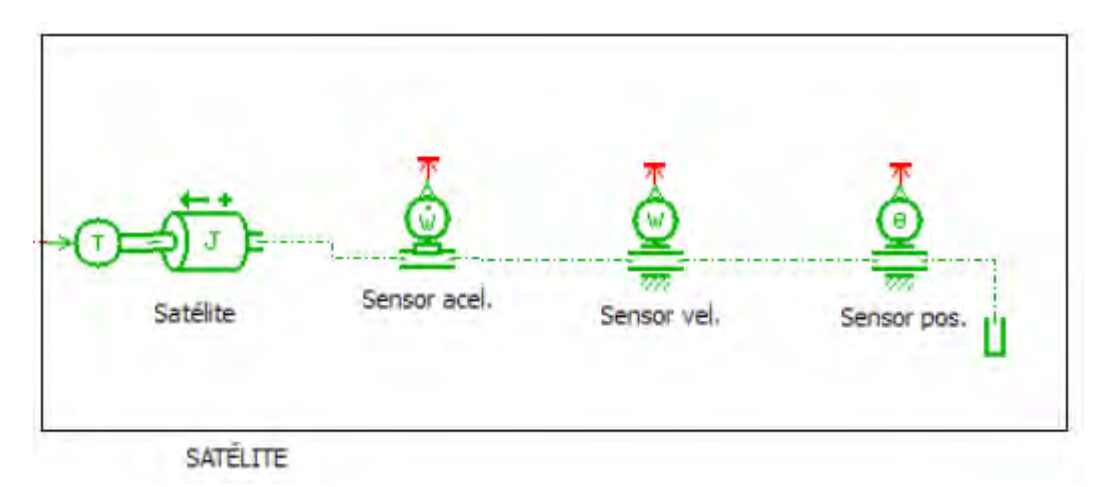

Figura 6.10 - Representação do Satélite.

Para a execução das simulações envolvendo a mudança de atitude, o modelo da Figura 6.5 foi reproduzido e agrupado em um supercomponente, representando o propulsor e seu sistema de alimentação (tanque, filtro e tubulações). Os dois propulsores, acionados em períodos diferentes e durante intervalos iguais, fornecem empuxo de mesma intensidade e duração (igual impulso específico), e torques opostos, de forma a se anularem e consequentemente estabilizarem o satélite (Figura 6.11).

A conexão do empuxo com o satélite, e a inserção de sensores de aceleração, velocidade e deslocamento angulares no mesmo permite medir as saídas do veículo – seu movimento de rotação – e assim estudar as causas e efeitos de uma manobra de correção de orientação do veículo.

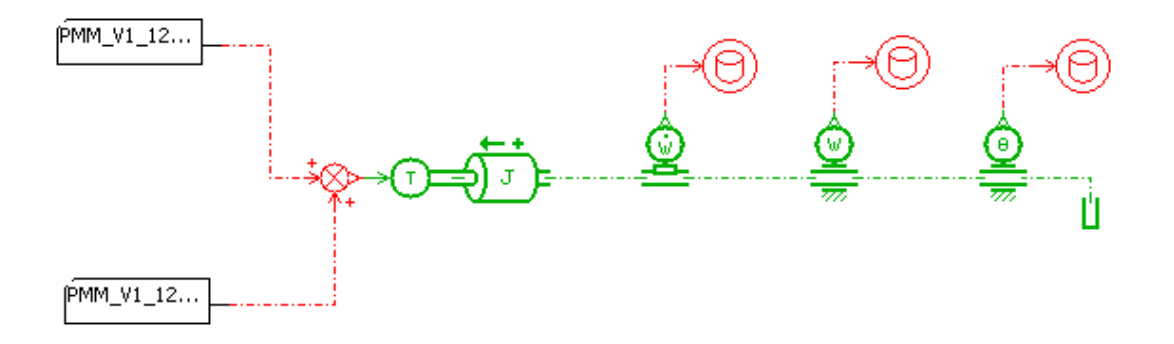

Figura 6.11 – Conexão do subsistema propulsivo com o satélite (atitude).

Com o modelo em AMESim assim construido é possível realizar diversos tipos de simulações e análises, conforme será visto no Capítulo 7.

# **6.3. Modelo em MatLab: Fluxos Informacionais**

A construção do modelo de sinais se sustentou na formulação matemática apresentada no Capítulo 5, e nos conceitos básicos da Teoria de Controle para a modelagem do comportamento da válvula dos propulsores. Através das principais Equações, estabeleceram-se relações entre as principais grandezas a serem medidas e chegou-se a um diagrama de blocos geral do subsistema (Figura 6.12).

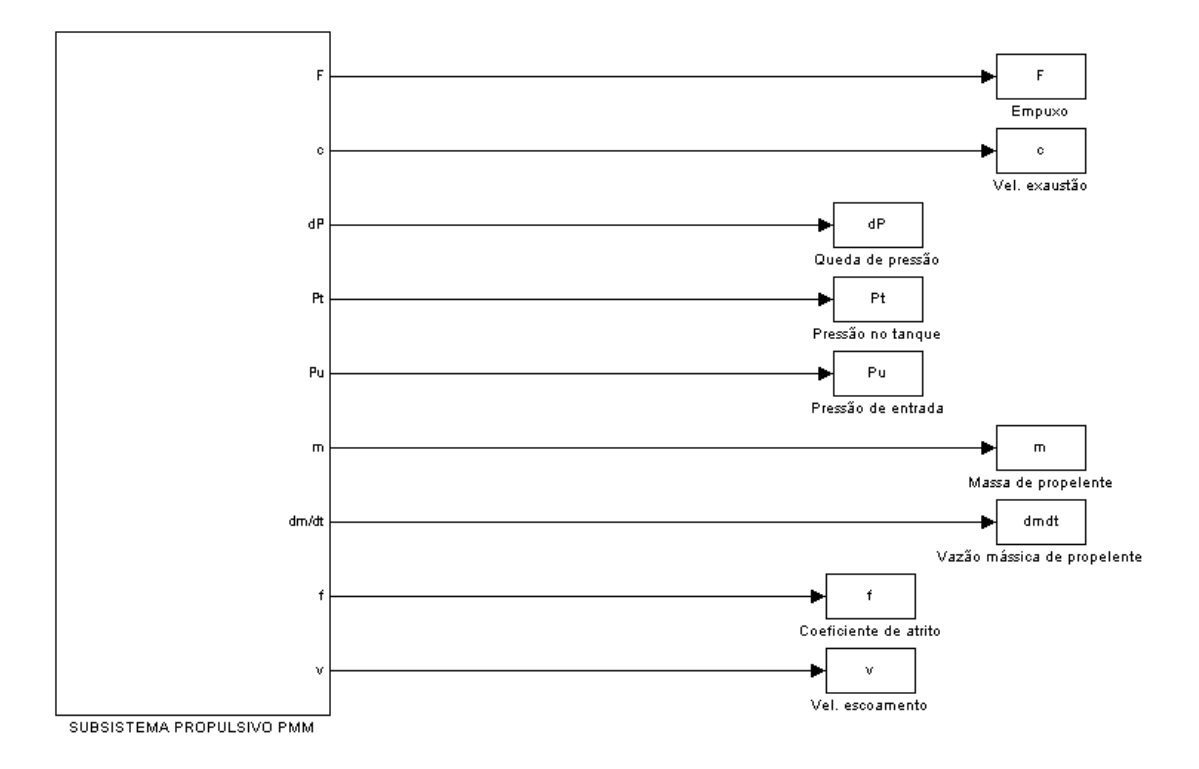

Figura 6.12 - Diagrama Simulink geral do subsistema propulsivo da PMM.

O bloco principal da Figura 6.12 contém cinco submodelos, cada qual representando um fenômeno físico do subsistema (Figura 6.13). A execução desse modelo fez uso de um arquivo de códigos (Tópico D.1, Apêndice D), que forneceu os parâmetros necessários e as relações fundamentais.

Através da Figura 6.13 é possível perceber as relações entre as diversas variáveis envolvidas no estudo, entre as quais se pode citar a massa de propelente, a vazão mássica, o empuxo e a pressão. Esse modelo contém cinco grandes submodelos, onde cada um representa uma Equação que analisa um fenômeno físico específico conforme explicado no Capítulo 5.

Modelo Geral Subsist Prop PMM

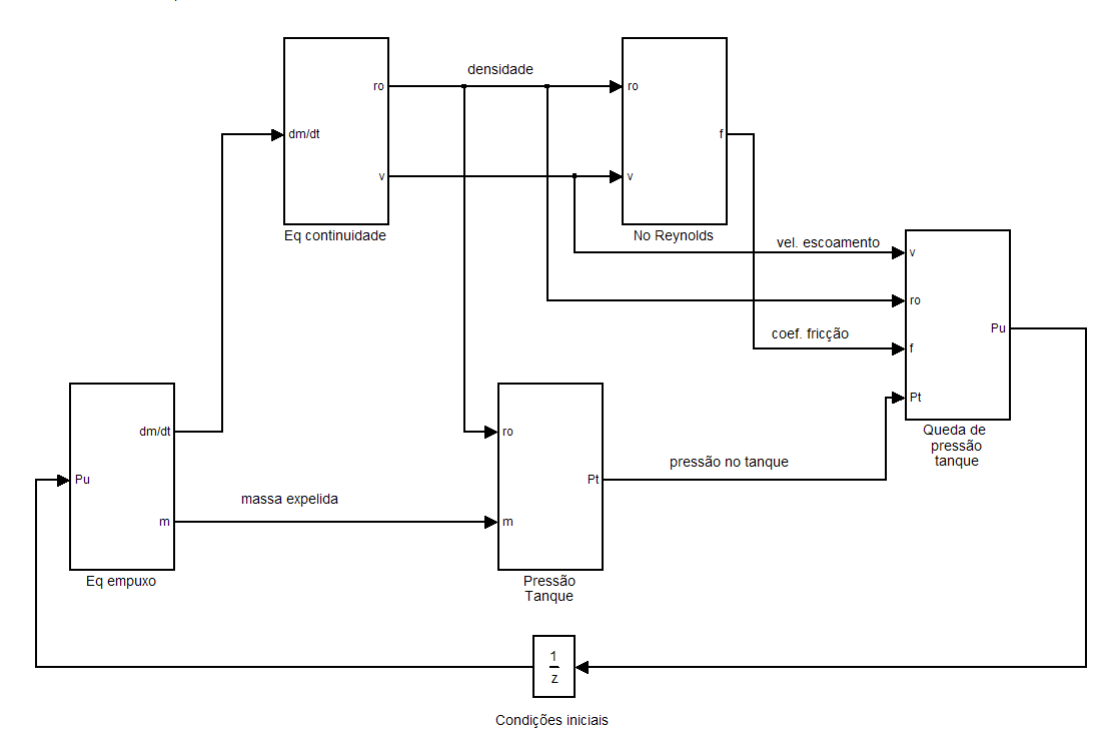

Figura 6.13 – Os cinco submodelos Simulink do subsistema propulsivo da PMM.

Como o modelo do subsistema propulsivo não possui uma entrada, houve necessidade de colocar um atraso (unit delay) para a pressão de utilização (considerada a entrada do subsistema) de forma a possibilitar a execução do modelo geral.

As Equações relacionadas ao empuxo do veículo (4.8, 5.1 e 5.2), foram a base para a construção do submodelo Equação do Empuxo (Figura 6.14), relacionando a pressão de entrada no propulsor com a força de empuxo, a velocidade de exaustão e a vazão mássica, além dos coeficientes que, para o caso do cálculo da velocidade dos gases ( $k_3$  e  $k_4$ ), variam em função da fase de vida do subsistema - ou seja, da pressão de entrada, que é idêntica àquela no tanque.

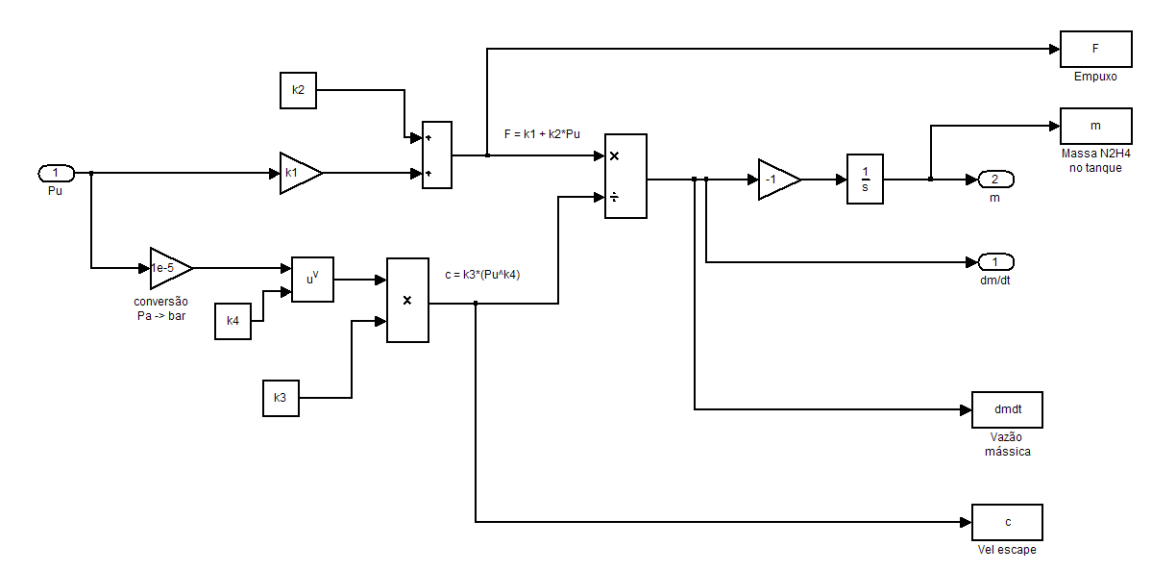

Figura 6.14 - Diagrama de Blocos da Equação do Empuxo.

A elaboração do submodelo da Figura 6.14 fez uso dos dados calculados e compilados na Tabela 5.4. No caso do presente estudo, foram relacionados os melhores valores de par de coeficientes ( $k_3$  e  $k_4$ ) para cada pressão (22, 12 e 5.5 bar), conforme explicado anteriormente (Capítulo 5).

A Equação da Continuidade pode ser facilmente representada (Figura 6.15). A função f(u) que recebe a temperatura é nada mais do que a Equação (5.13) cujos coeficientes já foram calculados analiticamente no Capítulo 5. Com isso, pode-se obter a velocidade do escoamento e a densidade da Hidrazina.

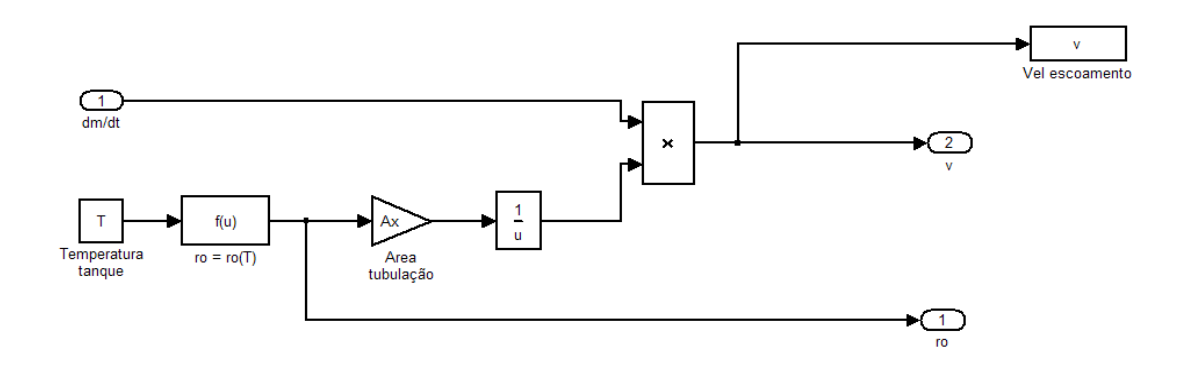

Figura 6.15 - Diagrama de Blocos da Equação da Continuidade.

Para representar a Equação da Pressão no Tanque, simbolizada matematicamente pela Equação (5.39) (Figura 6.16), foi necessário ter como entrada a densidade de Hidrazina e a massa da mesma em cada manobra, obtida através da integração da vazão mássica no Bloco da Equação do Empuxo.

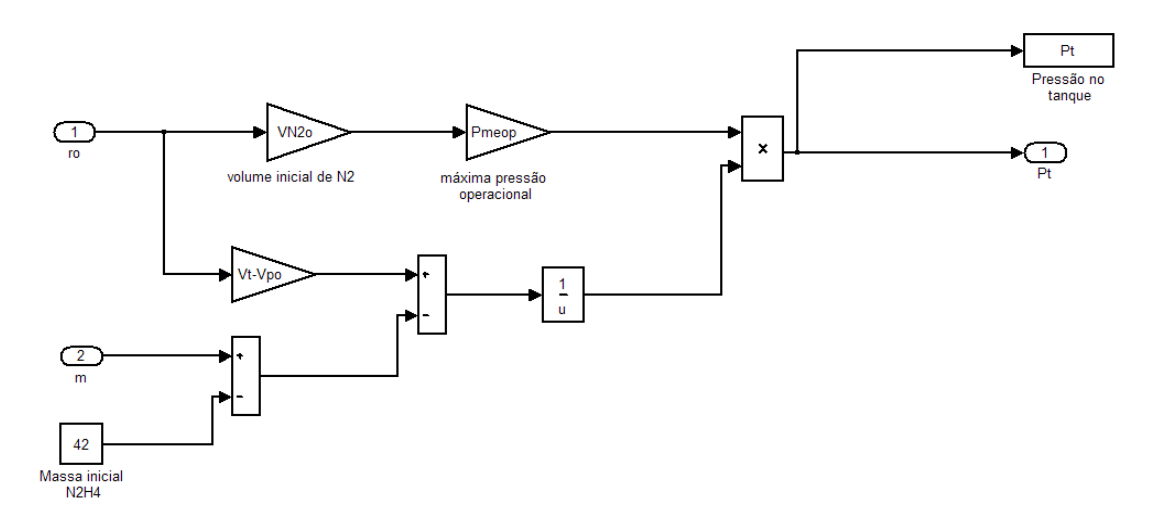

Figura 6.16 - Diagrama de Blocos da Equação da Pressão no Tanque.

Usando a Equação (5.31) para o cálculo do número de Reynolds (Figura 6.17), obtém-se o coeficiente de fricção f, que quantifica o atrito ao qual a Hidrazina está sujeita na tubulação. Este valor foi útil para o cálculo da perda de carga na tubulação, já que o atrito na tubulação gera uma redução na velocidade da Hidrazina que, por sua vez, perde energia hidráulica (pressão).

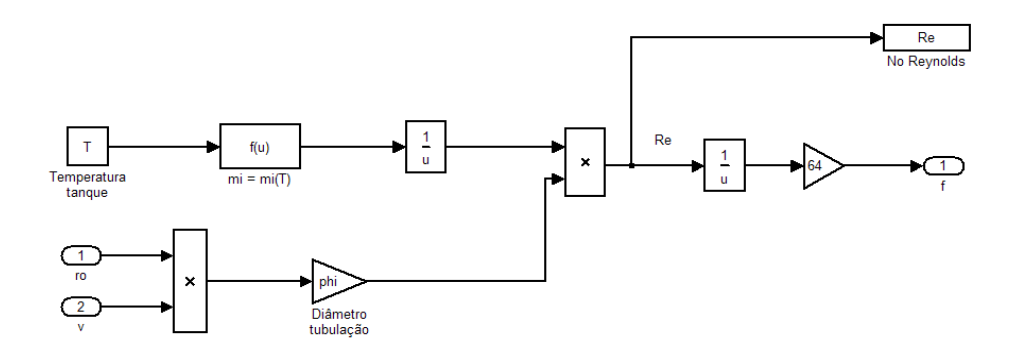

Figura 6.17 - Diagrama de Blocos da Equação do Número de Reynolds.

O último submodelo representa a Equação da Queda de Pressão no sistema (Figura 6.18), representada matematicamente pela Equação (5.34) com as Equações (5.42) e (5.43) aplicadas à mesma.

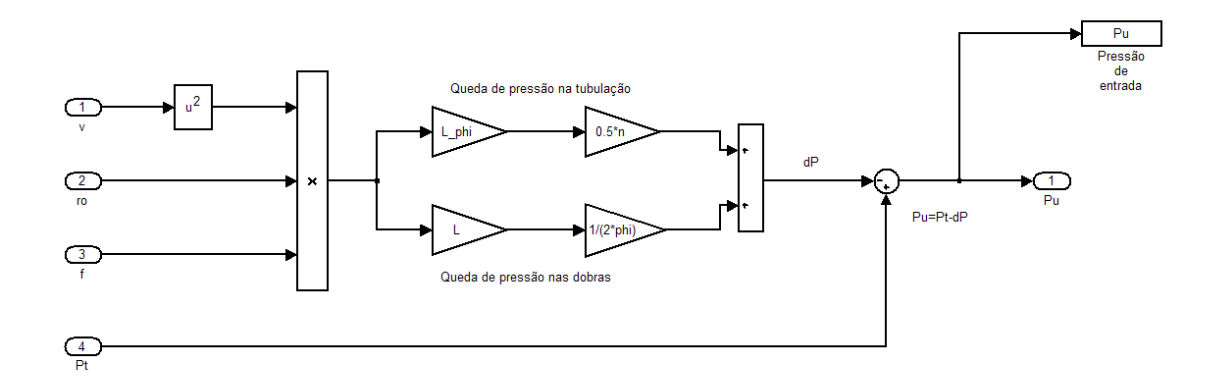

Figura 6.18 - Diagrama de Blocos da Equação da Queda de Pressão.

Com o modelo da Figura 6.13 estabelece-se a conexão entre todas as variáveis de interesse do subsistema propulsivo. Dessa forma, tem-se um modelo adequado para analisar o comportamento das principais variáveis por um longo período. Com esse modelo é possível verificar a variação da queda de pressão e pressões no tanque; a velocidade de escoamento da Hidrazina; a variação da força de empuxo e velocidade de exaustão dos gases; a vazão mássica e a massa de propelente.

Para analisar as manobras de atitude e as propriedades dos gases escoando pelo propulsor, construiu-se um modelo do mesmo tendo por base a Figura 4.6 e os equacionamentos matemáticos descritos na Seção 5.6. O modelo detalhado do propulsor é um conjunto de submodelos, cada qual representando um domínio físico (ex: a força eletromagnética gerada pelo solenóide, o deslocamento do carretel, o escoamento pelo orifício, etc.).

Como resultado chegou-se a um modelo geral do propulsor de 5 N (Figura 6.19) subdividido nos vários submodelos descritos na Seção 5.6.

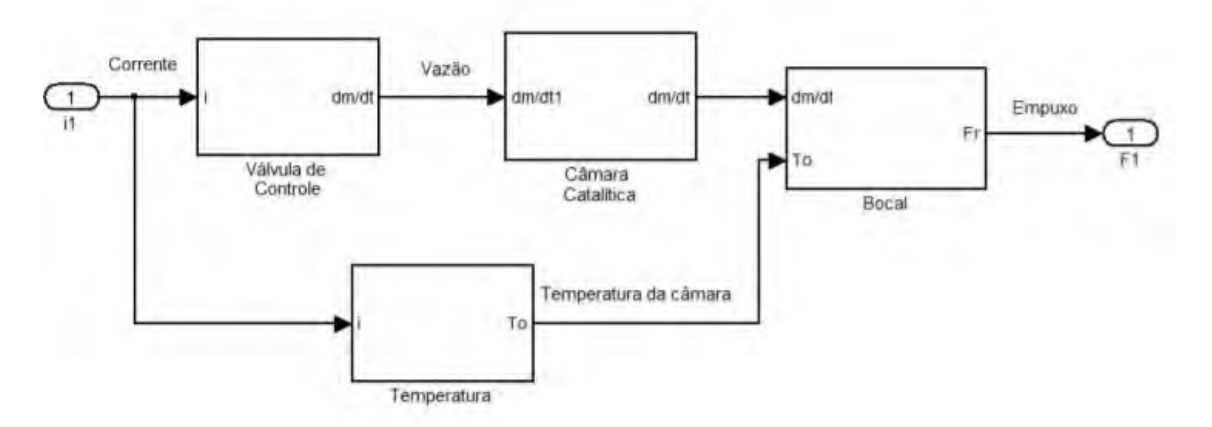

Figura 6.19 - Modelo do Propulsor em MatLab.

O modelo da Figura 6.19, apesar de coerente, apresentou algumas dificuldades de execução quando se desejou relacionar a variação de temperatura no bocal com o sinal enviado, gerando saídas inesperadas. Portanto, com a finalidade de tornar o modelo executável com essa alteração - e mais fácil de visualizar optou-se pela construção de um modelo com dois propulsores que fornecem forças de empuxo semelhantes e torques de mesma magnitude e sentido contrário, cuja soma é a entrada para o modelo de atitude do satélite (Figura 6.20).

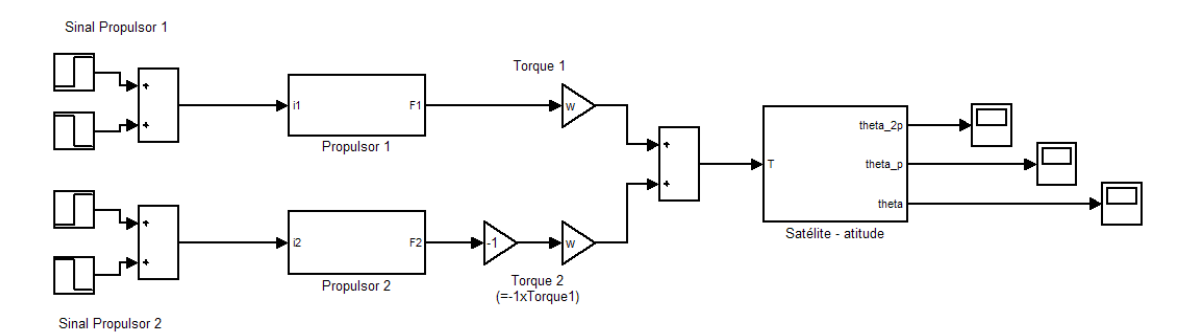

Figura 6.20 - Modelo dos propulsores e sua conexão com o satélite.

Ambos os propulsores foram construídos identicamente, não diferindo em nada exceto pelo sinal recebido em tempos diferentes (mas com mesma amplitude e duração) e pelas distâncias de empuxo diametralmente opostas em relação ao centro de massa.

Conforme explicado ao longo deste trabalho, o propulsor foi subdividido em três grandes partes: válvula de controle, câmara catalítica e bocal.

Um dos problemas encontrados em obter a temperatura de saída ao longo do tempo foi estabelecer uma relação desta grandeza com o sinal enviado. Utilizando as relações termodinâmicas apresentadas na Seção 5.6.3, pode-se obter as temperaturas na entrada, garganta e saída do bocal em regime permanente. Ou seja, o resultado de tais cálculos é uma constante. No entanto, a título de tornar o modelo mais coerente com a dinâmica ocorrendo, optou-se por concatenar a temperatura de entrada no bocal com o sinal enviado para a válvula (Figura 6.21).

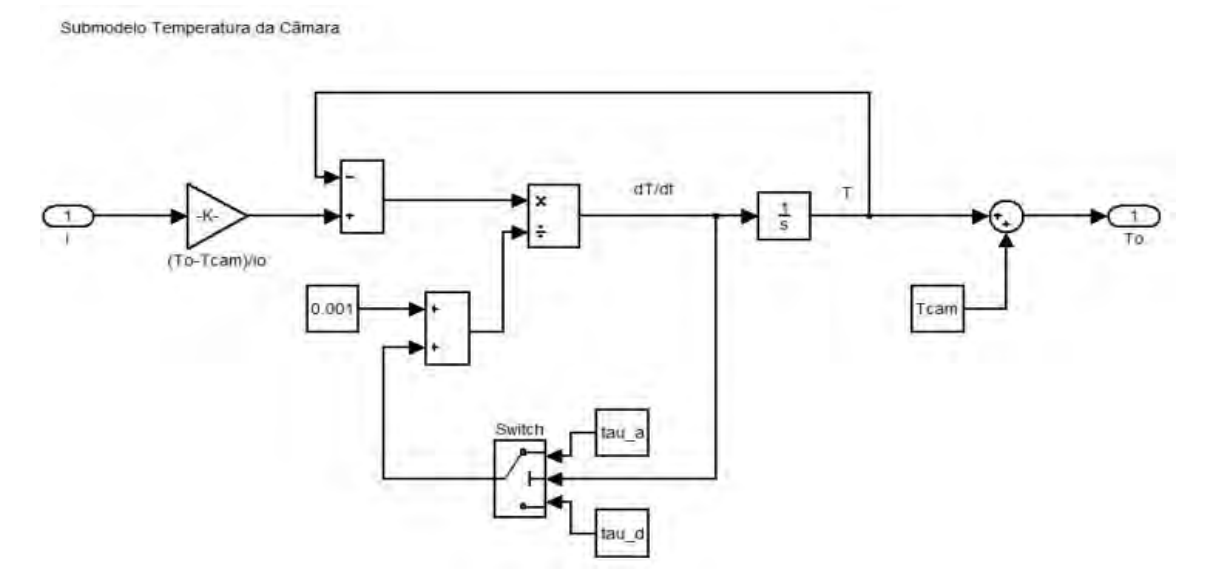

Figura 6.21 - Detalhe da lógica utilizada para cálculo da temperatura de entrada.

O artifício usado foi trabalhar no domínio do tempo de forma que fosse possível trabalhar com as lógicas internas de uma função de transferência de 1ª Ordem, algo que não pode ser feito trabalhando no domínio da frequência.
Como o fenômeno térmico não foi modelado adequadamente, decidiu-se adotar duas constantes de tempo: uma rápida, utilizada no acionamento do propulsor, e outra lenta, aplicada no desligamento do mesmo. Para isso, utilizou-se uma chave (switch), cujo limiar foi baseado na derivada da temperatura. Se esta fosse positiva ou igual a zero, a menor constante de tempo seria utilizada na simulação. Por outro lado, quando a temperatura começasse a diminuir (derivada negativa), uma constante de tempo maior seria utilizada.

Nesse ponto já fica evidente que existem melhoras a serem feitas no modelo para torná-lo mais fiel ao sistema real, como o detalhamento dos fenômenos térmicos que ocorrem dentro do micropropulsor que, por si só, já é objeto de estudo vasto.

A FCV, um dos objetos principais deste estudo, se subdividiu em quatro submodelos, conforme apresentado anteriormente (Figura 6.22).

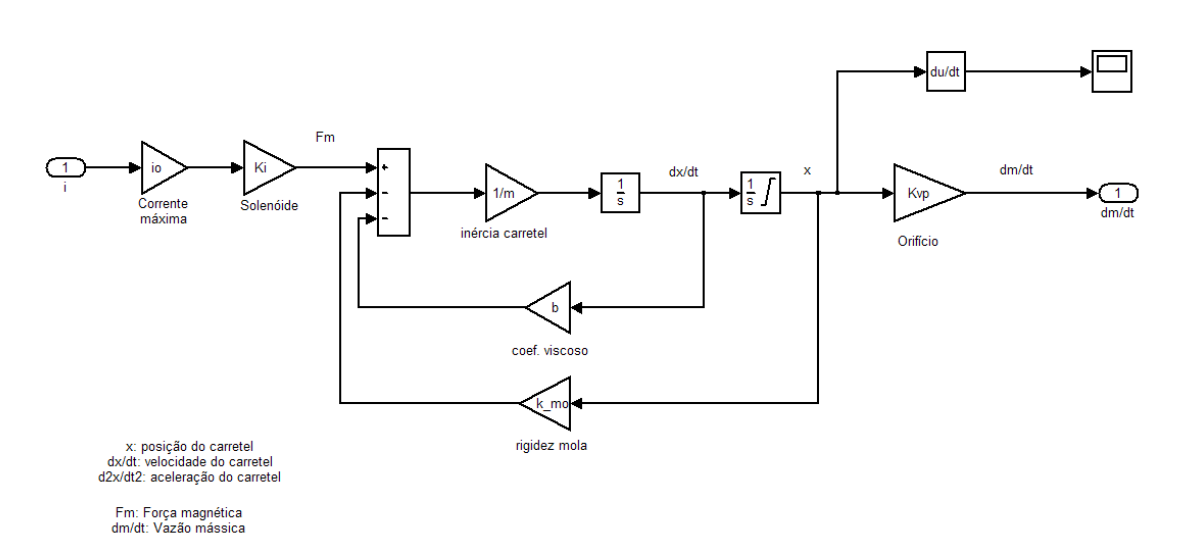

Submodelo da Válvula de Controle

Figura 6.22 - Submodelo da FCV.

Por motivos de falta de parâmetros disponibilizados - além de não ser o escopo desse trabalho - o submodelo do circuito RL que relaciona a tensão de entrada na válvula com a corrente não foi elaborado.

Um outro motivo que levou o autor a desconsiderar o circuito RL foi o fato de que a dinâmica de um sistema elétrico é muito mais rápida que a de um sistema fluídico ou mecânico, de forma que o comportamento elétrico da válvula pouco afeta o subsistema como um todo. Dessa forma, decidiu-se calcular diretamente a corrente por meio da clássica Equação que relaciona tensão, potência e corrente ( $P = V \cdot i$ ) e aplicar esse valor diretamente como sinal de entrada.

No entanto, para obtenção de um modelo mais fiel, pode-se considerar a dinâmica desse fenômeno.

A tensão aplicada gera uma corrente que circula pelo solenóide e, com isso, cria-se um campo magnético, surgindo uma força que irá atuar sobre o conjunto carretel/mola. Essa força entra na Equação de movimento, e deve vencer a força de atrito e de mola para que o conjunto se desloque, permitindo o fluxo de fluido pelo orifício.

Cabe ressaltar aqui que a vazão de Hidrazina pelo orifício é limitada pela área do mesmo. Ou seja, a partir de uma posição na qual o produto do deslocamento do carretel pelo perímetro do orifício é maior ou igual à área da seção transversal pela qual o fluido passa, atinge-se a vazão máxima. Ou seja, existe um deslocamento no qual se atinge uma saturação. Portanto, para obter um valor de vazão coerente com a realidade, foi necessário inserir uma saturação no integrador de posição, dentro do modelo do carretel.

Cogitou-se em elaborar o modelo mecânico da FCV na forma de uma função de transferência de 2ª. ordem. No entanto, nesse tipo de representação, só é

possível inserir um saturador após a saída. Esse tipo de representação forneceu uma saída que é bruscamente interrompida por um batente, gerando uma descontinuidade no gráfico de vazão, que é um fenômeno não desejável para análises numéricas.

O modelo do orifício (Figura 6.23) se baseou na Equação (5.63), podendo ser subdividido em três partes de interesse: a conexão do deslocamento com a área de abertura; o concatenamento da área de abertura com a diferença de pressão, a densidade do fluido e o coeficiente de descarga; e a inserção do fator de correção de vazão.

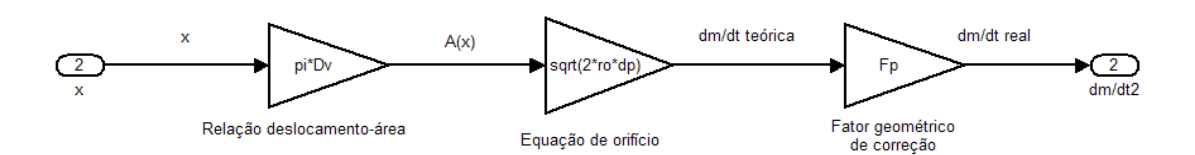

Figura 6.23 - Submodelo do escoamento através do orifício.

Após a FCV, a Hidrazina entra na câmara catalítica onde sofre a reação de decomposição.

O modelo da câmara construído foi extremamente simplificado (Figura 6.24). Detalhes da reação química foram desconsiderados por não serem o escopo deste trabalho. O único objeto de interesse nesse componente foi o cálculo da entalpia gerada na reação de decomposição, responsável por entregar os gases de exaustão no bocal a temperaturas muito elevadas. Dessa forma, a Equação (5.88) foi transformada em diagrama de blocos.

Submodelo Câmara Catalítica

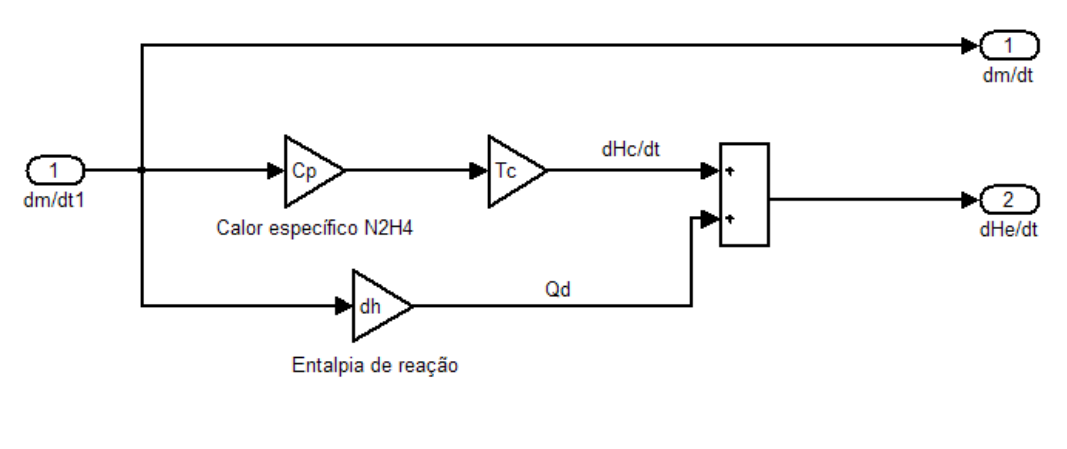

Tc: Temperatura da Hidrazina na entrada dHc/dt: Fluxo de entalpia da Hidrazina Qd: Calor de dissociação

Figura 6.24 - Submodelo da câmara catalítica.

Ao chegar ao bocal convergente-divergente, os gases passam de um estado de alta temperatura e pressão para outro de baixa temperatura e pressão na saída. Consequentemente, o fluido é acelerado ao longo do bocal, ganhando energia cinética, sendo expelido a altas velocidades, gerando o empuxo necessário.

O modelo do bocal (Figura 6.25) se baseou no seguinte conjunto de Equações: (5.101) e (5.102) para a velocidade de ejeção; (5.103), (5.104) e (5.105) para a obtenção das variáveis termodinâmicas pressão e temperatura nas principais seções; e uma proporção estequiométrica de gases para o cálculo de fluxos de entalpia.

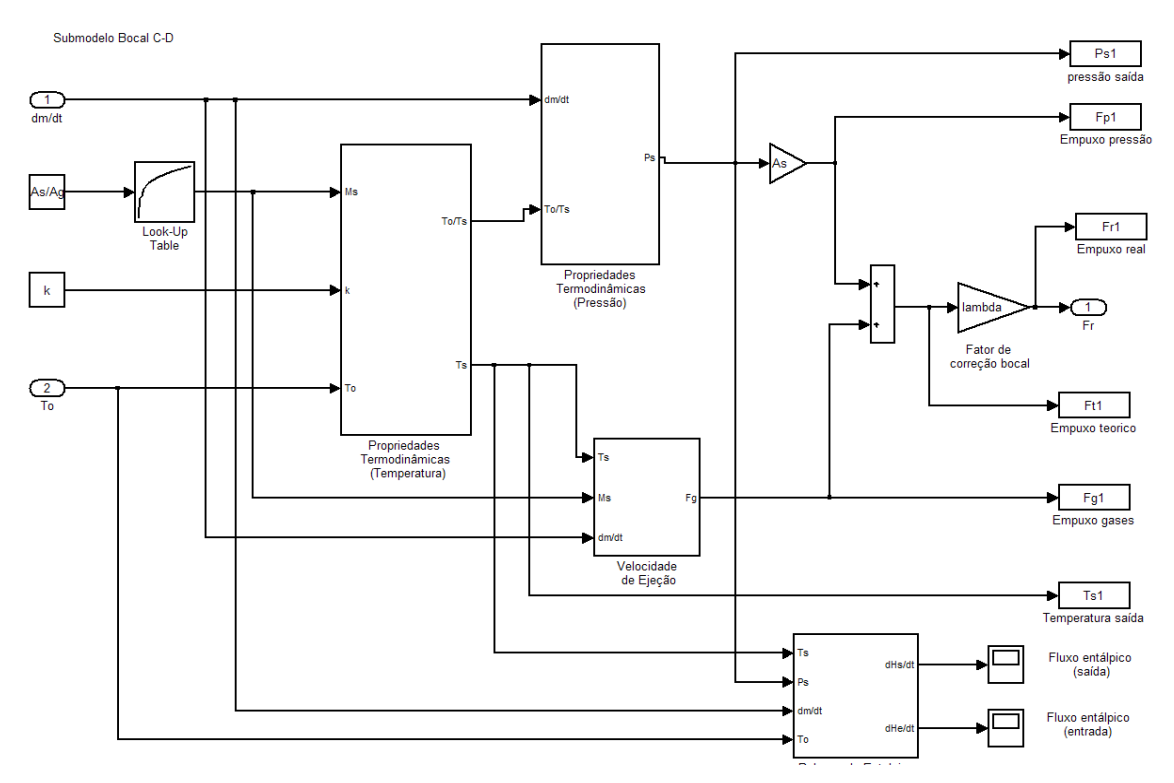

Figura 6.25 - Submodelo do bocal convergente-divergente.

Detalhes dos diagramas de blocos de cada fenômeno do submodelo do bocal podem ser encontrados no Apêndice E, no qual cada Equação matemática está detalhada em diagramas de blocos.

Na saída aplicou-se a Equação (5.113) para a correção do empuxo, considerando também a diferença de pressão que, apesar de desprezível em termos de empuxo, vale a pena considerar a título de curiosidade. Logo, considerou-se a Equação (5.115) para a obtenção da força de empuxo real.

Quanto ao modelo mecânico rotacional usado para análise da manobra de atitude, sua construção foi simples (Figura 6.26), desconsiderando efeitos de resistência do ar (atrito viscoso) e de rigidez entre as partes. Além disso, como os propulsores da PMM são todos apontados no mesmo sentido e paralelos ao eixo z, além de estarem distanciados igualmente do centro do tanque, –

considerado como o centro de massa do satélite, por não ser possível adquirir dados precisos da geometria do conjunto como um todo – apenas dois movimentos de rotação ocorrem. No entanto, considerando o momento de inércia em relação aos eixos x e y idênticos, só se considerou necessário analisar o movimento de um grau de liberdade. Portanto, transformou-se a Equação (5.128) em diagrama de blocos.

Submodelo Satélite (atitude)

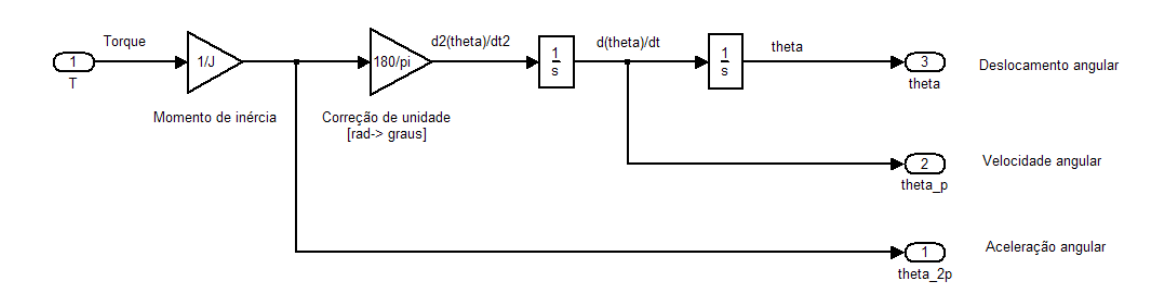

Figura 6.26 - Submodelo de atitude do satélite.

O modelo anterior considerou a função do propulsor como de correção de atitude. Um segundo modelo foi considerado para a correção de órbita. Nesse modelo, a diferença está nos diagramas de blocos do satélite - agora considerando seu movimento de rotação ao redor da Terra - com um enfoque que considera a Lei da Gravitação Universal; e no tipo de entrada: um tiro contínuo dos quatro propulsores por um tempo determinado.

O modelo orbital do satélite considerou as Equações (5.149) e (5.150), relativas aos dois tipos de movimento analisados: rotação ao redor da Terra e afastamento radial em relação à mesma. Com isso chegou-se ao modelo Simulink (Figura 6.27).

154

Submodelo Satélite (órbita)

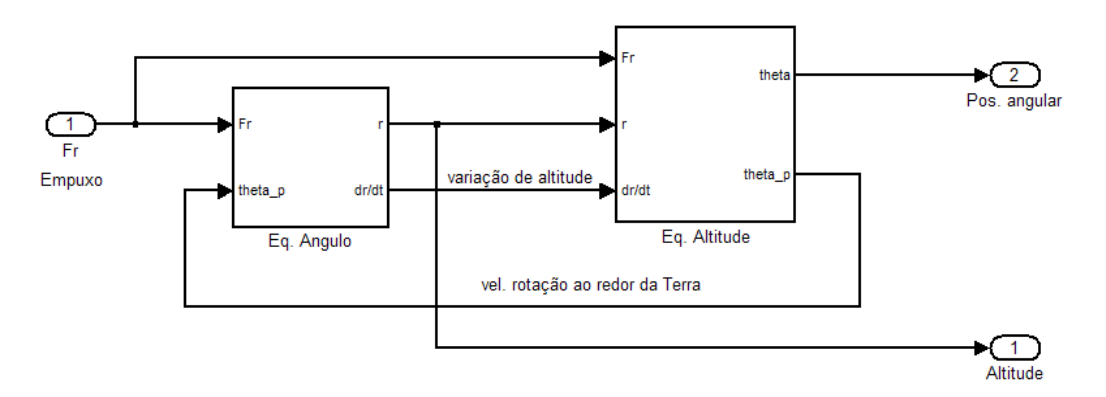

Figura 6.27 - Submodelo orbital geral do satélite.

Os submodelos da Figura 6.27 se subdividem em dois: de distância ou radial (Figura 6.28), e de posição angular (Figura 6.29).

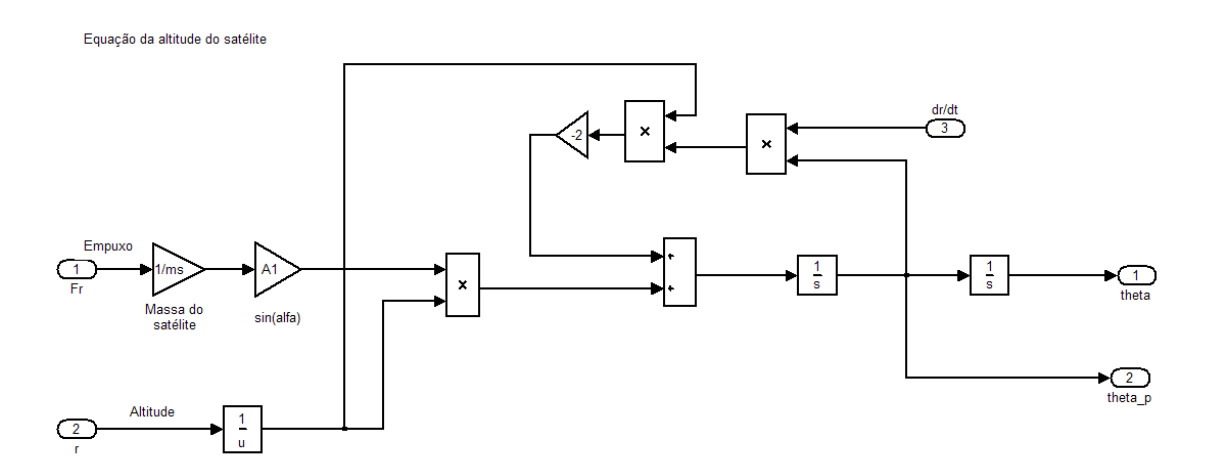

Figura 6.28 - Submodelo orbital do satélite: Equação da distância.

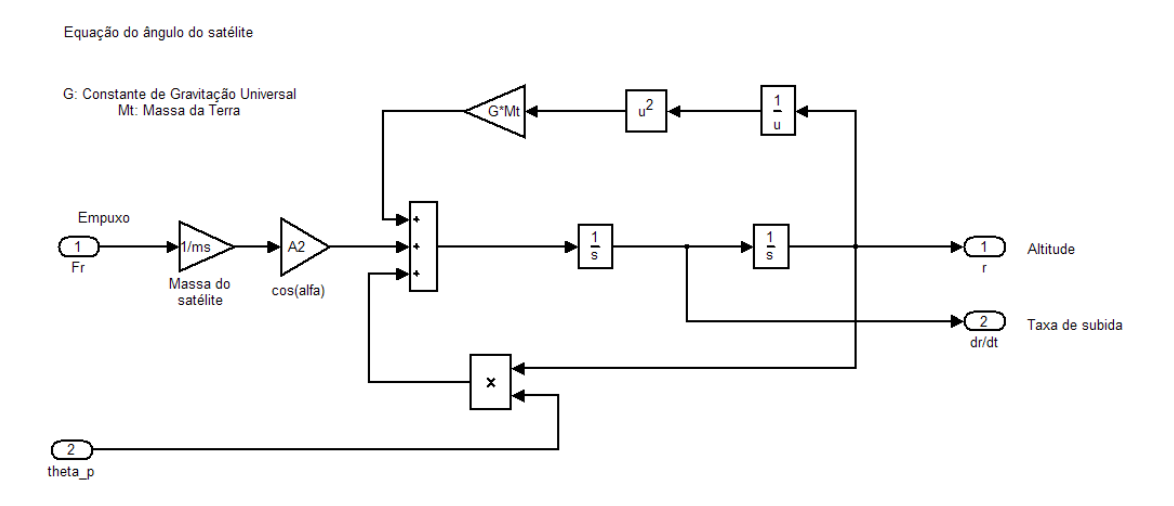

Figura 6.29 - Submodelo orbital do satélite: Equação da posição angular.

Cada parte do submodelo necessita de duas condições iniciais: a distância inicial do satélite em relação ao Centro de Gravidade (CG) da Terra - igual ao raio desta somada à sua altitude; e sua velocidade tangencial inicial.

Com os modelos dos principais fenômenos físicos feitos, é possível passar para a próxima etapa, que consiste na especificação do tipo de submodelo para cada componente (AMESim), na definição dos parâmetros e na simulação dos mesmos.

# **7. SIMULAÇÃO E ANÁLISE DE RESULTADOS DO SUBSISTEMA PROPULSIVO DA PMM**

A execução das simulações em AMESim e MatLab/Simulink considerou três situações de interesse:

- 1. Análise de longo prazo do comportamento do subsistema ao longo do seu ciclo de vida.
- 2. Análise de curto prazo, para estudo detalhado da dinâmica dos propulsores, com registro da vazão mássica, empuxo e pressão em função de um dado sinal de abertura da válvula.
- 3. Análise da dinâmica do satélite a partir das saídas do subsistema propulsivo e parâmetros inerciais do veículo.

A situação 1 contemplou diversas variáveis que têm seu comportamento alterado ao longo da vida do subsistema em função do decréscimo de pressão no tanque, especialmente a pressão no tanque e a quantidade de propelente. Por se tratar de uma análise que engloba o ciclo de vida operacional do subsistema, o tempo de simulação foi limitado pela massa de Hidrazina. Dessa forma, o tempo total médio das corridas de simulação foi da ordem de  $10^4$ segundos<sup>4</sup>.

A situação 2 é de particular interesse para o estudo do regime de fluxo mássico de propelente em função de um dado sinal de entrada da FCV, já que, por se tratar de um sistema físico, existe uma dinâmica que causa atrasos. Além disso, uma simulação dessa natureza permite a conexão com a dinâmica da PMM, diretamente relacionada com o seu AOCS.

 4 Esse tempo é referente à soma dos tiros dados pelos propulsores do satélite, que são esporádicos e pontuais na linha de tempo que define a vida útil do veículo espacial.

A situação 3 pode ser vista como efeito da situação 2. Ou seja, as saídas do Subsistema Propulsivo da PMM servem de entrada para o seu AOCS que, por sua vez, dá as velocidades angulares e orientação do satélite ou sua nova altitude (mudança de órbita) como resposta, baseado nos parâmetros inerciais do veículo e de uma lógica de controle.

Devido às características do AMESim, que é orientado a M&S de componentes físicos, não foi posssível desenvolver um modelo para análise da manobra de correção de órbita do veículo.

## **7.1. Escolha dos Casos e Condições de Simulação**

Para que houvesse uma análise que possibilitasse a comparação entre as duas abordagens, nesse trabalho optou-se pela adoção de passos iguais e métodos numéricos semelhantes para comparação dos resultados de ambos os modelos, além de tempos de simulação iguais.

As condições iniciais foram as mesmas: pressão no tanque (22; 12; ou 5,5 bar); ângulos e velocidades angulares (manobras de atitude); raio e velocidade tangencial inicial (manobras de órbita). Dessa forma, garantem-se condições satisfatórias para a comparação.

Os parâmetros adquiridos com profissionais do projeto foram utilizados nos dois modelos (ver Tabela 7.1), assim como aqueles estimados e calculados ou baseados em referências (como foram os casos: do coeficiente de atrito viscoso entre o carretel e a superfície que o contêm; e da rigidez da mola prato [13, p.3].

Considerando o domínio fluídico e termodinâmico do subsistema, e o movimento do satélite, foram levantados 3 casos de interesse para a comparação dos modelos e estudo do subsistema:

- 1) Tiro contínuo por tempo indeterminado (entrada degrau) até a pressão no tanque atingir o menor valor - para análise do comportamento das variáveis do subsistema ao longo do seu ciclo de vida.
- 2) Aplicação de um tiro pulsado (entrada pulso) com duração determinada para análise das variáveis termodinâmicas e fluídicas. Nesse caso o subsistema teve suas variáveis analisadas em três faixas de pressão: 22; 12; e 5,5 bar.
- 3) Aplicação de dois tiros pulsados (doublet), em propulsores diametralmente opostos, de mesma duração cada, para análise de manobra de alteração de atitude.

As corridas de simulação foram preparadas e executadas tendo como guia as condições e os casos apresentados acima, e estão descritas a seguir.

## **7.2. Simulação em AMESim e Análise dos seus Resultados**

As etapas para a execução de um modelo em AMESim são as seguintes:

- Construção do modelo.
- Definição dos submodelos.
- Definição dos parâmetros.
- Definição das condições de simulação.

As duas primeiras etapas foram apresentadas na Seção 6.2. Esse tópico dará continuação ao processo, apresentando todos os parâmetros do subsistema - e

outros relacionados - e especificando as condições de simulação, destacando o método numérico e o passo da execução.

Os parâmetros do modelo físico foram obtidos direta e indiretamente via funcionários do INPE envolvidos nas etapas de integração e testes do subsistema em questão.

A inserção dos parâmetros de cada componente em AMESim se baseou nas informações disponíveis. Como os componentes das bibliotecas AMESim possuem uma ampla gama de parâmetros que podem ser inseridos, alguns destes foram deixados no modo aleatório. As janelas de inserção dos parâmetros dos componentes do subsistema estão listadas a seguir.

#### 1. Tanque

Baseado no volume de Hidrazina calculado chegou-se a um valor. Esse valor foi convertido em uma altura multiplicada por uma área - que é a forma disponível para especificação de volume de líquido - de forma que o produto dessas grandezas igualasse o volume de propelente armazenado. O valor de pressão, que permanece constante, foi suposto como: 22 bar para análises no início de vida (ou Beggining of Life-BOL); de 12 bar, para o meio de vida; e 5,5 bar para análises no fim de vida (ou End of Life-EOL) (Figura 7.1).

| Submodel                                                     |                                                               |                         |            |
|--------------------------------------------------------------|---------------------------------------------------------------|-------------------------|------------|
| ᢦ                                                            | accumulator [HA000]                                           |                         |            |
|                                                              | hydraulic accumulator with<br>inlet orifice                   |                         |            |
| Parameters                                                   |                                                               |                         |            |
|                                                              |                                                               |                         |            |
|                                                              |                                                               |                         |            |
| <b>Title</b>                                                 |                                                               | Value                   | Unit       |
| $\blacksquare$ (!) gas pressure                              |                                                               |                         | 22 bar     |
| im index of hydraulic fluid                                  |                                                               | Ω                       |            |
|                                                              | isothermal initialization (0) or adiabatic initialization (1) |                         |            |
| gas precharge pressure                                       |                                                               | 0.1 <sub>bar</sub>      |            |
| accumulator volume                                           |                                                               | 69 L                    | $1.4$ null |
| polytropic index<br>accumulator orifice diameter             |                                                               | 4.57 mm                 |            |
| in critical flow number<br>and flow coefficient for orifice. |                                                               | 2300 null<br>$0.6$ null |            |

Figura 7.1 - Parâmetros do tanque armazenador.

## 2. Filtro

Baseado na área total (estimada) de orifícios do filtro, chegou-se a uma área total, que fornece um diâmetro equivalente, calculado no Capítulo 4.

A queda de pressão - fornecida pelo fabricante - é de 5 milibar, de forma que para efeitos de simulação pôde ser considerada desprezível (Figura 7.2).

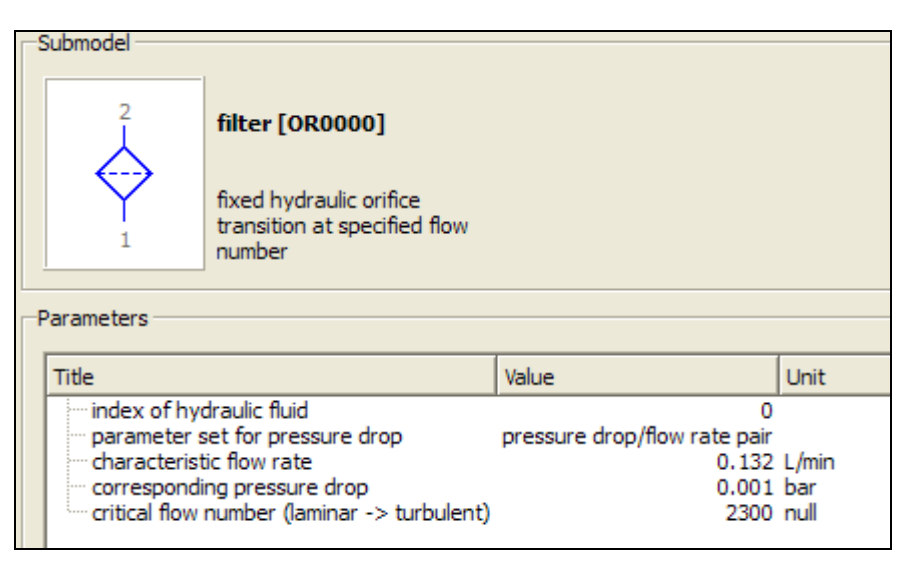

Figura 7.2 - Parâmetros do filtro.

## 3. Tubulação

Os principais dados referentes à tubulação são a geometria e a rugosidade da mesma, além das pressões em suas extremidades. Como foram considerados três trechos principais, existem três componentes de tubulação, com todos os parâmetros iguais exceto pelo comprimento da mesma.

Aplicando-se os valores da Tabela 7.1 a 7.5 (ver adiante), e supondo a pressão nas extremidades igual àquelas do tanque, pode-se inserir os parâmetros da tubulação (Figura 7.3).

| Submodel                                                                   |                                                                         |                              |             |  |
|----------------------------------------------------------------------------|-------------------------------------------------------------------------|------------------------------|-------------|--|
|                                                                            |                                                                         |                              |             |  |
| No icon specified                                                          | $h2port$ 3 [HL01]<br>compressibility + friction<br>hydraulic line (C-R) |                              |             |  |
| Parameters                                                                 |                                                                         |                              |             |  |
| <b>Title</b>                                                               |                                                                         | Value                        | <b>Unit</b> |  |
| $\mathcal{L}(\mathcal{L})$ pressure at port 1                              |                                                                         | 22 har                       |             |  |
| the 1 for calculated bulk modulus value 2 for user specified value         |                                                                         |                              |             |  |
|                                                                            |                                                                         |                              |             |  |
| imdex of hydraulic fluid: ``                                               |                                                                         | Ω                            |             |  |
| diameter of pipe                                                           |                                                                         | 4.57 mm                      |             |  |
| $\sim$ pipe length                                                         |                                                                         | 0.1 m                        |             |  |
| melative roughness                                                         |                                                                         | $1e-05$ null                 |             |  |
|                                                                            | angle line makes with horizontal (+ve if port 2 above port 1)           |                              | 0 degree    |  |
| wall thickness                                                             |                                                                         | $0.89$ mm                    |             |  |
| " Young's modulus for material<br>it user specified effective bulk modulus |                                                                         | $2.06e + 06$ bar<br>8000 bar |             |  |

Figura 7.3 - Parâmetros da tubulação.

## 4. Válvula de Controle de Fluxo (FCV)

A FCV, é o principal componente do subsistema propulsivo, por receber o sinal eletrônico e liberar o fluxo de Hidrazina, controlando o fluxo de massa e, consequentemente, o empuxo. Por isto, pssui grande número de parâmetros para serem inseridos.

Os parâmetros de importância foram: (a) a vazão volumétrica característica com máxima abertura; (b) a diferença de pressão entre a entrada e a saída; (c) a área equivalente com a máxima abertura; (d) o valor de saturação para entrada; (e) a frequência de abertura da válvula (Hz); e (f) a frequência natural e amortecimento da válvula (Figura 7.4).

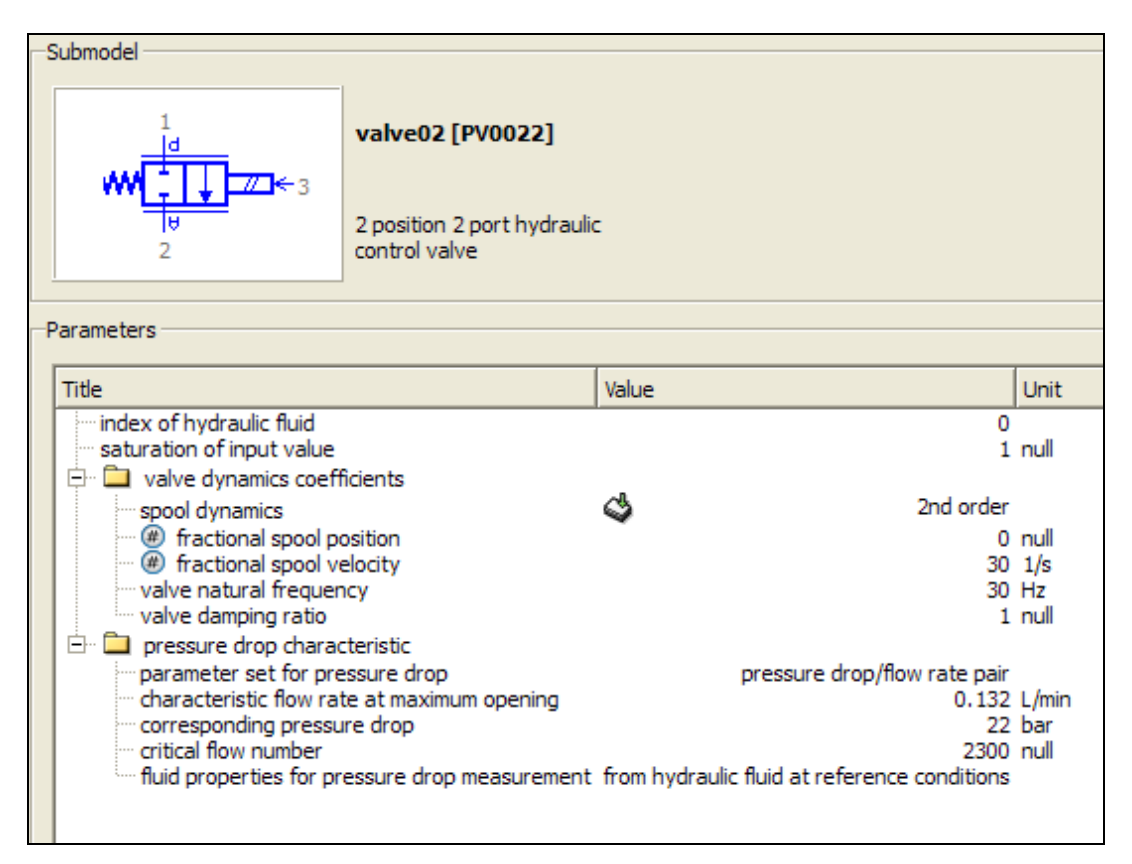

Figura 7.4 - Parâmetros da FCV.

## 5. Ambiente espacial

Para representar o ambiente espacial nos dois domínios (Figura 7.5) considerou-se uma câmara com pressão muito baixa (da ordem de 1 milibar) e volume muito grande (10<sup>16</sup> cm<sup>3</sup>). Para a câmara espacial do domínio pneumático, considerou-se adicionalmente uma temperatura de 293 K (Figura 7.6).

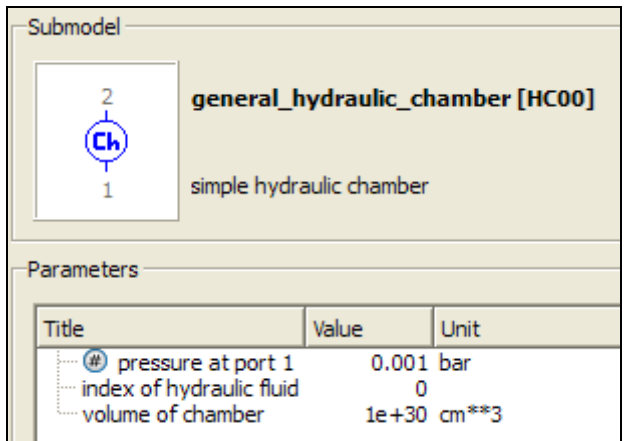

Figura 7.5 - Representação do ambiente espacial.

## 6. Câmara catalítica

A câmara onde ocorre a reação química (Figura 7.6) foi suposta como possuindo: pressão e temperatura iniciais iguais àquela do ambiente espacial; um volume grande o suficiente para evitar problemas numéricos; e pequeno o suficiente para evitar a acumulação de gases (Figura 7.7). O grande propósito desse componente é possibilitar a inserção do calor liberado pela reação química no fluxo de gases.

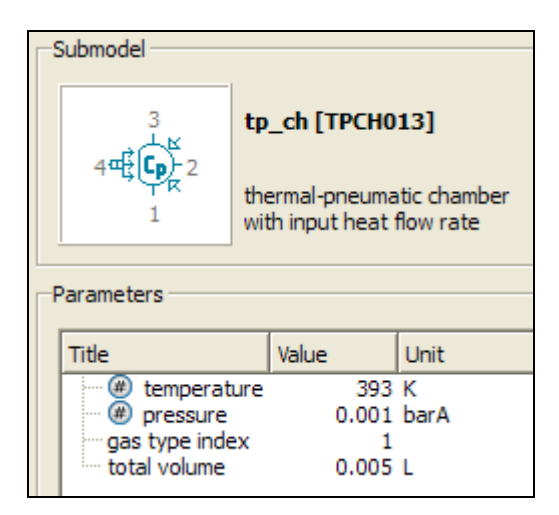

Figura 7.6 - Parâmetros da câmara catalítica (reação química).

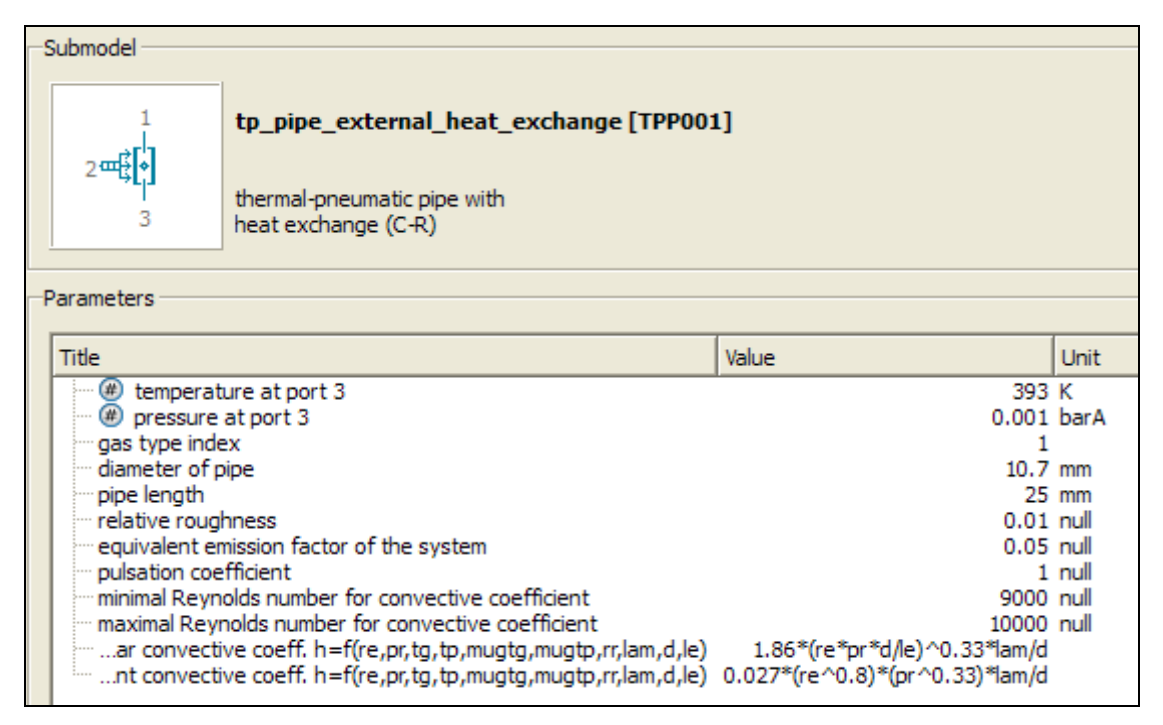

Figura 7.7 - Parâmetros da câmara catalítica (parte geométrica).

## 7. Bocal convergente-divergente

A geometria do bocal é de extrema importância para se obter o empuxo desejado, uma vez que as características do escoamento (velocidade de escape dos gases, densidade na saída, etc.) são funções das áreas das seções principais, comprimentos e coeficientes diversos (geométricos, de rugosidade, entre outros).

Os valores inseridos foram: diâmetros das seções (entrada, garganta, e saída); comprimento das seções convergente e divergente; e pressão e temperatura internas iniciais. O restante dos parâmetros foi colocado como avulso devido à falta de dados e sua menor importância para este estudo específico (Figuras 7.8 e 7.9).

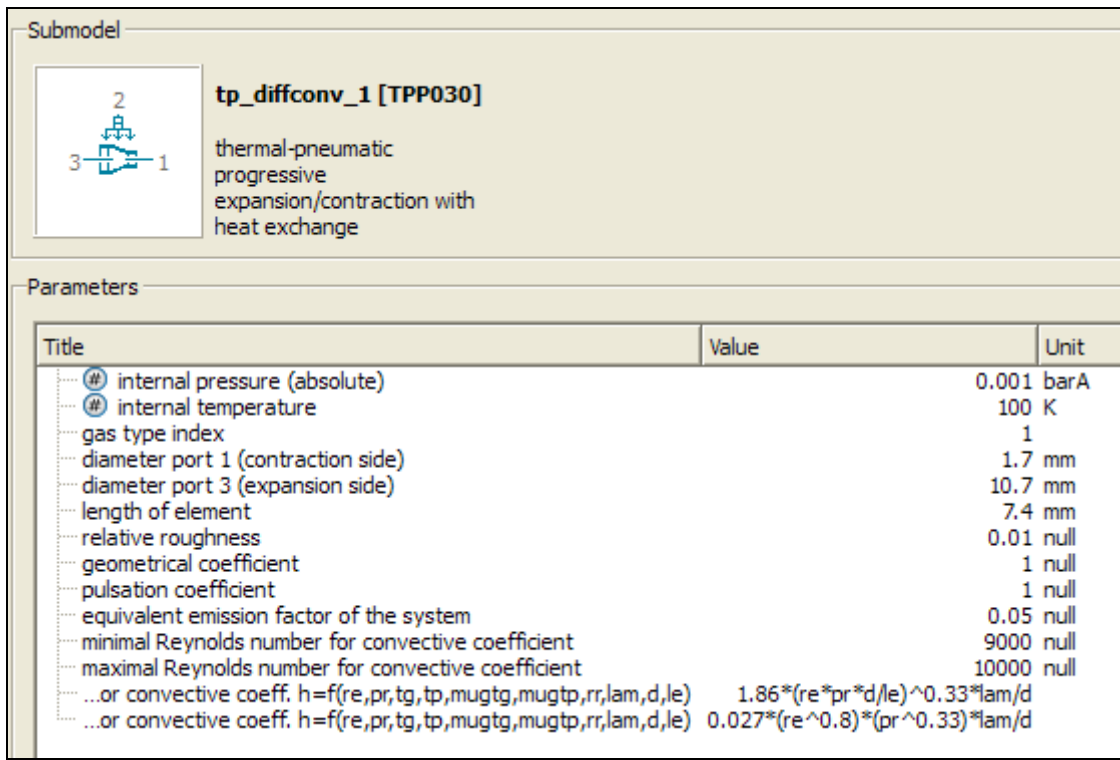

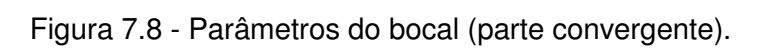

| Submodel                                                                                                    |                                                                                                    |                                                                                                    |                                  |
|----------------------------------------------------------------------------------------------------|----------------------------------------------------------------------------------------------------|----------------------------------------------------------------------------------------------------|----------------------------------|
|                                                                                                    | tp_diffconv [TPP030]<br>thermal-pneumatic<br>progressive<br>expansion/contraction with<br>heat exchange                                                                                                    |                                                                                                    |                                  |
| Parameters                                                                                                    |                                                                                                    |                                                                                                    |                                  |
| <b>Title</b>                                                                                                    |                                                                                                    | Value                                                                                                    | Unit                             |
| nternal temperature<br>gas type index<br>length of element<br>mrelative roughness<br>m geometrical coefficient<br>pulsation coefficient | (b) internal pressure (absolute)<br>diameter port 1 (contraction side)<br>diameter port 3 (expansion side)<br>equivalent emission factor of the system<br>minimal Reynolds number for convective coefficient<br>maximal Reynolds number for convective coefficient | $0.001$ barA<br>100K<br>$13.7$ mm<br>17.4 mm<br>$0.01$ null<br>$0.05$ null<br>9000 null<br>10000 null<br>1.86*(re*pr*d/le)^0.33*lam/d<br>0.027*(re^0.8)*(pr^0.33)*lam/d | $1.7$ mm<br>$1$ null<br>$1$ null |

Figura 7.9 - Parâmetros do bocal (parte divergente).

## 8. Elementos térmicos de condução e radiação

A título de deixar o modelo ligeiramente mais fiel ao que deve ocorrer com o sistema real, optou-se por fazer uso da biblioteca térmica e inserir submodelos de troca de calor por condução e radiação no bocal (Figuras 7.10 a 7.13).

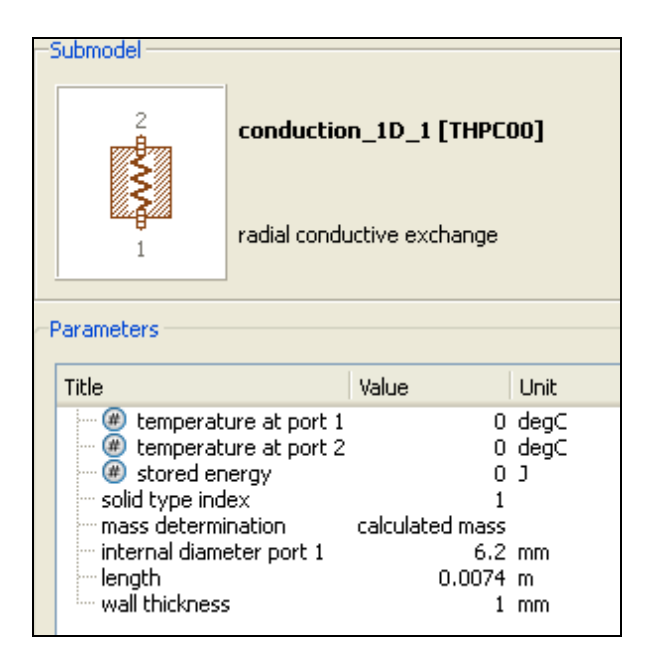

Figura 7.10 - Parâmetros de troca de calor por condução (convergente).

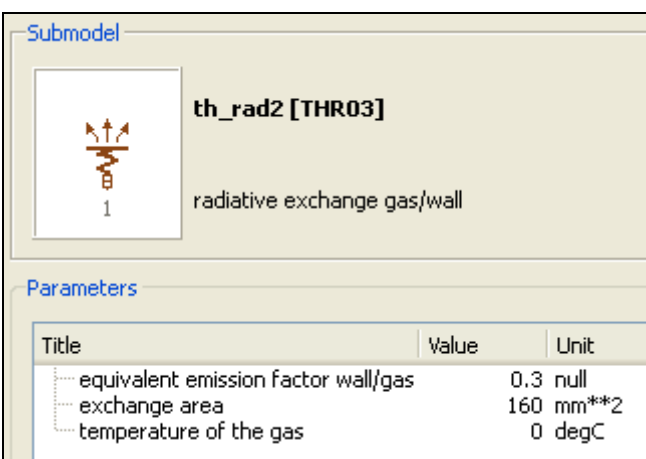

Figura 7.11 - Parâmetros de troca de calor por radiação (convergente).

| Submodel                                                                                                    |                                                |                                                      |                                              |  |
|----------------------------------------------------------------------------------------------------|------------------------------------------------|------------------------------------------------------|----------------------------------------------|--|
|                                                                                                    |                                                | conduction 1D [THPC00]<br>radial conductive exchange |                                              |  |
| Parameters                                                                                                    |                                                |                                                      |                                              |  |
| Title                                                                                                    |                                                | Value                                                | Unit                                         |  |
| … (#) stored energy<br>solid type index -<br>mass determination<br>i— internal diameter port 1<br>⊱ length<br>illi wall thickness | temperature at port 1<br>temperature at port 2 | calculated mass<br>$0.0077$ mm<br>0.0174             | 0 degC<br>$0 \text{ degC}$<br>ו ח<br>m<br>mm |  |

Figura 7.12 - Parâmetros de troca de calor por condução (divergente).

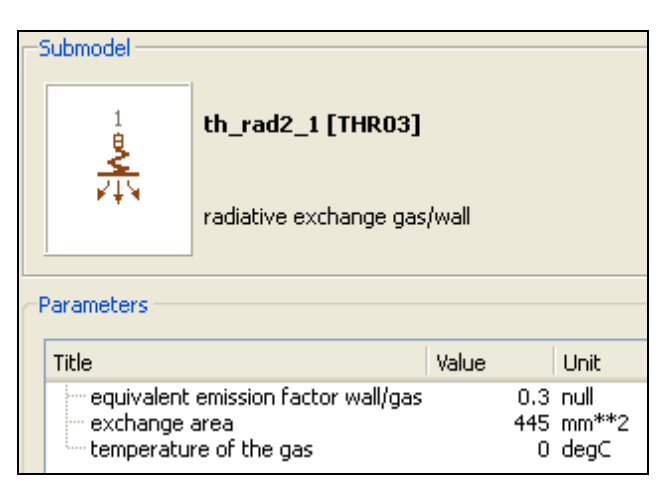

Figura 7.13 - Parâmetros de troca de calor por radiação (divergente).

Finalmente, para a manobra de alteração de atitude, o satélite foi modelado como uma massa com momento de inércia J (Figura 7.14), cuja entrada é um torque e cujas saídas são as variáveis cinemáticas de rotação.

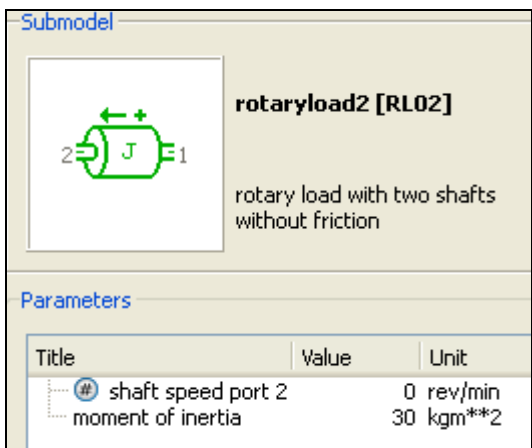

Figura 7.14 – Parâmetros inerciais do satélite.

Definidos os principais parâmetros do sistema, foi possível executar as simulações nas condições descritas no início do Capítulo 7.

# **7.2.1. Caso 1: Tiro contínuo de Longa Duração**

Caso 1 – Tiro contínuo de longa duração

As primeiras corridas foram executadas visando analisar a aplicação de um tiro contínuo de longa duração com a finalidade de observar a dinâmica do escoamento até a saída do propulsor (fluxo de massa, velocidade de ejeção, pressões, entre outras grandezas).

Os principais resultados estão nas Figuras 7.15 a 7.17 e são comentados logo abaixo.

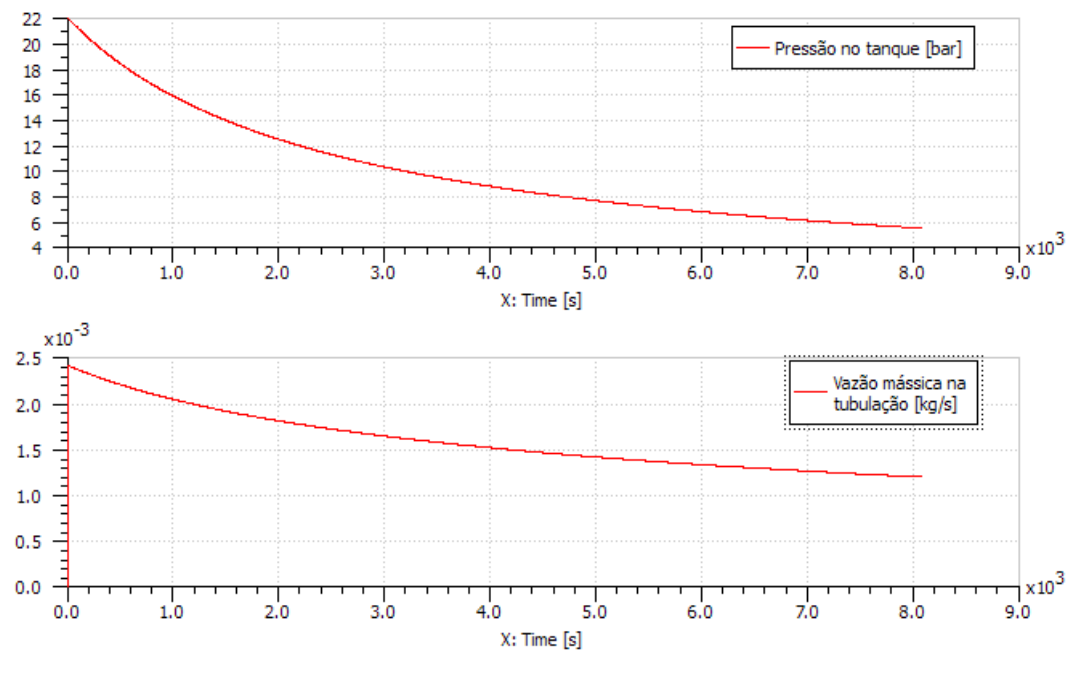

Figura 7.15 - Pressão no tanque e vazão mássica na tubulação.

Conforme esperado com a formulação teórica, percebeu-se que a pressão no tanque caiu com o passar do tempo, apresentando uma taxa de queda menor nos últimos instantes. Essa queda de taxa está relacionada com a queda de vazão mássica com a diminuição de pressão de entrada no propulsor: como o propelente sai de forma mais lenta, a perda de pressão é menor.

A vazão mássica que, para 22 bar de pressão de tanque, era de 2,41 g/s, atingiu um nível de 1,2 g/s em 5,5 bar. Ou seja, nos resultados de simulação, a massa de gases expelida foi superior àquela esperada: para a pressão máxima (22 bar), ela foi 7,1 % superior ao valor fornecido pelo fabricante; e no ponto mínimo de operação (5,5 bar), ela foi 50 % superior ao valor fornecido pelo fabricante.

A causa dessas diferenças, que se tornaram significativas com a expulsão de massa do subsistema, pode ser explicada pela ausência de todos os parâmetros necessários para a completa descrição do modelo em AMESim.

Outro fator que pode explicar as diferenças de resultados está em algum fenômeno de natureza física ou química que não foi adequadamente representado no modelo – isso vale em particular para os fenômenos que ocorrem na câmara catalítica, cujo processo não foi modelado de forma fiel por não ser o escopo principal deste trabalho.

Outra possível causa das discrepâncias pode esta nos próprios componentes utilizados em AMESim, como o tanque, representado por um acumulador. O modelo matemático que descreve o comportamento do gás pressurizante não é conhecido a princípio – na verdade, é possível saber seu comportamento ao acessar a biblioteca de domínio hidráulico e se estudar o código que descreve as iterações sendo executadas no componente em questão, mas um estudo desse tipo seria muito laborioso para um trabalho deste tipo. Dessa forma, o modelo de gás ideal (se a lógica utilizada for esta) pode não ser preciso suficiente para representar o fenômeno ocorrendo.

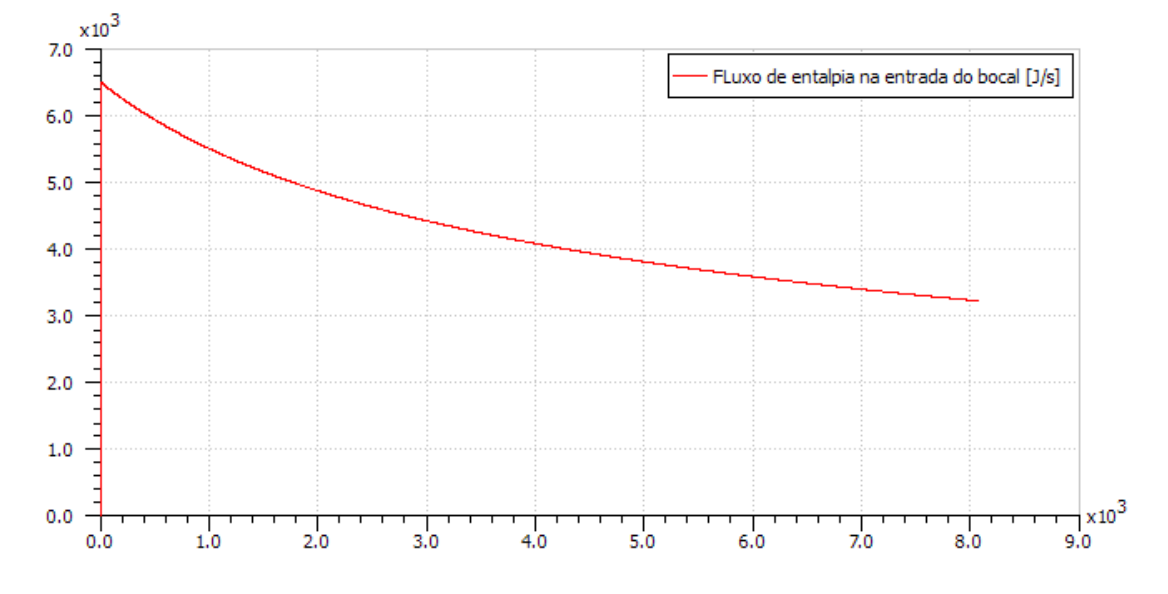

Figura 7.16 - Fluxo de entalpia na entrada do bocal.

O fluxo de entalpia na entrada do bocal cai para 50% do seu valor original durante a vida útil do propulsor: de 6.500 para 3.300 J/s aproximadamente

(Figura 7.16). Como esse fluxo é proporcional ao fluxo de massa (Equação 5.74), pode-se notar que os resultados de simulação dessas duas variáveis apresentam uma forte correlação, o que era esperado.

Quanto ao empuxo, seu valor durante toda a vida útil foi acima do esperado (Figura 7.17).

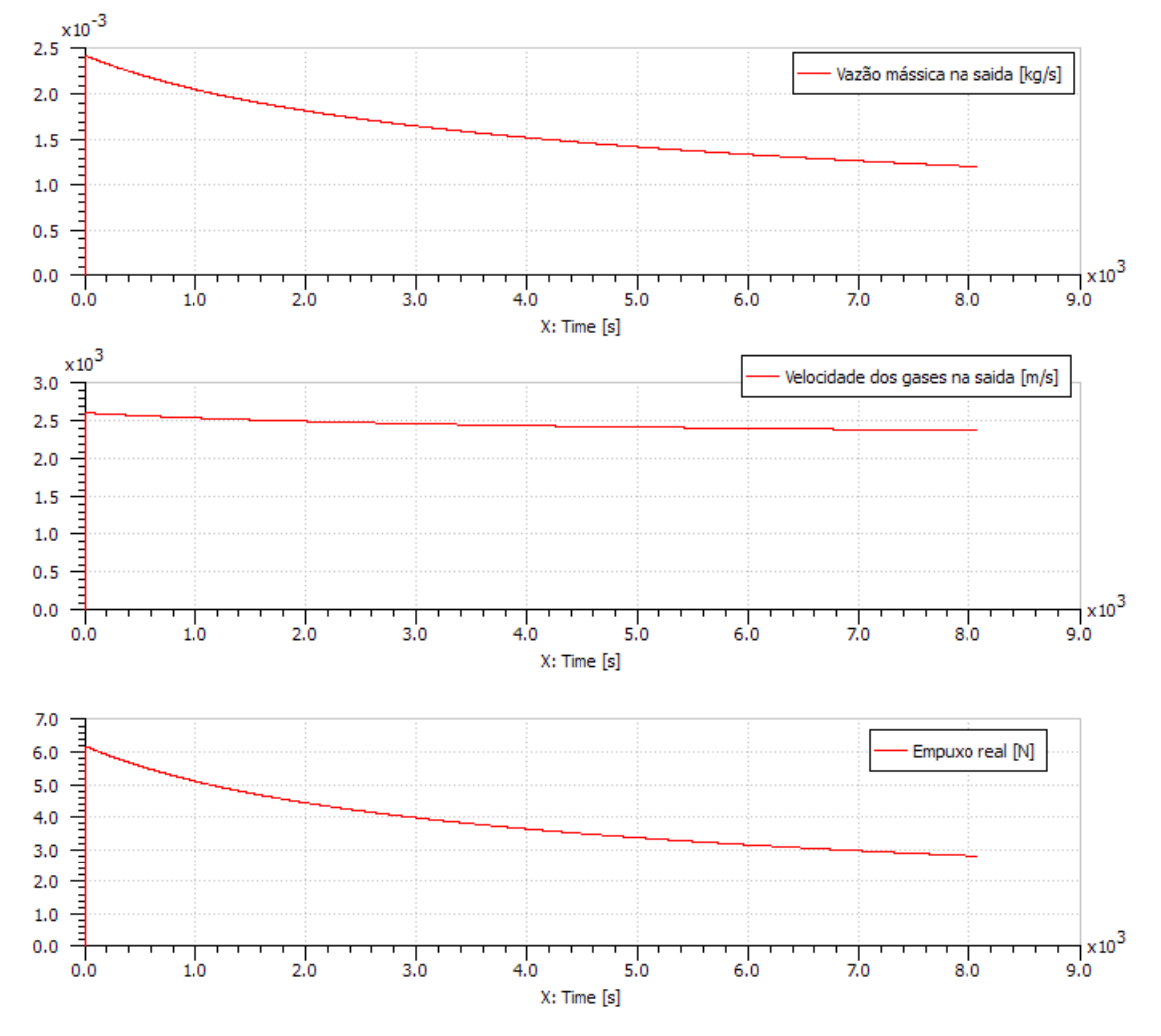

Figura 7.17 - Pressão no tanque, vazão mássica na tubulação e empuxo.

Isso se deve a dois fatores: primeiro, como a vazão mássica é superior ao esperado, e esta é proporcional ao empuxo (Equação 4.8), naturalmente uma variável influencia diretamente a outra; segundo, a velocidade de ejeção dos

gases, que foi superior àquela esperada, por ser igualmente diretamente proporcional ao empuxo, acabou elevando o valor do mesmo. A partir dessa observação já é possível perceber alguns aspectos a serem analisados futuramente, como a temperatura de gases na saída.

Caso 2 – Tiro pulsado de duração determinada

Os resultados comentados para cada caso de tiro pulsaod encontram-se logo abaixo.

#### **7.2.2. Caso 2: Tiro Pulsado para Análises Termodinâmicas**

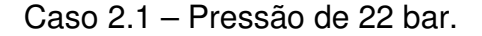

 $2,5$ Fluxo mássico dos gases no Propulsor [g/s] - $2.0$ Pressão Tanque = 22 bar  $1.5$  $1.0$  $0.5$  $0.0$  $-0.5 0,40$  $0, 20$  $0, 60$  $0.00$  $0.80$  $1,00$ X: Time [s]  $0.14 -$ Fluxo volumétrico de N2H4 na FCV [L/min]  $0.12$  $0.10$  $0.08$  $0.06$  $0.04$  $0.02$  $0.00$  $\frac{1}{0.40}$  $0.60$  $0.00$  $0.20$  $1,00$  $0.80$  $X:$  Time  $[s]$ 

Aplicou-se um pulso de 300 ms de duração (0,2 a 0,5 s).

Figura 7.18: Fluxo mássico e volumétrico (22 bar).

O fluxo mássico atingiu um valor em regime permanente de 2,41 g/s (Figura 7.19). O fluxo volumétrico na válvula apresentou um comportamento proporcional, uma vez que a densidade da Hidrazina foi considerada constante e função apenas da temperatura (que foi assumida como constante até a entrada na FCV).

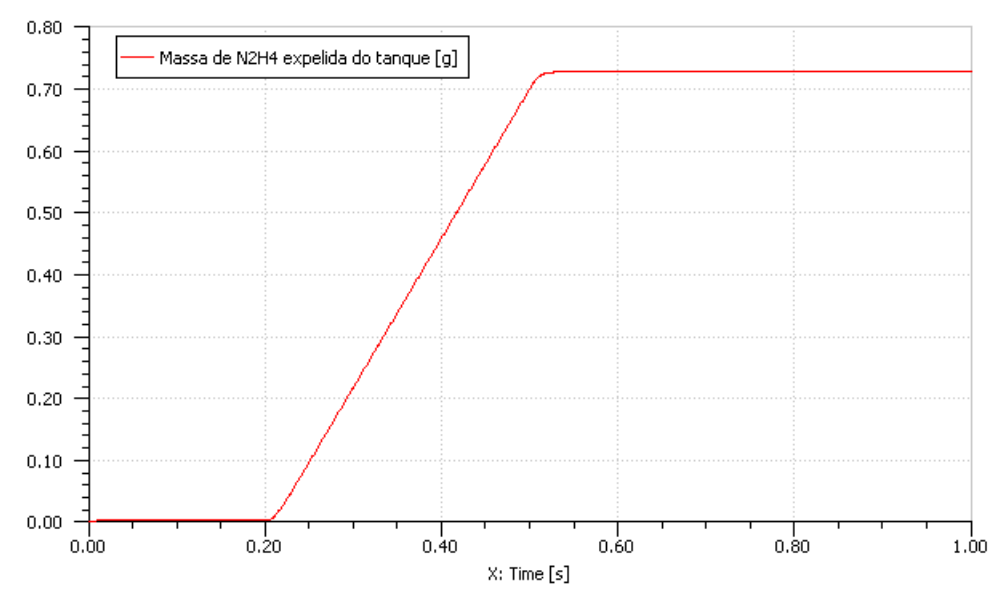

Figura 7.19: Massa expelida (22 bar).

A massa de Hidrazina expelida nessa manobra foi de 0,71 g (Figura 7.19). Como a constante de tempo calculada do atuador da FCV foi baixa, a ejeção de propelente se deu de forma constante durante o acionamento da válvula.

Pela análise da Figura 7.20, o número de Reynolds apresentou um valor de fluxo laminar, não passando de 800. Da mesma forma, a velocidade do fluxo de Hidrazina se comportou de forma proporcional, uma vez que as outras grandezas envolvidas relacionando velocidade e Reynolds são constantes (viscosidade, densidade e diâmetro da tubulação).

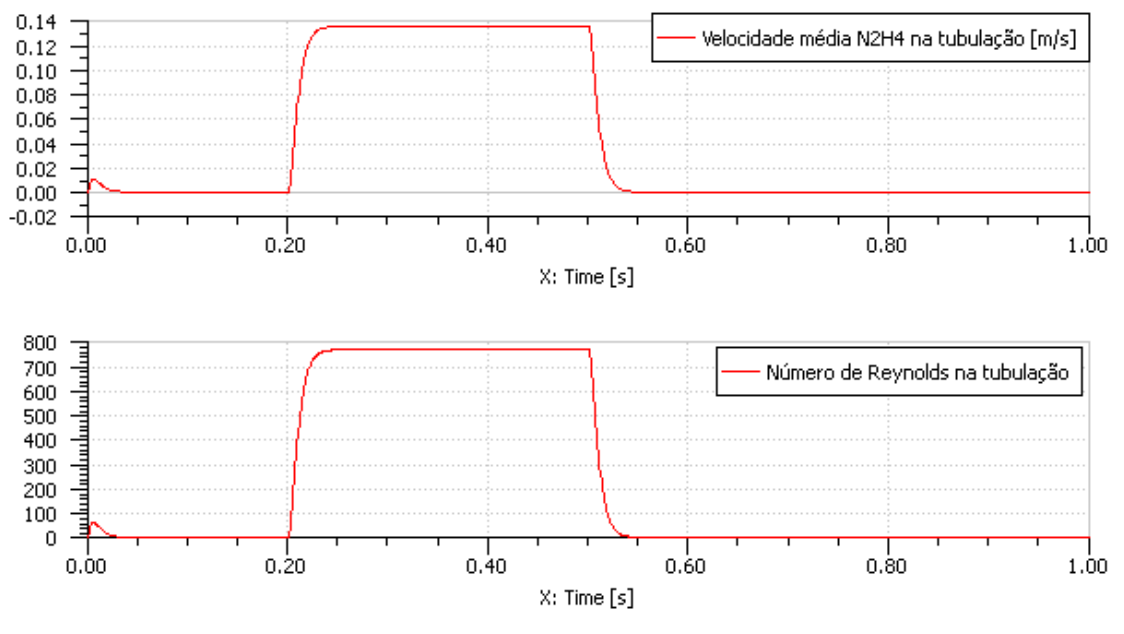

Figura 7.20: Velocidade do escoamento e Reynolds (22 bar).

A temperatura da câmara catalítica atingiu um máximo dentro da faixa esperada, que foi em torno de 1.000 K, e proporcional ao fluxo de entalpia dos gases.

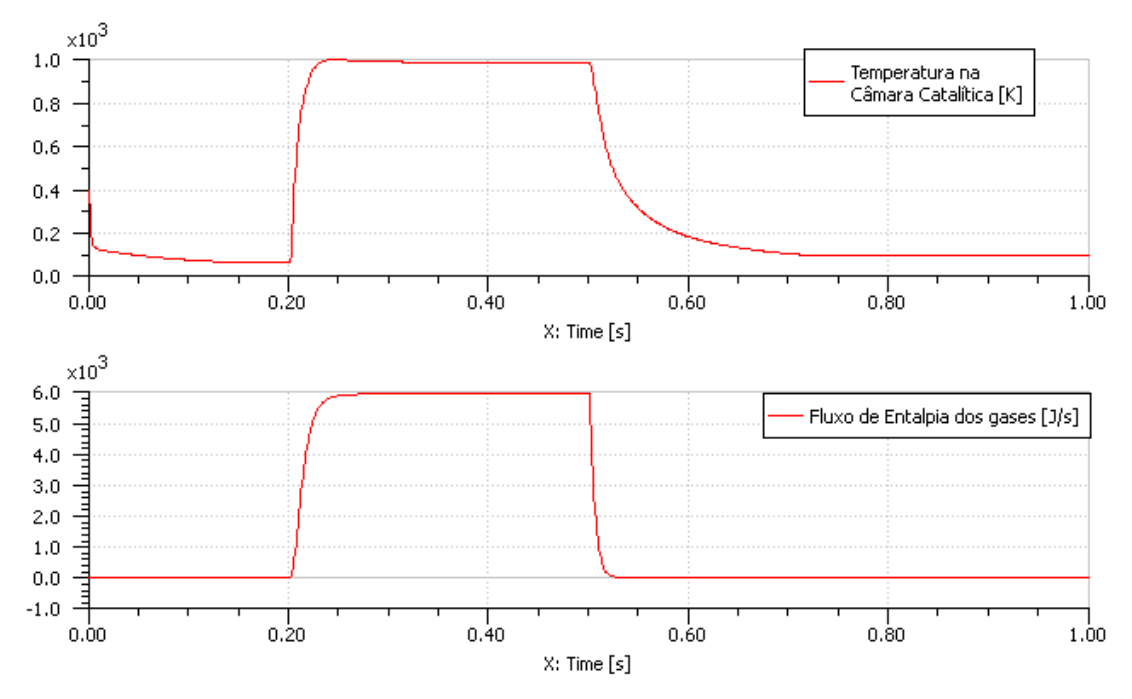

Figura 7.21 - Temperatura na câmara e fluxo de entalpia na mesma (22 bar).

É interessante notar que a dinâmica de redução de temperatura, ao contrário da de aumento, é mais lenta que o fluxo de entalpia. Isso era esperado, uma vez que a constante de tempo definida foi baixa (10 ms), ao passo que, ao desligar o propulsor, apesar de não haver geração de calor, existe uma dinâmica mais lenta, uma vez que energia térmica foi armazenada nas paredes da câmara.

A diferença entre a temperatura de entrada e de garganta no bocal é esperada. No entanto, a relação entre ambas em regime permanente (931 / 970 = 0,95), não se aproximou do valor esperado teoricamente, que é de 0,833 – para chegar a esse resultado basta aplicar Mach = 1 em (5.97).

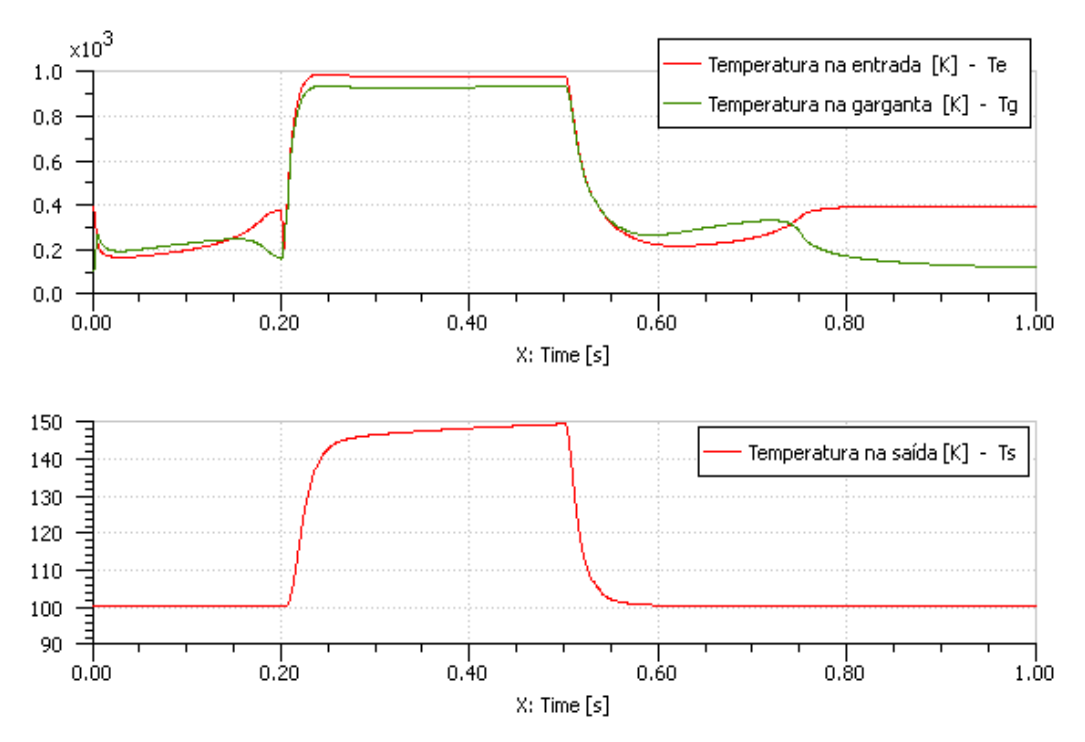

Figura 7.22 - Temperaturas no bocal (22 bar).

Dentre as explicações para essa anormalidade fenômeno podem ser citados os seguintes casos:

- O modelo do bocal de expansão / contração em AMESim não é adequado para elevadas velocidades de escoamento.
- Os parâmetro dos componentes de radiação e condução, por serem estimados, podem não ter retratado o fenômeno térmico adequadamente, ocasionando um acúmulo de energia na garganta, mantendo sua temperatura acima do esperado.

A temperatura de saída atingiu um valor cerca de 6 vezes e meia inferior à temperatura de entrada, o que representa 70 % do valor esperado em teoria. Esse erro pode ser atribuído às duas causas citadas acima. Além disso, como o AMESim trabalha com sistemas fechados, existe uma imposição de temperatura da fonte (espaço) na entrada do sistema, de forma que o contato entre a seção de saída do bocal e o ambiente externo ou espacial, modelado por uma fonte de pressão e temperatura termo-pneumática, tem sua temperatura influenciada pela temperatura do meio.

A relação entre a pressão de entrada e de saída (Figura 7.23) respeitou os valores teóricos, que é da ordem de 800:1 – basta aplicar a relação de temperaturas das respectivas seções na Equação (5.98).

O fluxo de entalpia na saída do bocal (Figura 7.24) não se estabilizou após o fim do transiente de abertura da válvula. Esse fenômeno pode ser explicado pelo "represamento" de energia na câmara catalítica. Ou seja, como uma massa de gás se manteve na câmara, responsável por modelar o fenômeno de geração de energia térmica na reação de decomposição, após o fluxo se estabilizar, a liberação do mesmo devido às altas pressões atingidas – gerando maior força na forma de pressão para levar os gases quentes para fora do bocal – se deu com maior facilidade, levando sua elevada entalpia consigo.

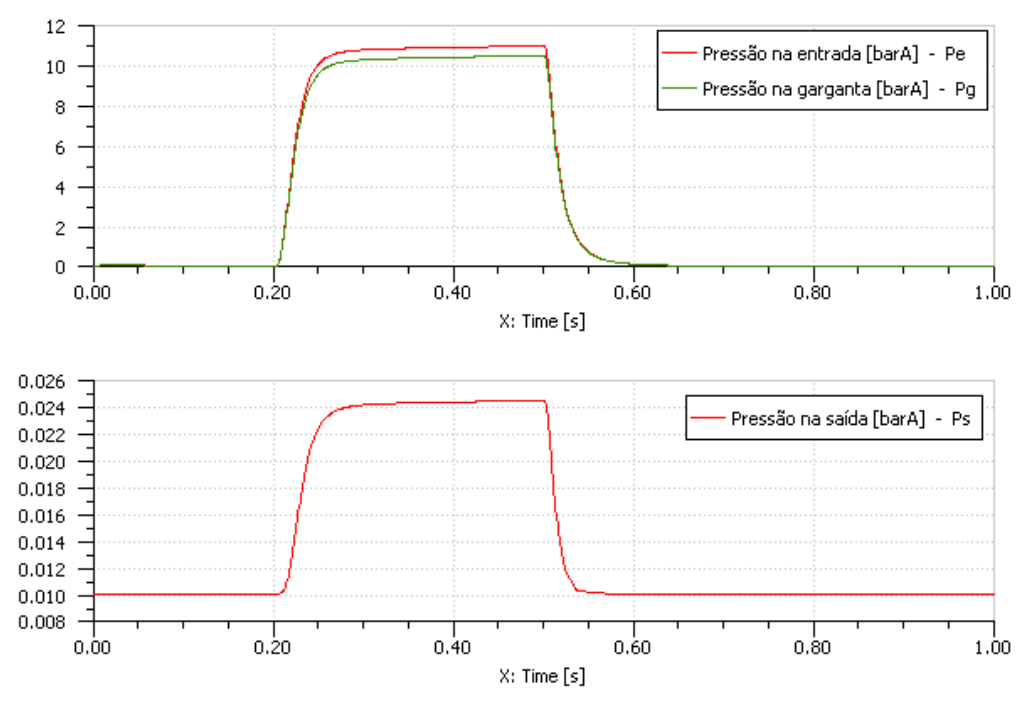

Figura 7.23 - Pressões no bocal (22 bar).

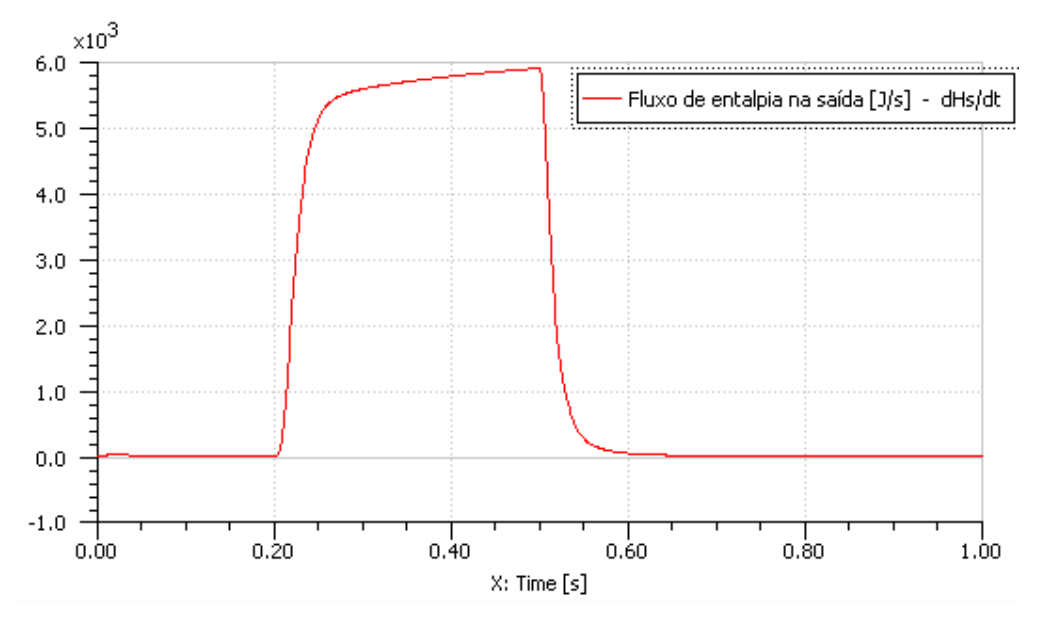

Figura 7.24 - Fluxo de entalpia na saída do bocal (22 bar).

O empuxo fornecido foi 20% acima do esperado segundo dados do fabricante (Figura 7.25). Essas causas estão explicadas no parágrafo final do Caso 1, já analisado.

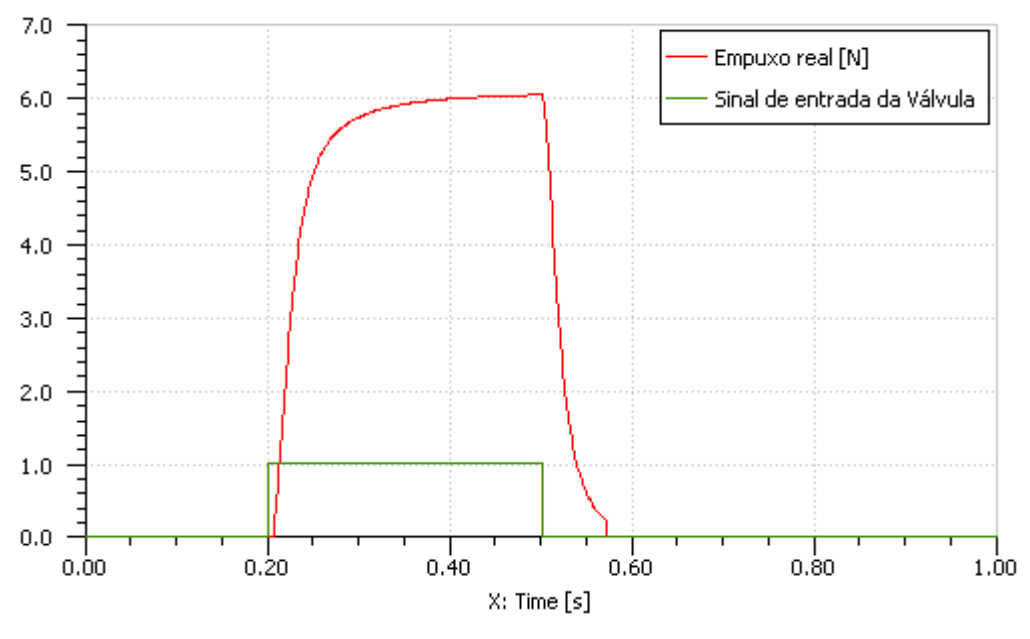

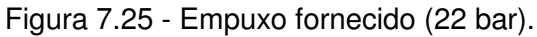

Apenas a título de comparação, a diferença entre os empuxos real e teórico em regime permanente é da ordem de 0,1 N (Figura 7.26).

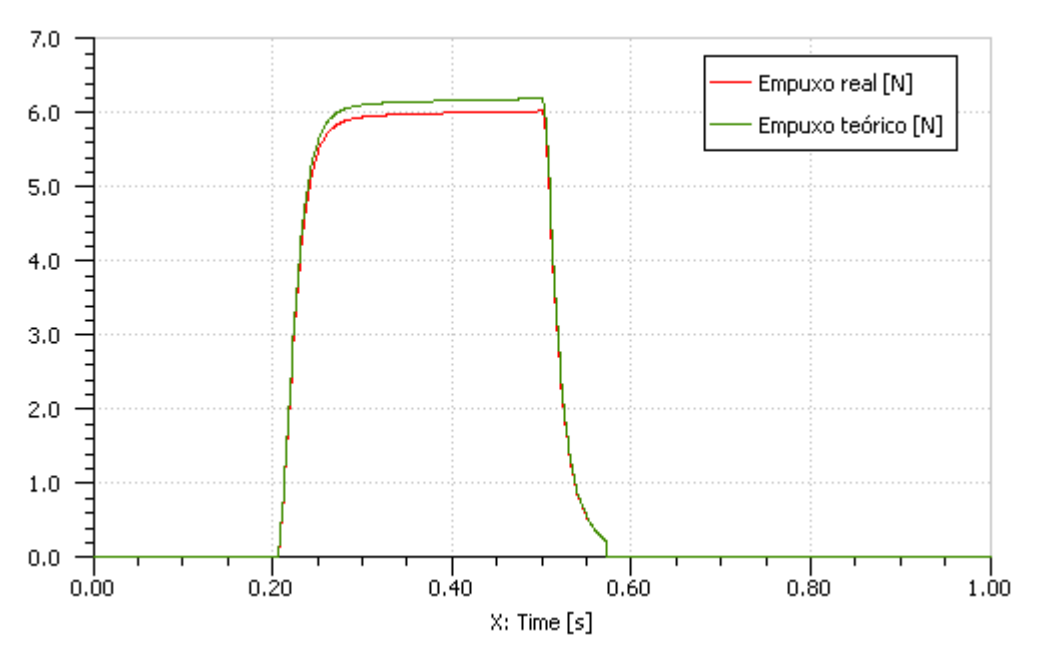

Figura 7.26 - Comparação entre os empuxos real e teórico (22 bar).

Caso 2.2 – Pressão de 12 bar

Executando as corridas de simulação alterando-se apenas as pressões do tanque e tubulações antes da FCV (para 12 bar), e da vazão máxima característica desta, os resultados são semelhantes àqueles apresentados anteriormente, exceto pelo fato de a vazão mássica e o empuxo serem inferiores.

Como os resultados entre as diferentes pressões de tanque se assemelham em muitos aspectos, serão destacados apenas resultados de interesse específico a partir desse momento.

Através da Figura 7.27 a vazão mássica atingida (1,60 N) foi 6,6 % superior ao valor esperado pelo fabricante (1,50 N).

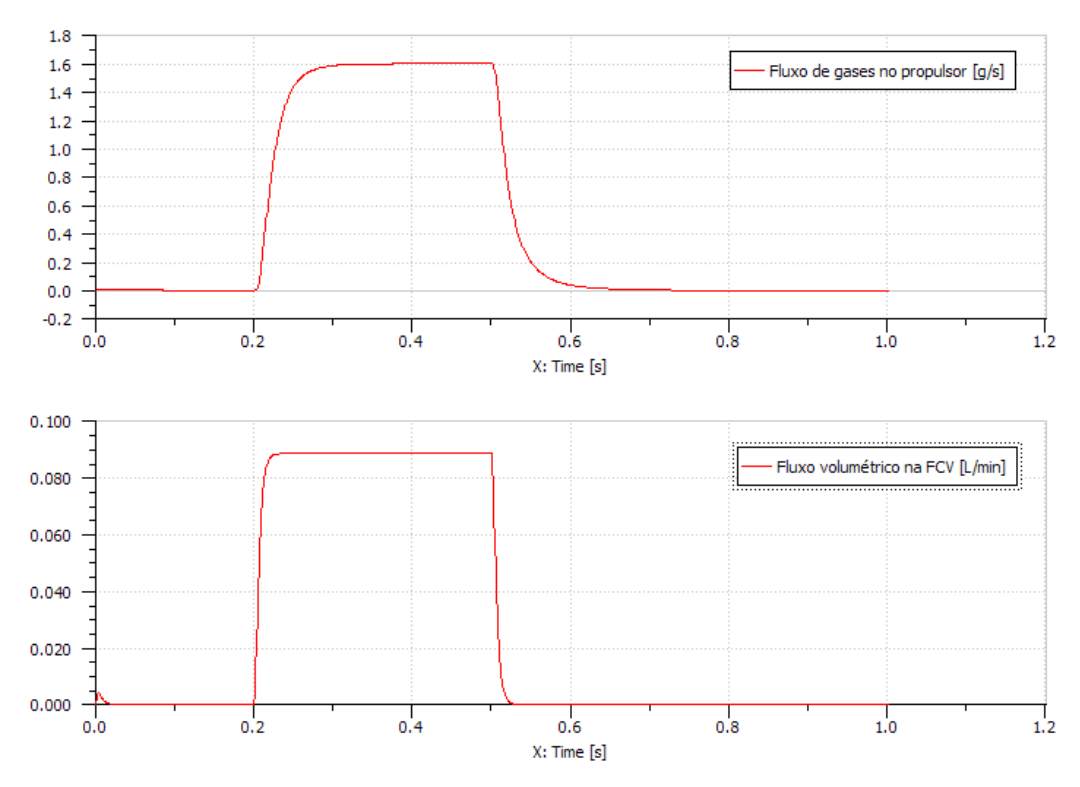

Figura 7.27 - Comparação entre os empuxos real e teórico (12 bar).

A temperatura máxima manteve seu nível na ordem de 1.000 °K, apesar do fluxo de entalpia ter um máximo de 4.000 J/s em regime permanente (Figura 7.28). Isso se deve à temperatura de entrada, por ter se relacionado ao sinal de entrada e não ao sinal de vazão mássica, manteve seu patamar característico.

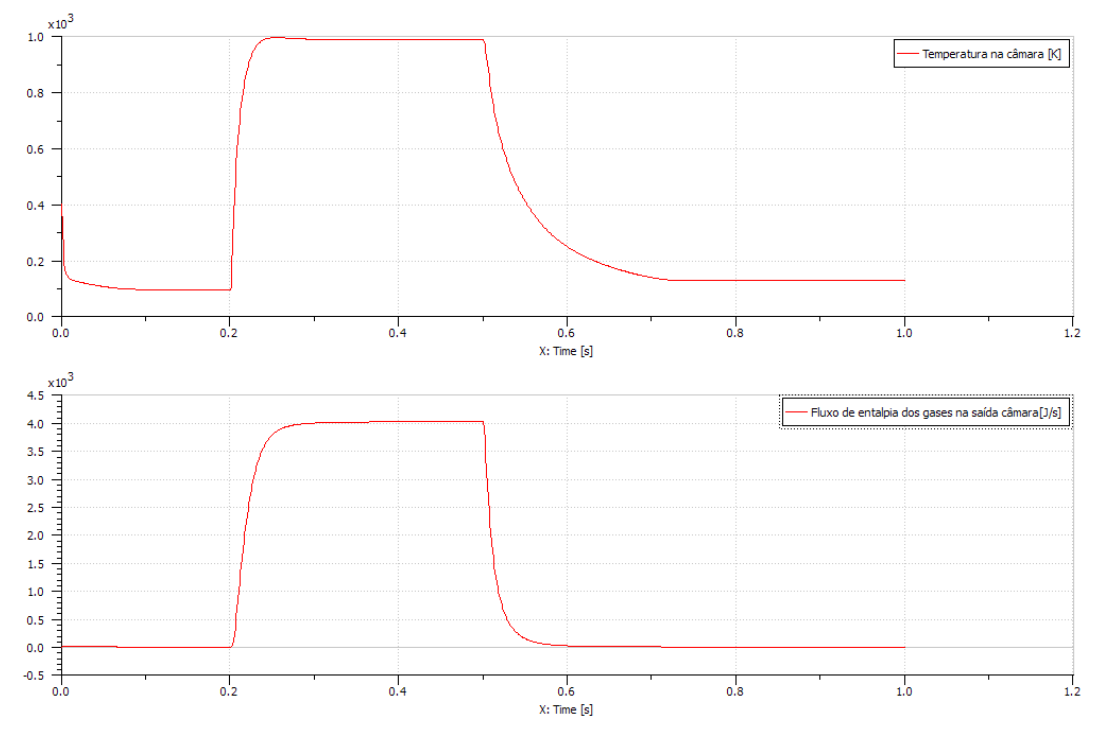

Figura 7.28 - Entalpia e temperatura na câmara catalítica (12 bar).

O fluxo de entalpia na saída apresentou o mesmo comportamento do caso anterior, exceto pela sua amplitude, proporcional ao fluxo de massa (Figura 7.29).

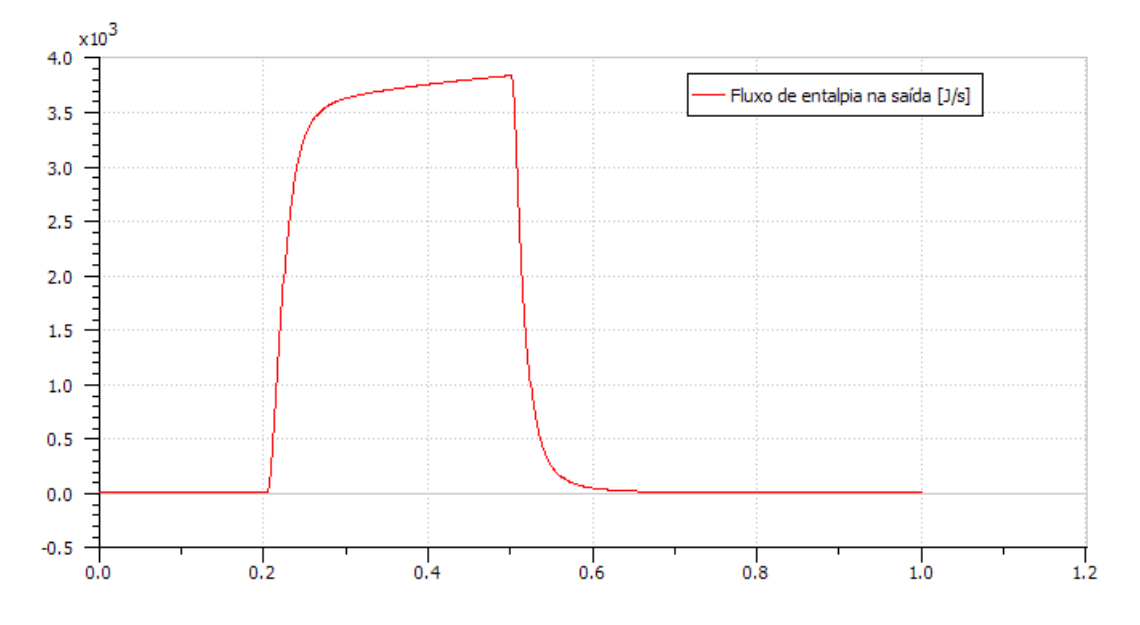

Figura 7.29 - Fluxo de entalpia na saída do bocal (12 bar).

O empuxo máximo (3,75 N) se assemelhou mais àquele esperado pelo fabricante (3,50 N), superando o valor esperado em 7,1 % (Figura 7.30).

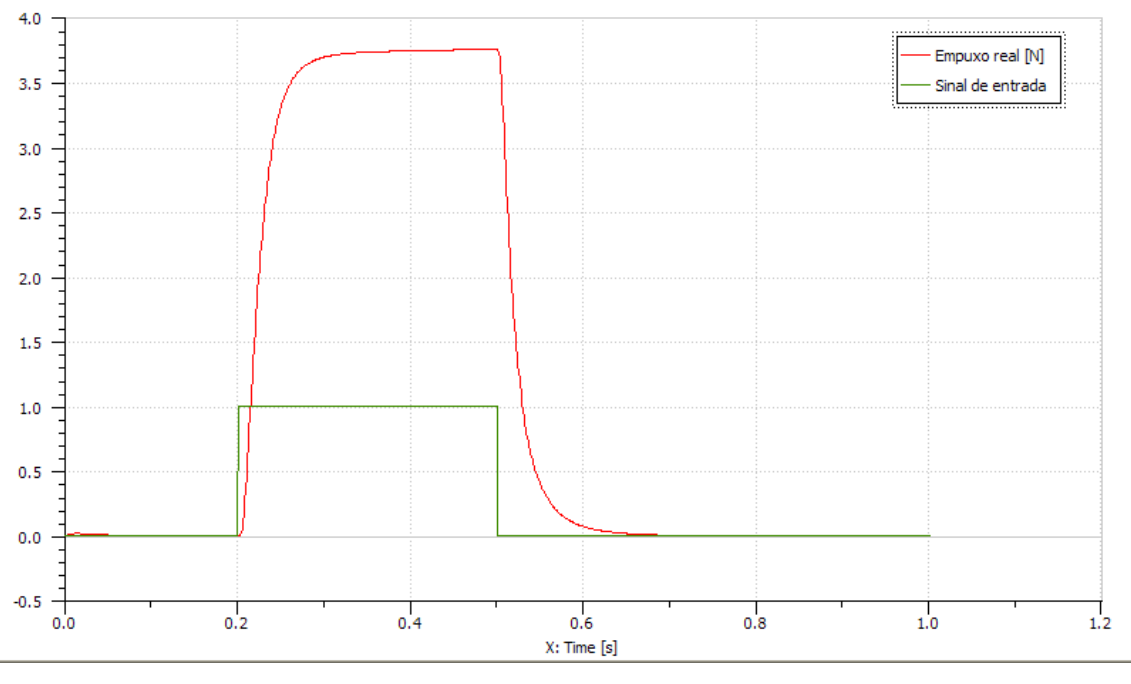

Figura 7.30 - Empuxo fornecido e sinal de entrada (12 bar).

Caso 2.3 – Pressão de 5,5 bar

Para o fim da vida útil, a vazão mássica em regime permanente (0,85 g/s) foi apenas 6,25 % superior àquela esperada (0,80 g/s), conforme pode ser visto na Figura 7.31.

Quanto ao empuxo (Figura 7.32), seu valor (1,87 N) chegou a superar em 24,6 % o valor esperado (1,50 N) para a pressão de operação correspondente.

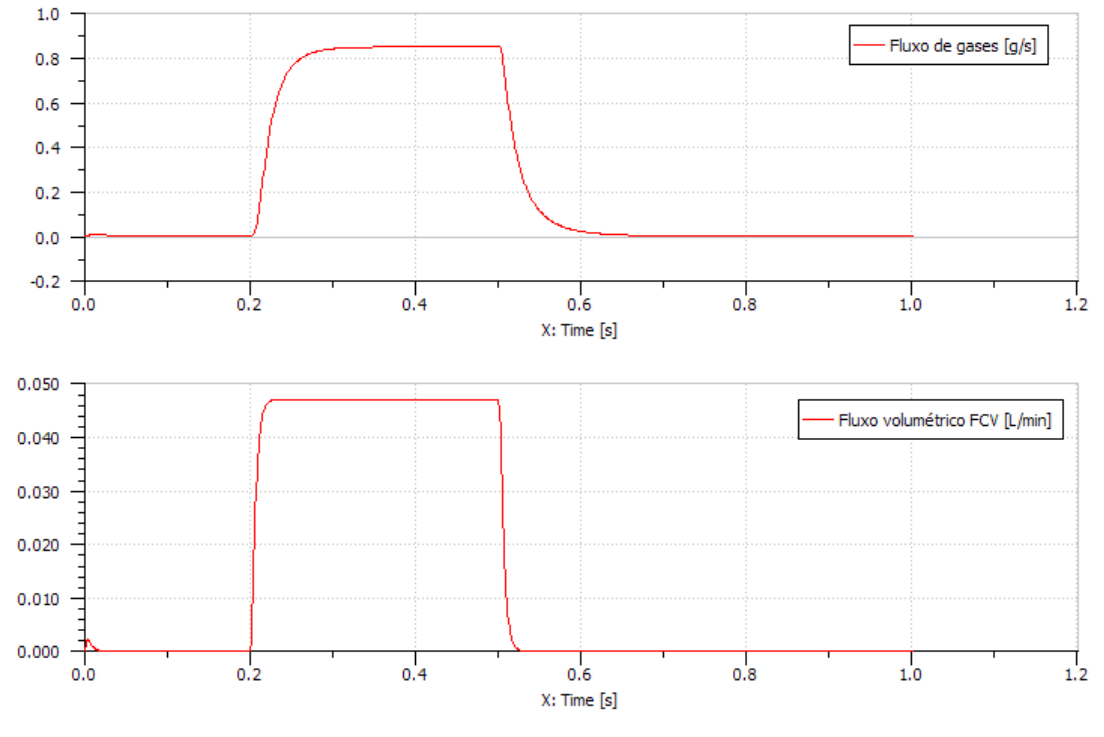

Figura 7.31 - Vazões mássica e volumétrica (5,5 bar).
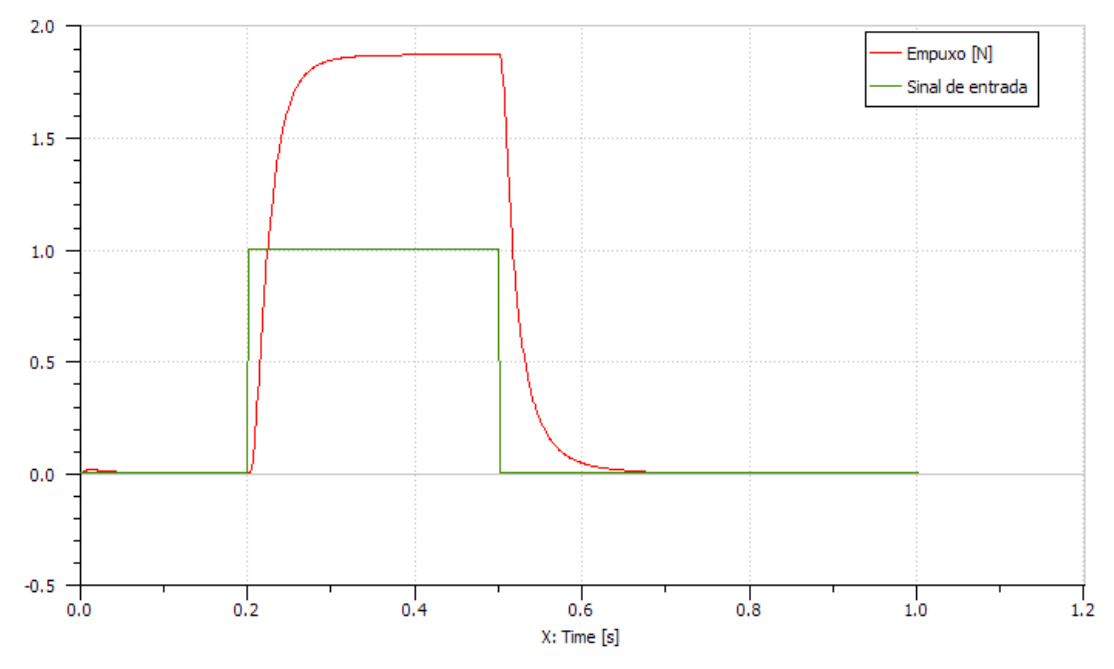

Figura 7.32 - Empuxo fornecido e sinal de entrada (5,5 bar).

#### **7.2.3. Caso 3: Dois Pulsos para Manobra de Alteração de Atitude**

Para mudança de atitude, foi analisada a relação entre empuxo, torque, deslocamento angular e velocidade angular.

A título de confirmar se o satélite realmente se estabilizará, foi colocado um integrador na saída do sinal do torque fornecida pelo subsistema. O satélite deve se estabilizar se a soma final for igual a zero. Ou seja, o torque multiplicado pelo tempo do propulsor 1 deve ser anulado pelo torque multiplicado pelo tempo do propulsor 2. Como os braços de aplicação das forças de empuxo dos dois propulsores são iguais, pode-se substituir a palavra torque por empuxo, significando que os impulsos – integrais das forças no tempo – dos propulsores devem se anular no fim da manobra.

Para a manobra, foi considerada uma variação angular de 30° e um intervalo entre o desligamento do propulsor 1 e o acionamento do propulsor 2 de 2 segundos. O torque, por ser acima do esperado por causa do maior valor do empuxo (ver Subcaso 2.1), foi considerado como o valor correto, de forma a manter coerência. Aplicando esses valores e o momento de inércia do satélite (Tabela 7.6) na Equação (5.139) é possível obter  $\Delta t_L = 1.825$  s.

Observou-se que o satélite se estabiliza em aproximadamente 29,84 graus, pois sua velocidade angular final é de aproximadamente 5,1E-4 rpm, conforme pode ser visto na Figura 7.33.

O fenômeno pode ser explicado através da análise da Figura 7.34. Nela, o torque aplicado ao veículo foi integrado ao longo do tempo. Este valor, dividido pelo braço de aplicação da força de empuxo (igual para ambos propulsores), fornece o impulso – ou seja, trata-se de grandezas proporcionais. Observou-se que após a manobra houve um valor residual (1,61402E-3).

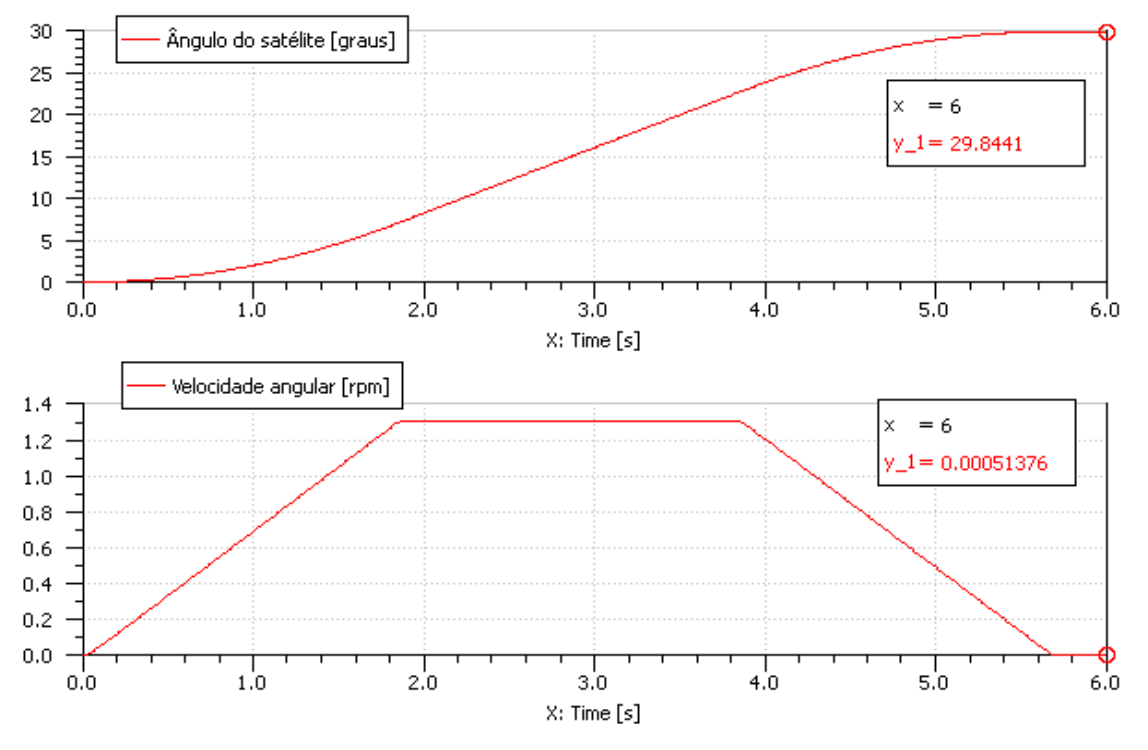

Figura 7.33 – Deslocamento e velocidade angular durante a manobra.

Além de causas numéricas, uma primeira causa física desse fenômeno é que o caminho percorrido pela hidrazina do tanque até cada propulsor é diferente. Isso leva a uma perda de carga maior no maior trecho e, consequentemente, menor vazão mássica, causando uma assimetria na manobra.

Uma segunda causa física é que, após o primeiro tiro, a pressão do tanque cai, fazendo com que as condições iniciais do segundo tiro (pressão) sejam diferentes daquelas do primeiro. Esse fato, somado à explicação do parágrafo anterior, atenua mais o efeito indesejado de não estabilização a longo prazo.

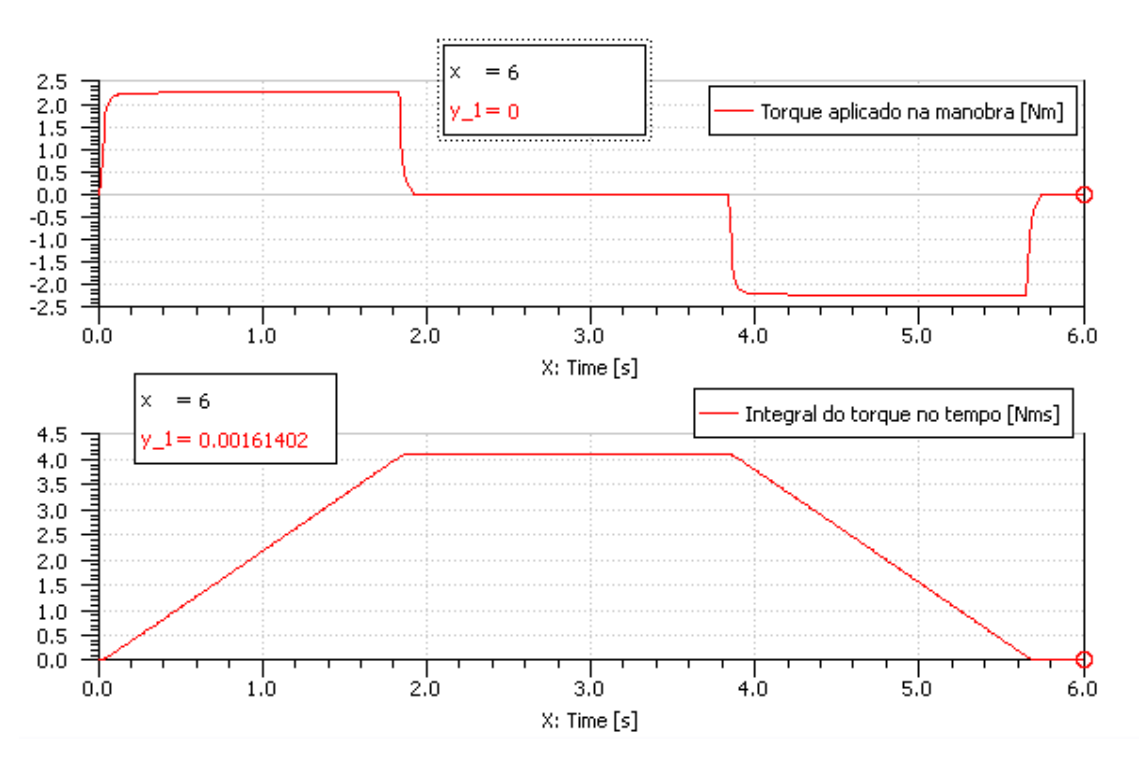

Figura 7.34 – Deslocamento e velocidade angular durante a manobra.

Como solução para tal problema, uma lei de controle para acionamento das válvulas poderia ser implementada de forma que essa perda de carga fosse compensada por um tiro de maior duração.

# **7.3. Simulação em MatLab e Análise dos seus Resultados**

A simulação por fluxos de sinal envolveu um compromisso menor em termos de ajuste de parâmetros porque as únicas grandezas consideradas no modelo foram definidas no arquivo de parâmetros (ver Apêndice C). Ou seja, o modelo em MatLab só levou em consideração os fenômenos equacionados, de forma que os parâmetros inseridos em MatLab foram em número menor que aqueles inseridos em AMESim.

O método de integração numérica utilizado foi o Runge-Kutta de 4ª. ordem, que é robusto e permite resultados mais fiéis. Na simulação do Caso 1, usou-se um passo de 0,1 s devido ao longo período de tempo a ser analisado. Nos demais casos, para evitar problemas numéricos, usaram-se passos de 0,001 s.

Os parâmetros carregados em MatLab foram baseados nas Tabelas 7.1 a 7.6 e se encontram listados no programa de parâmetros (Apêndice B).

| <b>Subsistema Geral</b>                   | <b>Símbolo</b>             | Valor                         |
|-------------------------------------------|----------------------------|-------------------------------|
| Coeficientes de empuxo                    | $k_1$                      | 2,0688e-06                    |
| Idem                                      | $k_{2}$                    | 0,60947                       |
| Idem                                      | $k_{3}$                    | 1.420                         |
| Idem                                      | $k_{\scriptscriptstyle 4}$ | 0,175                         |
| Coeficientes de densidade do propelente   | a <sub>1</sub>             | 4,5284e-4                     |
|                                           |                            | $kg/K^2 \cdot m^3$            |
| Idem                                      | a <sub>2</sub>             | $-0,62668$ kg / K $\cdot m^3$ |
| Idem                                      | a <sub>3</sub>             | 1.2530,78 $kg/m^3$            |
| Coeficientes de viscosidade do propelente | $\boldsymbol{A}$           | 1,5395e-5 $K^{-2}$            |
| Idem                                      | B                          | $-0,0155384 K^{-1}$           |

Tabela 7.1 - Parâmetros Gerais do Subsistema Propulsivo da PMM.

| Idem                                          | $\mathcal{C}_{0}^{0}$ | 3,1788        |
|-----------------------------------------------|-----------------------|---------------|
| Diâmetro da tubulação                         | $\phi$                | $4,57$ mm     |
| Comprimento equivalente das dobras            | $L/\phi$              | 82,61         |
| Comprimento da tubulação (reta)               | $L_{\mu\nu}$          | 1.122 $mm$    |
| Número de dobras                              | $n_{\textit{dobras}}$ | 13            |
| Comprimento do trecho 1 (tanque - filtro)     | $L_{1}$               | $421,2 \, mm$ |
| Comprimento do trecho 2 (filtro - transdutor) | $L_{2}$               | $158,8$ mm    |
| Comprimento do trecho 3 (transdutor - LV)     | L <sub>3</sub>        | $100,0$ mm    |
| Comprimento do trecho 4.1 (LV - propulsor 1)  | $L_{4,1}$             | $70,2 \, mm$  |
| Comprimento do trecho 4.2 (LV - propulsor 2)  | $L_{4,2}$             | 662,8 mm      |
| Comprimento do trecho 4.3 (LV - propulsor 3)  | $L_{4,3}$             | 1282,8 mm     |
| Comprimento do trecho 4.4 (LV - propulsor 4)  | $L_{4,4}$             | 1802,9 mm     |
| Máxima pressão operacional                    | $P_{MEOP}$            | 22~bar        |
| Volume inicial de gás pressurizante           | $(V_{N_2})_0$         | 30,4L         |
| Volume inicial de propelente                  | $(V_{N, H_4})_0$      | 38,6 $L$      |
| Volume do tanque                              | $V_{t}$               | 69 L          |

Tabela 7.1 - Conclusão

| Válvula de Fluxo (FCV)                     | <b>Símbolo</b>   | Valor                       |
|--------------------------------------------|------------------|-----------------------------|
| Corrente máxima                            | $i_0$            | $277$ $mA$                  |
| Número de voltas da espira                 | $\boldsymbol{N}$ | 704                         |
| Comprimento do carretel                    | $l_{\rm}$        | $18$ mm                     |
| Permeabilidade magnética rel. Aço INOX 304 | $\mu_{rel}$      | 200                         |
| Comprimento do fio de Cobre                | $l_f$            | $18$ mm                     |
| Massa do carretel e mola                   | $m_c$            | 4 $g$                       |
| Folga do carretel                          | $\ell$           | $0,1$ mm                    |
| Area de contato do carretel com superfície | $A_{s}$          | 520,2 $mm^2$                |
| Viscosidade do óleo SAE                    | $\mu_{\phi leo}$ | 0.1 $N \cdot s / m$         |
| Rigidez da mola prato                      | $k_{\text{mo}}$  | 370 $N/m$                   |
| Diâmetro do orifício de saída              | $\overline{d}$   | $1,1$ mm                    |
| Diâmetro da tubulação de entrada           | $\boldsymbol{D}$ | 4,57 mm                     |
| Coeficiente de descarga                    | $C_d$            | 0,60                        |
| Coeficiente de velocidade                  | $C_{v}$          | 0,60                        |
| Permeabilidade magnética do vácuo          | $\mu_{0}$        | $4 \pi 10^{-7} T \cdot A/m$ |

Tabela 7.2 - Parâmetros da Válvula de Controle.

Tabela 7.3 - Parâmetros da Câmara Catalítica.

| <b>Câmara Catalítica</b>                     | <b>Símbolo</b> | <b>Valor</b>   |
|----------------------------------------------|----------------|----------------|
| Calor específico da Hidrazina                | $c_{pN_2H_4}$  | 3,2 $kJ/kgK$   |
| Entalpia específica de decomposição (H2H4)   | $\Delta H$ ,   | 714,3 $kJ/kgK$ |
| Temperatura de pré-aquecimento (câmara)      | $T_{cam}$      | 393 $K$        |
| Temperatura da Hidrazina                     | $T_c$          | 293 $K$        |
| Temperatura máxima de reação (tiro pulsado)  | $T_{\rho}$     | 900 $K$        |
| Temperatura máxima de reação (tiro contínuo) | $T_{\rho}$     | 1.123 $K$      |

Tabela 7.4 - Parâmetros do Bocal.

| <b>Bocal</b>                      | Símbolo  | Valor     |
|-----------------------------------|----------|-----------|
| Diâmetro de entrada               | $D_e$    | 10,7 $mm$ |
| Diâmetro de garganta              | $D_{g}$  | $1,7$ mm  |
| Diâmetro de saída                 | $D_{s}$  | $13,7$ mm |
| Comprimento do trecho convergente | $L_{b1}$ | 7,4 mm    |
| Comprimento do trecho divergente  | $L_{b2}$ | 17,4 $mm$ |

Tabela 7.5 - Parâmetros das substâncias.

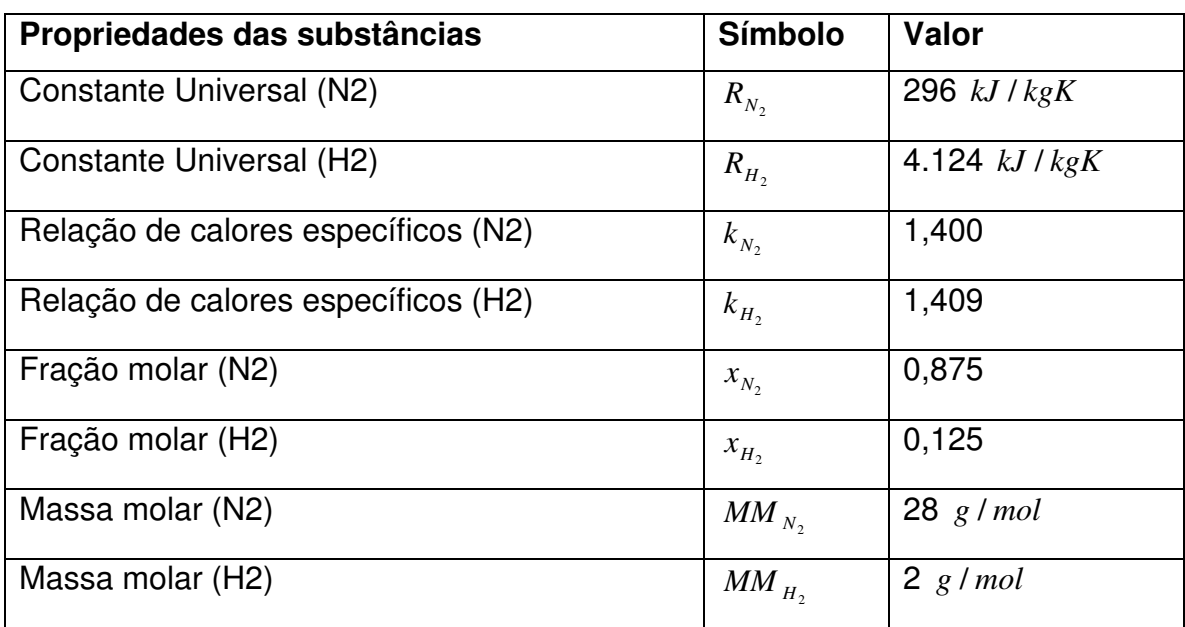

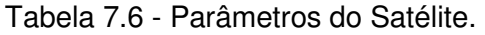

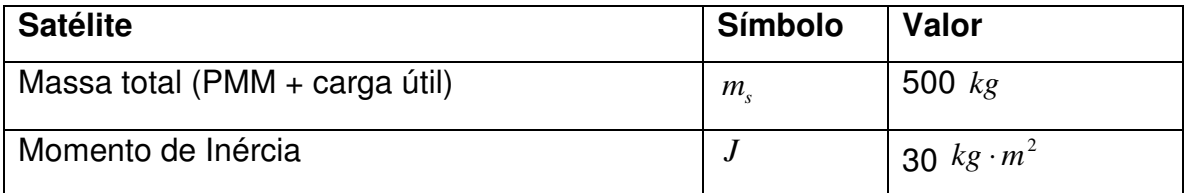

Nas próximas páginas se encontram os resultados de simulação em MatLab com os respectivos comentários.

#### **7.3.1. Caso 1: Tiro Contínuo de Longa Duração**

As primeiras corridas foram executadas visando analisar a aplicação de um tiro contínuo e de longa duração com a finalidade de observar a dinâmica do escoamento até a saída do propulsor (fluxo de massa, velocidades, temperaturas, pressões, fluxo de entalpia).

O tempo de simulação foi escolhido como aquele em que a massa de Hidrazina acabasse, pois com seu fim não há mais matéria-prima para se gerar empuxo.

Observou-se que a queda pressão do tanque ao longo do tempo foi inferior ao esperado, estando ainda em 9,8 bar no fim da vida útil do subsistema (Figura 7.35).

Para explicar essa diferença, existe uma hipótese, levantada após uma reunião com o profissional responsável pelos testes do subsistema: a massa de Hidrazina com o tanque cheio é de 45 kg, e não os 42 kg adotados, conforme resultados obtidos após cálculos baseados nas equações dos gases e de densidade de fluidos (ver Capítulo 5). Dessa forma, com uma massa inicial maior, é provável que o propelente durasse mais tempo, e a pressão final seria menor – possivelmente mais próxima de 5,5 bar.

Exceto pela diferença de massa inicial, os resultados obtidos apresentaram coerência com a formulação teórica e chegaram próximos aos resultados esperados (Figuras 7.35 a 7.38).

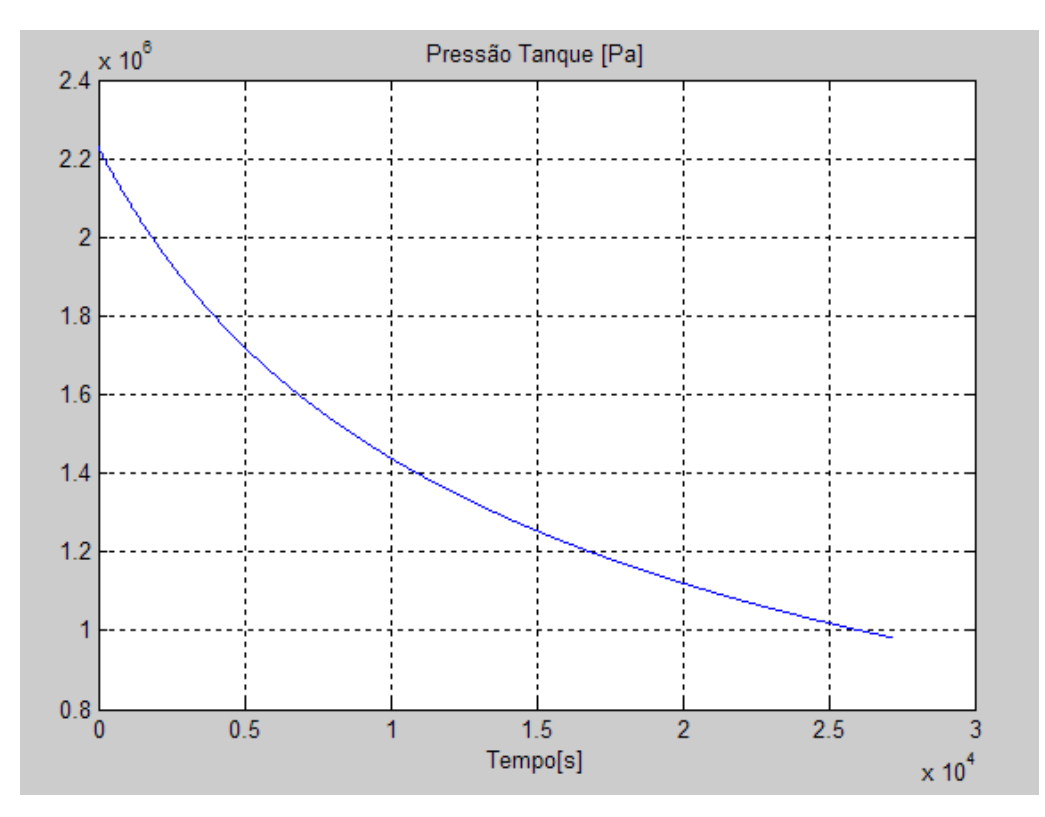

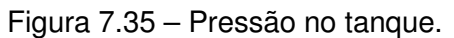

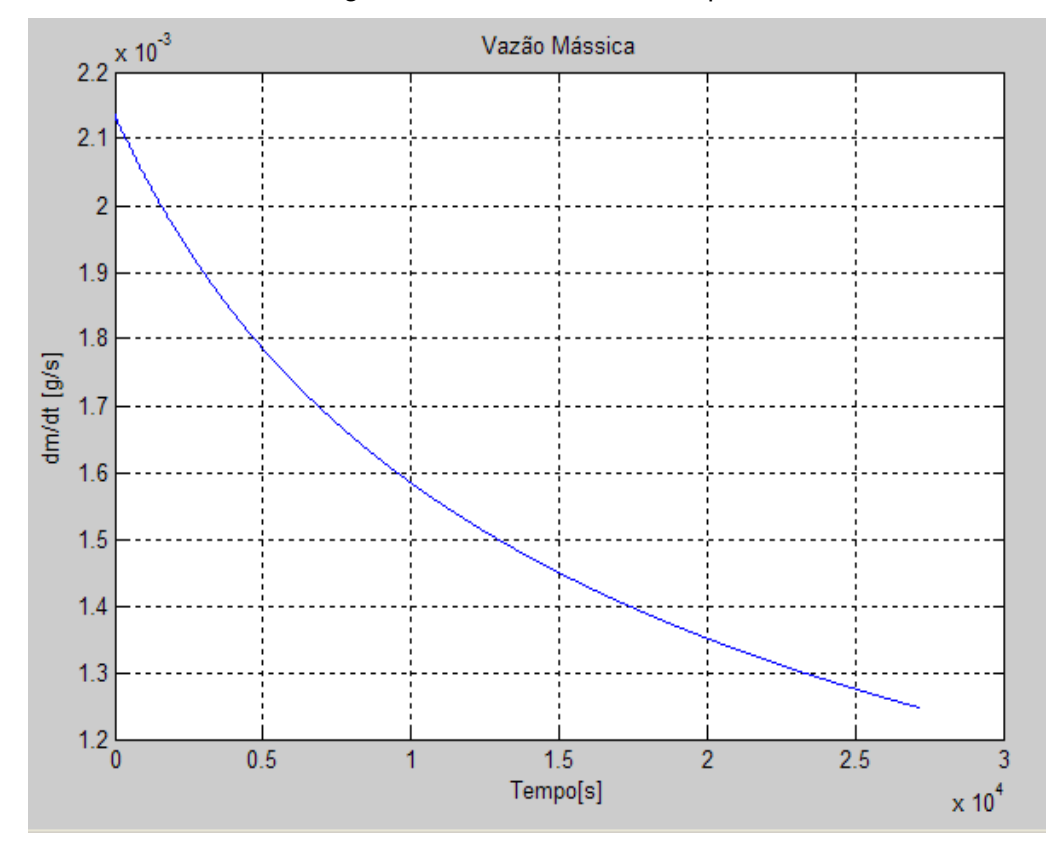

Figura 7.36 – Vazão mássica.

A velocidade de ejeção dos gases (Figura 7.37) variou de 2.440 m/s a 2.120 m/s, que é próxima aos pontos esperados.

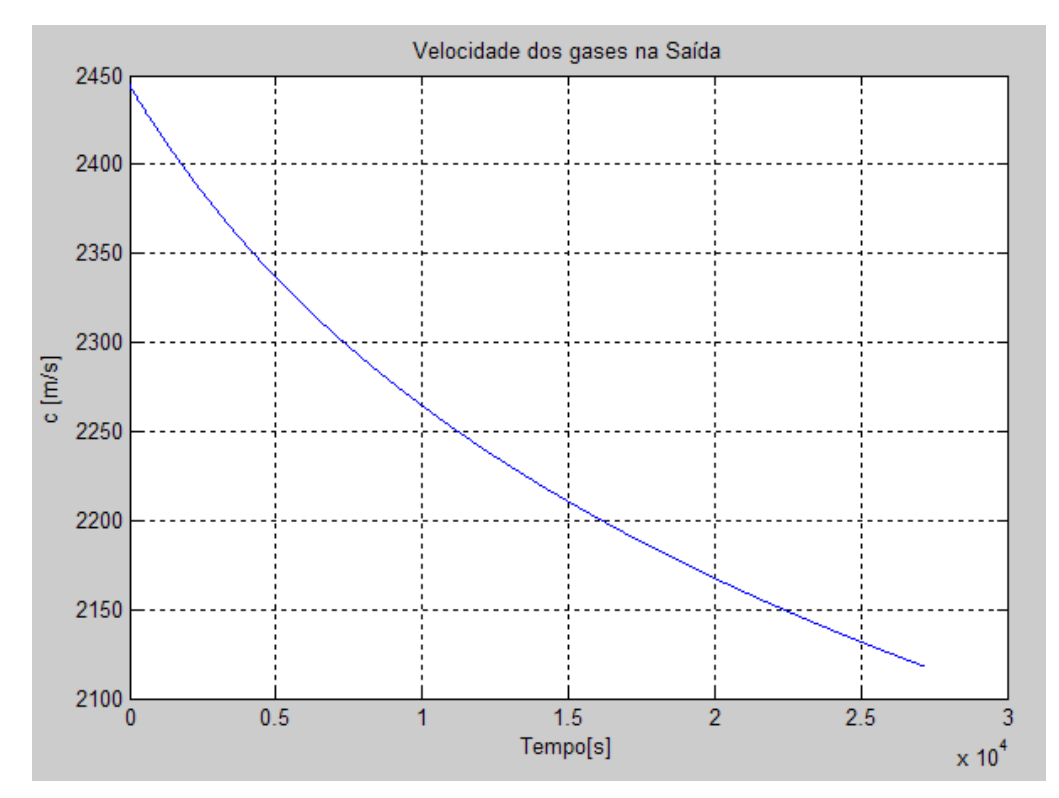

Figura 7.37 – Velocidade de ejeção.

É provável que, com maior tempo de simulação – isto é, adotando-se uma massa inicial de Hidrazina igual a 45 kg - haveria diminuição da velocidade de ejeção, cujo valor final poderia beirar os 1.875 m/s esperados no fim da vida útil.

Para melhor visualizar a relação entre as principais variáveis de interesse, foi traçado um gráfico (Figura 7.38) colocando o empuxo e a velocidade de escape em função da pressão do tanque.

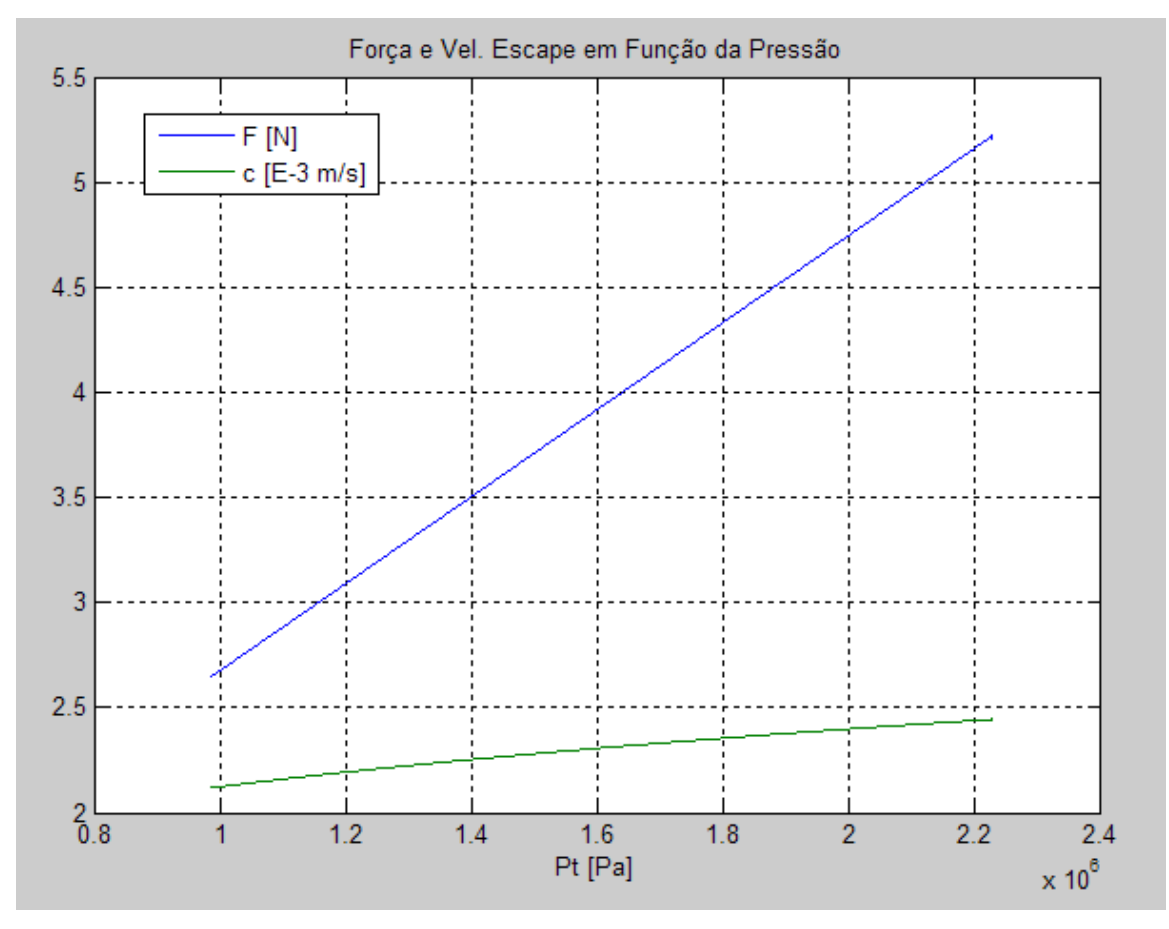

Figura 7.38 – Empuxo e velocidade de ejeção em função da pressão.

Observando a função do empuxo é possível saber quais valores serão obtidos em regime permanente no modelo detalhado do propulsor.

# **7.3.2. Caso 2: Tiro Pulsado para Análises Termodinâmicas**

Os resultados comentados para cada caso encontram-se nas Figuras 7.39 a 7.48.

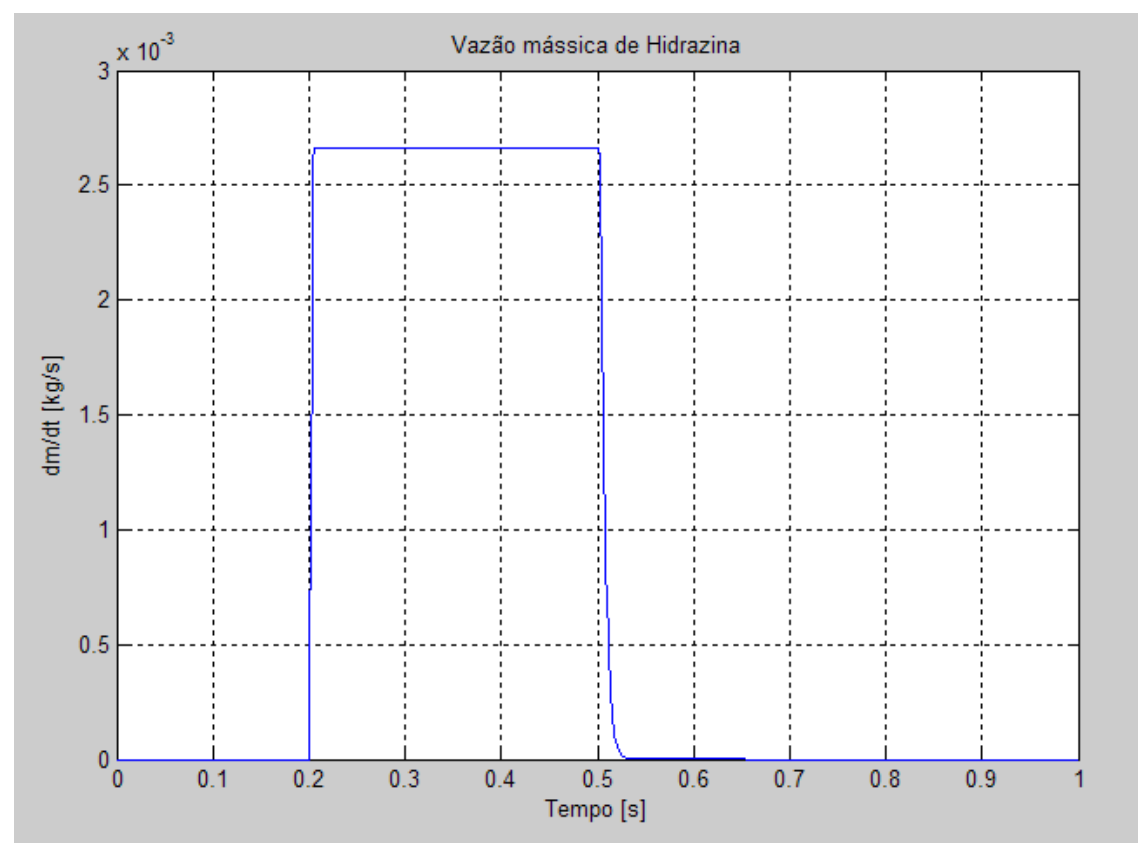

Figura 7.39 – Fluxo mássico na saída.

O valor da vazão mássica em regime permanente foi de 2,70 g/s, que é 20% acima do valor esperado. Tal erro pode ser causado por diversos fatores como:

- Valor adotado incoerente da permeabilidade magnética do material, resultando numa força magnética maior ou menor que a esperada, afetando a dinâmica do carretel e, consequentemente, o fluxo de Hidrazina.
- Desconsideração de outros fenômenos de escoamento no orifício, como a presença de outros trechos com redução de seção, que ocasionaria uma perda maior, diminuindo a vazão.

A diferença entre a vazão obtida em regime permanente no modelo do propulsor e aquela esperada no modelo geral (Figura 7.36) existe devido à diferença do grau de complexidade entre esses dois modelos. Enquanto o

modelo geral se baseou simplesmente em ajuste de curvas baseados em resultados esperados pelo fabricante, o modelo específico do propulsor considerou nuances de diversos domínios físicos, como a força magnérica, a dinâmica do deslocamento do carretel, a vazão no orifício, a geração de calor na reação de decomposição e a dinâmica dos gases no bocal. Todos esses fatores tornam o modelo mais completo e complexo e, portanto, diferente de uma abordagem mais superficial.

Percebe-se que a dinâmica do subsistema é bem rápida. Isso comprova a validade da simplificação adotada no domínio elétrico, que desconsiderou o modelamento do circuito RL, cuja constante de tempo é muito inferior àquela dos fenômenos mecânico e fluídico.

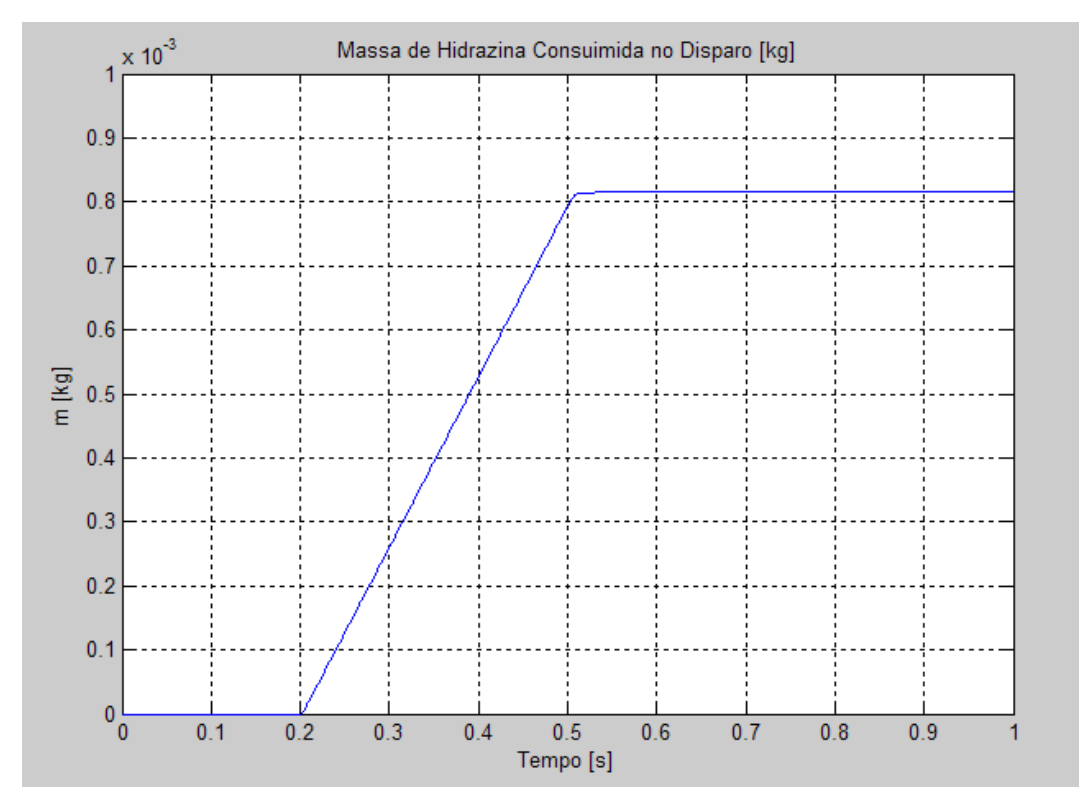

Figura 7.40 – Consumo de propelente na manobra.

A massa de propelente consumida apresentou comportamento normal, com consumo total de 0,8 g na manobra (Figura 7.40).

Existe um pequeno atraso na estabilização do consumo (ver curva em 0,5 s na Figura 7.39), que pode ser explicado pelo transiente do sistema.

O fluxo de entalpia na entrada do bocal (ou saída da câmara catalítica) atingiu um valor da ordem de 7 kJ/s em regime permanente (Figura 7.41), e uma curva proporcional à vazão mássica, o que era esperado de acordo com a teoria desenvolvida ao longo deste estudo.

As temperaturas na entrada do bocal e na garganta obedeceram as relações de escoamento compressível estabelecidas conforme esperado (Figura 7.42).

É interessante obbservar que as temperaturas na seção de entrada e na garganta, inicialmente diferentes, chegaram a se aproximar durante o aquecimento, mas logo que atingiram regime permanente permaneceram com uma diferença constante. E no período de resfriamento (propulsor desligado), as taxas de diminuição dessas temperaturas foram semelhantes.

A pressão de entrada no bocal foi próxima de 14 bar, semelhante àquela obtida no modelo AMESim, e representa a variação de pressão gerada pela reação de decomposição (Figura 7.43).

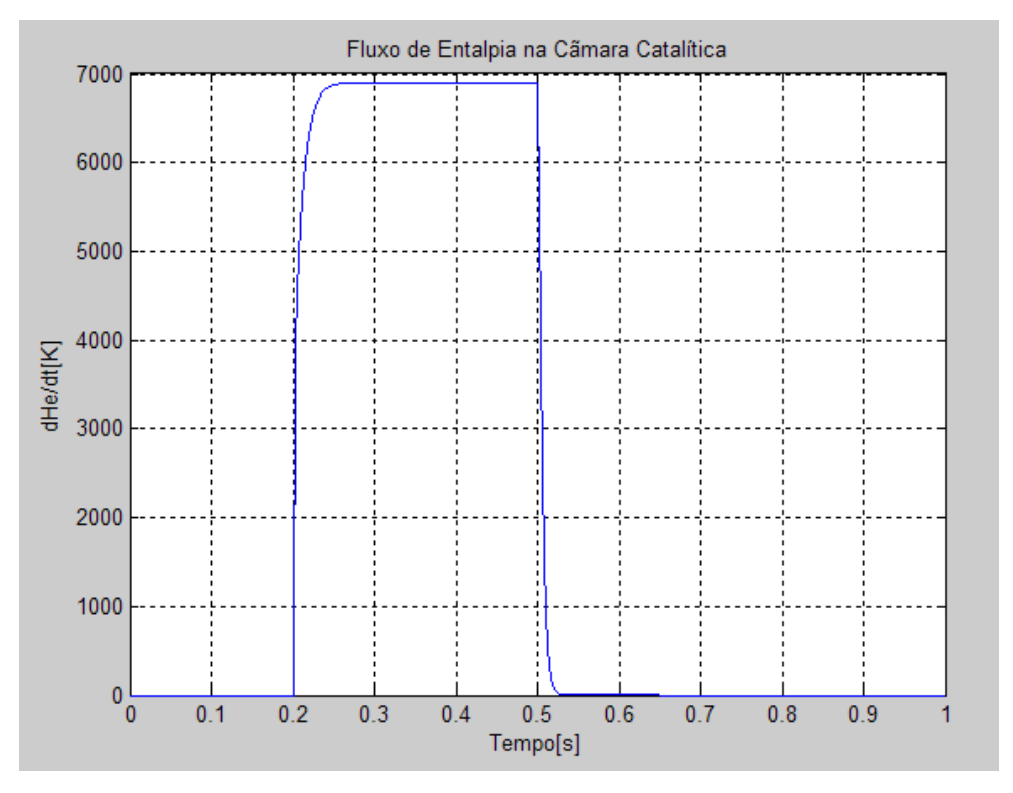

Figura 7.41 – Fluxo de entalpia na câmara catalítica.

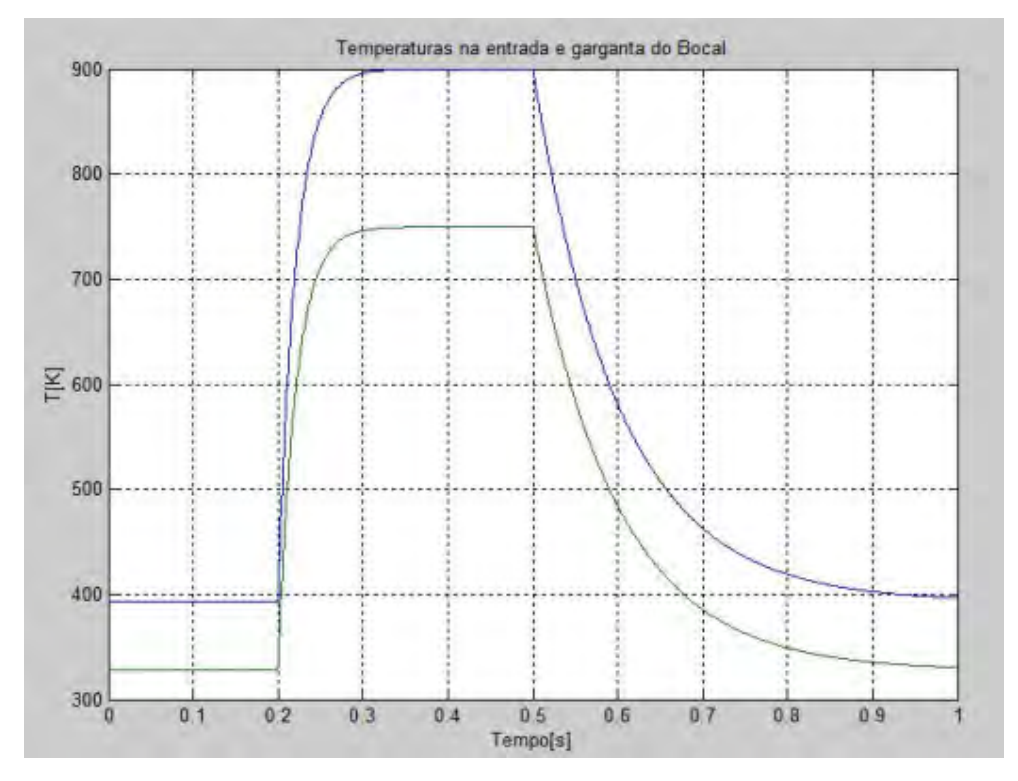

Figura 7.42 – Temperaturas na entrada (azul) e na garganta (verde) do bocal.

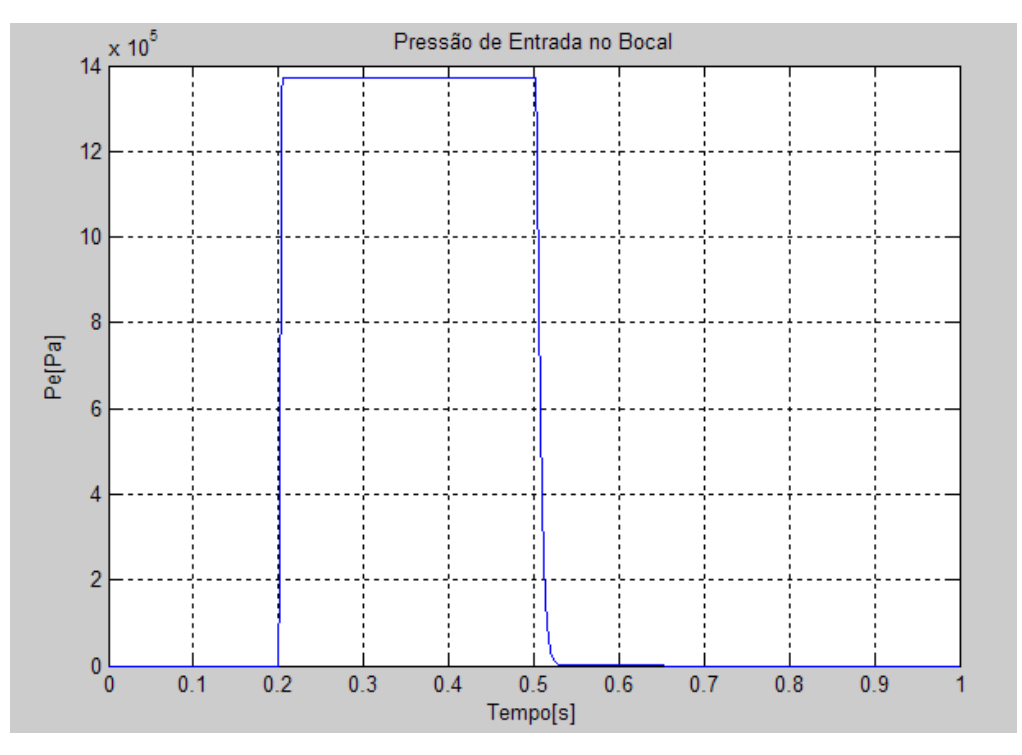

Figura 7.43 – Pressão na câmara catalítica ou entrada do bocal.

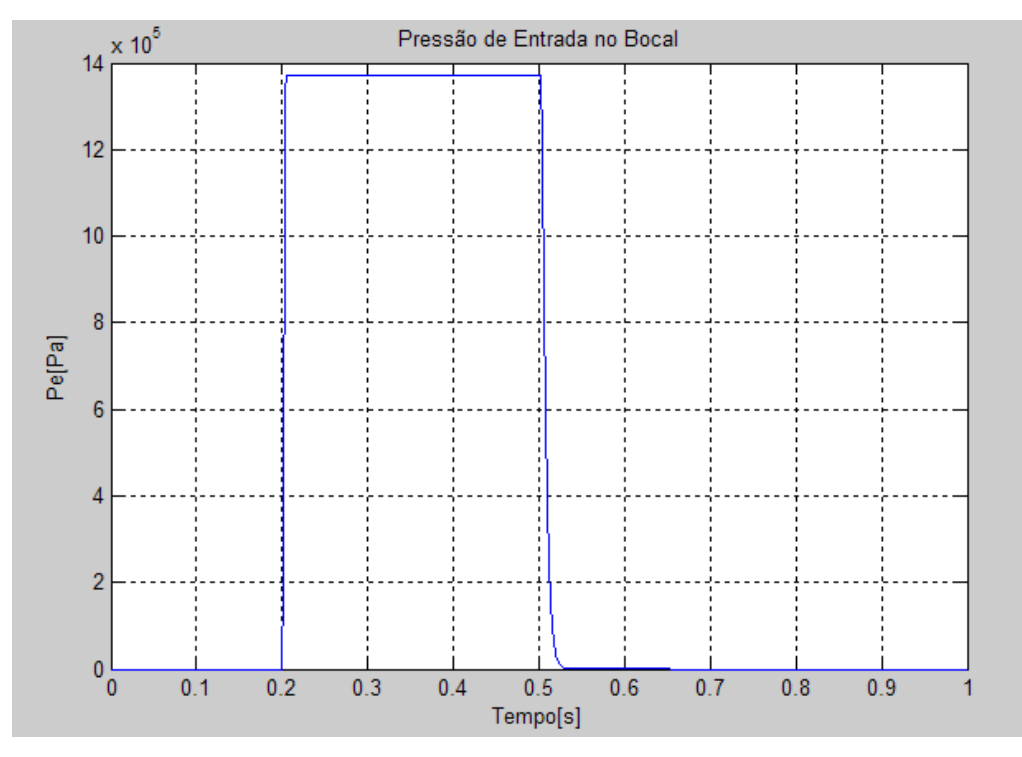

Figura 7.44 – Pressão na câmara catalítica ou entrada do bocal.

É possível estabelecer uma observação interessante, que tanto o modelo AMESim quanto o modelo MatLab apresentaram: os fenômenos de pressão possuem dinâmicas muito mais velozes do que os fenômenos térmicos. Isso ocorre porque o calor gerado pela reação fica armazenado nas paredes do catalisador e bocal, e a transmissão de calor por condução é lenta, o que leva com que as paredes exerçam uma influência térmica nas moléculas dos gases, que permanecem por um tempo no local.

Quanto à pressão na saída do bocal (Figura 7.45), seu valor de 700 Pa é muito inferior àquela da câmara, o que justifica a simplificação da Equação de Empuxo, desconsiderando o termo que leva em conta a diferença de pressão entre a saída e o ambiente espacial (ver mais detalhes na Figura 7.46).

O valor do empuxo gerado em regime permanente é de 5,64 N, que é 12,8 % superior ao esperado pelo fabricante, mas mais próximo daquele obtido no modelo AMESim.

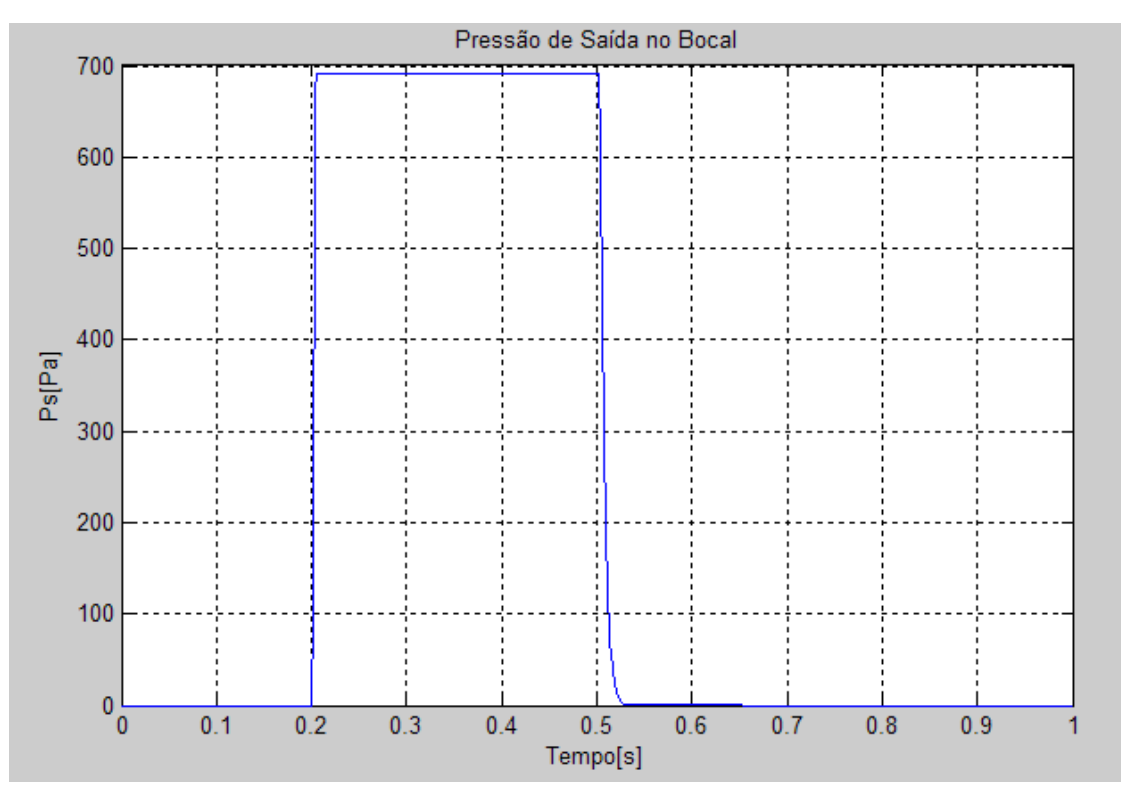

Figura 7.45 – Pressão na saída do bocal.

Observa-se que a constante de tempo do empuxo é maior do que aquela do fluxo mássico. Isso pode ser explicado pela temperatura de saída, de dinâmica mais lenta, que é uma variável que influencia o empuxo gerado pelos gases. Isso comprova a relação das temperaturas com a força de empuxo.

E também, conforme visto pelo produto entre o valor da pressão de saída e a área de saída do bocal, obtém-se a parcela da força de empuxo gerada pela diferença de pressão. Dividindo esse valor pelo empuxo total chega-se ao percentual do empuxo gerado por essa diferença que, conforme pôde ser visto (Figura 7.47), é de 1,8% do empuxo total. Com isso se comprova que a energia cinética dos gases é a causa primária do empuxo gerado.

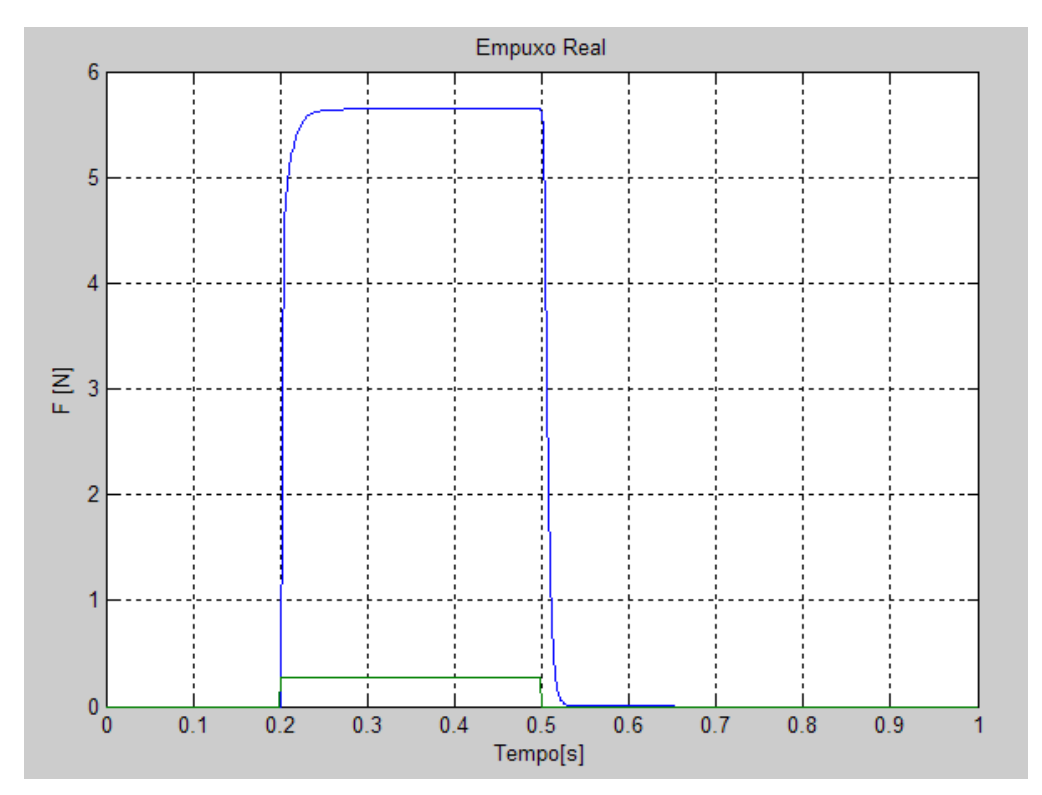

Figura 7.46 – Empuxo real.

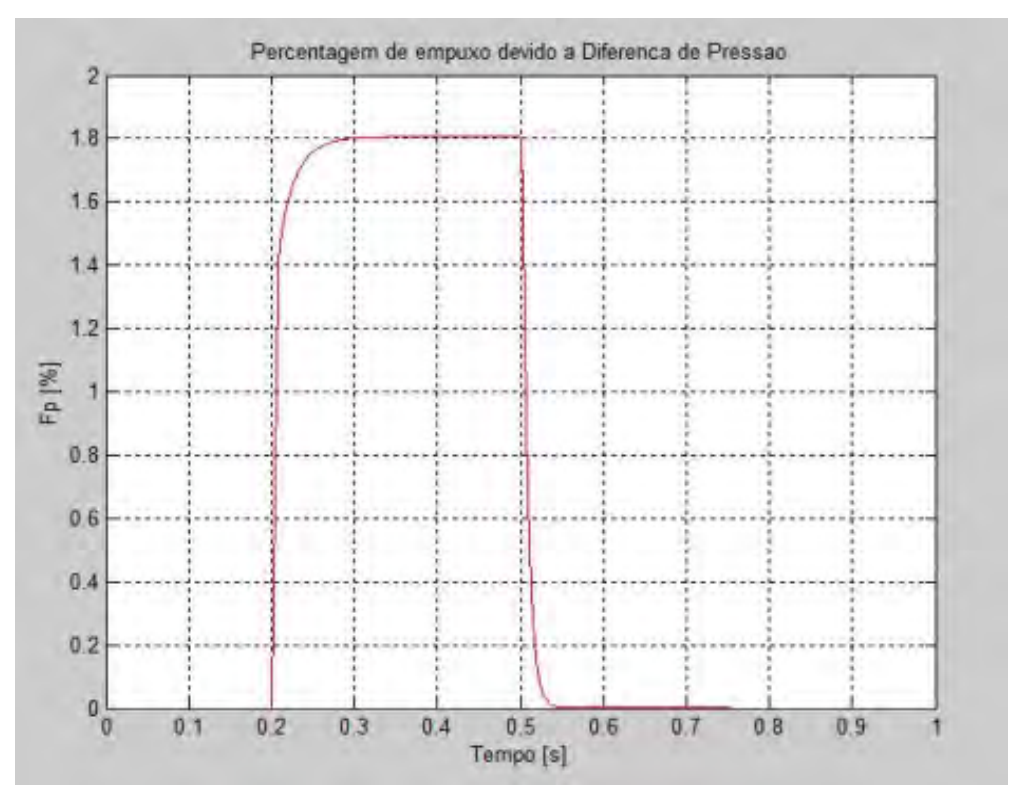

Figura 7.47 – Percentagem do empuxo devido à diferença de pressão.

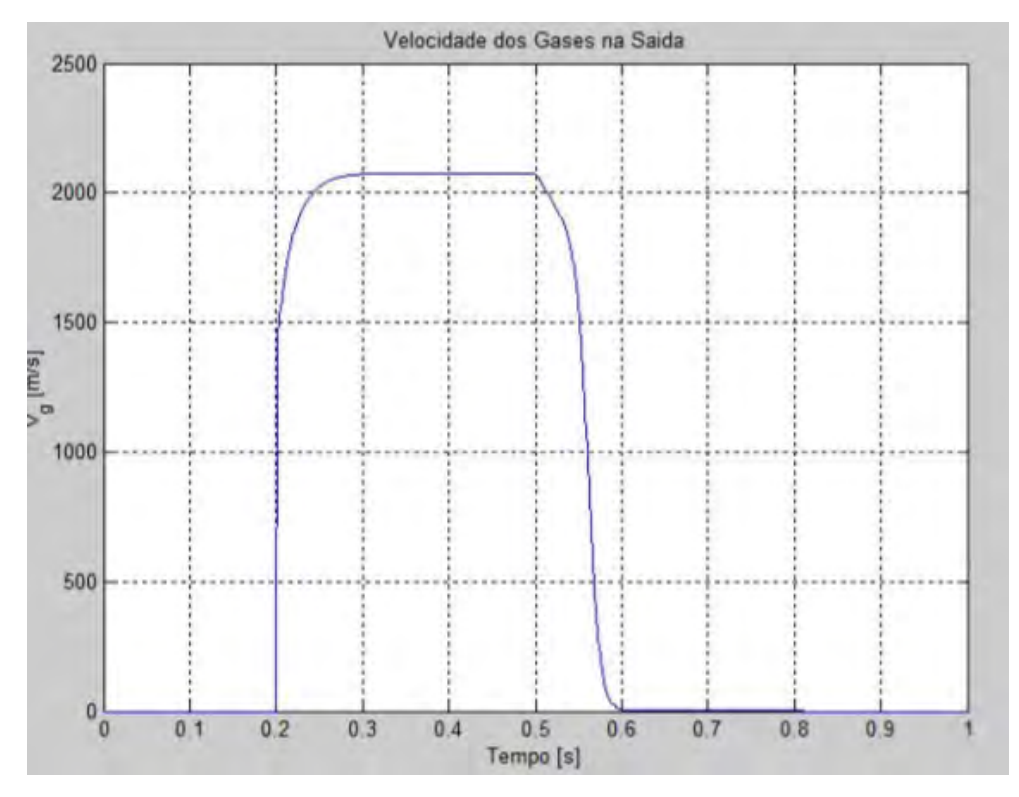

Figura 7.48 – Velocidade dos gases na seção de saída.

Finalmente, existe a velocidade dos gases gerados pela reação, que chegou próximo aos valores fornecidos pelo fabricante (2.100 m/s na simulação versus 2.222 m/s segundo o fabricante) (Figura 7.48).

# **7.3.3. Caso 3: Dois Pulsos para Manobra de Alteração de Atitude**

Nesse caso, aplicaram-se o mesmo princípio e condições utilizadas no modelo AMESim.

Como o empuxo gerado foi mais próximo ao valor esperado (Figura 7.46), um novo valor de torque foi obtido e aplicado na equação (5.146), obtendo-se um novo intervalo de acionamento dos propulsores, valendo 1,9167 segundos.

Com os intervalos de tempo de acionamento dos micropropulsores definidos para a manobra desejada, efetuou-se uma corrida de simulação – 1 s mais longa, devido ao maior período de aplicação de empuxo – e observaram-se os resultados (Figuras 7.49 a 7.51).

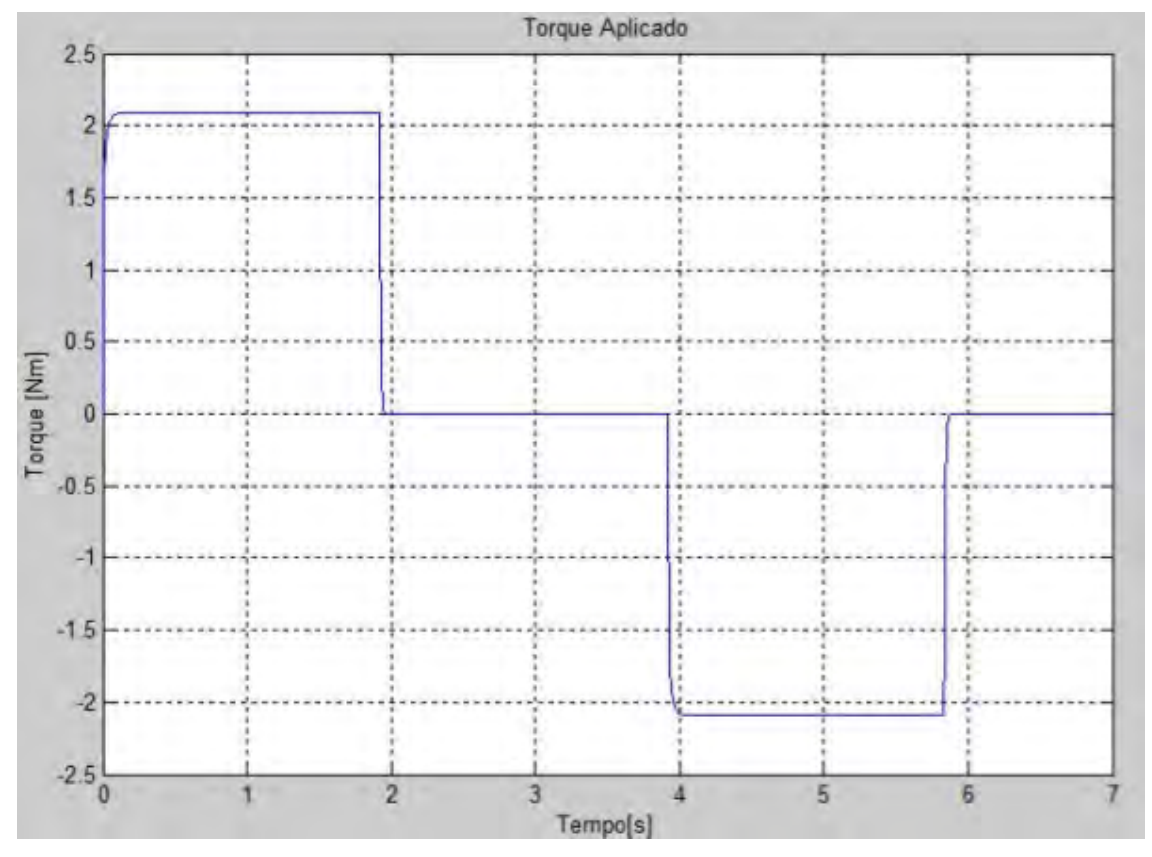

Figura 7.49 – Torque aplicado em função do tempo.

O torque máximo em regime permanente aplicado foi de 2,092 N.m por propulsor, valor ligeiramente inferior daquele obtido no modelo AMESim por causa da maior força de empuxo gerada (Figura 7.49).

Quanto ao ângulo de apontamento do satélite, seu valor atingiu um ângulo próximo ao valor esperado, de 29,9076° (Figura 7.50), com um erro em torno de 0,3%; e se estabiliza no no curto e médio prazo, conforme esperado.

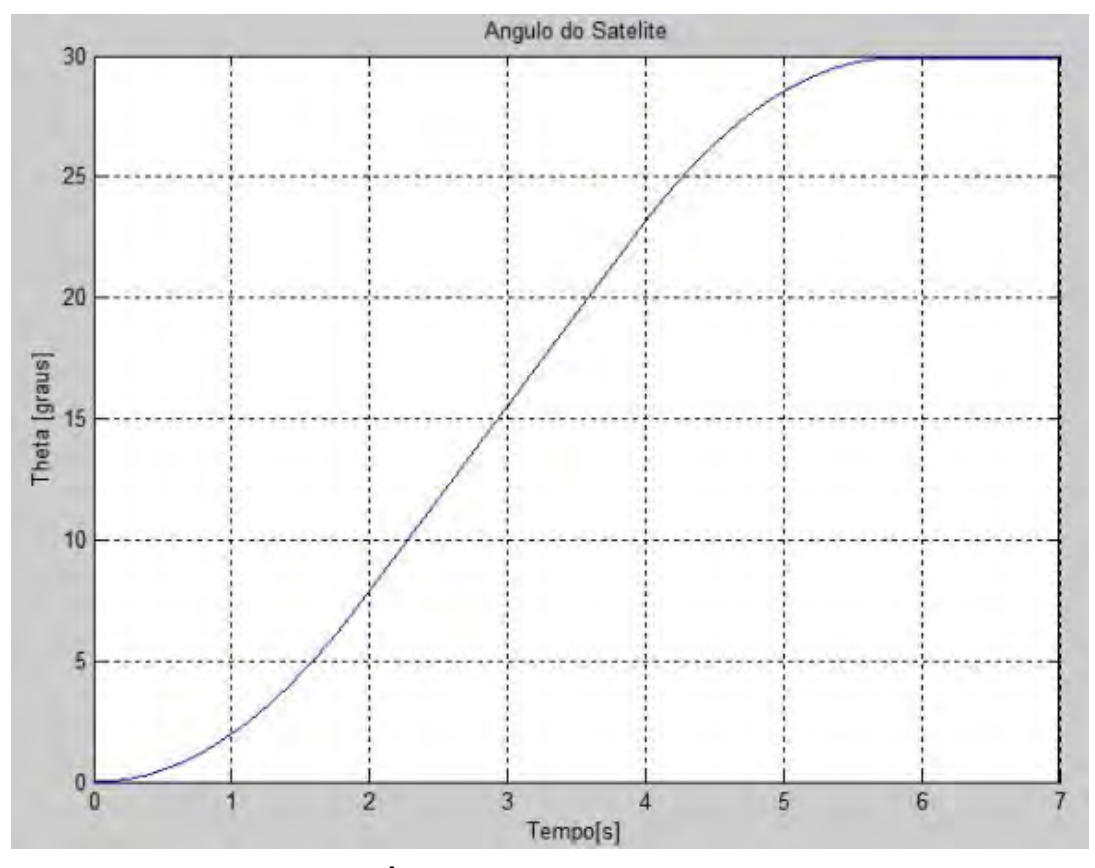

Figura 7.50 – Ângulo do satélite em função do tempo.

Como ocorreu com o modelo em AMESim, a velocidade angular (Figura 7.51) final não atingiu o valor nulo, de forma que o satélite continua girando, mesmo que de forma muito lenta – imperceptível para períodos de poucos minutos. A velocidade angular final do veículo registrada foi de 2,6E-3°/s que, apesar de desprezível em relação ao máximo valor atingido (aprox. 7,6°/s), tende a desorientar o satélite após um longo período, sendo necessária uma manobra de correção de atitude.

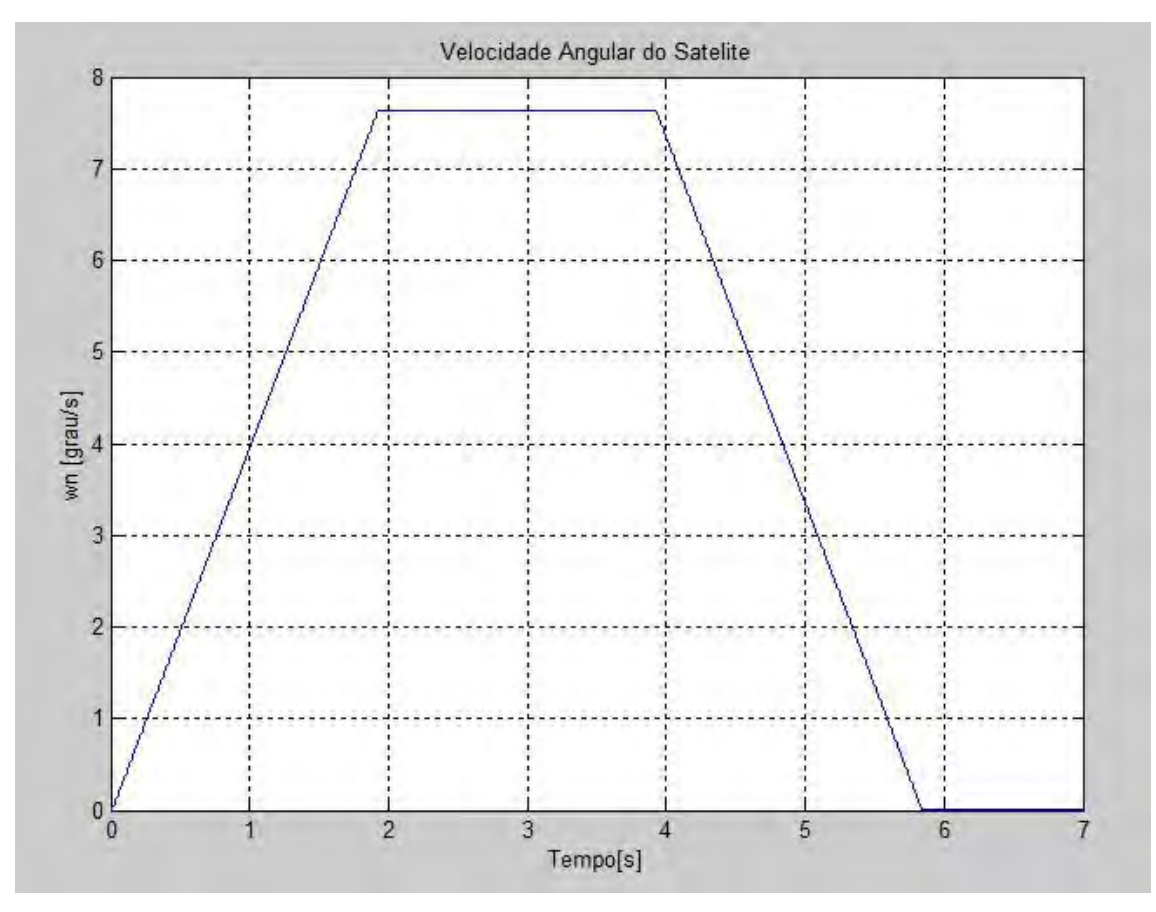

Figura 7.51 – Velocidade angular do satélite em função do tempo.

As causas da diferença de velocidade são as mesmas do modelo em AMESim, incluindo o fato de que os parâmetros dos micropropulsores podem estar diferentes um do outro. Mesmo uma diferença ligeira pode causar esse erro. Outra possível causa pode estar no erro da lógica implementada para um ou outro dispositivo.

## **7.4. Comparação dos Resultados das Simulações em AMESim e MatLab**

Com os resultados de ambas as ferramentas de simulação computacional foi possível estabelecer algumas relações entre os modelos AMESim e MatLab.

Para fazer as comparações de forma a evitar equívocos, os casos foram alinhados e foram eleitas algumas variáveis de interesse – medidas nos dois modelos.

A primeira observação é a respeito das vazões mássicas. Nesse quesito, o modelo em AMESim apresentou menor discrepância em relação ao modelo em MatLab. Isso porque a FCV do AMESim provavelmente possui uma lógica mais completa que aquela elaborada em Diagrama de Blocos e implementada em Simulink. No entanto, essa característica impede que o modelador possa ver algumas saídas específicas, como por exemplo, a força magnética atuando no carretel.

Em ambos os modelos, com a pressão variando do máximo ao mínimo, observa-se que a vazão mássica de propelente não chega ao valor mínimo esperado em AMESim, se mantendo em 1,20 g/s (esperava-se 0,80 g/s segundo informações do fabricante). Quanto ao modelo em MatLab, como não se atingiu a pressão final esperada, não se pode estabelecer uma comparação das condições finais.

A queda de pressão registrada em AMESim atingiu um valor de 2,30 mbar (Figura 7.52), que é da mesma ordem de grandeza daquela obtida via MatLab, cujo valor para uma pressão de tanque de 22 bar é de 1,20 mbar (Figura 7.53). Considerando as pressões totais de operação, pode-se afirmar que a diferença registrada dentre as quedas de pressão nos modelos é desprezível do ponto de vista da engenharia.

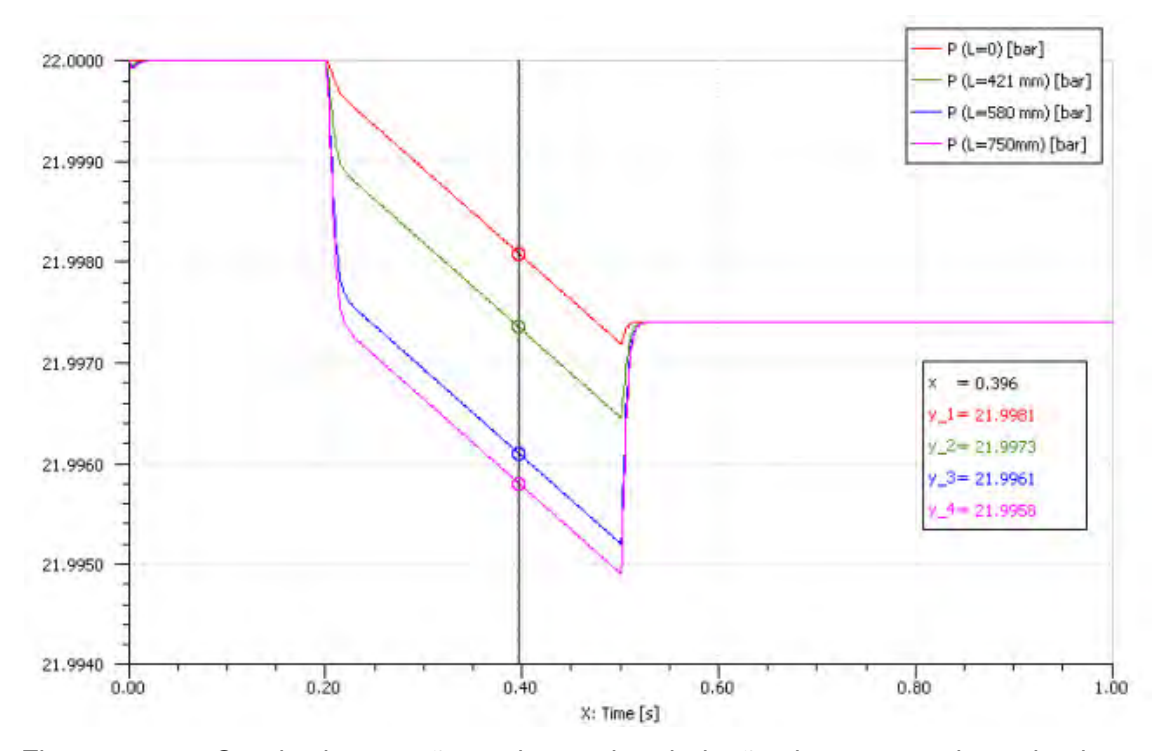

Figura 7.52 – Queda de pressão ao longo da tubulação durante um tiro pulsado em AMESim.

Causas que podem ter levado à diferença entre as quedas de pressão registradas são: a diferença dos fatores de fricção, já que os números de Reynolds obtidos foram ligeiramente diferentes; a queda de pressão no filtro não foi considerada no modelo em Simulink, o que pode elevar seu valor.

A queda de pressão do filtro definida no modelo AMESim foi de 1 mbar. Subtraindo esse valor da queda total de pressão registrada nos 750 mm de tubulação chega-se a um valor de 1,30 mbar, que é bem próximo aos 1,20 mbar registrado em MatLab.

A diferença entre os consumos de propelente nos modelos pode ser facilmente explicada pela diferença de vazão mássica entre os dois modelos. Logo, entende-se porque o consumo registrado no modelo Simulink foi maior que no modelo AMESim (Figuras 7.19 e 7.40).

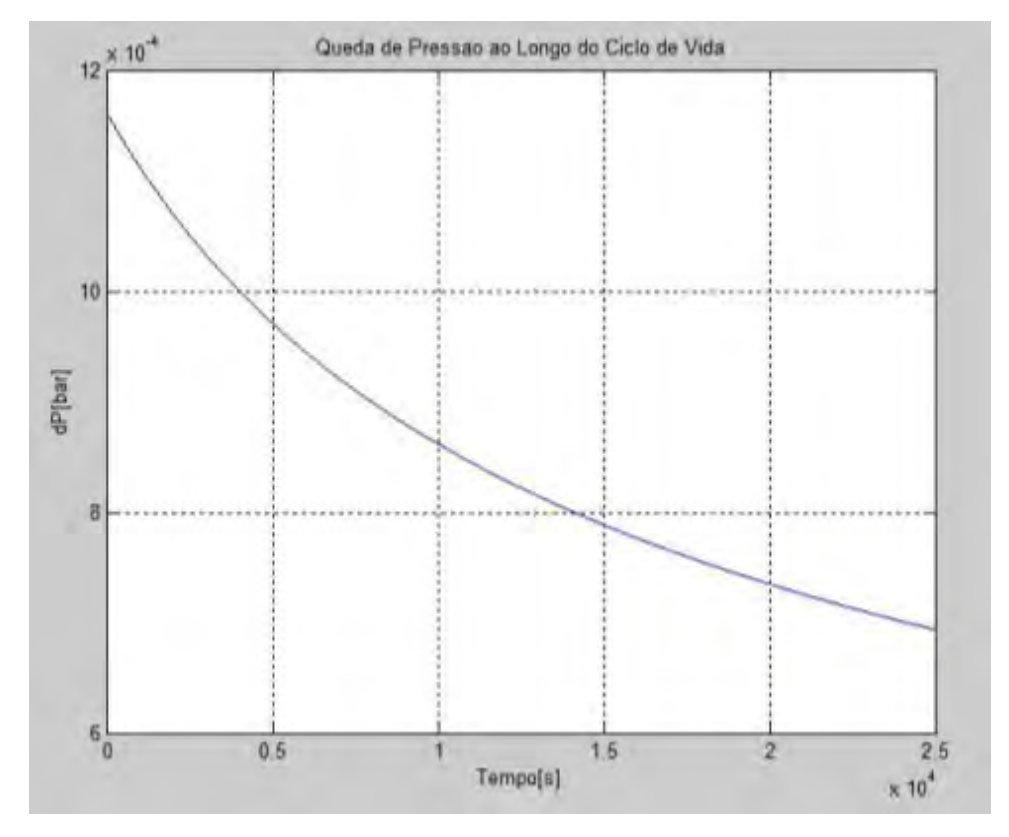

Figura 7.53 – Queda de pressão ao longo da tubulação durante um tiro pulsado em MatLab.

Quanto à diferença entre os valores de fluxo mássico, o modelo AMESim foi mais bem sucedido em se aproximar do resultado esperado. Uma das possíveis causas para essa diferença reside na lógica de funcionamento da válvula de fluxo adotada em AMESim, que possivelmente considera outros fenômenos físicos como por exemplo o cálculo do coeficiente de fluxo (AMESim), que varia conforme o número de Reynolds, atingindo um valor constante após um dado valor deste. Logo, o fluxo mássico é dependente não apenas do tempo como do número de Reynolds.

Os fluxos de entalpia na entrada do bocal foram diferentes entre os modelos (6.900 kJ/s em MatLab versus 6.000 kJ/s em AMESim). Novamente, diversas causas podem ser cogitadas, sendo a diferença entre as lógicas dos modelos, que consideram ou não certos fenômenos, a mais provável.

As temperaturas nas seções do bocal apresentaram resultados semelhantes em regime permanente. A exceção foi a diferença de antes e após o acionamento do propulsor.

Enquanto que no modelo AMESim a temperatura de entrada caiu e logo após subiu novamente um pouco, atingindo um patamar de 400  $\mathrm{R}$ , no modelo MatLab houve um resultado bem comportado. Isso porque no modelo AMESim, houve necessidade da criação de uma fonte de pressão e temperatura para modelar o ambiente espacial, de forma que essa fonte impôs suas condições na entrada do bocal, influenciando a temperatura final deste após o desligamento do propulsor. Em MatLab essa influência não existe, visto que o modelo Simulink só levou em conta as equações formuladas.

As pressões na saída do bocal de ambos os modelos foram muito inferiores às de entrada, apesar de o valor máximo em AMESim ter sido cerca de três vezes superior àquele registrado em MatLab (2.400 Pa versus 700 Pa). Essa discrepância pode ser explicada pelos efeitos considerados ou não no modelo AMESim, cujos componentes da biblioteca termo-pneumática não foram projetados para modelar com precisão fenômenos como o escoamento supersônico de gases compressíveis.

De forma geral, pode-se dizer que os resultados obtidos se aproximaram dos valores esperados pelo fabricante.

Com base nos resultados obtidos foi possível preencher a Tabela 2.2 (Tabela 7.7), que resume as principais impressões observadas ao longo do desenvolvimento deste trabalho no que diz respeito ao tipo de abordagem e à respectiva ferramenta utilizada.

211

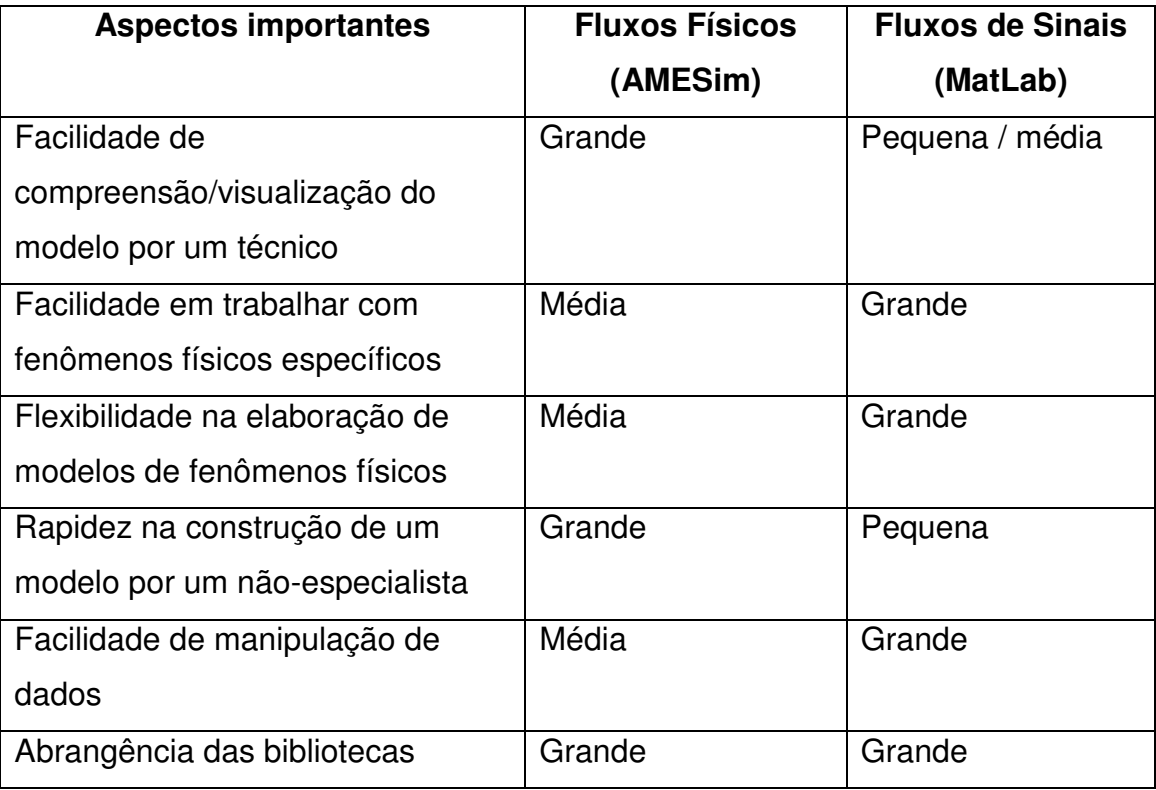

Tabela 7.7 - Comparação entre as abordagens (e ferramentas) utilizadas.

Observando a Tabela 7.7 é possível afirmar que a grande vantagem de modelos por fluxos físicos se resume em: facilidade de visualização e interpretação e menor necessidade de conhecimento matemático para construção dos modelos. No entanto, esta última pode ser considerada uma desvantagem já que, dependendo da complexidade do modelo, um conhecimento detalhado de certos fenômenos pode ser essencial para detecção de erros e melhora do modelo.

## **8. ESTUDOS PRELIMINARES DE VALIDAÇÃO**

A validação de modelos é um dos aspectos mais importantes no desenvolvimento de um projeto, qualquer que seja a área. Ela consagra o trabalho da equipe de M&S assim como possibilita aos grupos de projeto, de manufatura, e de integração e testes ter uma ferramenta que pode ajudar em trabalhos futuros, reduzindo gastos e tornando mais fácil a identificação de falhas no produto.

Foram realizados testes do subsistema propulsivo da PMM em certas condições pelo fabricante ou pela equipe de integração e testes do INPE. Com base em alguns dos dados adquiridos, foi possível ajustar as condições dos modelos e executar corridas de simulação com a finalidade de iniciar os estudos de validação dos modelos desenvolvidos ao longo deste estudo.

Tanto o modelo por fluxos físicos quanto o modelo por fluxos informacionais foi submetido à etapa de validação. Foram escolhidos poucos testes com a finalidade de não dispersar o objetivo primário deste trabalho, que é a comparação entre duas abordagens de M&S embasada nos requisitos da ES. Ao mesmo tempo, este aspecto não poderia ser desconsiderado, uma vez que não existe sentido prático na construção de modelos que não sirvam para apoiar o desenolvimento de um projeto.

Para validar o submodelo hidráulico em AMESim, as simulações foram baseadas nos dados de testes da Tabela 8.1, que mostra a pressão registrada pelo transdutor de pressão e a massa de propelente no tanque após a execução de cada tiro.

A Tabela 8.1 apresenta os resultados observáveis em longo prazo, revelando a relação entre pressão do tanque, fluxo mássico e massa remanescente de Hidrazina.

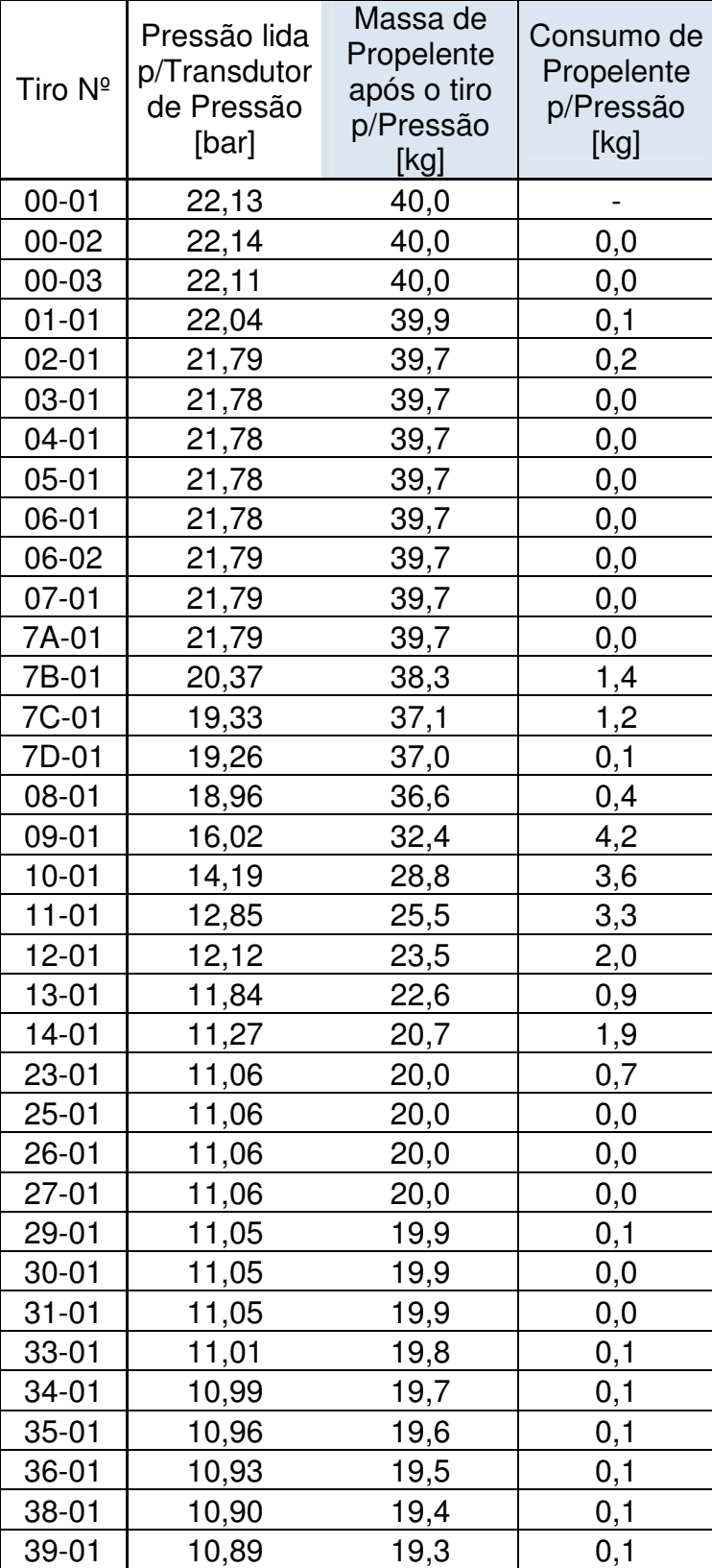

Tabela 8.1 – Verificação do Consumo.

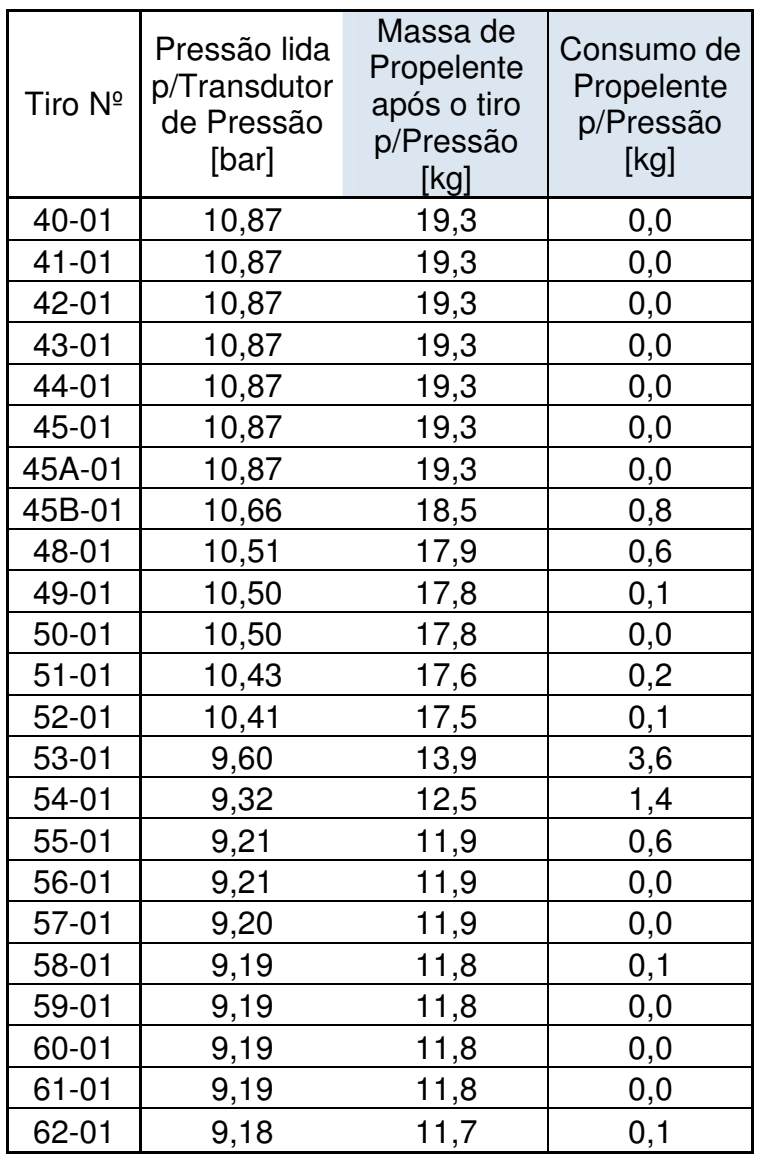

Fonte: [31]

Para captar as variáveis de interesse (pressão do tanque, massa de propelente e vazão do mesmo) foram adicionados elementos da biblioteca de sinais (Figura 8.1) para registrar os dados de simulação em arquivos.

Foram definidas como condições de parada: (1) fim da massa de Hidrazina no tanque ou; (2) pressão do tanque menor ou igual a 9,18 bar – ponto limite dos dados de teste.

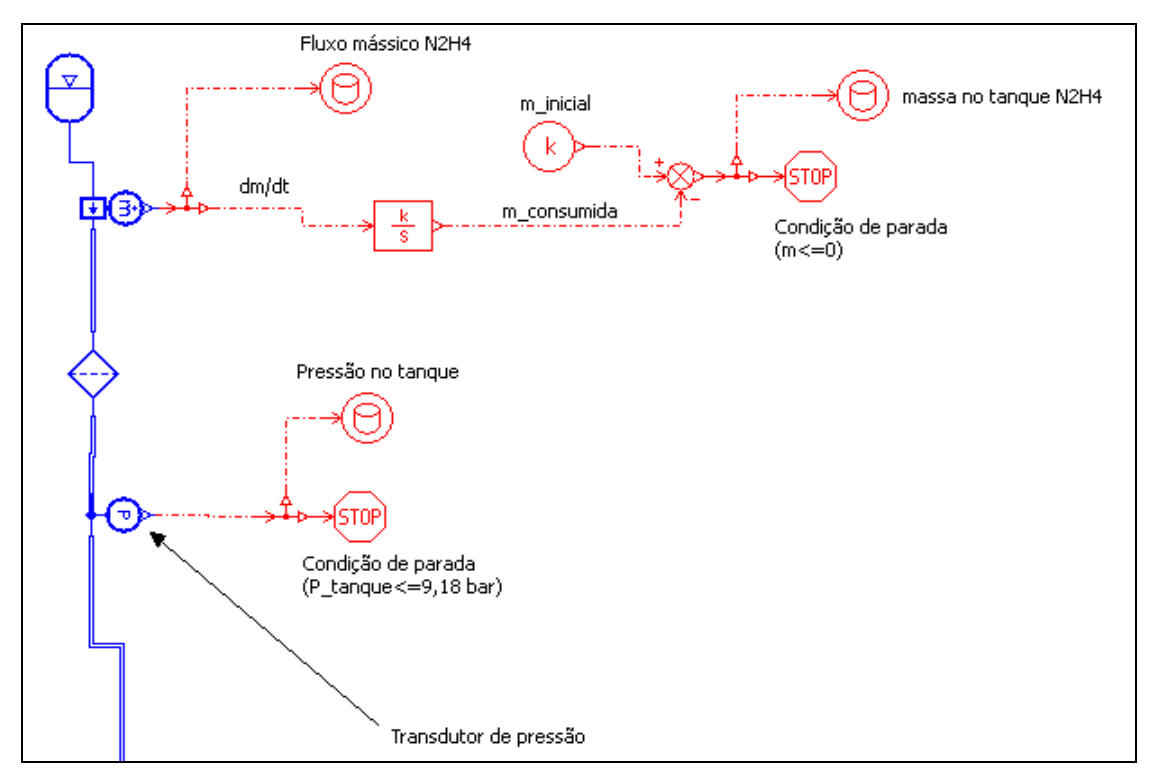

Figura 8.1 – Modelo AMESim adaptado para validação do submodelo hidráulico.

Em relação ao modelo original, a única alteração feita foi a condição inicial de pressão, pouco superior àquela adotada (22,13 bar).

Após uma corrida de simulação obteve-se dois vetores de dados – um de pressão outro de massa – cujos valores foram inseridos em Excel e comparados com os dados de testes. Dessa forma, foi possível comparar as duas curvas (Figura 8.2).

Através da análise dos resultados percebeu-se que o submodelo hidráulico AMESim apresentou um comportamento muito semelhante àquele do sistema real, comprovando a eficácia do modelo adotado. Os valores obtidos por simulação apresentaram erro inferior a 5% em todos os pontos da curva. Ou seja, para representar fenômenos envolvendo pressão no tanque e queda da quantidade de propelente, o submodelo AMESim é satisfatório.

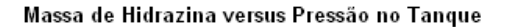

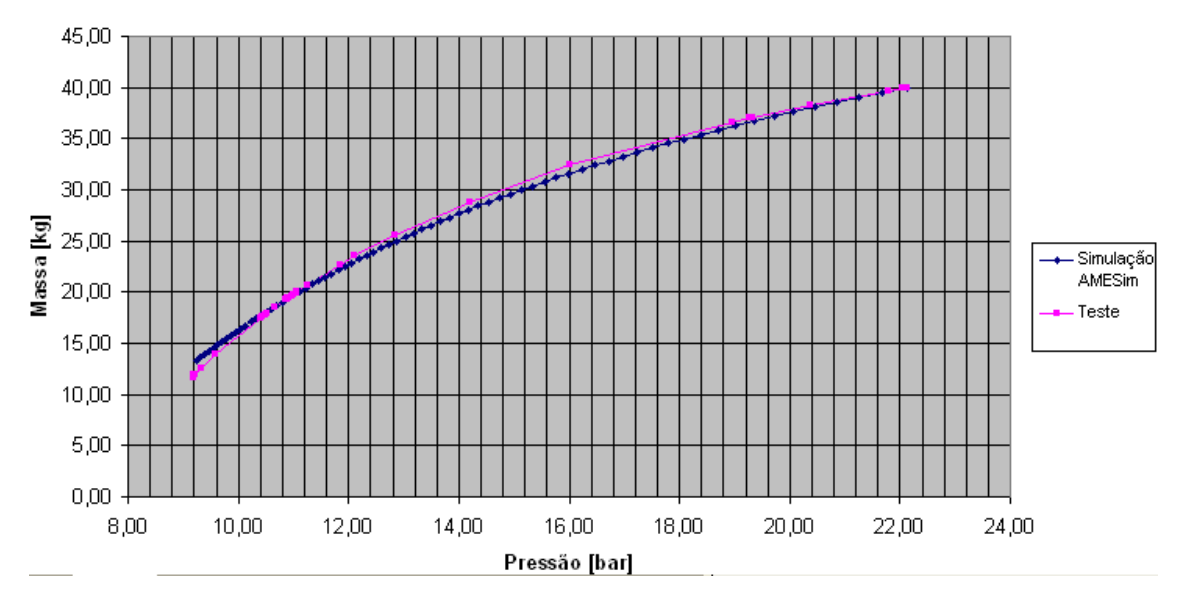

Figura 8.2 – Comparação das massas de propelente em função da pressão entre dados de testes e de simulação em AMESim.

Como o processo termo-químico não foi modelado fielmente – isto é, não foi feita uma formulação matemática para apoiar a construção dos modelos de simulação – optou-se por apenas traçar um caminho inicial para a validação do modelo térmico da câmara catalítica. Para isso foram utilizados dados da temperatura desta em função do tempo na forma de gráfico obtidos do tiro número 00-01 (Figura 8.3).

Através da análise do gráfico da temperatura foi possível extrair informações como temperaturas final e de pré-aquecimento, além da constante de tempo da temperatura – considerou-se a temperatura como uma função de transferência de primeira ordem. Dessa forma, foi possível ter uma ordem de grandeza da constante de tempo que rege a dinâmica do fenômeno termoquímico na câmara.

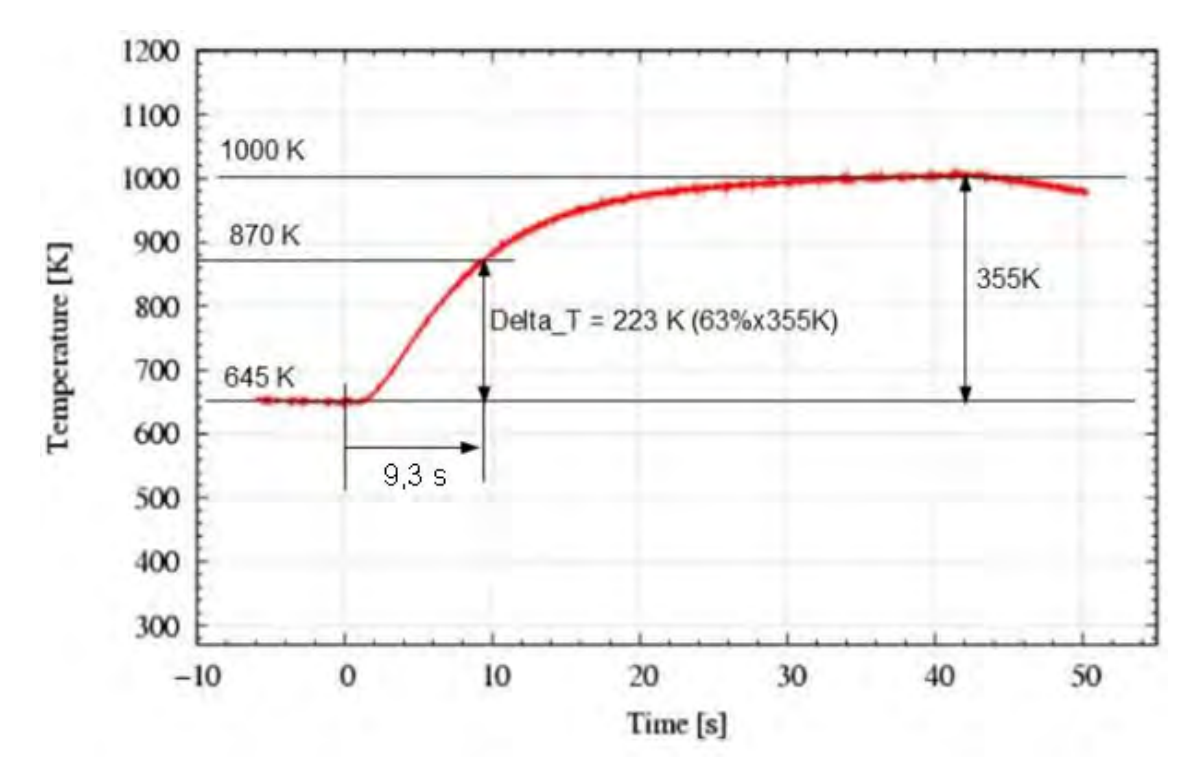

Figura 8.3 – Gráfico de teste da temperatura do tiro 00-01 com dados relevantes destacados. Fonte: [31].

Para captar os dados de temperatura optou-se por colocar dois sensores: um após a saída do componente câmara, responsável pelo recebimento da energia térmica proveniente da reação de decomposição; e outro após o componente de tubulação, que representa a geometria da câmara, com dimensões aproximadas e seu pré-aquecedor (Figura 8.4).

Devido à ausência de um modelo matemático térmico, a temperatura de entrada deve ser baseada nos próprios dados de testes, inserindo-se uma constante de tempo semelhante àquela obtida via experimento (9,3 s) e um ganho (temperatura máxima) igual à assíntota (aproximadamente 1.000  $\mathrm{^{\circ}K}$ ). Essa deficiência deve ser eliminada através de um modelamento termoquímico da reação que, baseado nos parâmetros do subsistema e outros mais específicos, pode fornecer um modelo mais fiel.

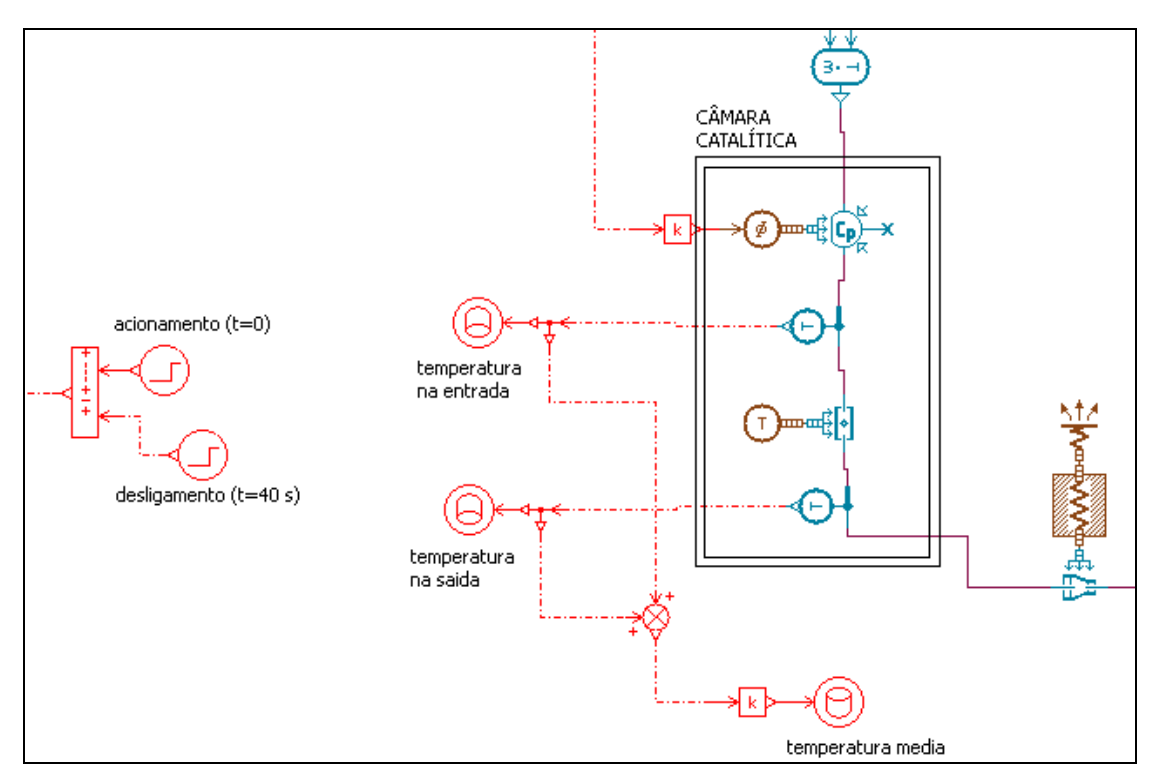

Figura 8.4 – Submodelo termo-pneumático da câmara adaptado para aquisição de dados de temperatura.

Para validar o modelo geral MatLab (Figura 6.15) foram utilizados novamente os dados da Tabela 8.1. A simulação foi adaptada para as condições do teste, com uma pressão de tanque e massa de propelente iniciais de 22,13 bar e 40 kg, respectivamente. Os dados de teste foram carregados e comparados com aqueles da simulação (Figura 8.5).

Comparando os resultados, observou-se uma discrepância à medida que a pressão do tanque diminuía. Nos resultados de simulação, a massa de Hidrazina rapidamente chegou a zero, ao passo que os resultados de teste demonstraram uma redução muito mais lenta.

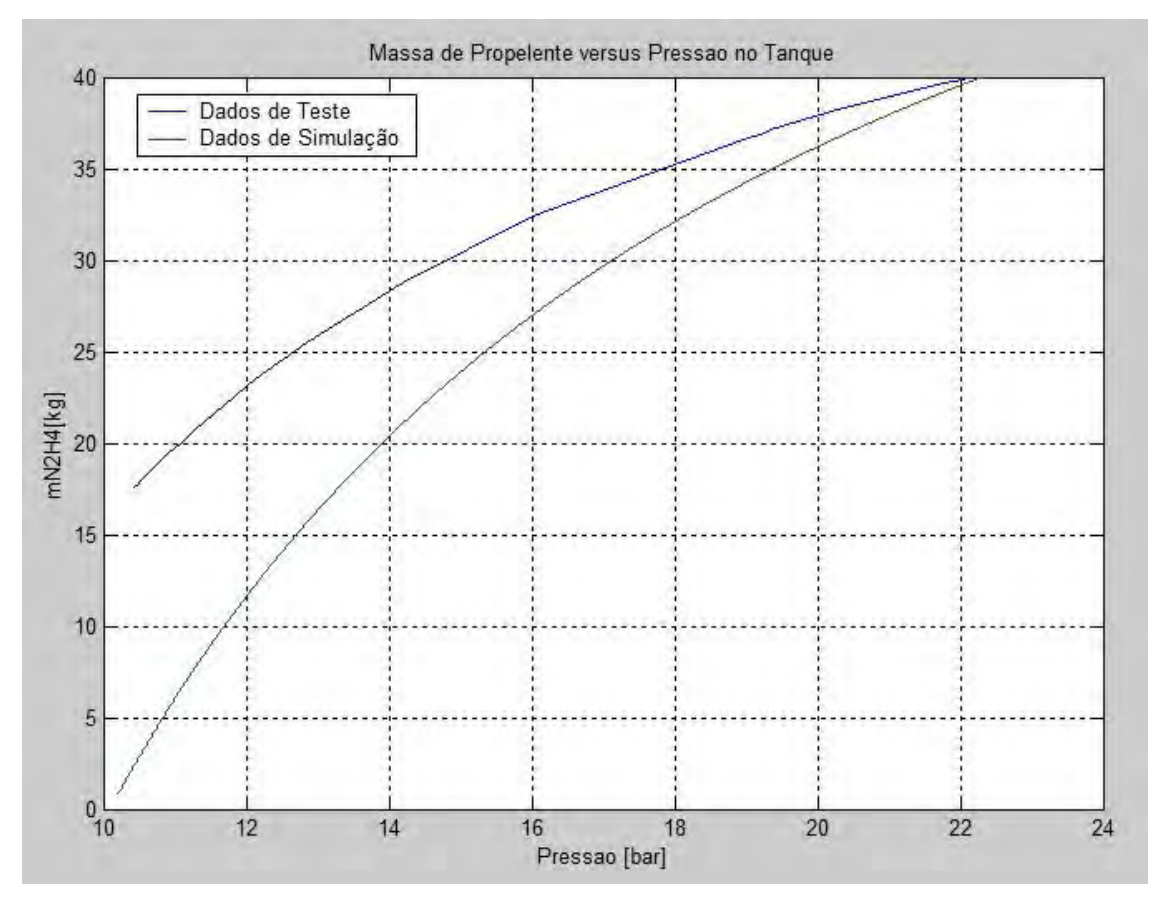

Figura 8.5 - Comparação de massa de propelente em função da pressão entre dados de teste e de simulação em MatLab.

Existem diversos fatores que podem explicar a diferença entre as medidas, dentre os quais podem ser citados os seguintes:

Em primeiro lugar, – e provavelmente mais importante – como não foram fornecidos os coeficientes para a força e velocidade de ejeção dos gases, estes tiveram de ser calculados baseados em vazões e forças esperadas para três pressões de operação. No caso da velocidade de escape dos gases, mais difícil de ser estimada devido à sua forma, a diferença entre o valor esperado e o real pode ter gerado uma distorção grande.

O segundo fator está no fato de que, como na simulação foi dado um único tiro contínuo - ou seja, o sistema operou em regime permanente desde a pressão
inicial até 9,18 bar - houve maior gasto de combustível. Nos testes, por terem sido dados diversos tiros, cada qual com o seu transiente, o consumo geral tende a ser menor.

Um estudo de validação da temperatura na câmara exige a construção de um modelo termoquímico mais elaborado da mesma.

Não foram obtidos dados de outras variáveis importantes, medidas em várias faixas de pressão via simulação, como vazão mássica e empuxo. No entanto, para futuros estudos, recomenda-se a obtenção desses dados de testes a título de validar os modelos físicos e de sinais, de forma a comprovar ou não sua fidelidade.

A primeira e prinicpal conclusão que se pode chegar após o estudo de M&S e validação do subsistema propulsivo da PMM é a importância desse tipo de trabalho para a quantificação do consumo de combustível em função da pressão do tanque e, com ele, quantificar a vida útil do satélite.

Com a maior disponibilidade de dados de testes, é possível realizar a validação de outras partes do modelo. Daí se conclui que este estudo possui um aspecto prático muito grande, uma vez que há diversas grandezas importantes que podem ser medidas.

# **9. CONCLUSÕES, SUGESTÕES E RECOMENDAÇÕES PARA TRABALHOS FUTUROS**

### **9.1. Conclusões a Respeito das Abordagens e suas Ferramentas**

Através deste trabalho foi possível enumerar vantagens e desvantagens da M&S por fluxos físicos e por fluxos informacionais. Puderam-se perceber as características de cada abordagem em cada etapa do processo de construção dos modelos, desde a concepção do mesmo até as corridas de simulação e facilidades no manuseio dos resultados.

O AMESim, apesar de possuir suas bibliotecas de componentes elaboradas em C++, com suas lógicas de equacionamento acessíveis ao usuário, não pode ser considerado vantajoso em relação à liberdade de construção de modelos. Isso porque quem utiliza tal aplicativo não tem por objetivo se adentrar a fundo nos fenômenos físicos de cada componente, cujo detalhamento pode ou não ser objeto de interesse do modelador.

No MatLab, por outro lado, através de seu ambiente de modelagem orientado a objetos (Simulink), permite ao usuário construir livremente os modelos dos fenômenos desejados através da concatenação de equações diferenciais ou algébricas, relacionando-as e hierarquizando-as, bastando o conhecimento das leis físicas e das equações matemáticas necessárias.

O propósito da modelagem por fluxos físicos é facilitar a modelagem de sistemas multidomínios através de uma notação simplificada. Esta notação pode servir de base para criar modelos físicos que utilizam componentes, como ocorre no AMESim.

A grande vantagem dos modelos físicos reside no fluxo de energia bidirecional entre seus componentes resistivos, capacitivos ou indutivos. Ou seja, um componente é afetado não apenas por aquele que vem antes dele (vazão mássica, entalpia, etc), como pelo componente logo à frente. Isso pôde ser percebido nos resultados do bocal, que teve sua temperatura final ditada pela fonte que representa o ambiente espacial.

Apesar de adequado para modelamento dos fenômenos físicos, o modelo por fluxos físicos fez uso da biblioteca de sinais para estabelecer as interfaces entre bibliotecas de diferentes domínios.

A reação de decomposição, quando a Hidrazina se transforma em gás Nitrogênio e Hidrogênio (já considerando a dissociação da Amônia), se baseou nas formulações teóricas de entrada e saída, que precisaram ser relacionadas através do uso de sensores, passando por ganhos – ex: fluxo mássico multiplicado pela entalpia da reação, representando o calor gerado na câmara pela decomposição – e outras operações matemáticas.

Da mesma forma, devido à falta de recursos na biblioteca termo-pneumática do AMESim, foi necessário criar uma lógica que transformasse a vazão mássica no bocal e a sua temperatura na seção de saída em força de empuxo. Para isso, foi necessário novamente o apoio da biblioteca de sinais, que se baseou na teoria do escoamento compressível para chegar à grandeza de empuxo.

Este trabalho teve como escopo principal destacar as características das duas abordagens na representação de um subsistema espacial, relacionando-as, além de exercer uma visão sistêmica do subsistema estudado através da construção de uma interface com outros subsistemas (AOCS, suprimento de energia elétrica, térmico).

## **9.2. Sugestões para o Desenvolvimento de Trabalhos Futuros na Área**

Ao longo da construção dos modelos de simulação foram adotadas simplificações de forma a não fugir do escopo do estudo. Como sugestões de melhoria dos modelos foram levantados os seguintes tópicos:

- Construção de um modelo Simulink que considera as forças de atrito seco e não-lineares na válvula de controle de fluxo.
- Elaboração de um modelo detalhado da FCV em AMESim, fazendo uso de subcomponentes para montar cada parte da válvula. Para isso, pode ser utilizada a biblioteca eletromecânica (solenóide), de componentes hidráulicos (carretel, orifício, etc), mecânica (inércia dos componentes, atrito, etc), entre outras. Assim, poderia ser realizado um estudo mais detalhado de fenômenos da válvula de controle, possibilitando a análise de outras variáveis intermediárias no processo.
- Estudos de Identificação dos componentes em AMESim, com a aplicação de entradas definidas, de forma a saber quais os parâmetros e a lógica de simulação de cada componente. Dessa forma, pode ser construído um modelo Simulink mais fiel ao seu equivalente físico.
- Extensão do modelo AMESim para considerar manobras de correção de órbita. Apesar de não ser adequado para esse tipo de estudo, ele é interessante para explorar potencialidades do uso desse software.
- Modelagem dos fenômenos termoquímicos que ocorrem na câmara catalítica, com o objetivo de captar a dinâmica da temperatura, possibilitando a obtenção de valores de constantes de tempo durante o aquecimento e o resfriamento.
- Realização de estudos de validação de partes do subsistema para cada tipo de modelo, comparando dados de testes com resultados de

simulações. Dessa forma os modelos poderão ser usados na simulação de outras missões - uma vez que a idéia do projeto da PMM é utilizá-la em vários satélites, de forma a baratear o custo de desenvolvimento na indústria espacial.

- Realização de outras simulações como, por exemplo, uma manobra de dessaturação da roda de reação. Para isso, seriam necessários parâmetros adicionais e informações sobre o comportamento dos componentes.
- Realização e comparação de outros modelos físicos e informacionais equivalentes de outros subsistemas de um satélite a título de comparação de resultados, como foi feito neste trabalho. O subsistema térmico e de condicionamento de energia elétrica seriam bons candidatos, uma vez que possuem muitos fenômenos físicos relacionados entre si.
- Explorar as diversas funcionalidades das ferramentas computacionais. Por exemplo, no caso do AMESim, a opção de simulação em batelada permite a execução de diversos casos diferentes entre si, com o mesmo modelo, em série. Podem ser executadas dezenas de casos, com parâmetros e condições iniciais diferentes, e armazenar seus resultados em arquivos, servindo de base para futuras validações ou comparações com outros resultados de simulação.

Como pôde ser percebido, existem muitas funcionalidades a serem implementadas em ambos os modelos. Percebe-se que um estudo de modelagem e simulação pode sempre ser melhorado, considerando outros fenômenos. Em suma, ainda há muito a ser feito na M&S de sistemas para explorar as potencialidades dos modelos de simulação que usam diferentes abordagens.

# **REFERÊNCIAS BIBLIOGRÁFICAS**

- [1] BROENINK, J.F. **Introduction to physical systems modeling with bond graphs**. Enschende, Netherlands: University of Twente, Dept. of Electrical Engineering, Control Laboratory, 2011. PO Box 217, NL-7500 AE. Disp.em: <https://www.ce.utwente.nl/aigaion/publications/show/1617> Acesso em: 12.10.2012.
- [2] CARDOSO, H. P. et al. Qualificação espacial de um propulsor de 5N e de um catalisador nacional para propulsão de satélites. In: CONGRESSO BRASILEIRO DE CATÁLISE, 13.; CONGRESSO DE CATÁLISE DO MERCOSUL, 3., , Foz do Iguaçu. **Anais...** Rio de Janeiro: Sociedade Brasileira de Catálise, 2005. CD-ROM. (INPE--12234-PRE/7571).
- [3] COOPER, H.W.; GOLDFRANK, J.C. B-W-R Constants and New Correlations. **Hydrocarbon Processing**,v. 46, n. 12, p. 141, 1967.
- [4] DODGE, B. **Beattie-Bridgeman equation**  chemical engineering thermodynamics. New York, N.Y: Mc-Graw-Hill Company, 1944. p. 183- 186.
- [5] ERICHSEN, H. **Basic Propulsion Equations** Chapter 2. Computadorized Educational Platform. [S.l.]. 2006.
- [6] ERICHSEN, H. **Spacecraft propulsion systems survey** Chapter 3. Computadorized Educational Platform. [S.l.]. 2006.
- [7] GARCIA C.; **Modelagem e simulação de processos industriais e de sistemas eletromecânicos.** 2. ed. São Paulo: Universidade de São Paulo, 2005. ISBN85-314-0904-7.
- [8] GOÉS, L.C.S.; VILLANI, E. **Análise comparativa de software para simulação de sistemas aeronáuticos**. In: CONGRESSO NACIONAL DE ENGENHARIA MECÂNICA (CONEM), 4., 2006, Recife. **Anais...** Rio de Janeiro: ABCM, 2006.
- [9] GOÉS, L.C.S. **Modelagem de sistemas dinâmicos** transdutores: sensores e atuadores. iTA. Centro Técnico Aeroespacial - DCTA. 12.228- 900. S.J. Campos, S.P.
- [10] HIBBELER R.C. **Dinâmica**  mecânica para engenharia. 10. ed. São Paulo: Pearson-Prentice Hall, 2005. pp.121-122.
- [11] IMAGINE. **AMESim user manual.** Version 4.2. [S.l.]: IMAGINE S.A,1995- 2004.
- [12] KOMERATH, N. **Monopropellant thrusters**, **AE6450 Fall 2004 -** lecture #6. Georgia Tech. Copyright © 2003.
- [13] LU, F.K.; JENSEN, D.S. **Potential viability of a fast-acting micro solenoid valve for pulsed detonation fuel injection**. Arlington, Texas: University of Texas at Arlington.. AIAA – 2003-0888. Published by the American Institute of Aeronautics and Astronautics, Inc. with permission. 2003.
- [14] MAKLED, A.E.; BELAL, Modeling of hydrazine decomposition for monopropellant thrusters. In: INTERNATIONAL CONFERENCE ON AEROSPACE SCIENCES & AVIATION TECHNOLOGY( ASAT-13), 13., Cairo. **Proceedings**... Cairo, Egypt: The Egyptian Ministry of Defense, 2009.
- [15] MAIOLINO, T. M. **Um Estudo em raios X de SCO X-1 utilizando dados do INTEGRAL**. 2012. 101 p. (sid.inpe.br/mtc-m19/2012/02.13.16.01-TDI). Dissertação (Mestrado em Astrofísica) - Instituto Nacional de Pesquisas Espaciais, São José dos Campos, 2012. Disponível em: <http://urlib.net/8JMKD3MGP7W/3BC3TTH>. Acesso em: 13 dez. 2012.
- [16] NEELAMKAVIL, F. **Computer and simulation modelling**. Department of Computer Science. Trinity College. Dublin, Ireland: John Wiley & Sons, 1987.
- [17] OLIVEIRA Jr., I.E; **Modelagem do funcionamento de um sistema de jatos de gás frio para controle de atitude de satélite**. 1987. 177 p. (INPE-4163-RPE/541). Dissertação de Mestrado - Instituto de Pesquisas Espaciais, São José dos Campos, 1987.
- [18] SCHMIDT, E. **Hydrazine and its derivatives:** preparations, properties, applications. New York, NY: John Wiley & Sons, 1984.
- [19] SERRANO, M.I. **Controle de força de um servoatuador hidráulico através da técnica de linearização por realimentação.** Porto Alegre: UFRGS/Escola de Engenharia, 2007.
- [20] SOUZA, M.L.O.; TRIVELATO, G. C. **Simulation architectures and standards:** their characteristics and applications to the simulation and control of aerospace vehicles. São José dos Campos: National Institute for Space Research (INPE)/Mectron Engenharia, Indústria e Comércio S.A. (2008-36-0271).
- [21] SOUZA, P.N. **Curso introdutório em tecnologia de satélites** CSE-200- 4, Unidade 2 / Parte 2.6 / Versão 2.0. São José dos Campos: INPE. Notas de aula, abril de 2008.
- [22] SOUZA, P.N. **Curso introdutório em tecnologia de satélites -** CSE-200, Unidade 2 / Parte 2.3 / Versão 4.0. São José dos Campos: INPE. Notas de aula, maio de 2008.
- [23] SOUZA, P.N. **Curso introdutório em tecnologia de satélites** CSE-200, Unidade 2 / Parte 2.1 / Versão 3.0**.** São José dos Campos: INPE. Notas de aula, maio de 2009.
- [24] TAJMAR, M. **Advanced space propulsion systems:** lecture 317.014. Institute for Lightweight Structures and Aerospace Engineering Space Propulsion, ARC Seibersdorf research, 2003.
- [25] THOMA, J. U. Entropy and mass flow for energy conversion**. Journal of the Franklin Institute**, v. 299, n.2, p 89-96, Feb. 1975.
- [26] THUNNISSEN, D.P.; ENGELBRECHT, C.S.; WEISS, J.M**.** Assessing model uncertainty in the conceptual design of a monopropellant propulsion system. In: AIAA/ASME/SAE/ASEE JOINT PROPULSION CONFERENCE AND EXHIBIT, 39., Hunstiville, 2003. **Proceedings…**Huntsville, Alabama, 2003.
- [27] WERTZ, J.R.; LARSON, W.J. **Space mission analysis and design.** 3. ed. Pensilvania: Microcosm, 1999. Space Technology Library.
- [28] YANG.A.S. **Satellite hydrazine propulsion systems design trades**. Department of Mechanical Engineering, Da-Yeh University, 112. Shan-Jeau- Rd. Da-Tsuen, Chang-Hwa, Taiwan.**Journal of Da-Yeh University**, v. 10, n.1, p.41-50, 2001.
- [29] INTELLIGENT TRANSPORTATION SYSTEMS (ITS). **ICMS concept of operations for a generic corridor**. ITS Report. "V" Diagram. Disponível em: <http://ntl.bts.gov/lib/jpodocs/repts\_te/14281\_files/preface.htm>. Data de acesso: 18/10/2012.
- [30] WYLEN G.V.; SONNTAG, R.E. BORGNAKKE, C.; **Fundamentos da termodinâmica.** 5. ed**.** São Paulo: Edgard Blucher, 2006.
- [31] PATIRE Jr. H. **Parâmetros do subsistema propulsivo da PMM**. (Instituto Nacional de Pesquisas Espaciais/ Divisão de Mecânica Espacial Controle- INPE/DMC). Comunicação pessoal. Período de consulta: 01/2012  $-10/2012$ .

# **APÊNDICE A – COMPARAÇÃO ENTRE AS MODELAGENS FÍSICA E INFORMACIONAL**

Para melhor exemplificar a diferença entre a abordagem por fluxos físicos e por fluxo de sinais no modelamento de sistemas, será usado um circuito elétrico com duas malhas. Tomando como exemplo um circuito RC com elementos em cascata (Figura A.1), observa-se que os componentes da malha 1 tem efeito de carga sobre aqueles da malha 2. Admite-se que  $e_i$ seja a entrada e  $e_o$ a saída. As capacitâncias  $C_1 e C_2$ não estão carregadas inicialmente.

As Equações desse sistema são:

$$
\frac{1}{C_1} \int (i_1 - i_2) dt + R_1 \cdot i_1 = e_i
$$
\n(A.1)

$$
\frac{1}{C_1} \int (i_2 - i_1) dt + R_2 \cdot i_2 + \frac{1}{C_2} \int i_2 dt = 0
$$
\n(A.2)

$$
\frac{1}{C_2} \int i_2 dt = e_0 \tag{A.3}
$$

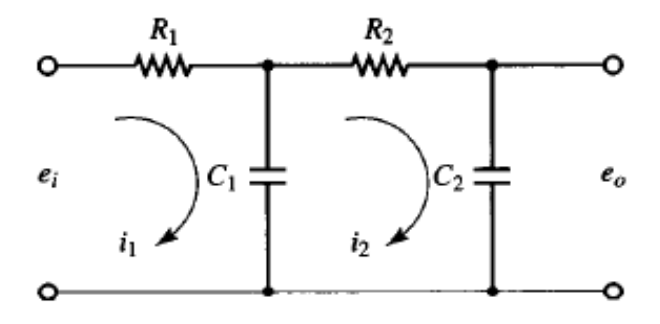

Figura A.1 – Circuito RC com 2 malhas.

Aplicando a Transformada de Laplace nas Equações (A.1) a (A.3), e considerando condições iniciais nulas, temos:

$$
\frac{1}{C_1 \cdot s} \cdot [I_1(s) - I_2(s)] + R_1 \cdot I_1(s) = E_i(s)
$$
\n(A.4)

$$
\frac{1}{C_1 \cdot s} \cdot [I_2(s) - I_1(s)] + R_2 \cdot I_2(s) + \frac{1}{C_2 \cdot s} \cdot I_2(s) = E_i(s)
$$
\n(A.5)

$$
\frac{1}{C_2 \cdot s} \cdot I_2(s) = E_o(s) \tag{A.6}
$$

Eliminando  $I_1(s)$  das Equações (A.5) e (A.6) e escrevendo  $E_i(s)$  em termos de  $I_2(s)$ , encontramos a função de transferência entre  $E_o(s)$  e  $E_i(s)$ .

$$
\frac{E_o(s)}{E_i(s)} = \frac{1}{(R_1C_1s + 1) \cdot (R_2C_2s + 1) + R_1C_2s}
$$
\n
$$
= \frac{1}{R_1C_1R_2C_2s^2 + (R_1C_1 + R_2C_2 + R_1C_2)s + 1}
$$
\n(A.7)

O termo  $R_1C_2s$  no denominador da função de transferência representa a interação entre os dois circuitos RC.

Através dessa análise é possível observar que, se dois circuitos RC estão conectados em cascata, de forma que a entrada do primeiro seja a entrada do segundo, a função de transferência global não é o produto de  $1/(R_1C_1s+1)$  e 1/(R<sub>2</sub>C<sub>2</sub>s+1). Isso ocorre porque, quando deduzimos a função de transferência para um circuito isolado, estamos assumindo que a saída do circuito esteja sem carga. Ou seja, nenhuma potência está sendo retirada da saída, o que não é verdade para esse caso.

Conclui-se que, para o sistema da Figura A.1, o subsistema da malha 2 influencia no comportamento do subsistema da malha 1, e vice-versa. Caso seja construído um modelo em diagrama de blocos, que considera apenas o sinal enviado de um submodelo para outro, deve-se ter uma função de transferência definida por (A.7). A construção de duas funções de transferência com atraso de primeira ordem não irá representar o comportamento do sistema.

Caso o modelo do sistema da Figura A.1 fosse construído por BG, as duas malhas de circuitos poderiam ser representadas individualmente, sem que houvesse problemas entre a entrada e a saída. Isso porque o fluxo entre ambos submodelos é bidirecional. Cada um deles recebe dois fluxos e envia dois.

# **APÊNDICE B - CONCEITOS BÁSICOS DE HIDRÁULICA**

Esta seção contém a teoria elementar de escoamento de fluídos em orifícios e válvulas cujas Equações principais foram aplicadas na formulação teórica e na construção do modelo de simulação.

#### **B.1 Equação da Continuidade**

Para se relacionar a vazão volumétrica de uma válvula considera-se um volume de controle genérico (Figura B.1).

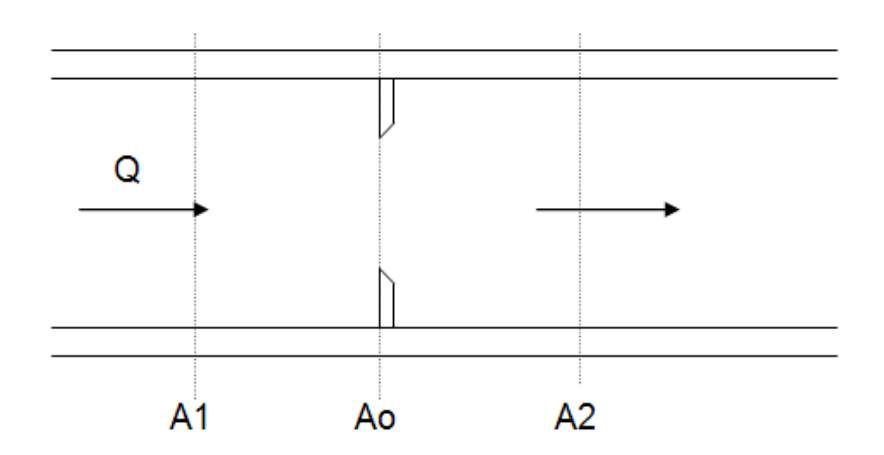

Figura B.1 - Escoamento através de um orifício.

Admitindo-se um fluxo em regime permanente, a massa que entra é igual a massa que sai.

$$
\rho_1 \cdot v_1 \cdot A_1 = \rho_2 \cdot v_2 \cdot A_2 \tag{B.1}
$$

Sabendo-se que a vazão volumétrica (*Q* ) é igual ao produto da área perpendicular ao escoamento pela velocidade do mesmo, e que, no dimensionamento de sistemas hidráulicos, o fluído é considerado incompressível, - ou seja, a densidade é constante - chega-se à expressão de vazão.

$$
Q_1 = Q_2 \tag{B.2}
$$

#### **B.2 Lei de Bernoulli**

Segundo a Equação de Bernoulli, a energia total ao longo de um escoamento se conserva. Ou seja, a soma da energia cinética, potencial e de pressão é constante.

$$
P_1 + \frac{1}{2}\rho v_1^2 + \rho g h_1 = P_2 + \frac{1}{2}\rho v_2^2 + \rho g h_2
$$
 (B.3)

Na qual *P* é a pressão, <sup>*v*</sup> a velocidade,  $\rho$  a densidade e  $h$  a altura.

No caso de válvulas, a diferença de altura entre a entrada e saída é desprezível, de forma que é possível cancelar as energias potenciais sem perda de detalhamento do modelo. Além disso, como em um orifício de controle a área  $A_0$  é muito menor que a área de canalização de entrada  $(A_1)$ , a velocidade  $v_1$  é desprezível em relação àquela da vena contracta  $(v_2)$ , de forma que a Equação (B.3) pode ser resumido da seguinte forma:

$$
P_1 = P_2 + \frac{1}{2} \rho v_2^2 \tag{B.4}
$$

Isolando-se  $v_2$  tem-se a expressão para a velocidade do fluído na saída do orifício.

$$
v_2 = \sqrt{\frac{2}{\rho} \cdot (P_1 - P_2)}\tag{B.5}
$$

Considerando regime permanente a vazão de saída é dada por:

$$
Q_2 = A_2 \cdot \sqrt{\frac{2}{\rho} \cdot (P_1 - P_2)}
$$
(B.6)

Como *A*2 não é uma área mensurável, existem experimentos que correlacionam esta com a área do orifício através de um coeficiente de contração adimensional, que oscila de 0,6 a 0,7 para válvulas do tipo carretel.

$$
A_2 = C_C \cdot A_0 \tag{B.7}
$$

Como a Equação de Bernoulli se aplica somente a fluídos incompressíveis e não contempla perdas por atrito, a velocidade real do fluído saindo do orifício é inferior a  $v_2$  estimada. Essa distorção pode ser corrigida aplicando-se um coeficiente de velocidade positivo e menor do que 1  $(1 > C<sub>V</sub> > 0)$  para relacionar ambas as velocidades - real e teórica.

$$
v_{2r} = C_V \cdot v_2 \tag{B.8}
$$

Substituindo-se as Equações (B.7) e (B.8) na Equação (B.6) obtém-se a relação entre a vazão e a área do orifício.

$$
Q_2 = C_V \cdot C_C \cdot A_0 \cdot \sqrt{\frac{2}{\rho} \cdot (P_1 - P_2)}
$$
\n(B.9)

# **APÊNDICE C - LISTA DE TABELAS TERMODINÂMICAS USADAS PARA O ESCOAMENTO DOS GASES**

# **C.1 Tabela de Escoamento em Bocais Convergente-Divergentes**

Adaptado de: WYLEN G.V.; SONNTAG, R.E. BORGNAKKE, C; p.492-493.

Tabela C.1 – Funções de escoamento compressível isentrópico unidimensional para um gás perfeito com calor específico constante e k=1,4.

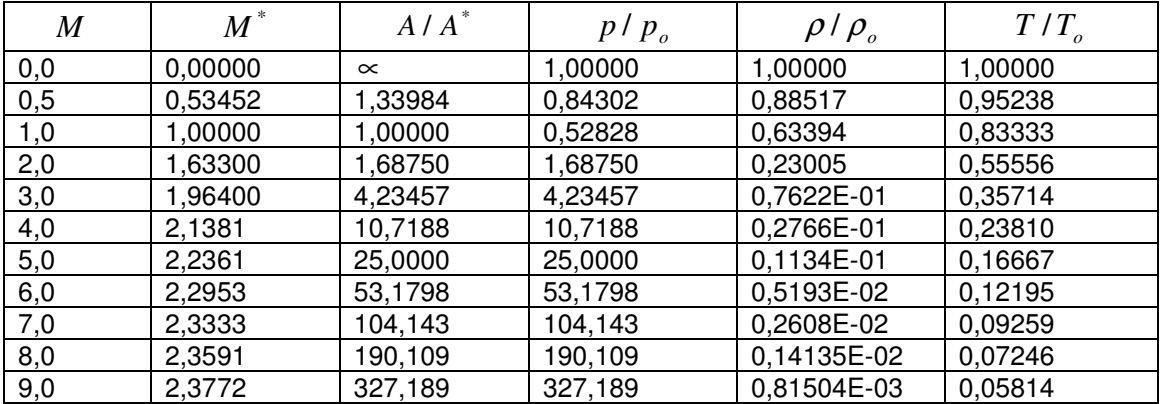

### **C.2 Propriedades Termofísicas dos Gases Usados**

Adaptado de: WYLEN G.V.; SONNTAG, R.E. BORGNAKKE, C

Tabela C.2- Propriedade de vários gases perfeitos a 300 K. Fonte: WYLEN G.V.; SONNTAG, R.E. BORGNAKKE, C., 4a Ed; p.541.

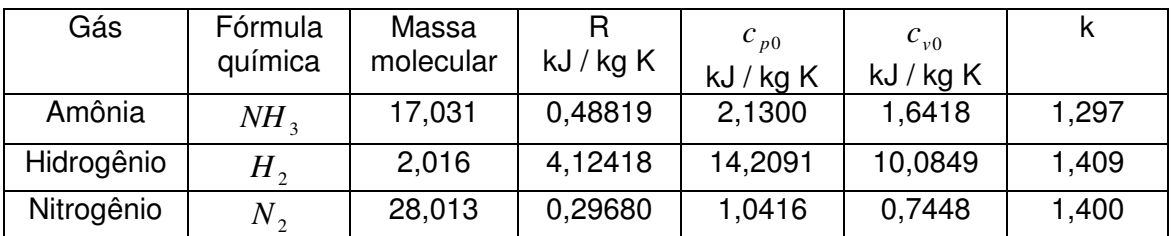

## **APÊNDICE D - CÓDIGO DESENVOLVIDO EM MATLAB PARA EXECUÇÃO DOS MODELOS DE SIMULAÇÃO INFORMACIONAIS**

**\_\_\_\_\_\_\_\_\_\_\_\_\_\_\_\_\_\_\_\_\_\_\_\_\_\_\_\_\_\_\_\_\_\_\_\_\_\_\_\_\_\_\_\_\_\_\_\_\_\_\_\_\_\_\_\_\_\_\_\_\_\_\_** 

#### **D.1 Parâmetros Gerias do Subsistema**

```
% Parametros para Execucao do Modelo Geral do Subsistema Propulsivo da 
PMM 
clear all 
close all 
clc 
% Constantes da Eq. da forca de empuxo 
k1 = 2.0688e-6;k2 = 0.60947;k3 = 2272;k4 = -0.0125;
% Densidade do propelente (coeficientes) 
a1 = 4.5284e-4;a2 = -0.62668;a3 = 1230.78;
% Viscosidade do propelente (coeficientes) 
A = 1.5395e-5;B = -0.015384;C = 3.1788;% Dimensoes da tubulacao 
Ax = 16.4e-6; \frac{1}{3} area da seccao da tubulacao
phi = 0.00457; <br> 8 diametro interno da tubulacao
L_phi = 82.61; \frac{1}{2} \frac{1}{2} \frac{1}{2} \frac{1}{2} \frac{1}{2} \frac{1}{2} \frac{1}{2} \frac{1}{2} \frac{1}{2} \frac{1}{2} \frac{1}{2} \frac{1}{2} \frac{1}{2} \frac{1}{2} \frac{1}{2} \frac{1}{2} \frac{1}{2} \frac{1}{2} \frac{1}{2} \frac{1}{2} \frac{1}{2dobras 
L = 1.12247; % comprimento da tubulacao 
% Propriedades fisicas do N2 e volumes 
Pmeop = 2.2286e6; % maxima pressao de operacao
VN2o = 3.04323e-2; % volume inicial do gas pressurizante 
(N2) 
Vpo = 3.86157e-2; \frac{1}{8} volume de propelente inicial (N2H4)
Vt = 6.9048e-2; % volume do tanque (= vol.
pressurizante + vol. propelente) 
Vto=Vt-Vpo; 
T = 288.6; % temperatura do tanque (15.6 C)
n = 13; % numero de dobras do subsistema
```
**\_\_\_\_\_\_\_\_\_\_\_\_\_\_\_\_\_\_\_\_\_\_\_\_\_\_\_\_\_\_\_\_\_\_\_\_\_\_\_\_\_\_\_\_\_\_\_\_\_\_\_\_\_\_\_\_\_\_\_\_\_\_** 

#### **D.2 Parâmetros do Propulsor**

```
%%% CODIGO DESENVOLVIDO PARA EXECUCAO DO MODELO DO PROPULSOR %%% 
%%% PARAMETROS DO PROPULSOR %%
clear all 
close all 
clc 
% Diametros das secoes criticas do bocal [m] 
Do = 10.4e-3; <br> % diametro da entrada [m]
Dg = 1.7e-3;<br>
DS = 13.7e-3;<br>
\frac{1}{2} \frac{1}{2} \frac{1}{2} \frac{1}{2} \frac{1}{2} \frac{1}{2} \frac{1}{2} \frac{1}{2} \frac{1}{2} \frac{1}{2} \frac{1}{2} \frac{1}{2} \frac{1}{2} \frac{1}{2} \frac{1}{2} \frac{1}{2} \frac{1}{2} \frac{1}{2} \frac{1}{2} \frac% diametro de saida [m]
% Areas das secoes criticas do bocal [m2] 
Ao = (pi/4) * Do^2;<br>Ag = (pi/4) * Dg^2;
                              % area da secao de entrada [m2]
                            % area da secao de enerada [m2]
As = (\pi/4) * Ds^2; % area da secao de saida [m2]
% Comprimentos no bocal [m] 
L1 = 7.4e-3;
L1 = 7.4e-3; <br>
L2 = 0.5e-3; <br>
\frac{12}{10} = 0.5e-3; <br>
\frac{12}{10} = 0.5e-3;
                        \text{G} qarganta [m]
L3 = 17.2e-3; % secao divergente [m]
% Propriedades das substancias 
ro = 1087;<br>To = 900;<br>\frac{1087}{10} = 900;<br>\frac{1087}{10} = 900;<br>\frac{1087}{100} = 8 temperatura de estagnacao [K]
                       % temperatura de estagnacao [K]
k = 1.401; % relacao dos calores especificos medios 
R = 775.2; % constante media dos gases [kJ/kgK] 
xN2 = 0.875; % fracao molar de Nitrogenio 
xH2 = 0.125; % fracao molar de Hidrogenio 
RN2 = 296.8; % Constante Universal do Nitrogenio [kJ/kgK] 
RH2 = 4124.18; % Constante Universal do Hidrogenio [kJ/kgK] 
mmN2 = 28; \frac{1}{8} massa molar N2 [q/mol]
mmH2 = 2; % massa molar H2 \lceil q/mol \rceilbeta = (\text{atan}((Ds-Dq)/2*L3)); % angulo divergente
lambda = (1 + \cos(\beta \cdot \sin(\gamma)))/2; % Fator de Correcao Empuxo
(bocal) 
z1 = (k+1)/(2*(k-1));
z^2 = -k/(k-1):
```
**\_\_\_\_\_\_\_\_\_\_\_\_\_\_\_\_\_\_\_\_\_\_\_\_\_\_\_\_\_\_\_\_\_\_\_\_\_\_\_\_\_\_\_\_\_\_\_\_\_\_\_\_\_\_\_\_\_\_\_\_\_\_** 

```
% Parametros FCV 
% Eletromagnetica (solenoide) 
io = 0.277;<br>
N = 704;<br>
N = 704;<br>
N = 104;<br>
N = 204;
N = 704;<br>
1 = 18e-3;<br>
\% comprimento do carrettel envolvido pe
                             % comprimento do carrettel envolvido pelas
espiras 
n = N/1; \frac{1}{3} densidade linear de espiras [espiras/m]
mi_o = 4*pi*1e-7; % cte permeabilidade magnetica (vacuo) 
mi_r = 200; % permeabilidade magnetica relativa do aco 
TNOX
mi INOX = mi o*mi r; % permeabilidade magnetica do aco INOX
lf = 200e-3; % comprimento do fio [m] 
Ki = mi_{INOX} * lf; % ganho solenoide
% Mecanica (carretel) 
m = 4e-3; \frac{1}{2} \frac{1}{2} \frac{1}{2} \frac{1}{2} \frac{1}{2} \frac{1}{2} \frac{1}{2} \frac{1}{2} \frac{1}{2} \frac{1}{2} \frac{1}{2} \frac{1}{2} \frac{1}{2} \frac{1}{2} \frac{1}{2} \frac{1}{2} \frac{1}{2} \frac{1}{2} \frac{1}{2} \frac{1}{2} \frac{1}{2} 
e = 0.10e-3; % folga do carretel [m] 
mi_oleo = 0.8; % viscosidade do oleo SAE 30 [Ns/m] 
A_sup = pi*(20.7e-3)*(6e-3)b = (mi\_oleo*A\_sup)/e; % coef atrito viscoso
k_m = 370; \frac{1}{2} \frac{1}{2} \frac{1}{2} \frac{1}{2} \frac{1}{2} \frac{1}{2} \frac{1}{2} \frac{1}{2} \frac{1}{2} \frac{1}{2} \frac{1}{2} \frac{1}{2} \frac{1}{2} \frac{1}{2} \frac{1}{2} \frac{1}{2} \frac{1}{2} \frac{1}{2} \frac{1}{2} \frac{1}{2} \frac{1}{2} 
wn = sqrt(k_mo/m);
ksi = b * ((2 * m * w n)^{-1});
tau = b/k_mo; % constante de tempo [sist 1a ordem] 
num = [1 \ 1/b];den = [1 \ 1/tau];
% Hidraulica (orificio) 
phi = 4.57e-3; % diametro da tubulacao [m] 
Dv = 1.1e-3; % diametro do orificio [m] 
Cd = 0.50; esteddance to the coef de descarga
Cv = 0.60; external coef de velocidade
dp_bar = 22 % dif pressao entrada/saida da 
valvula [bar] 
dp = dp_bar*1e5;Kv = Cd * pi * Dv * sqrt(2 * ro * dp); % ganho de vazao
```

```
243
```

```
CD = CV / ((Dv * 1e3)^2);
sumK = 1.5*(((1-((Dv/phi))^2))^2);
F_p = ((sumK/0.00214)*(CD^2) - 1 )^(-1/2); % fator de correcao
devido a contracao 
Kvp = F_p*Kv; \text{Kv} = \text{Kv}% Camara Catalitica 
Cp = 3.171472;<br>Tc = 289;<br>Tc = 289;<br>Tg = 289;
                             % Temperatura N2H4 na entrada da camara
catalitica [K]<br>dh = 238e3;
                             \frac{1}{2} Entalpia especifica de formacao [J/g]
Tcam = 393; % Temperatura da camara (pre-aquecimento 
tauT = 0.001; % Constante de tempo FT temperatura de 
reacao (valor estimado) 
% Dinamica do Satelite (atitude) 
ref = .1; \qquad \qquad \qquad \qquad \qquad \qquad referecia angular
ref1 = ref*(180/pi);g = 9.81; \text{a} aceleracao da gravidade [m/s^2]
J = 30; % momento de inercia do satelite [kg.m2] 
ms = 500;<br>
w = 0.35;<br>
m = 0.35;<br>
w = 0.35;
                                 % braço da força de empuxo em relacao ao
CG [m] 
% Parametros eletricos (valvula) 
U = 36; U = 36;
P = 10; \gamma and \gamma and \gamma are set of \gamma and \gamma are set of \gamma are set of \gamma and \gamma are \gamma and \gamma are \gamma and \gamma are \gamma are \gamma and \gamma are \gamma are \gamma are \gamma and \gamma are \gamma are \gamma are \gammaI = P/U; \text{6} extente nominal [A]
dmdt1 = 2.25e-3; \frac{8}{2} vazao massica esperada p/ 22 bar [kq/s]
dmdt2 = 1.50e-3;<br>dmdt3 = 0.80e-3;<br>% 8.8e-3;<br>% 8.8e-3;<br>% 8.8e-3;<br>% 8.8e-3;<br>% 8.8e-3;<br>% 8.8e-3;<br>% 8.8e-3;<br>% 8.8e-3;<br>% 8.8e-3;<br>% 8.8e-3;<br>% 8.8e-3;<br>% 8.8e-3;<br>% 8.8e-3;<br>% 8.8e-3;<br>% 8.8e-3;<br>% \frac{1}{2} vazao massica esperada p/ 5.5 bar[kg/s]
Q1 = dmdt1/ro; % vazao volumetrica esperada p/ 22 bar [m3/s] 
Q2 = dmdt2/ro; % vazao volumetrica esperada p/ 12 bar [m3/s] 
Q3 = dmdt2/ro; % vazao volumetrica esperada p/ 5.5 bar [m3/s] 
tau = 0.010; % cte de tempo da valvula [1/s]
```
\_\_\_\_\_\_\_\_\_\_\_\_\_\_\_\_\_\_\_\_\_\_\_\_\_\_\_\_\_\_\_\_\_\_\_\_\_\_\_\_\_\_\_\_\_\_\_\_\_\_\_\_\_\_\_\_\_\_\_\_\_\_\_\_\_\_\_\_\_\_

# **APÊNDICE E - SUBMODELOS TERMODINÂMICOS DO BOCAL CONVERGENTE-DIVERGENTE**

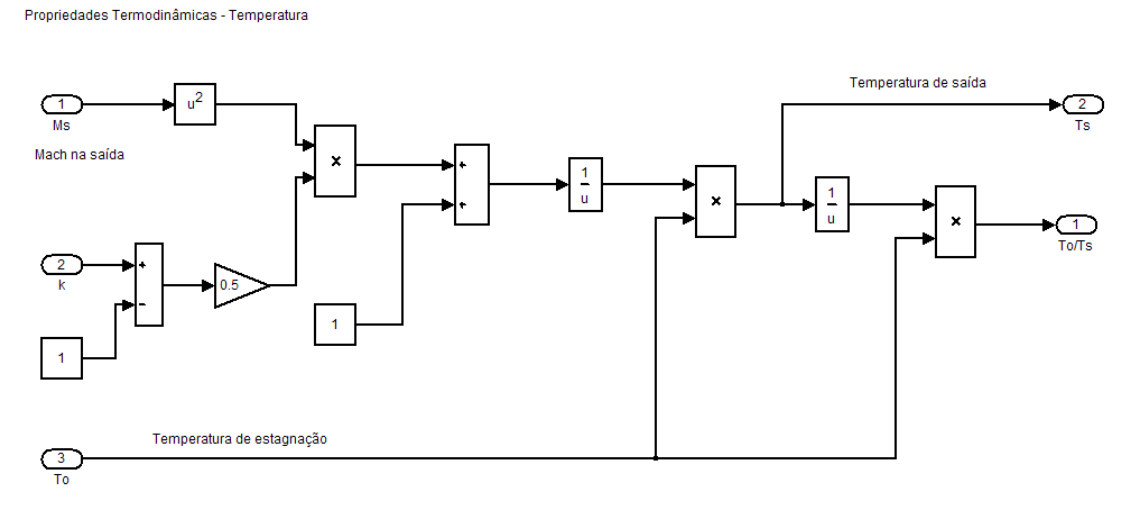

Figura E.1 - Relação entre temperaturas de entrada e saída.

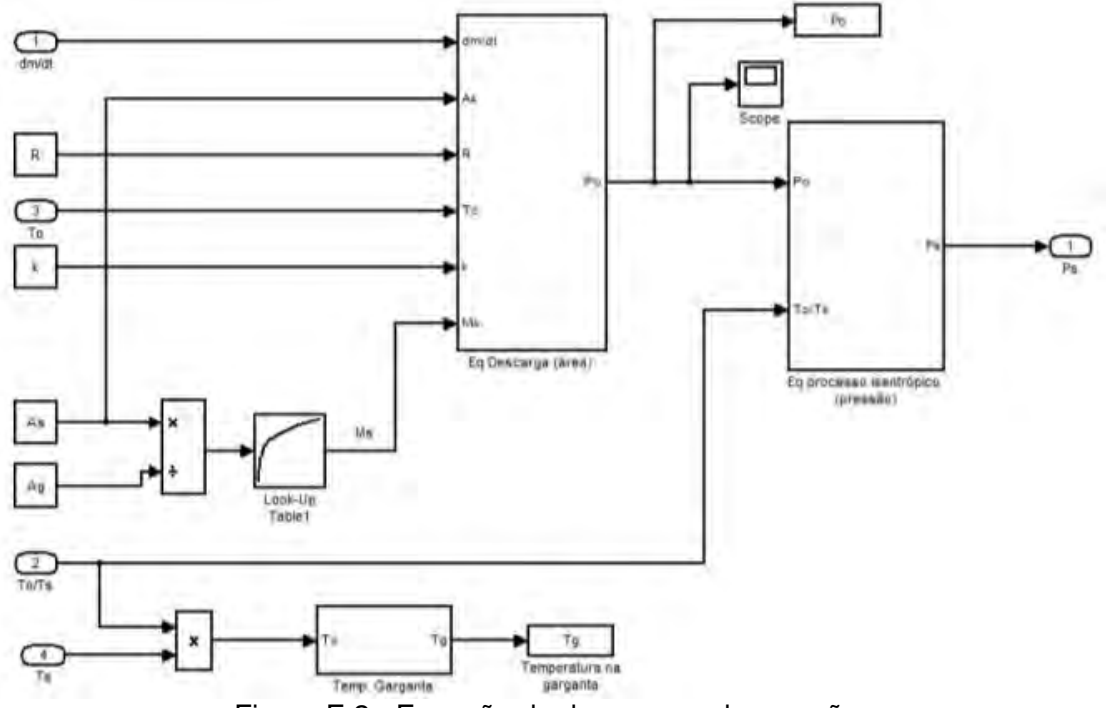

Figura E.2 - Equação de descarga e de pressão.

Equação de descarga - área

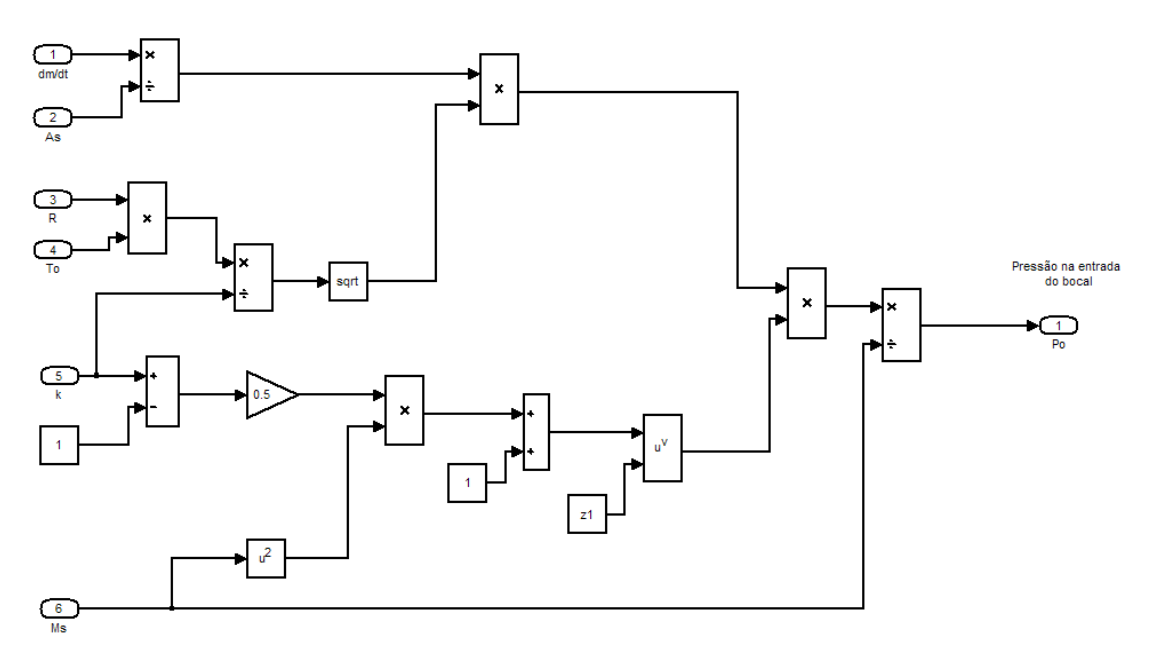

Figura E.3 - Equação de descarga.

Equação processo isentrópico

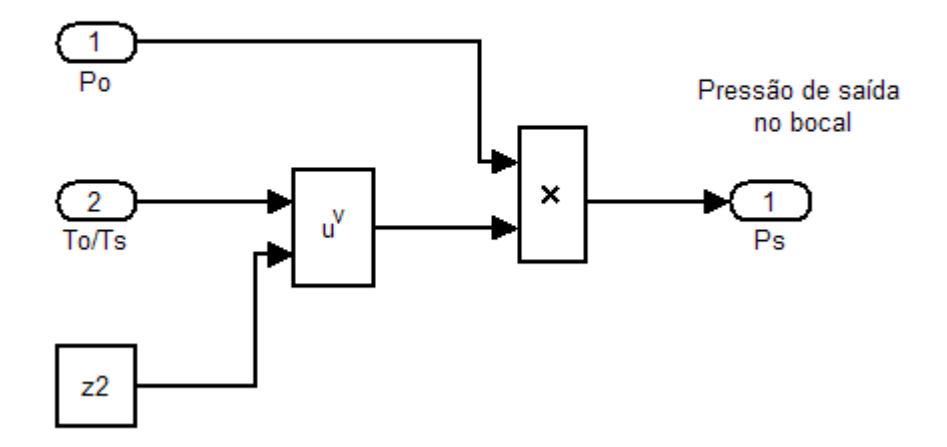

Figura E.4 - Equação de pressão.

Equação de Empuxo e<br>Velocidade de ejeção

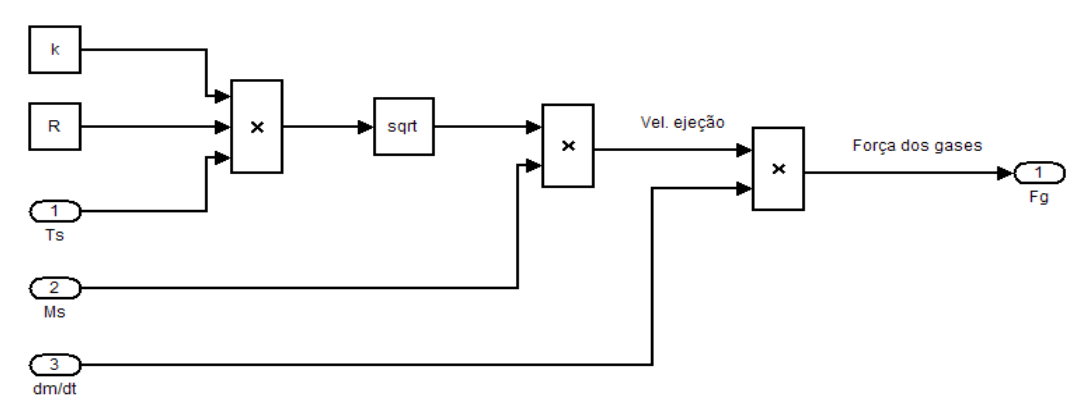

Figura E.5 - Equação de empuxo.

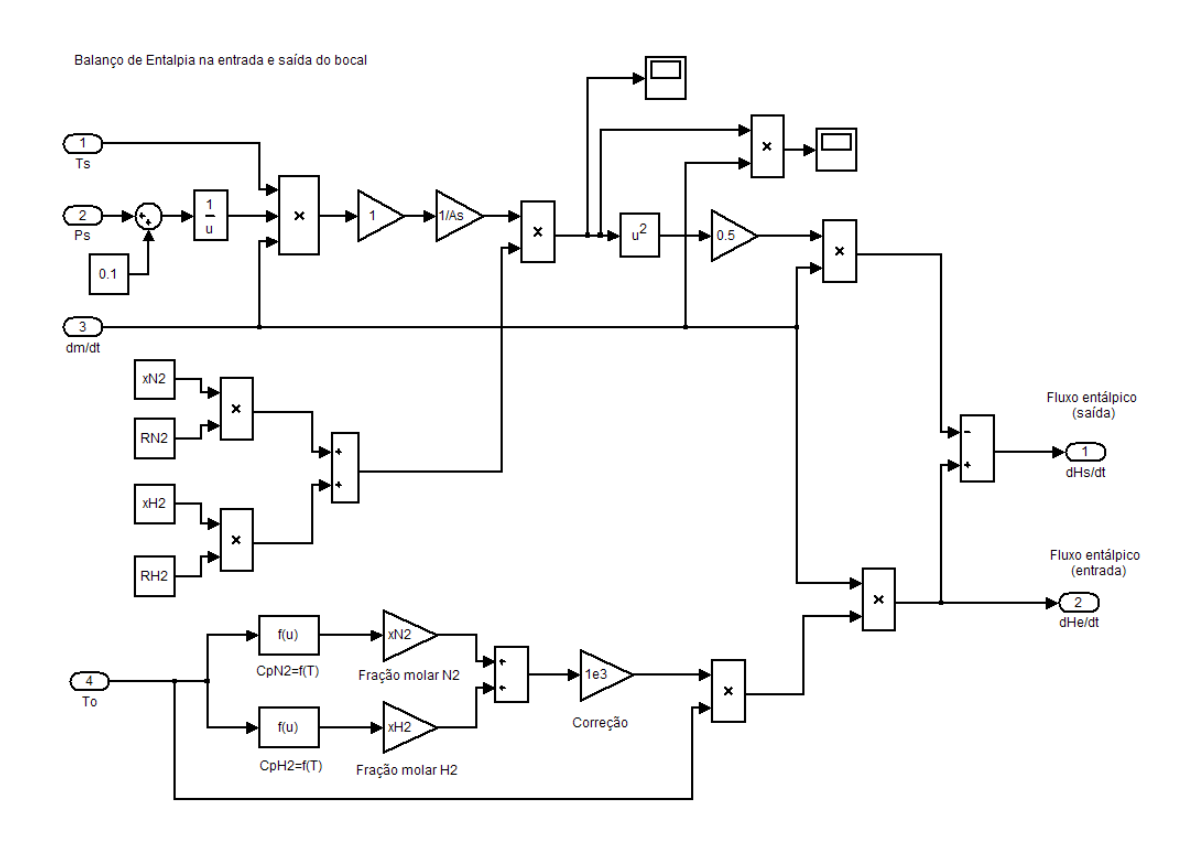

Figura E.6 - Equação de balanço de entalpia.

# **APÊNDICE F - EQUAÇÕES DA TEORIA DE MECÂNICA ORBITAL USADAS PARA A ELABORAÇÃO DO MODELO EM SIMULINK**

De acordo com a Teoria da Gravitação Universal elaborada por Newton [10, P.121], tem-se a relação entre a velocidade tangencial de um ponto material circundando o planeta Terra.

$$
v = \sqrt{\frac{GM}{h+R}}
$$
 (F.1)

Em que G é a constante de gravitação universal; M é a massa da Terra; R é o raio da Terra e h é a altitude do veículo em relação ao nível do mar.

Para descrever o movimento de um satélite em órbita o uso de coordenadas cilíndricas facilita o equacionamento do sistema satélite-Terra.

Para equacionar o movimento de órbita do satélite o mesmo é tratado como um ponto material.

Considerando um corpo de massa m, representado por um ponto P, se movendo numa trajetória qualquer, sujeito a uma força de campo *F*  $\overline{\phantom{a}}$  (Figura A.1), pode-se obter seu vetor velocidade a partir de sua distância em relação ao centro O (raio).

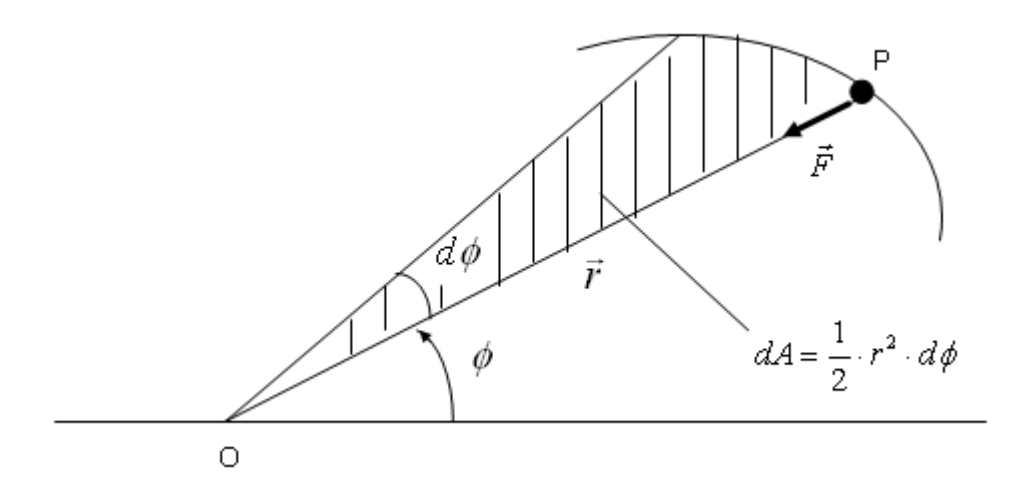

Figura F.1 - Movimento de um ponto material ao redor de um referencial inercial fixo O sujeito a uma força constante.

Pode-se decompor o vetor velocidade em dois:  $u_{\phi}$  e  $u_{\phi}$ . Dessa forma, o vetor velocidade será igual a:

$$
\vec{v} = \vec{u}_{\phi} + \vec{u}_{r} \tag{F.2}
$$

Sabe-se que o vetor velocidade é a derivada do vetor de posição. Dessa forma, desenvolvendo-se esse raciocínio chega-se a uma expressão que relaciona a velocidade de P com a sua distância r.

$$
\vec{v} = \dot{\vec{r}} = \frac{d\vec{r}}{dt} = \frac{d}{dt}(r \cdot \vec{u}_r) = \dot{r} \cdot \vec{u}_r + r \cdot \dot{\vec{u}}_r
$$
\n(F.3)

Para encontrar o valor de  $\dot{\vec{u}}_r$ em função das grandezas já existentes recorre-se a uma pequena variação do ângulo teta e a análise vetorial (Figura F.2)

Através da análise da Figura A.2 estabelece-se uma relação entre os vetores posição radial.

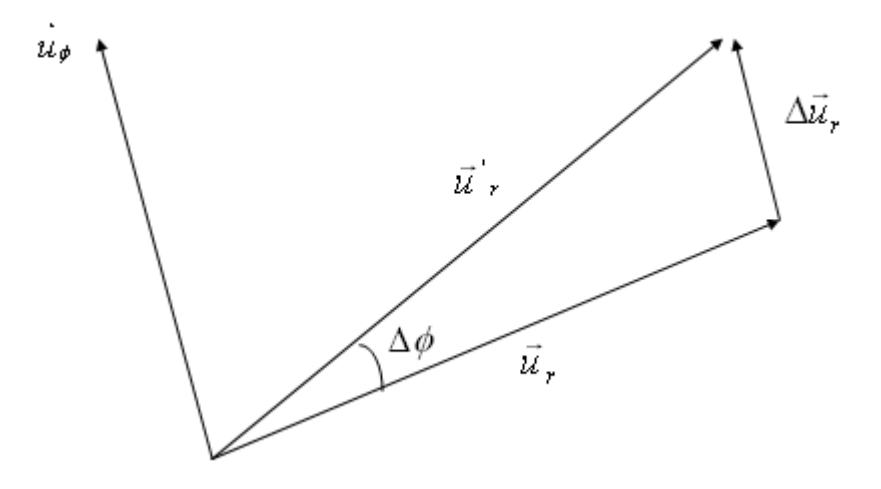

Figura F.2 - Relação entre vetor posição radial e uma pequena variação angular.

$$
\vec{u}_{r} = \vec{u}_{r} + \Delta \vec{u}_{r}
$$
 (F.4)

Considerando-se uma variação muito pequena de  $\phi$ , e assumindo que o vetor *ur*  $\rightarrow$ é unitário, pode-se escrever que

$$
\Delta u_r \approx 1 \cdot \Delta \phi \tag{F.5}
$$

Como  $\vec{u}_{\phi}$  é paralelo a  $\Delta \phi$  pode-se escrever vetorialmente:

$$
\Delta u_r = \Delta \phi \cdot \overrightarrow{u_\phi} \tag{F.6}
$$

A expressão (6) em notação diferencial é:

$$
\dot{\vec{u}}_r = \dot{\phi} \cdot \vec{u}_\phi \tag{F.7}
$$

Aplicando a Equação (F.7) na Equação (F.3) obtêm-se o vetor velocidade em função de todas variáveis conhecidas.

$$
\vec{v} = r \cdot \dot{\phi} \cdot \vec{u_{\phi}} + \dot{r} \cdot \vec{u_{r}}
$$
 (F.8)

Da Equação (F.8) é possível extrair diretamente as velocidades tangencial e radial de P:

$$
v_{\phi} = r \cdot \dot{\phi}
$$

$$
v_r = \dot{r}
$$

A segunda parte do equacionamento do movimento de P consiste em obter as suas acelerações, de modo que estas possam se relacionar com as forças sendo aplicadas.

O vetor velocidade pode ser representado pelas suas componentes conforme a Figura F.3 mostra.

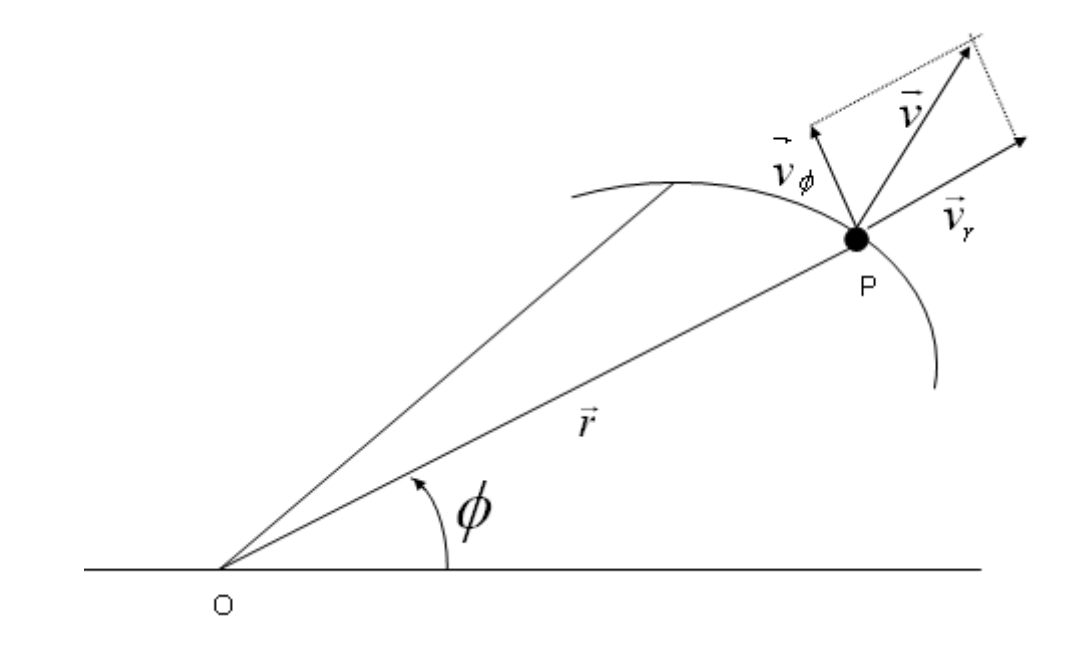

Figura F.3 - Velocidade de P em função de suas componentes.

A aceleração vetorial pode ser obtida derivando-se o vetor velocidade, resultando daí uma série de componentes.

$$
\vec{a} = \frac{d\vec{v}}{dt}v = \frac{d}{dt}(r \cdot \dot{\phi} \cdot \vec{u}_{\phi} + \dot{r} \cdot \vec{u}_{r})
$$
(F.9)

Desenvolvendo (F.9) obtém-se

$$
\vec{a} = \vec{r} \cdot \vec{\phi} \cdot \vec{u}_{\phi} + r \cdot \vec{\phi} \cdot \vec{u}_{\phi} + \vec{r} \cdot \vec{u}_{r} + r \cdot \vec{\phi} \cdot \vec{u}_{\phi} + \vec{r} \cdot \vec{u}_{r}
$$
 (F.10)

O próximo passo é obter as derivadas desconhecidas  $\dot{\vec{u}}_{\scriptscriptstyle \phi}$ em função daquelas que se conhece. Para isso recorre-se novamente a uma análise geométrica com uma pequena variação de  $\theta$ .

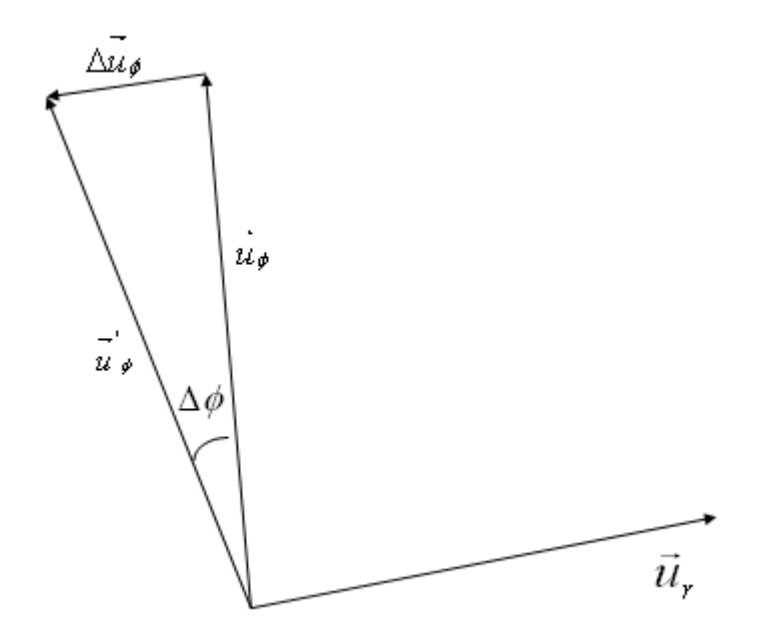

Figura F.4 - Relação entre vetor posição radial e uma pequena variação angular.

Através da Figura F.4 obtêm a relação entre os vetores unitários em phi.

$$
\vec{u}_{\phi} = \vec{u}_{\phi} + \vec{\Delta u}_{\phi} \tag{F.11}
$$

Aproximando-se  $\Delta \phi$  para valores próximos a zero, tem -se que *sen* ( $\Delta \phi$ ) ≈  $\Delta \phi$ .

$$
\Delta u_{\phi} \approx 1 \cdot \Delta \phi \tag{F.12}
$$

Como  $\Delta u_{\phi}$ é paralelo a  $\vec{u}_{\rho}$  $\rightarrow$ e aponta em sentido contrário chega-se a relação entre as grandezas de interesse.

$$
\Delta u_{\phi} = -\Delta \phi \cdot u_r \tag{F.13}
$$

Passando a Equação (F.13) para a notação diferencial tem-se a expressão para $\dot{\vec{u}}_{_{\phi}}$ .

$$
\dot{\vec{u}}_{\phi} = -\dot{\phi} \cdot \vec{u}_r \tag{F.14}
$$

Substituindo a Equação (F.7) e (F.14) na Equação (F.10) tem-se a aceleração vetorial de P em função das grandezas conhecidas e suas derivadas.

$$
\vec{a} = (2 \cdot \vec{r} \cdot \vec{\phi} + r \cdot \vec{\phi}) \cdot \vec{u}_{\phi} + (\vec{r} - r \cdot \vec{\phi}^2) \cdot \vec{u}_{r}
$$
 (F.15)

Logo, as acelerações escalares em *r* e φ são:

$$
a_{\phi} = 2 \cdot \dot{r} \cdot \dot{\phi} + r \cdot \ddot{\phi} \tag{F.16}
$$

$$
a_r = \ddot{r} - r \cdot \dot{\phi}^2 \tag{F.17}
$$

Para relacionar o subsistema propulsivo com a altitude, recorre-se à Equação 4.10:

$$
\Delta v = v_1 - v_0 = -c \cdot \ln\left(\frac{m_1}{m_0}\right) \tag{F.18}
$$

Isolando-se a massa final (após uma manobra) tem-se o seu valor em função da variação da velocidade absoluta, da velocidade de ejeção dos gases e da massa inicial (antes da manobra).

$$
m_1 = m_0 \cdot e^{-\frac{\Delta v}{c}} \tag{F.19}
$$

Através da Equação (F.19) é possível correlacionar a variação do vetor velocidade do satélite com a massa de propelente antes e depois da manobra responsável por essa mudança.